# **UNIVERSITE DE SAAD DAHLEB DE BLIDA**

**Faculté des Sciences de l'Ingénieur**  Département de Mécanique

# **MEMOIRE DE MAGISTER**

Spécialité : Construction Mécanique

# INFLUENCE DE LA TEMPERATURE AMBIANTE ET DE L'AMORTISSEMENT STRUCTURAL SUR L'EFFET PIEZOELECTRIQUE DANS LE CAS DES POUTRES ET DES PLAQUES

Par

# **ZEMIRLINE Adel**

Devant le jury composé de

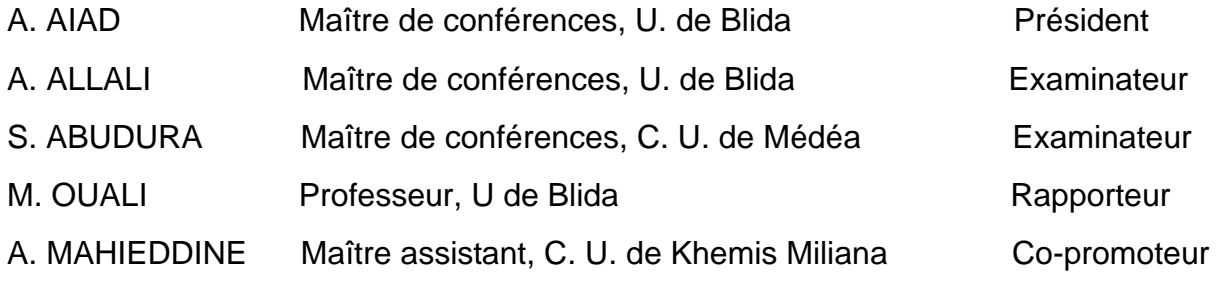

Blida, Mars 2008

#### REMERCIEMENTS

 C'est avec un très grand honneur que j'ai travaillé avec le Professeur M. OUALI que je remercie pour son aide et ces efforts tout au long de mon cursus universitaire, en graduation et en post-graduation. Je remercie aussi son Doctorant l'enseignant Monsieur A. MAHIEDDINE. Je les remercie de tout mon cœur pour leur dévouement et leur soutien pour la réalisation de ce travail.

 Je remercie vivement le Docteur A. AIAD pour l'honneur qu'il me fait en acceptant d'être le président du jury. Je n'omettrai pas de dire que je garde de lui l'image d'un très bon enseignant que j'ai eu en graduation et post-graduation.

 J'associe également à ces remerciements le Docteur A. ALLALI et le Docteur S. ABUDURA qui ont accepté de juger mon travail et pour leur participation au jury de soutenance.

Enfin, merci à mes parents pour leur patience et leurs encouragements. Je leur dédie en premier ce travail ainsi qu'à mes frères et ma belle sœur.

Mes remerciements vont aussi à amis et à tous ceux qui ont contribué de près ou de loin à l'élaboration et à la finalisation de ce travail.

#### RESUME

L'application de l'effet piézoélectrique dans l'atténuation des vibrations sur les poutres et les plaques est étudiée en prenant compte de l'influence de l'amortissement structural ainsi que du changement de la température ambiante toute en incluant l'effet de cisaillement. La résolution de l'équation du mouvement est obtenue en appliquant la méthode de NEWMARK ainsi qu'une discrétisation par éléments finis. Un modèle numérique est proposé afin de simuler les résultats d'un système formé par une poutre sandwich composée de deux couches piézoélectriques et d'un cœur en matériau homogène. Comme exemple de l'application de l'effet piézoélectrique dans l'atténuation des vibrations (ou la correction des déformations) on peut citer le domaine avionique ou spatiale.

# ABSTRACT

The application of the piezoelectric effect in the vibration suppression are studied in the case of beams and shells, the structural dumping the effect of temperature changes and shear deformation are considered. The NEWMARK and the finite element method FEM are used to solve the equation of motion. A numerical model is used to simulate the result of a sandwich beam witch composed by tow piezoelectric layers in the top and the bottom of an isotropic core. The piezoelectric effect can be used in the spatial and aircraft domain to correct deflections and suppress vibrations.

لقد أخذنا بعين الاعتبار تأثير التخميد الذاتي و تغير درجة الحرارة للوسط على خاصية الضغط الكهربائي المستعمل في الأعمدة و الصفائح مع مراعاة مفعول القوى العرضية. و بواسطة طریقة نيومارك Newmark توصلنا إلى حل معادلة الحركة و ذلك باستعمال التجزئة إلى المكونات المنتهية FEM. و استعملنا الحاسوب لتمثيل كيفية تعامل إنشاء مكون من عمود أفقي على شكل سندوتش به طبقتين من مادة ذات خاصية الضغط الكهربائي و قلب من مادي متجانسة. تستعمل هذه الخاصية في ميادین عدیدة مثل ميدان الطيران و الفضاء.

# LISTE DES ILLUSTRATIONS, DES GRAPHIQUES ET DES TABLEAUX

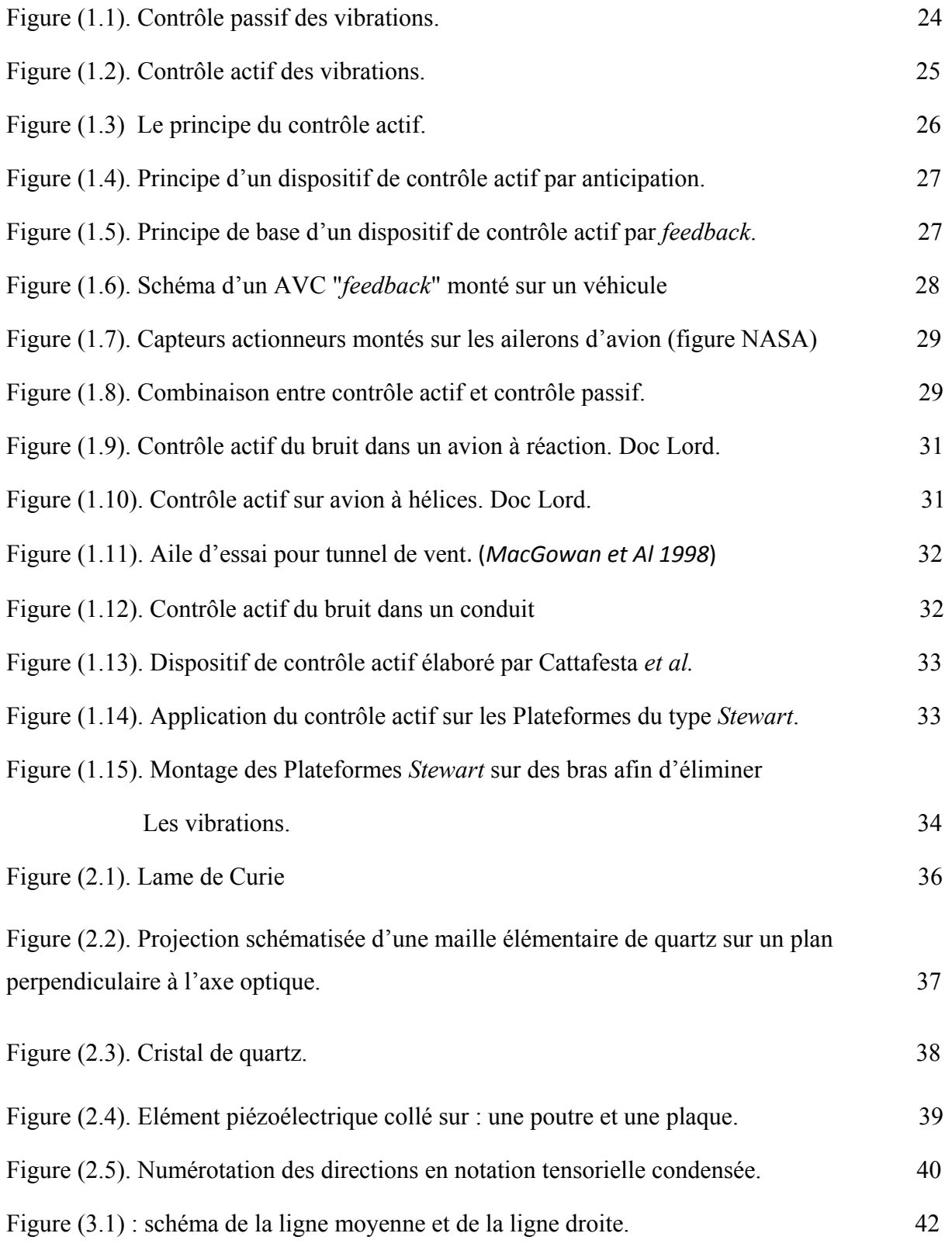

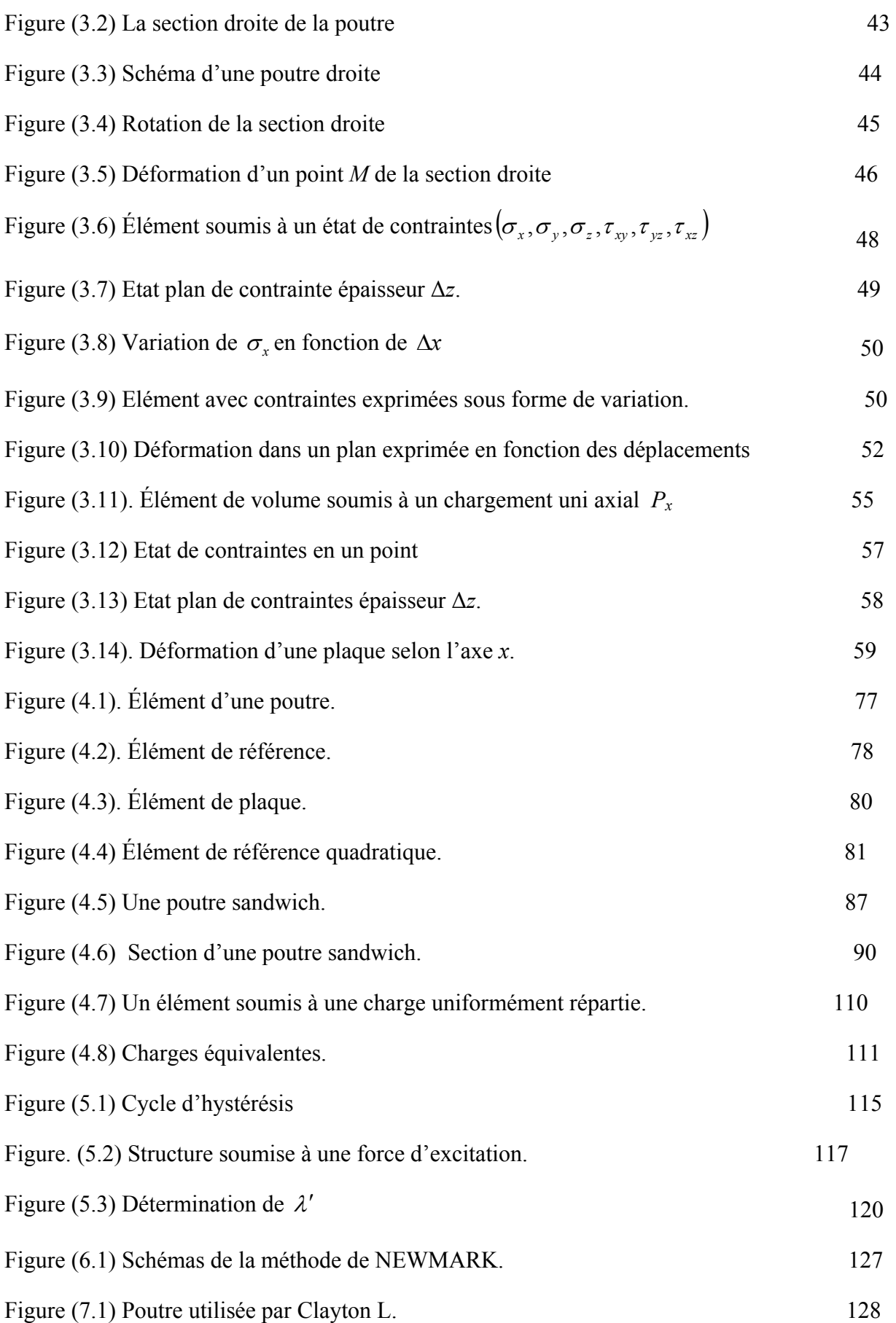

6

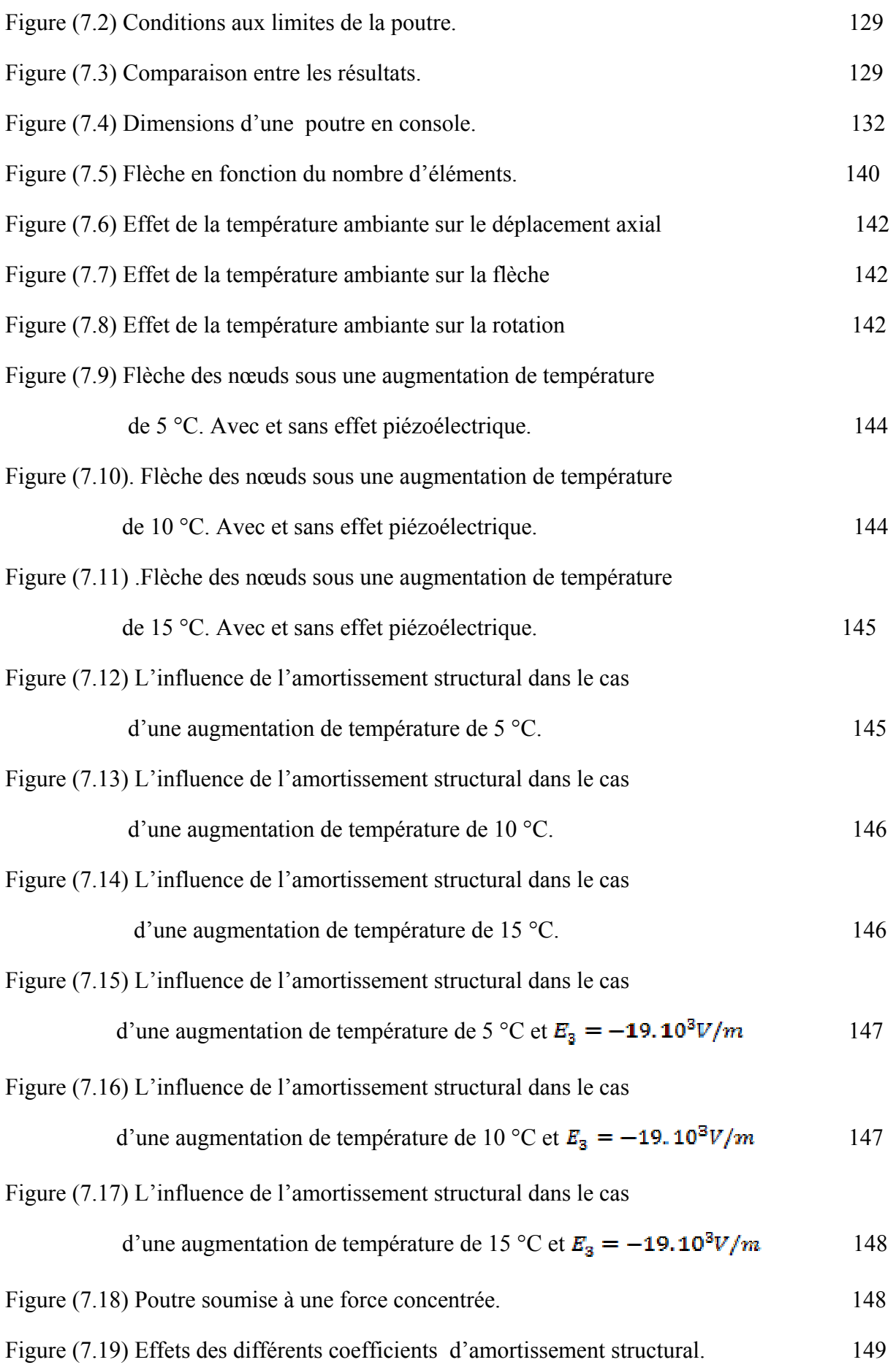

7

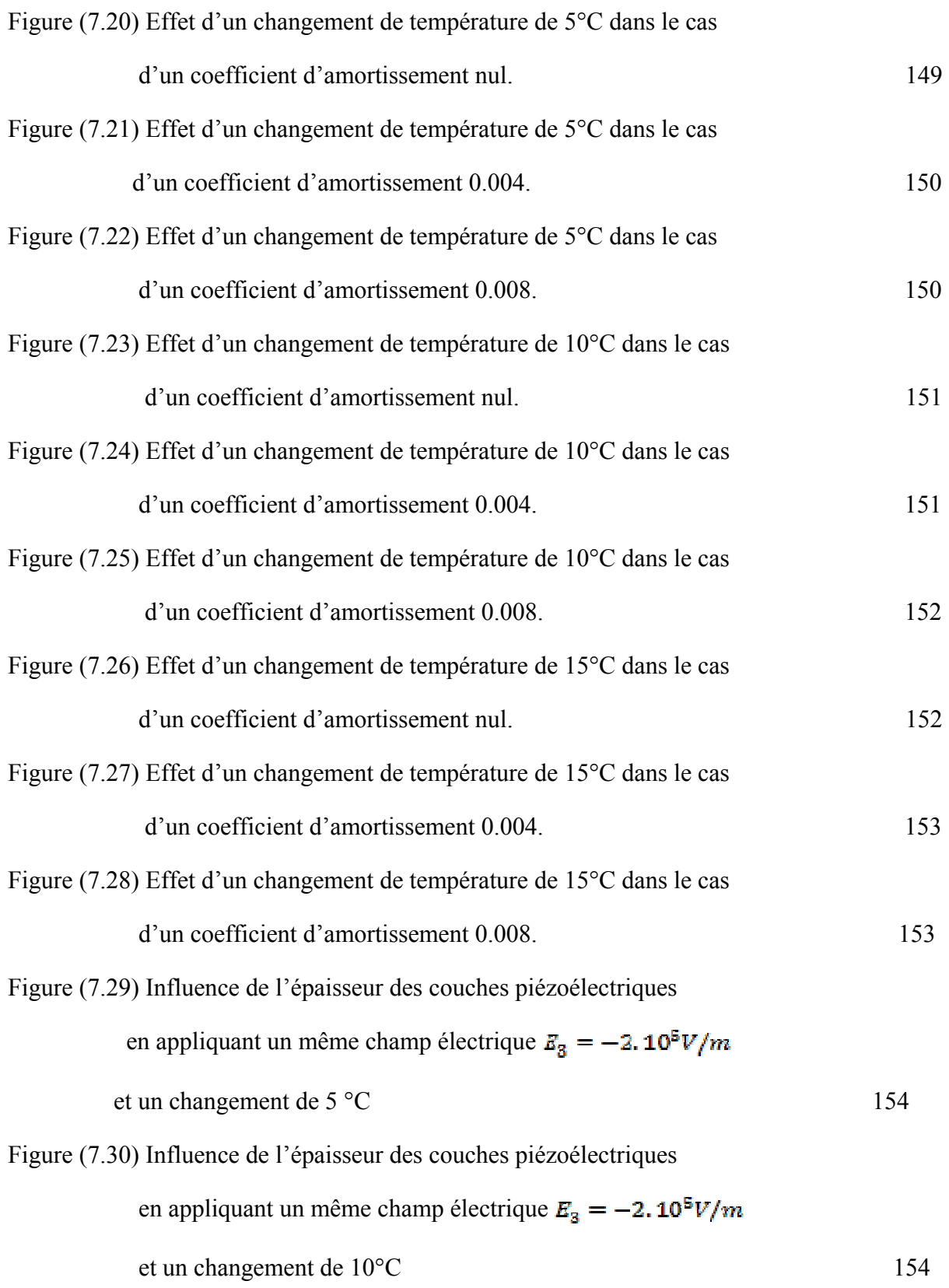

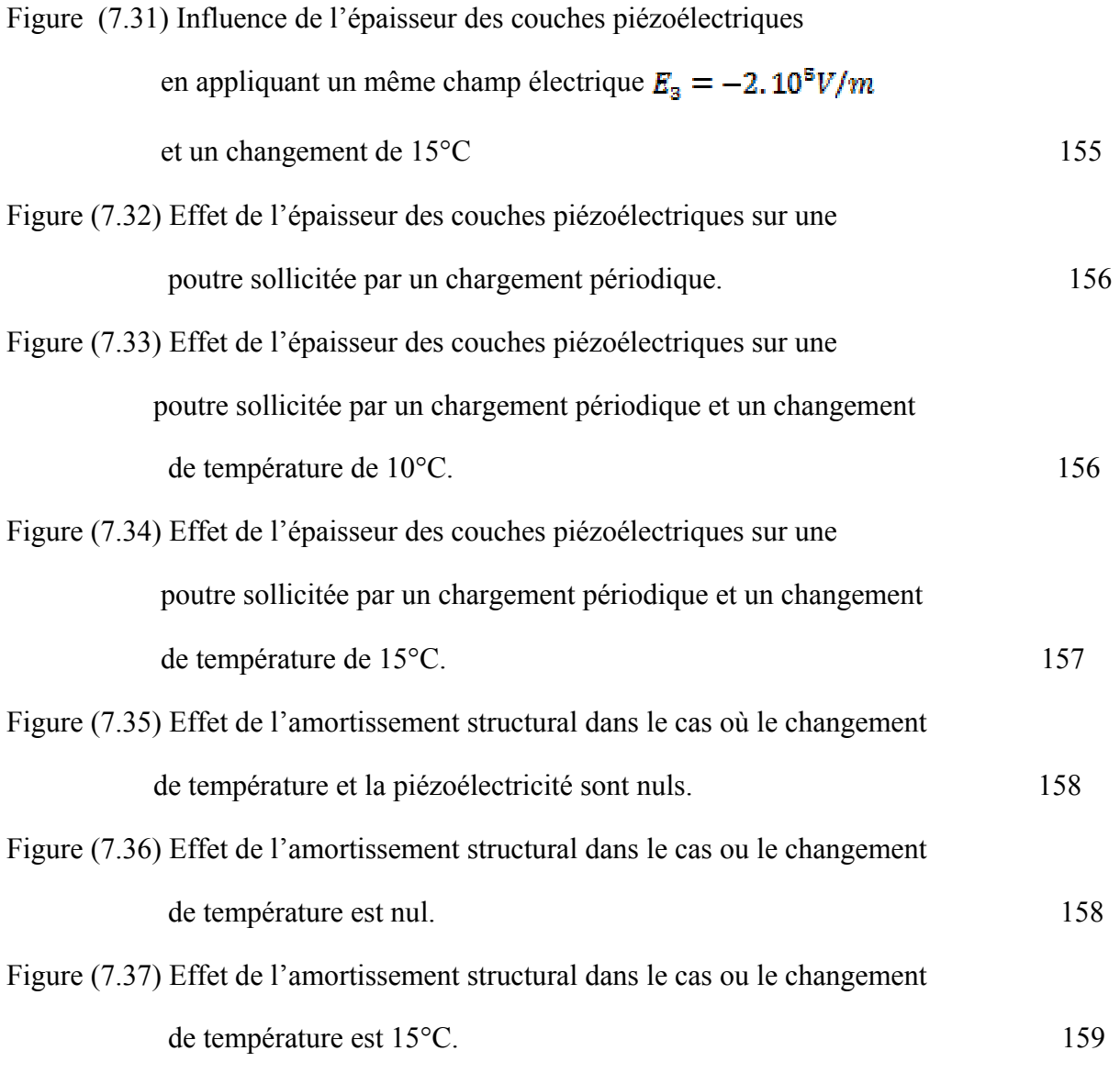

# LISTE DES TABLEAUX

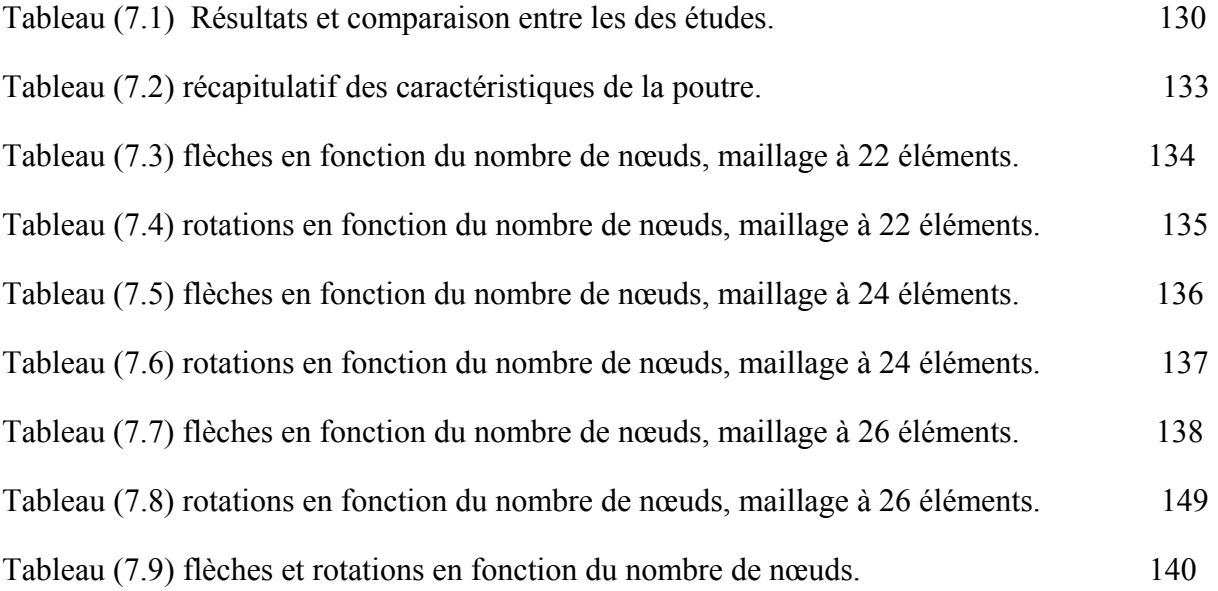

# TABLE DES MATIERES

RESUME

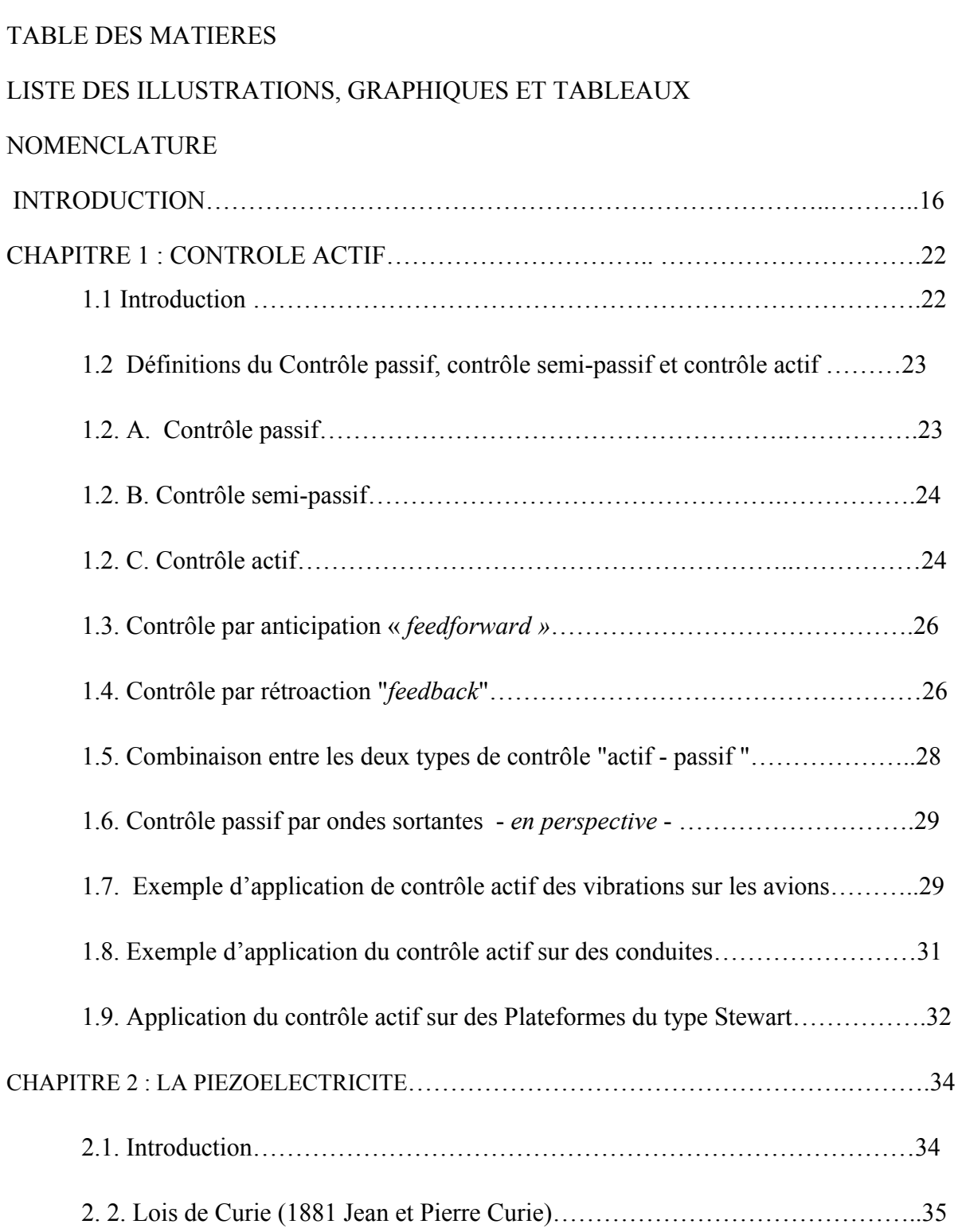

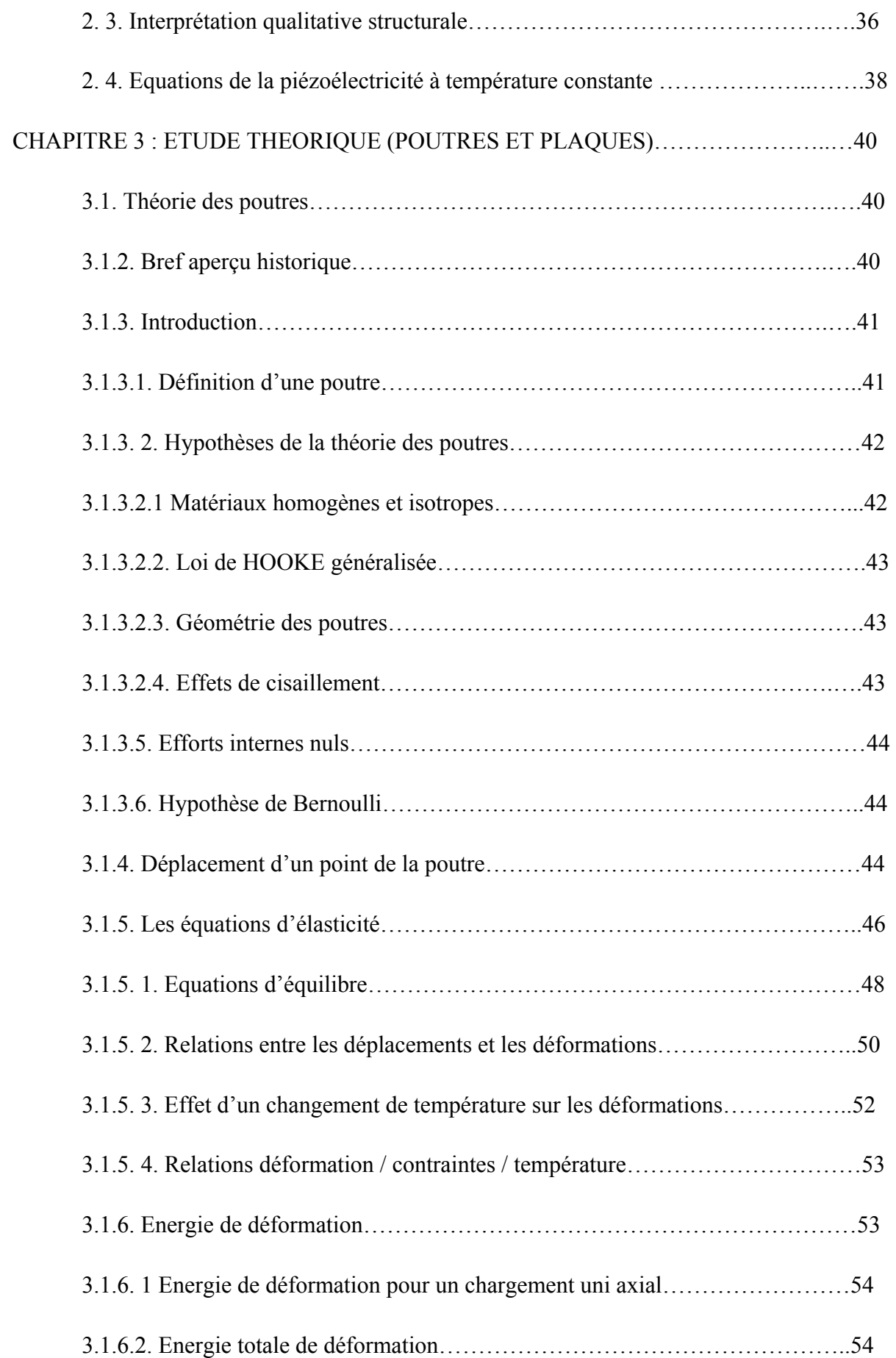

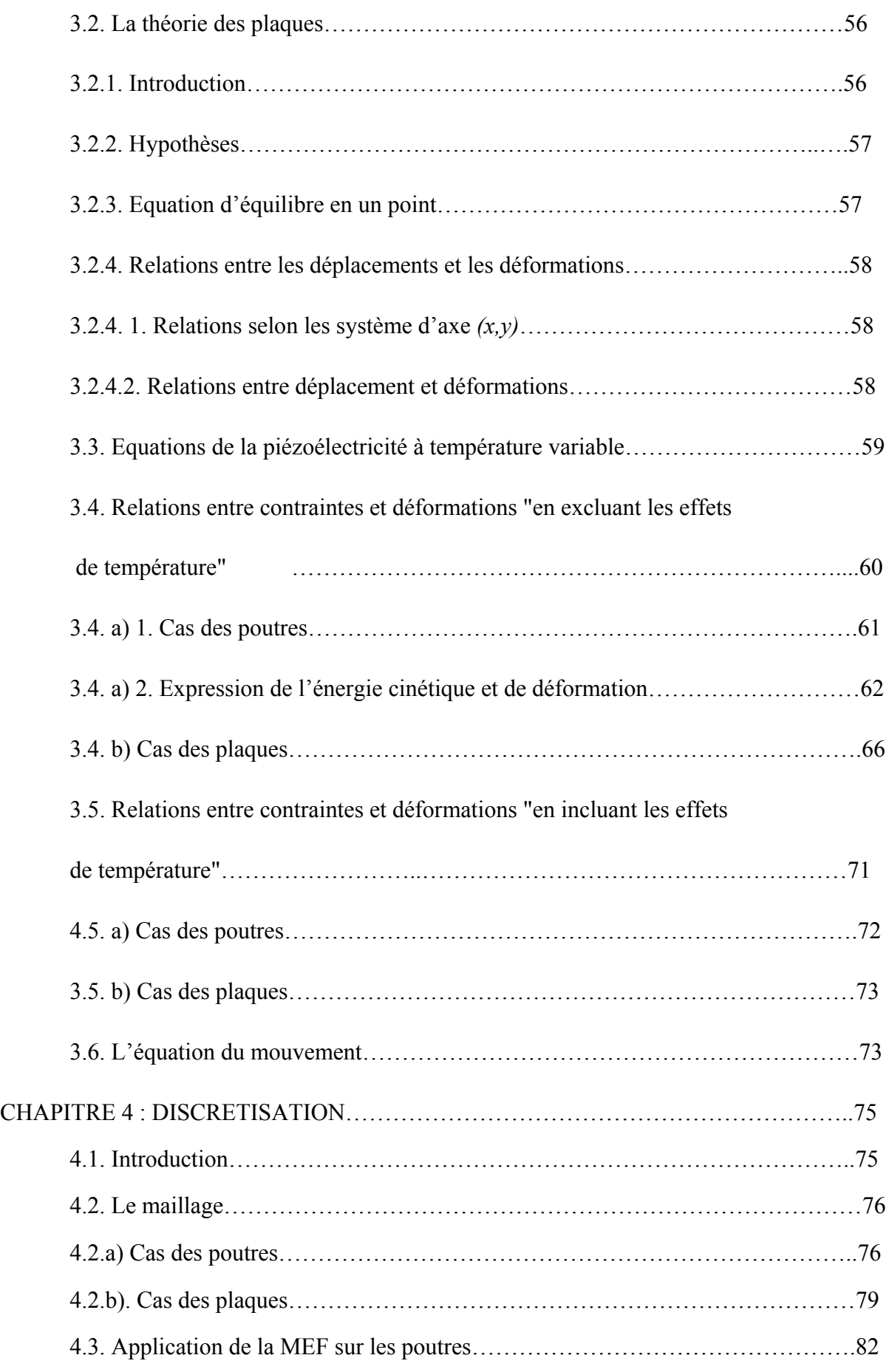

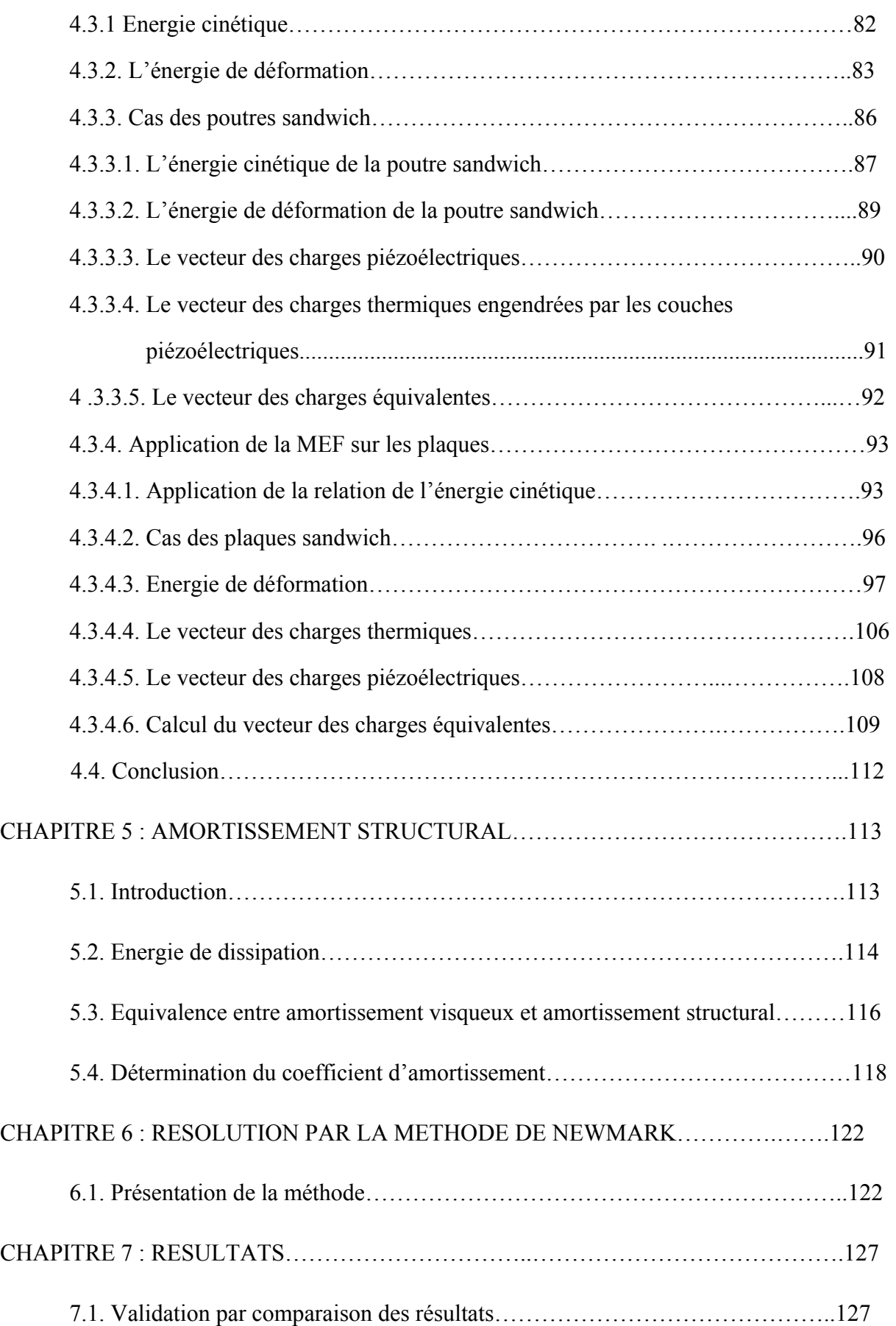

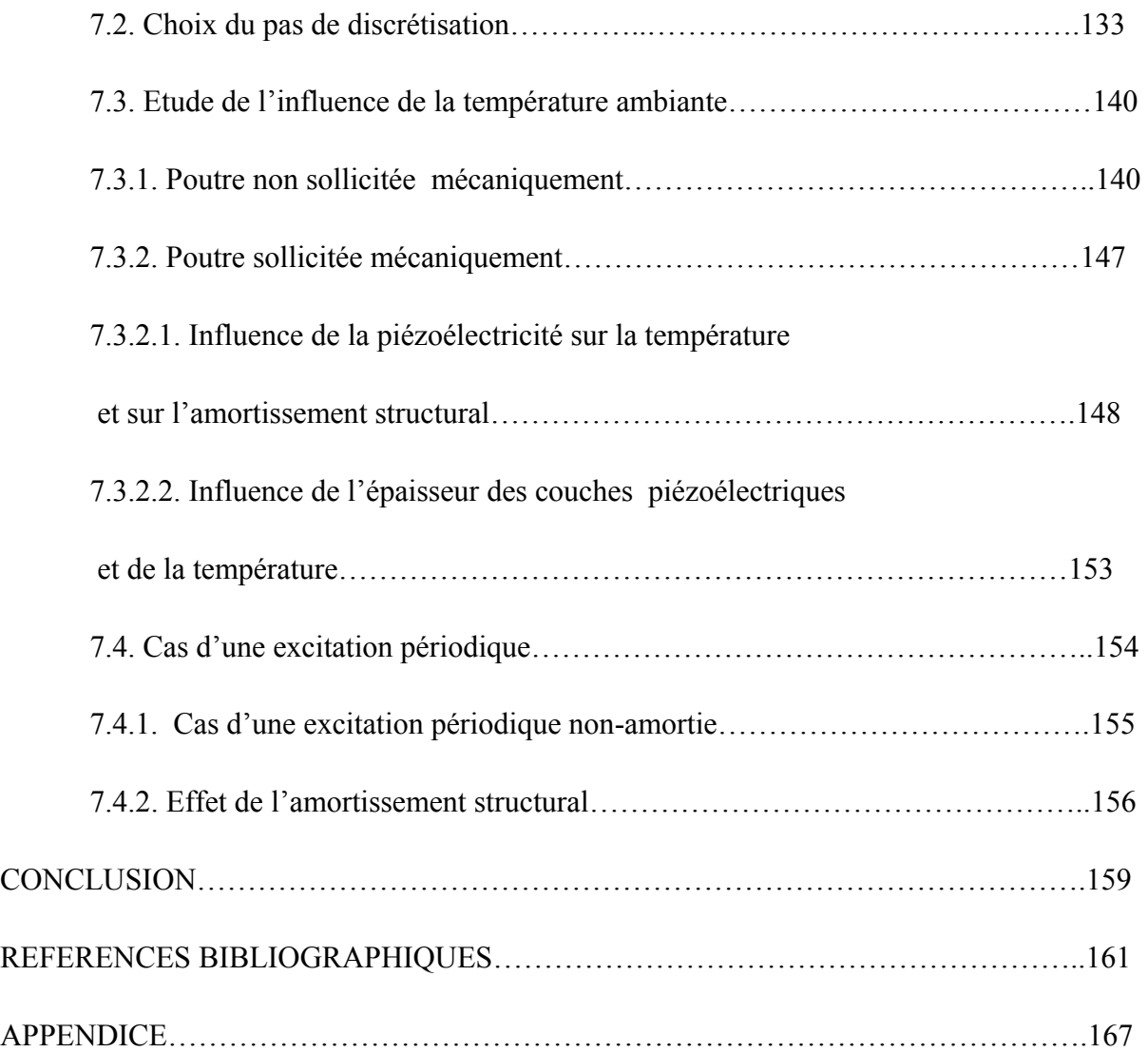

#### INTRODUCTION

Au fur et à mesure que la science progresse de nouvelles contraintes apparaissent, que ce soit dans le confort ou dans la réalisation, ce qui a contribué positivement au développement de nouvelles techniques et de nouveaux matériaux pouvant donner un remède efficace à ces contraintes. Ceci n'était pas permis avant ce progrès qui a touché toutes les sciences actuelles, notamment le domaine informatique, comme les calculateurs numériques, qui on permis aux chercheurs d'accéder à un niveau technologique élevé et, du coup, améliorer les techniques de réalisation et donc d'obtenir de nouvelles possibilités.

Les critères de sécurité et du confort étaient plus sévères donc il a fallu atteindre des conditions de contrôle optimales, ce qui a permis d'ouvrir un nouvel horizon à des techniques de contrôle qui s'avèrent très prometteuses. Le contrôle actif s'est forgé une place primordiale au milieu de cette avancée spectaculaire. Le principe de ce contrôle est de générer un champ antagoniste à celui produit par la perturbation, qui est égale en amplitude et opposée en phase. Ce type de contrôle, qui est utilisé dans plusieurs domaines (spatial, avionique, automobile…etc.), n'a pu s'offrir une telle place que grâce à l'utilisation des matériaux dits piézoélectriques vu leur poids réduits et leurs capacités à la conversion électromécanique.

Les matériaux piézoélectriques font l'objet d'un grand intérêt et suscitent de nombreuses recherches ces dernières années, que se soit à des fins technologiques, pour leurs éventuelles applications dans les domaines électroniques comme par exemple les oscillateurs à quartz, ou à des fins mécaniques, comme un outil de commande et de régulation comme dans le cas du contrôle actif. Ils peuvent être utilisés aussi bien comme actionneurs que comme capteurs de vibrations.

C.W. Lim, C.W.H. Lau [48] ont étudié le comportement électromécanique d'un actionneur épais formé par un stratifié avec des couches piézoélectriques et un conducteur électrique isotrope dont le cœur était soumis à un chargement électrique externe, en utilisant un nouveau modèle informatique bidimensionnel (en raison de la nature du champ électrique appliqué qui est un champ bidimensionnel et le couplage électromécanique) et la théorie de Timoshenko. Un modèle par éléments finis est présenté pour le calcul ainsi que des solutions numériques pour étudier l'effet géométrique sur le comportement de recourbement électromécanique.

X. Wang et Om P. Agrawal [49] ont présenté une nouvelle méthode analytique pour la résolution des problèmes de phénomènes couplés (piézoélectricité, thermie et élasticité) présent dans les solides de classe 6 mm dans un système de coordonnées cartésiennes, soumis à des charges électriques, thermiques et mécaniques, les résultats sont représentés graphiquement. Ces résultats comparés à ceux d'autres auteurs sont jugés satisfaisants.

J. H. Yim et S. Y. Cho [50] ont présenté une étude sur le comportement d'amortissement d'un stratifié composé de deux couches piézoélectriques et d'un cœur en matériau viscoélastique. Ils étudient l'influence de l'épaisseur et de la longueur du cœur viscoélastique sur le coefficient d'amortissement structural.

J. Cheng, B. Wang et Shan-Yi Du [51] ont utilisé une théorie d'ordre supérieur des déformations de cisaillement pour modeler et analyser un stratifié composé d'un empilement de couches piézoélectriques avec une polarisation aléatoire toute en se basant sur le principe d'Hamilton généralisé pour la déduction des équations fondamentales des composites piézoélectriques.

F. Claeyssen, R. L. Letty et N. Lhermet [52] ont étudié la capacité des actionneurs à couvrir des besoins de positionnement précis et/ou rapide et ont présenté des applications diverses que se soit dans les domaines de l'instrumentation, de l'espace, de l'aéronautique et de l'automobile ou en général dans les mécanismes, amortisseurs, vannes…etc.

J. M. Simões Moita, C. M. M. Soares et C. A. M. Soares [53] ont traité les problèmes des vibrations forcées et de résonances dans des structures (poutres et plaques) composées de couches piézoélectriques agissant comme actionneurs et capteurs piézoélectriques en se basant sur une théorie de déformation d'ordre supérieur. Des modèles en éléments finis sont proposés pour le calcul des déplacements.

L Edery-Azulay et H Abramovich [54] ont étudié les effets des matériaux piézoceramiques sur l'atténuation de la vibration dans les piézo-composites en utilisant le contrôle actif. Un modèle mathématique exact basé sur une théorie du premier ordre des déformations de cisaillement est proposé. Le mécanisme piézoélectrique de cisaillement peut être employé pour réaliser une atténuation active des vibrations.

Yan-Ru Hu et Alfred Ng [55] ont développé une approche pour la commande active de vibrations des structures flexibles avec des actionneurs piézoélectriques intégrés en utilisant une théorie de commande. Des modèles dynamiques pour une plaque circulaire flexible avec des actionneurs et des capteurs piézoélectriques intégrés en utilisant la méthode de Rayleigh Ritz ainsi qu'un dispositif de contrôle actif robuste sont donnés (conçus) pour supprimer les vibrations de la plaque circulaire.

Joshua T. Lee [56] à élaboré une méthode qui étudie le traitement d'un ACLD *« Active constrained layer damping »* : couche de contraintes active pour les réponses dynamiques des poutres avec des conditions aux limites classiques. Il a démontré que les ACLD pourraient efficacement amortir des vibrations de basses fréquences. La tension de commande qui maximise le facteur de perte peut de manière significative réduire les vibrations et bruit des poutres aux fréquences de résonance.

M. Moshrefi-Torbati, A.J. Keane, S.J. Elliott et M.J. Brennan [57] ont élaboré une comparaison des résultats prévisionnels numériques, en Fortran, et des résultats expérimentaux sur une structure légère qui est un bras de satellite sous forme de perche de 4.5 m de long. Le but est d'optimiser les différentes positions à l'aide d'actionneurs piézoélectriques. Un algorithme génétique est utilisé pour trouver les positions optimales pour trois actionneurs montés sur la structure afin d'obtenir les meilleurs réductions de vibration.

Jin-Chein Lin et M.H. Nien [58] ont présenté une investigation sur le contrôle actif des vibrations des structures intelligentes en utilisant des actionneurs et des capteurs piézoélectriques. Ces derniers seront montés sur une poutre stratifiée en matériau composite et ont étudié l'influence des directions des fibres de renforcement sur le positionnement des actionneurs sur le contrôle actif. Comme exemple d'illustration ils ont étudié les commandes des vibrations sur des grandes structures flexibles.

J. Lin [59] a proposé une stratégie pour le développement des actionneurs piézoélectriques faisant partie intégrante des structures intelligentes. Le but est de commander activement les vibrations des structures intelligentes en utilisant une commande ou un signal brouillé en parallèle *decomposed parallel fuzzy control*, donc il a proposé une méthodologie de commandes développés qui peut être appliquée à des systèmes complexes

 S. O. R. Moheimani,*,* Andrew J. Fleming, et S. Behrens [60] étudient la dynamique ainsi que la stabilité des structures en stratifiés piézoélectriques. Une paramétrisation de la fonction de transfert en boucle fermée et aussi une classe spécifique des contrôleurs sont utilisés pour la réduction des vibrations structurales . La fonction est présentée et appliquée expérimentalement pour démontrer l'efficacité de la méthodologie proposée. Ils ont démontré que le problème du shunt des actionneurs piézoélectriques avec plusieurs capteurs piézoélectriques est équivalent à un problème de commande de rétroaction.

Z. Zhong et E. T. Shang [61] ont fait une analyse exacte d'une plaque constituée par un élément piézo-thermo-électrique soumise à des conditions aux limites variées. Ils ont élaboré une solution exacte du problème sous forme de séries de Fourrier pour définir des distributions arbitraires des chargements mécaniques, électriques et thermiques combinés et exercés sur la plaque. Ils ont pu donner une évaluation approximative des résultats concernant les plaques piézoélectriques.

S. Narayanan et V. Balamurugan [62] ont modelé par éléments finis, des structures stratifiées avec des couches piézoélectriques formant des capteurs et actionneurs et des circuits de commandes dans des poutres et des plaques. Ils ont pris en considération l'effet de la température ainsi que du couplage électromécanique et ont employé des régulateurs de type LQR pour le contrôle des vibrations. Ils ont pu démontrer que le LQR était très efficace pour la commande des vibrations d'autant plus que le gain a réduit au minimum la fonction du coût.

W.H. Duan, S.T. Quek et Q. Wang [63] ont élaboré une analyse des vibrations libres des plaques circulaires piézoélectriques en utilisant les modèles de Kirchhoff et Mindlin. La distribution du potentiel électrique le long de la direction de l'épaisseur dans la couche piézoélectrique est simulée par une fonction sinusoïdale telle que l'équation de l'électricité statique de maxwell soit satisfaite. Les solutions analytiques sont validées en comparant les fréquences de résonance à celles obtenues par analyse d'éléments finis. Le modèle de Mindlin fournit de meilleures solutions que celles du modèle de Kirchhoff et les résultats sont meilleurs pour les hautes fréquences.

X.J. Zheng, Y.C. Zhou et M.Z. Nin [21] ont proposé un modèle théorique pour étudier la réponse de couches minces piézoélectriques. L'équation de transfert thermique est résolue analytiquement. Le problème thermopiézoélectrique de la couche mince piézoélectrique induite par le rayon laser est étudié au moyen de la méthode de la fonction potentielle. Les résultats numériques des champs thermo piézoélectriques. Pour une couche mince piézoélectrique PZT-6b déposée sur un substrat en MgO induit par le rayon laser de Gauss ou de Beignet sont obtenus et discutés. Les calculs prouvent que le champ de la température peut être déterminé par le rayon caractéristique du faisceau.

Ravikiran Kadoli et N. Ganesan [28] ont fait une étude comparative des caractéristiques vibratoires de cylindres isotropes et des coquilles orthotropiques en utilisant des dispositifs piézoélectriques collés sur les surfaces internes et externes de la structure étudiée. Ils simulent une variation des fréquences de vibrations libres ainsi que les constantes d'amortissement. Pour les structures en Acier doux et en SH-graphite / époxy, des caractéristiques vibratoires dues à différentes orientations de fibres sont examinées. Il est établi que la fréquence caractéristique en ce qui concerne l'orientation de fibre sous l'effet de charges thermiques est fortement dépendante de l'état de frontière considéré pour le stratifié sous forme de coquille.

H.-J. Lee [33] a développé une formulation en éléments finis sur des matériaux piézoélectriques employés dans des actionneurs bimorphe. Cette formulation est basée sur les principes de la thermo-piézoélectricité linéaire et sur le couplage des réponses mécaniques, électriques et thermiques. Afin de fournir une présentation plus précise des effets du cisaillement transversal, la théorie des stratifiés est mise en application pour poutres. L'exactitude de la formulation est vérifiée avec des résultats expérimentaux faits pour un actionneur piézoélectrique bimorphe. Des études additionnelles sont entreprises pour analyser l'impact des charges électriques et thermiques sur les débattements et sur les efforts dans un actionneur

 G.E. Stavroulakisa,b, G. Foutsitzic et E. Hadjigeorgiouc [36] ont présenté une conception d'un mécanisme de commande de vibrations pour une poutre avec des capteurs et actionneurs piézoélectriques collés. L'application des structures intelligentes pour l'élimination des vibrations et une représentation par éléments finis sont utilisées pour modeler la structure. La simulation numérique prouve que l'atténuation des vibrations peut être réalisée au moyen des méthodes proposées.

A. Mukherjee et A. Saha Chaudhuri [37] ont démontré l'effet des grandes déformations sur les matériaux et structures piézoélectriques soumises à des chargements variant dans le temps. L'équation de Von Karman ainsi que la loi de Tiersten sont adoptées dans l'analyse des déformations des poutres et une modélisation en éléments finis basée sur la théorie des cisaillements du premier ordre est utilisée. La commande de la structure est assurée par un multiplicateur constant de gain de la tension de sortie. Une commande active est considérée pour une poutre en porte-à-faux de PVDF bimorphe.

M. Ishihara et N. Noda [40] ont étudié une fissure surfacique dans un corps piézothermo-élastique dûe à un chargement thermique. Le modèle analytique est un corps semiinfini piézo-thermo-élastique bidimensionnel avec une fissure sur la surface soumise à un changement de température soudain et à un déplacement électrique pour compenser son effet (température). Ils ont utilisé des exemples numériques pour le contrôle du facteur d'intensité d'effort SIF "*Stress Intensity Factor*" qui est suggéré par l'application d'un déplacement électrique. Les exemples numériques donnent les effets du temps, la largeur du changement de température appliquée et l'importance du déplacement électrique appliqué sur le SIF. On déduit que le SIF dû au changement de température sur la surface fissurée peut être compensé linéairement par le déplacement électrique appliqué à la même surface. D'ailleurs, la solution quantitative pour compenser le SIF dû au changement de température soudain par l'application le déplacement électrique est suggérée.

Suite à cette étude bibliographique, dans le présent mémoire, on se propose d'étudier l'influence de la température ambiante et de l'amortissement structural dans le cas des poutres et des plaques. La résolution des équations de mouvement se fera par la méthode de Newmark ainsi qu'une discrétisation par éléments finis. Un modèle numérique est proposé afin de simuler les résultats d'un système formé par une poutre sandwich composée de deux couches piézoélectriques et d'un cœur en matériau homogène.

## CHAPITRE 1 CONTROLE ACTIF

#### 1.1 Introduction :

Le concept du contrôle actif remonte à l'année 1936 où Lueg a déposé le premier brevet et est devenu le fondateur même de ce concept. Les premières applications industrielles ont été surtout acoustiques, en particulier pour contrôler le bruit des ventilateurs dans des conduits de ventilation et de conditionnement d'air. Aujourd'hui le contrôle actif est un véritable produit industriel [12].

La première application du contrôle actif était dans le domaine du bruit résiduel dans la cavité interne de casques antibruit appelés *casques actifs* [1], [12].

Le contrôle actif des vibrations est complexe car il y'a une co-existence, à une fréquence donnée, de plusieurs ondes avec des vitesses qui varient avec la fréquence. Et aussi, il est rare de travailler sur des structures unidirectionnelles [12].

Le développement du contrôle actif n'était significatif qu'au milieu des années 1980 dans le domaine de la maîtrise des *émanations acoustiques des sous-marins* porteurs de la force stratégique de dissuasion en France. C'est l'origine principale des développements de « *plots actifs* » ou de *paliers magnétiques actifs*. Dans le domaine aéronautique, les premières applications des *plots actifs* étaient sur la suspension active des réacteurs du « *business jet* » Citation X de Cessna de la société Lord [12]. Le but était d'atténuer le bruit transmis dans la cabine.

# 1.2 Définitions du Contrôle passif, contrôle semi-passif et contrôle actif :

#### 1.2. A Contrôle passif :

Il représente une stratégie qui consiste en l'introduction, au sien d'une structure, de matériaux ou de dispositifs destinés à minimiser la transmission des vibrations à l'environnement [12,18].

Il y a principalement deux types de contrôle passif (Figure 1) :

- Le découplage (Figure 1.1*b*) [12]:

Ce dernier est aussi appelé *isolation vibratoire*. Il consiste à désorganiser la propagation des vibrations en faisant alterner les milieux qui entrent dans la constitution de la structure. On remarque ici l'emploi des élastomères qui constituent des interfaces molles introduites dans la structure pour créer l'alternance désirée.

- L'amortissement (Figure 1.1*c*) [12]:

C'est la dissipation des vibrations sous forme de chaleur. Cela est du à la présence d'une forte hystérésis au sein du matériau, l'utilisation des revêtements de matériaux viscoélastiques (là aussi, il s'agit le plus souvent d'élastomères) dans le but d'accroître les capacités de dissipation des matériaux initialement faibles.

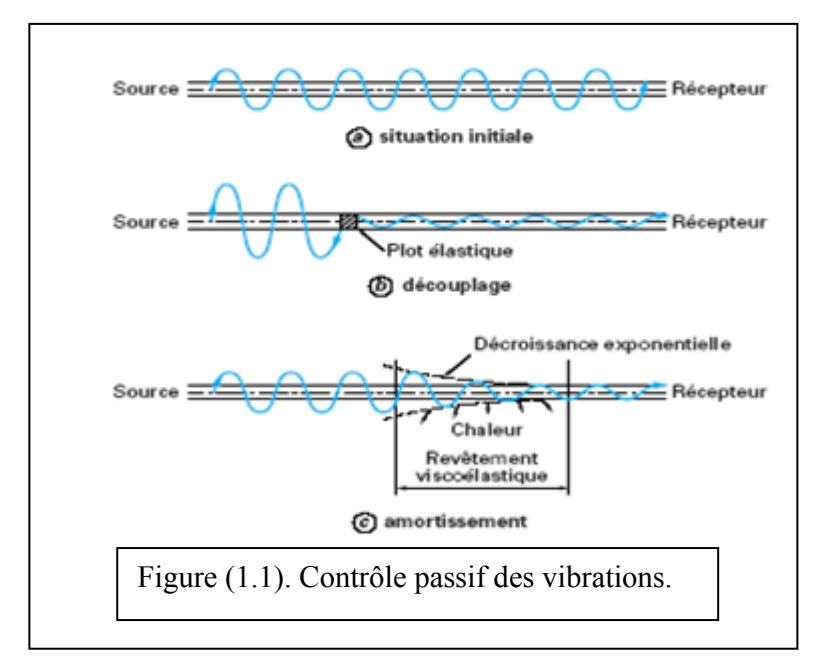

Il faut remarquer que dans les deux cas mentionnés, l'atténuation des vibrations obtenue est proportionnelle aux sollicitations et elle s'accroît avec leur fréquence. En pratique il est difficile d'empêcher une propagation ultérieure de moins de 97 % de la vibration initiale [12].

# 1.2. B. Contrôle semi-passif :

On définit le contrôle semi-passif comme contrôle passif grâce à un dispositif dont on peut piloter (en temps réel) les caractéristiques (exemple la souplesse d'une rotule) sans apport externe d'énergie. On a donc besoin, Comme pour le contrôle actif, on a besoin,d'un algorithme de contrôle et d'un système de mesure. Ce type de contrôle peut bénéficier des nouvelles possibilités offertes par les matériaux dont on contrôle la rhéologie (ou viscosité) en les soumettant à des champs électriques ou magnétiques. Ceci nécessite une très faible puissance [18].

# 1.2. C. Contrôle actif :

L'interférence destructive de deux champs (sonores ou vibratoires) est la base du contrôle actif [1]. En effet, on accroît l'énergie vibratoire de la structure en amont du contrôle, en principe du double [12,18]:

 $1 - 1 = 0$  (en aval du contrôle) implique  $1 + 1 = 2$  (en amont) Figure (1.2).

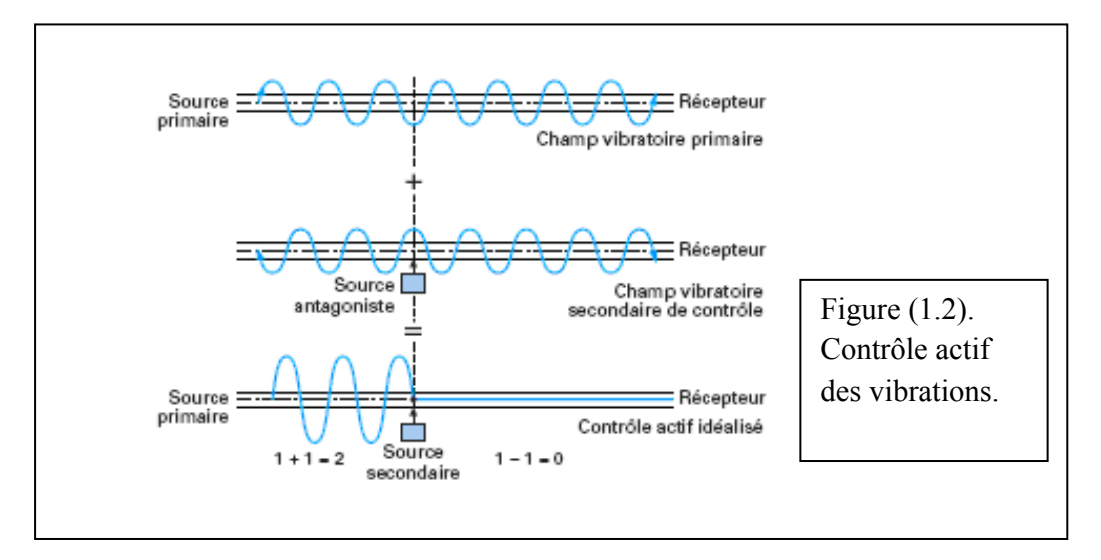

Donc, il existe deux types de champs :

- le premier correspond à la perturbation qu'on désire atténuer (ou de préférence éliminer) appelé *champ primaire*,
- et le deuxième est dit *champ secondaire .Il* est créé par le dispositif de contrôle [1].

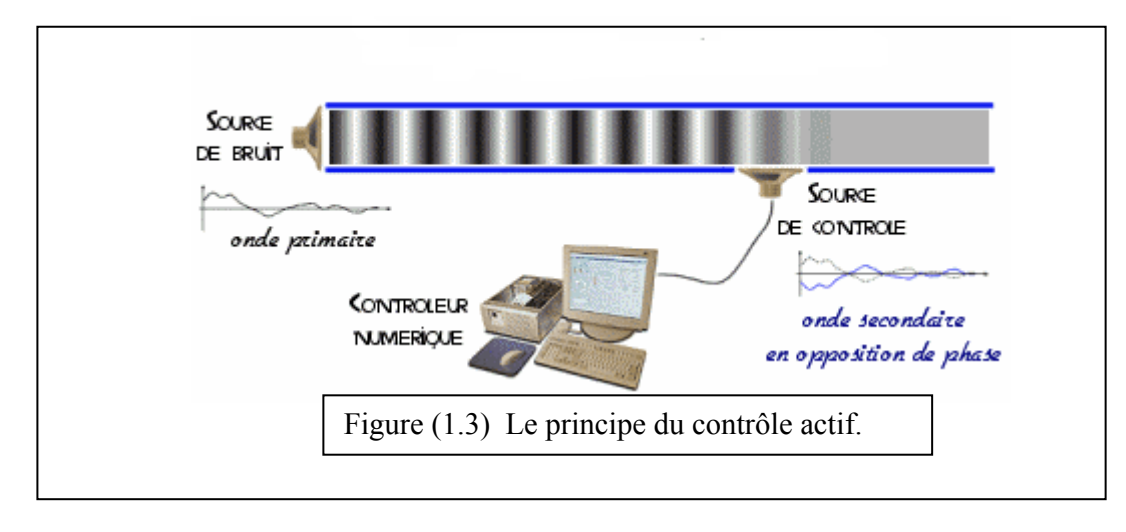

On définit deux techniques (ANC et AVC) appelées techniques de commandes actives des vibrations et des bruits. L'idée fondamentale d'ANC et d'AVC est de superposer le signal du bruit ou de la vibration avec un autre signal de la même grandeur et d'une phase de 180°. Le but est d'annuler ce bruit ou cette vibration (principe « anti-bruit » ; Lueg) .Dans le cas d'ANC, le signal d'annulation est produit par des haut-parleurs, tandis que pour AVC, le signal est produit par des actionneurs. Il y a divers auteurs qui ont traité l'application des systèmes d'ANC et d'AVC pour réduire le bruit et les vibrations dans de diverses applications des véhicules à moteur (Adachi et Sano, 1996, 1998. Ahmadian Et Jeric, 1999. Bao, SAS, Et Fourgon Brussel, 1991. Doppenberg, Berkhoff, Et Overbeek 2000. Dehandschutter Et Sas, 1998. Fursdon, Harrison, Et Stoten, 2000. Lecce, Franco, Maja, Montouri, Et Zandonella-Necca 1995. Necati, Doppenberg, Et Antila, 2000. Pricken, 2000. Riley Et Bodie, 1996. SAS et Dehandschutter, 1999 Shoureshi et autres, 1995, 1997 Shoureshi, Gasser, Et Vance, 1997. Shoureshi Et Knurek, 1996. Swanson, 1993) [13].

Continental a mis en application des prototypes de systèmes d'AVC sur des véhicules d'essai et a démontré qu'une réduction significative du bruit et des niveaux de vibrations est réalisable (Karkosch, Svaricek, Shoureshi, Et Vance, 1999 Bohn, Karkosch, Marienfeld, et Svaricek, 2000 Cortabarria et autres, 2001 Svaricek, Bohn, Karkosch, Et H artel, 2001 Huber, Lorenz, Bohn, et H artel, 2002) [13].

On trouve deux principales méthodes de contrôle actif, le contrôle par anticipation *feedforward* et le contrôle par rétroaction *feedback*.

# 1.3. Contrôle par anticipation « *feedforward »* :

Comme son nom l'indique "*contrôle par anticipation*" signifie que le signal de la perturbation est prévisible, car dans certain cas on peut le prédire. Dans le cas des vibrations émises par des machines tournantes, les vibrations ont tendance à être harmoniques et il y a aussi le cas où la perturbation se propage de sorte qu'elle soit fonction de sa valeur en amont [1]. P. Lueg a été le premier à traiter ce domaine en étudiant le bruit dans un conduit.

On peut illustrer le principe du *contrôle actif par anticipation* par le schéma suivant :

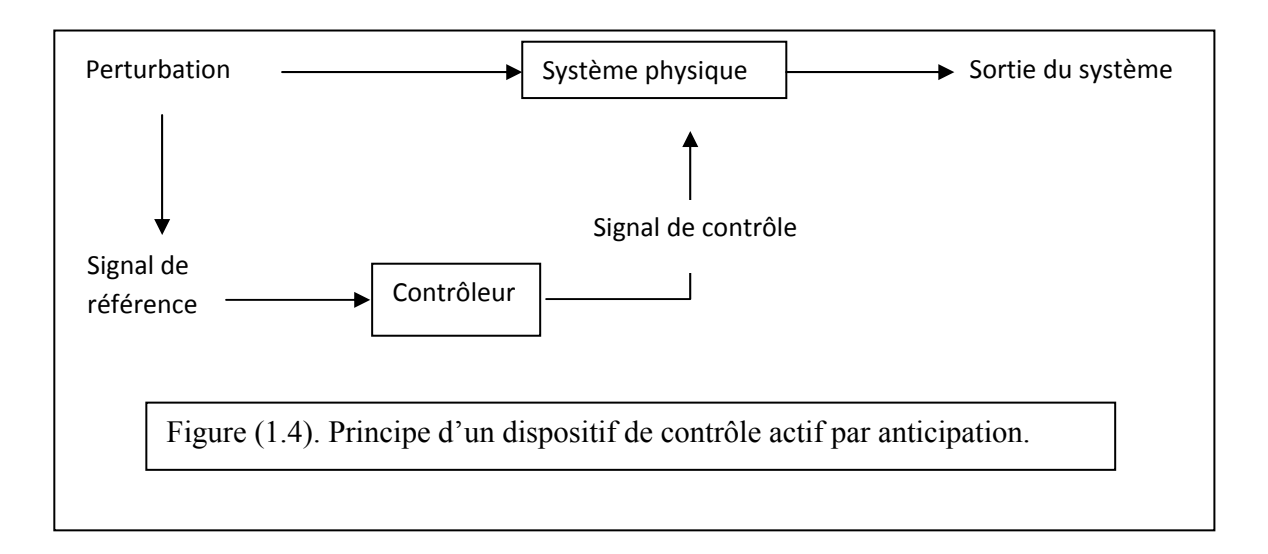

# 1.4. Contrôle par rétroaction "*feedback*" :

Ce type de contrôle a été développé pour la première fois par Olsen et May en 1955 [1]. Il consiste à faire filtrer le signal d'erreur (capté par des capteurs) à l'aide du contrôleur qui commande alors les actionneurs de contrôle.

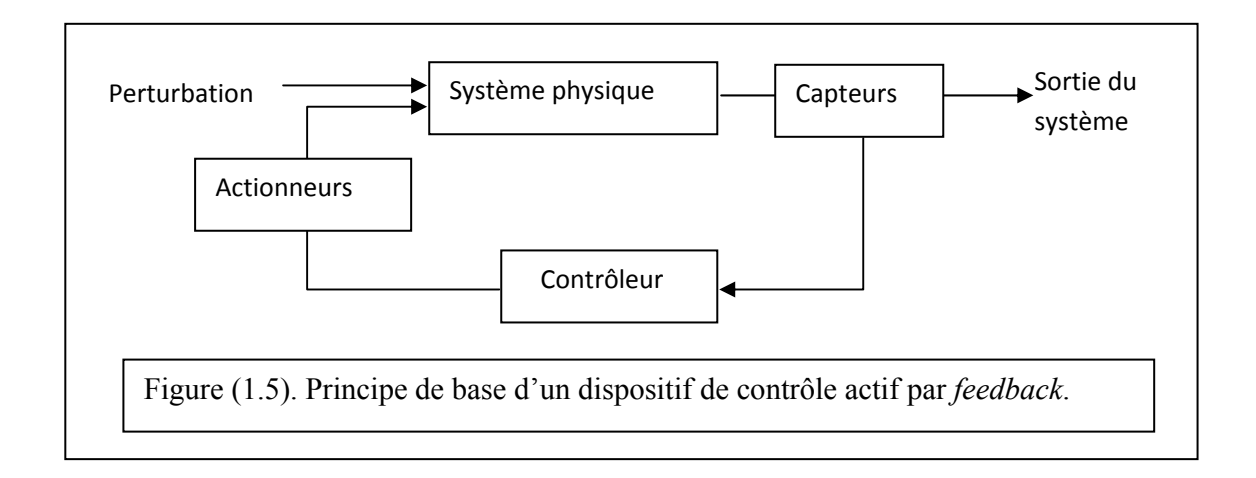

Ce type de contrôle se classe dans la catégorie des AVC. La Figure (1.6) [13] montre une application du *feedback* sur un véhicule ayant pour but de faire réduire les vibrations nocives induites par la chaussée.

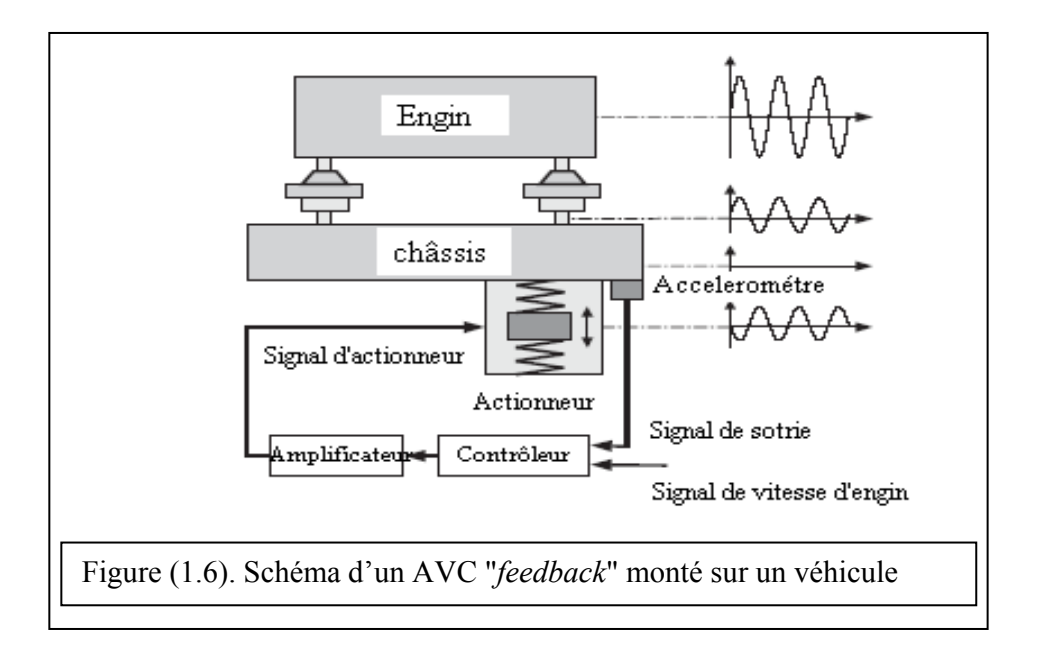

Certains systèmes actifs sont équivalents à des systèmes passifs. On peut en effet réaliser de façon active l'amortissement passif traditionnel, le plus souvent hydraulique, ce qui consiste à imposer en un point une force opposée à la vitesse en ce même point. Il suffit de mesurer la vitesse, de la multiplier par un gain négatif et d'imposer grâce à un actionneur une force égale au résultat. Cette stratégie, dite DVF (Direct Velocity Feedback), peut également s'implanter de façon active sous la version dite IFF (Integral Force Feedback) qui consiste à mesurer la force et à imposer un déplacement proportionnel à l'intégrale en temps de celle-ci [18].

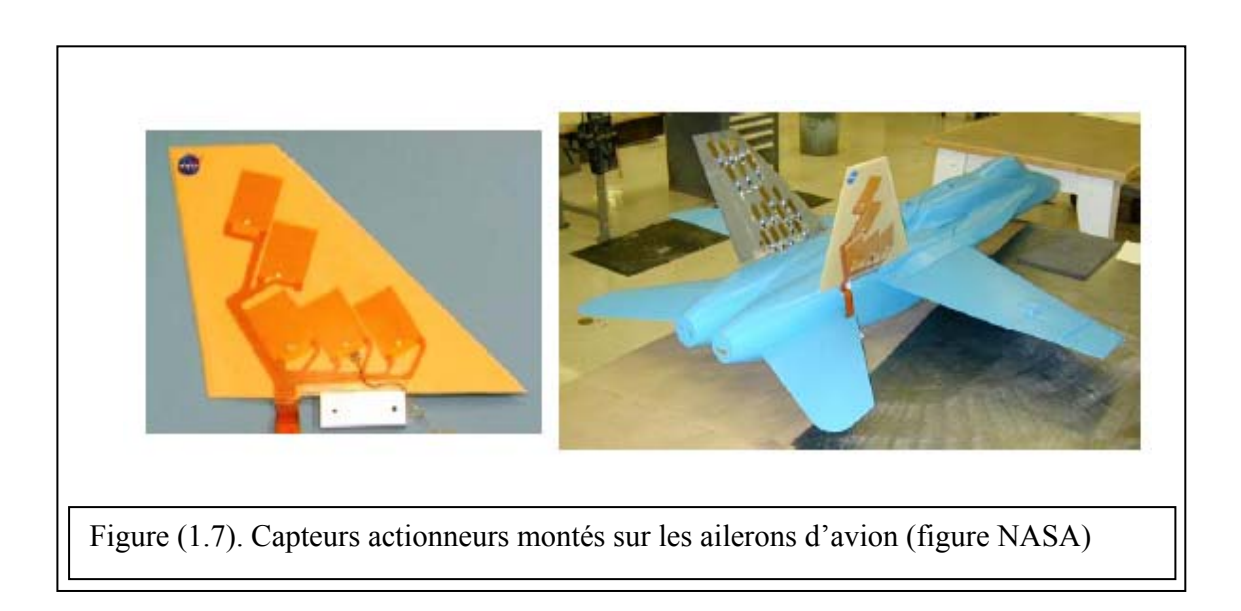

Un exemple d'application de contrôle actif sur les avions de chasses :

### 1.5. Combinaison entre les deux types de contrôle "actif - passif " :

H.A. Sherif et M.S. Abd Elwahab [14] ont établi une étude sur l'éventualité de faire une combinaison des deux types de contrôle "actif et passif". Ils l'ont appliquée sur une poutre « encastrée – libre » (Figure 1.8).

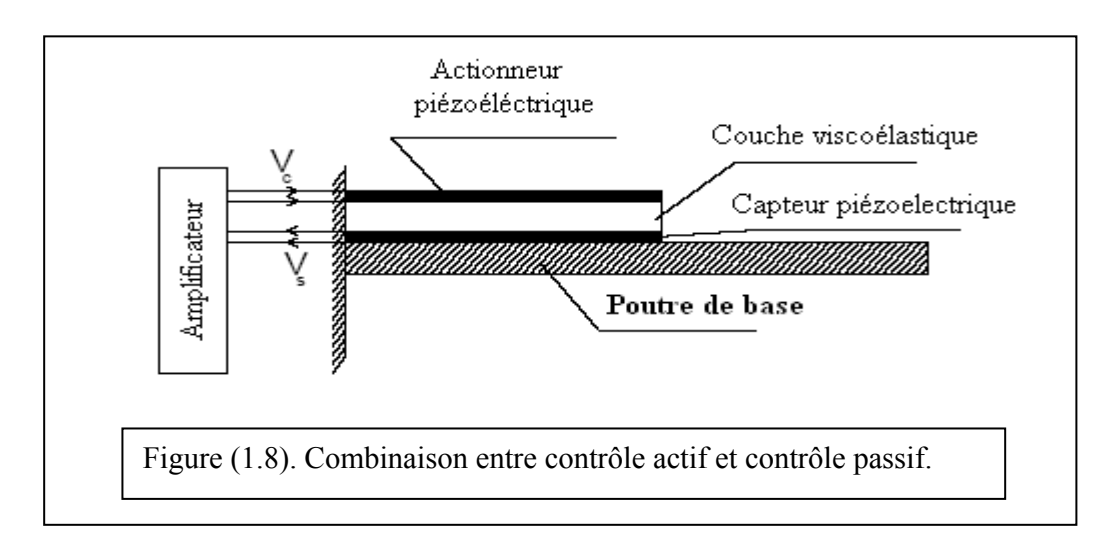

La combinaison des (ACLD) "*Active Constrained Layer Damping*", présentée par le système (capteur piézoélectrique – actionneur piézoélectrique – amplificateur – couche viscoélastique) indiquée sur la Figure 1.8, combine la simplicité et la fiabilité de l'atténuation passive (assurée par la couche viscoélastique).Ceci est fait avec un poids réduit et un rendement élevé des commandes actives pour atteindre l'atténuation d'une large bande de hautes fréquences [14], [15]. Les calculs de base ont été développés par Shen (1994) et l'optimisation des stratégies a été faite par Baz et Ro (1995) et Liao et Wang (1995).

#### 1.6. Contrôle passif par ondes sortantes - *en perspective* - :

A contrario, réaliser passivement une loi de contrôle actif efficace qui calcule et impose *p* forces à différents endroits en fonction de *q* mesures éventuellement à d'autres endroits permettrait de contourner deux difficultés essentielles : le retard entre mesure et action, propre à tout système de calcul, qui est une véritable source d'instabilité que l'on doit éviter, et la source d'énergie puisqu' ici c'est la structure qui fournit l'énergie destinée à son propre contrôle.

L'étude a été faite au niveau du modèle continu, c'est-à-dire, du dispositif qui régit le système mécanique (appelé l'EDP), par exemple une membrane ou une plaque. La stratégie de contrôle DVF (Direct Velocity Feedback) est appliquée grâce à des actionneurs distribués sur une partie de la frontière.

Donc, dans le cas général, on se situe dans le cadre des conditions aux limites absorbantes. Il semble naturel de souhaiter laisser passer toutes les ondes qui arrivent sur le bord de contrôle sans les réfléchir à l'intérieur du système. Vu depuis la structure, le contrôle simulerait donc un milieu de propagation infini et les ondes quitteraient la structure sans être réfléchies [18].

# 1.7. Exemple d'application de contrôle actif des vibrations sur les avions :

Les exigences croissantes de confort d'une clientèle assez exigeante des *business jets*  ont amené les sociétés Cessna (constructeur), Pratt & Whitney (motoriste) et Lord (équipementier spécialisé en isolation antivibratoire) à développer une solution de suspensions actives pour la gamme Citation X. Cette solution consiste à introduire ce qu'on appelle des plots actifs pour moteur d'avion à réaction.

Une analyse a démontré que la principale source de bruit était la transmission au fuselage des vibrations de balourd des deux moteurs.

A cause des contraintes de sécurité et de la poussée élevée, il a été décidé d'utiliser un kit de contrôle actif développé par la société Lord. Le principe physique est d'utiliser un actionneur compact implanté au sein du plot pour assouplir la raideur du plot dans la bande de fréquences à contrôler [12] Figure (1.9).

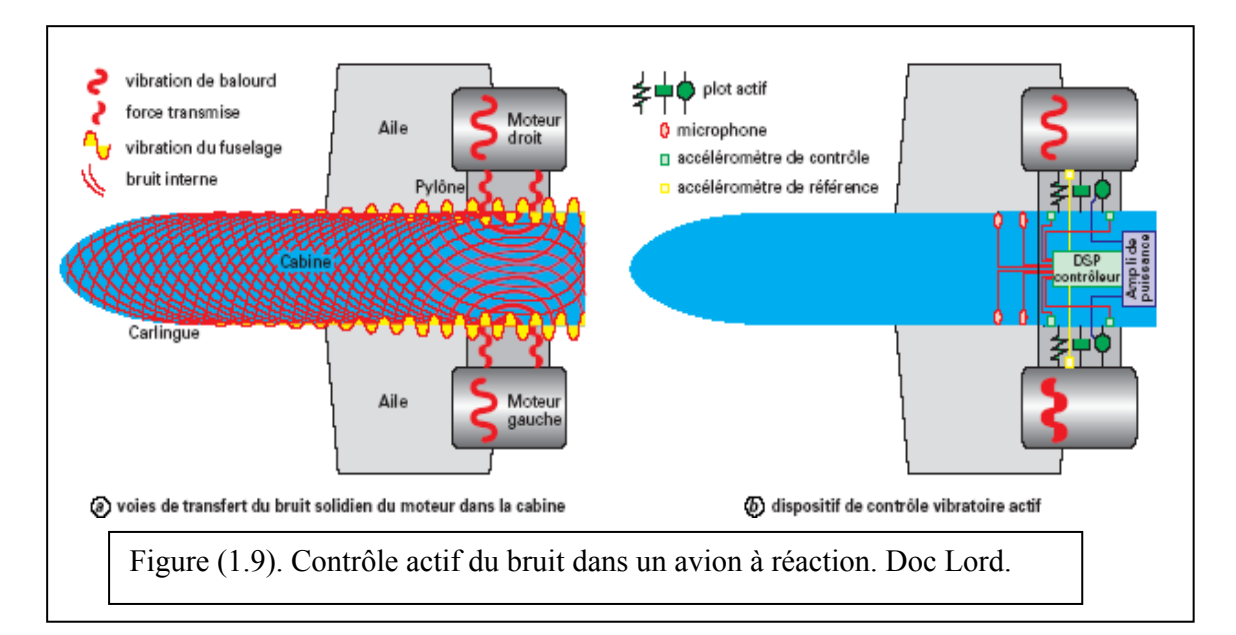

Dans le cas d'avions à hélices tels que les avions turbopropulsés employés, le mode principal de génération de bruit dans la cabine est du à la pression dynamique du sillage de chaque pale d'hélice sur le segment voisin du fuselage. Il y a ensuite propagations sous formes de vibrations et de bruit [12] (Figure1.10.a).

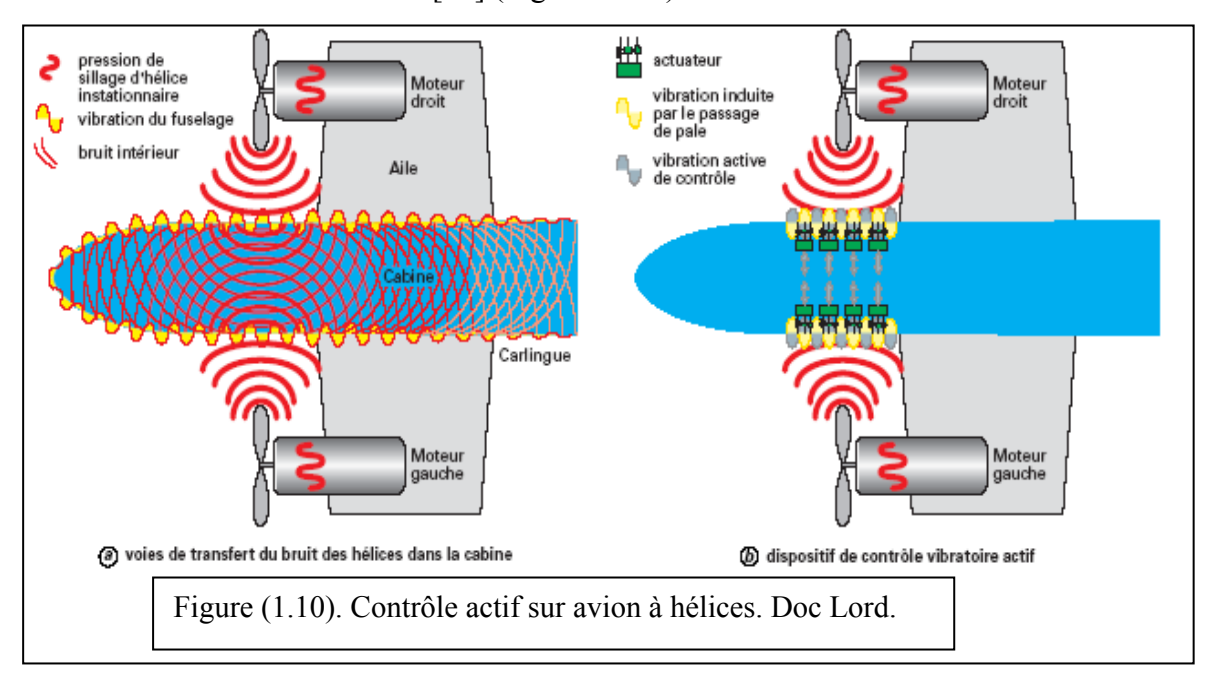

La Figure (1.11) représente une aile pour les essais de soufflerie [16] utilisée dans le programme *PARTI* (Piezoelectric Aeroelastic Response Tailoring Investigation) à NASA Langley. Cette aile est composée de plaques en Aluminium à cœur en nids d'abeilles, collées sur elles des plaquettes piézoélectriques en forme de gaufrettes et des jauges de déformation ainsi que des accéléromètres. Ce montage a pour rôle de simuler le comportement d'une aile d'avion dotée d'un système de contrôle actif.

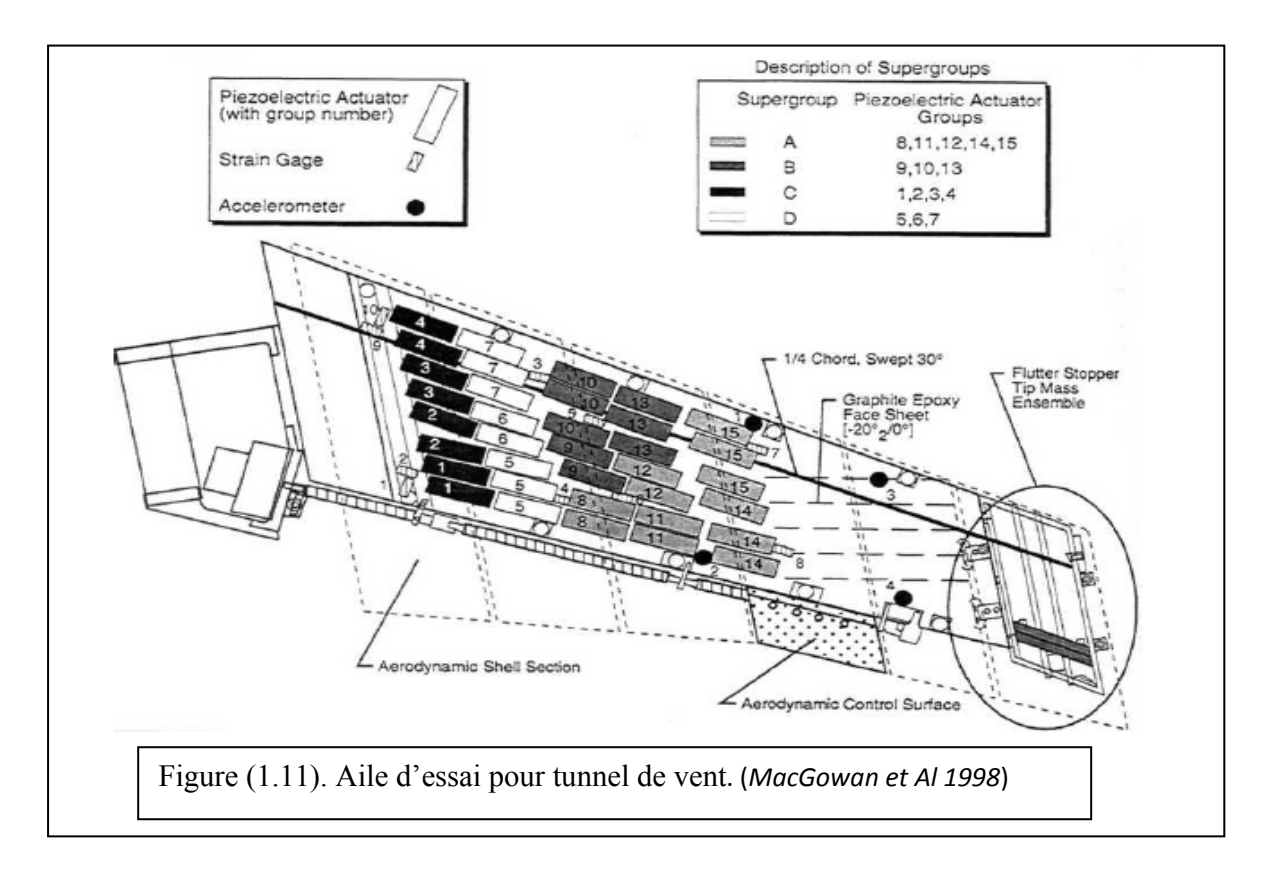

1.8. Exemple d'application du contrôle actif sur des conduites :

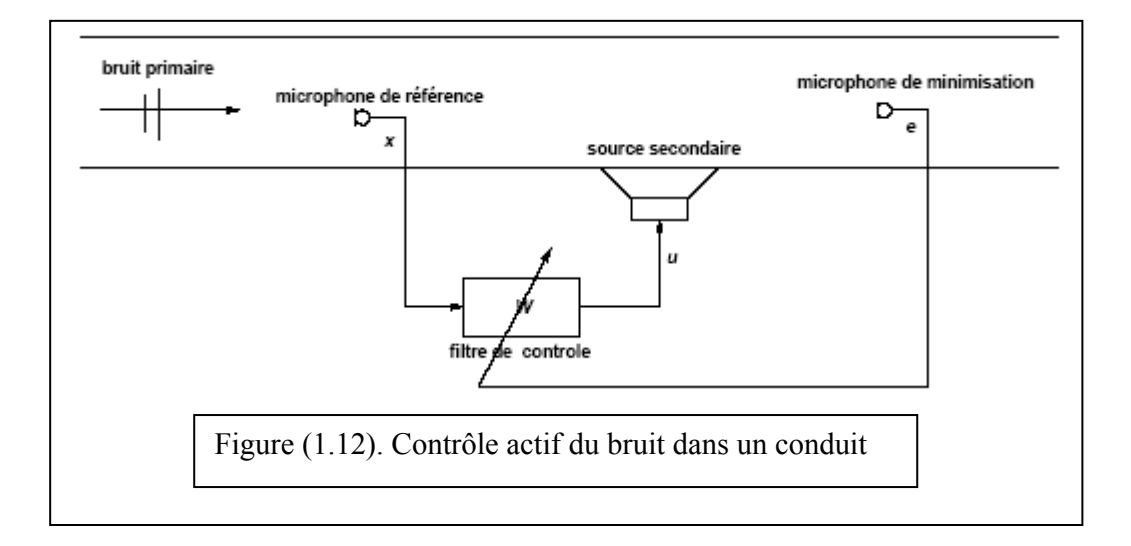

La Figure (1.13) représente un dispositif de contrôle actif monté sur un conduit dans le but d'atténuer le bruit émis par le conduit [25].

Cattafesta *et al.* [26] ont développé une méthode de contrôle. Ils utilisent des actionneurs piézoélectriques placés sur le plan amont d'une cavité, pour étudier et aussi contrôler l'écoulement dans cette dernière, Figure 1.14. Ce choix de disposition des

actionneurs est issu des observations expérimentales. Les auteurs envisagent d'agir au lieu d'initiation de l'instabilité et de diminuer les oscillations de la couche du fluide.

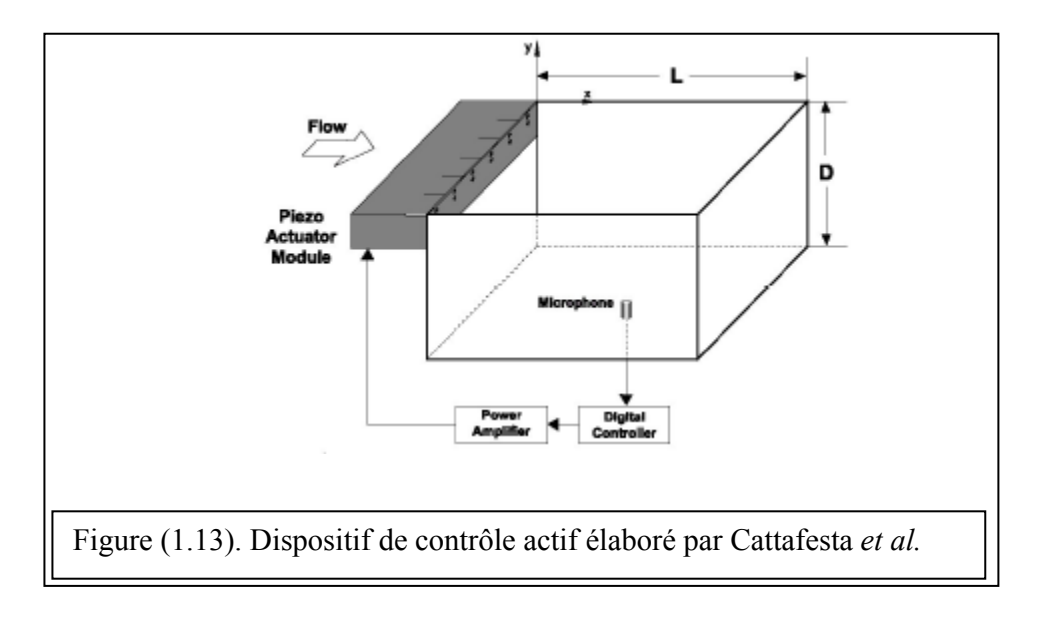

1.9. Application du contrôle actif sur des Plateformes du type Stewart :

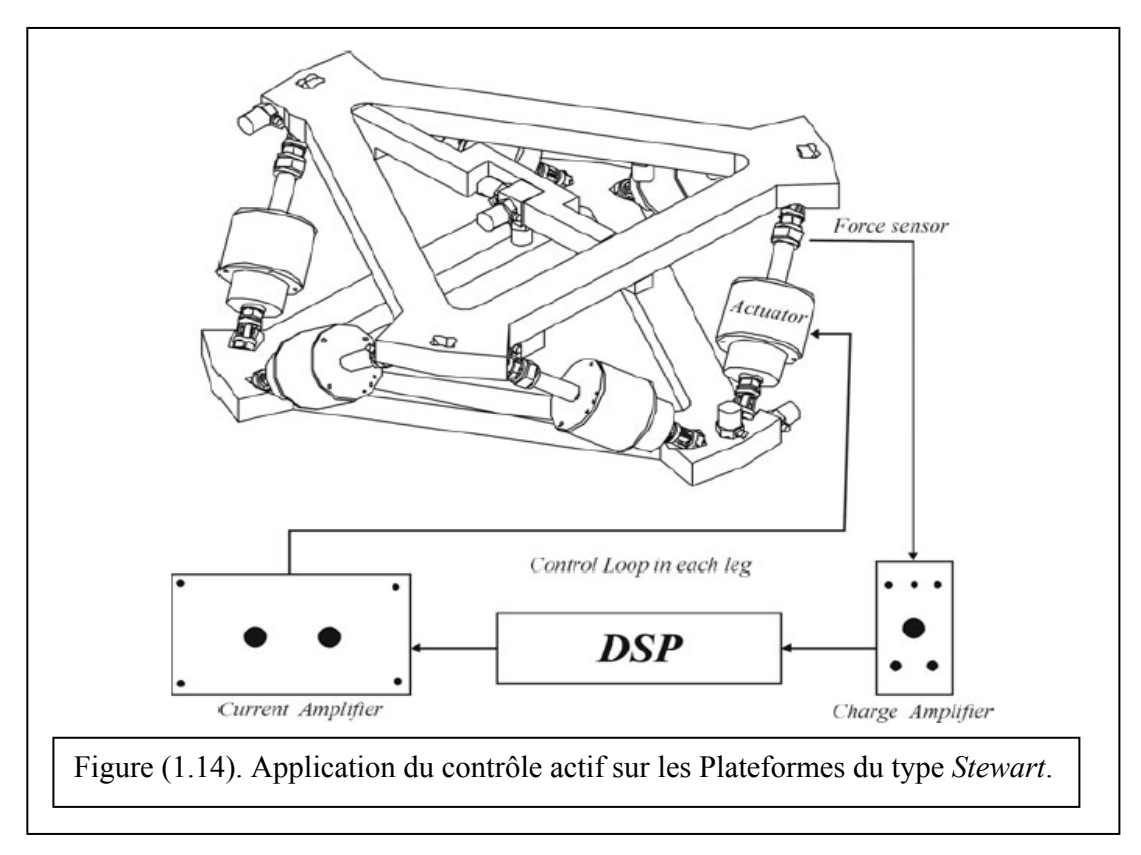

Dans le but d'éliminer les vibrations, dans des bras de satellites par exemple, on utilise des plateformes appelées *Stewart* [29]. Ces dernières sont munies d'un système de contrôle actif (Figure 1.15). Ces Plateformes sont montées sur les bras des satellites Figure (1.16).

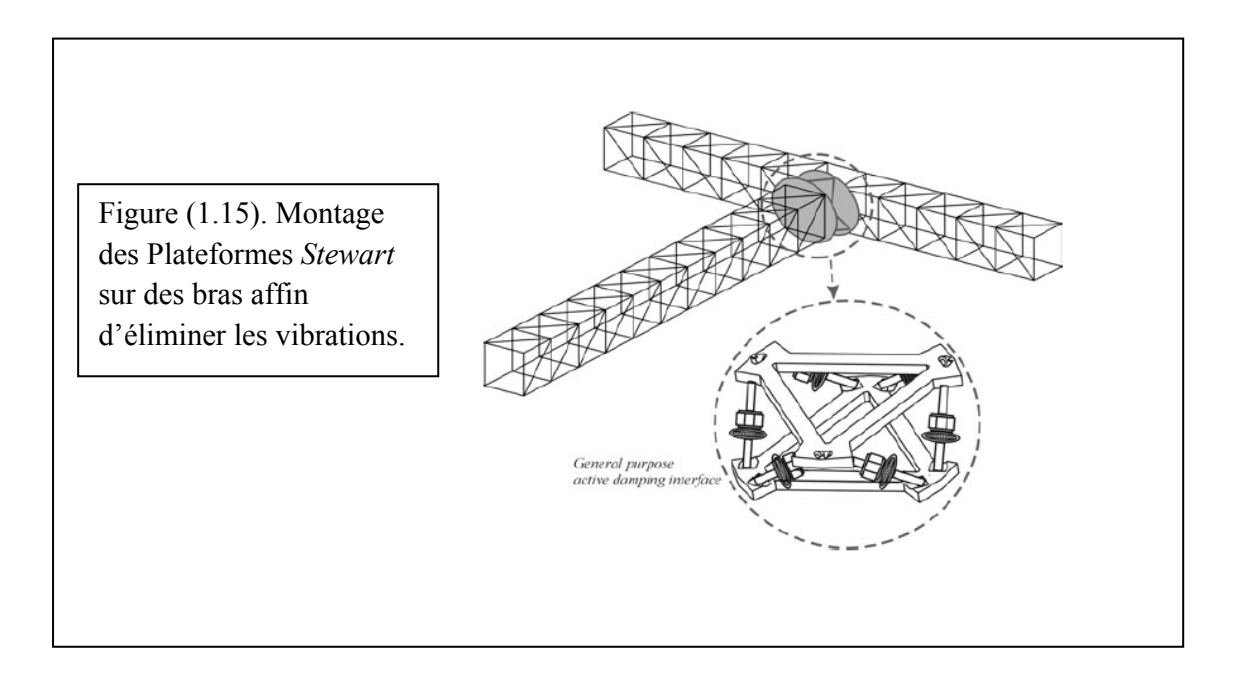

## CHAPITRE 2 LA PIEZOELECTRICITE

#### 2. 1 Introduction :

C'est en 1881 que Pierre et Jean Curie ont découvert cette caractéristique naturelle dans le cristal de quartz [1,4]. Ils ont découvert qu'une lamelle taillée dans un cristal de quartz suivant une orientation déterminée change de forme très légèrement quand elle est soumise à un champ électrique. C'est l'*effet piézoélectrique inverse*. Et inversement, si la lamelle était comprimée cela induira une polarisation électrique. C'est l'*effet piézoélectrique direct* [5,6]. On notera qu'en 1817 Hauy a fait les premières observations sur cette propriété. Ensuite c'est au tour de Walter Cady de développer les oscillateurs radioélectriques à quartz. En 1910 Voigt a développé les premières relations mathématiques où apparaît la théorie de l'élasticité des matériaux [1]. Pendant la première guerre mondiale (1914-1918) P. Langevin a développé l'application du quartz comme source ou récepteur d'ultrasons pour les communications sousmarines. Aujourd'hui, les transducteurs les plus performants sont construits avec des céramiques, ou agglomérats de microcristaux d'orientations quelconques [5].

Alors on dira que l'effet piézoélectrique est une interaction électromécanique propre aux éléments qui sont diélectriques. Il est dû au déplacement d'ions dans un cristal dont le plus simple polyèdre a une forme asymétrique. Les polyèdres de tout le cristal sont déplacés sous l'effet de la contrainte et vont induire une polarisation qui se propage sur tout le cristal et ils induisent ainsi une différence de potentiel entre certaines faces du cristal [1,5]. De ce fait on distinguera deux phénomènes :

- le premier est l'effet piézoélectrique direct, qui est la conséquence d'une application d'une contrainte sur l'élément piézoélectrique induisant ainsi une polarisation du cristal, et
- le deuxième est l'effet piézoélectrique inverse, qui est la conséquence d'une polarisation du cristal induisant ainsi une déformation de la structure ellemême. La déformation du quartz, a titre indicatif, est de l'ordre de [5]:

 $=\frac{\Delta l}{l}\approx 10^{-8}$ <sup>ε</sup> pour un champ appliqué de 100 V/cm. De là on peut dire que l'effet est très petit, mais il existe parmi les matériaux piézoélectriques linéaires des variétés où cette déformation est 100 fois plus grande [5].

# 2. 2. Lois de Curie (1881 Jean et Pierre Curie) :

Soit une lame rectangulaire comme l'indique la Figure (2.1). Soit *" e"* parallèle à l'axe électrique *Ox*,*" L"* selon *Oy* axe mécanique et *"l "* selon *Oz* axe optique [7].

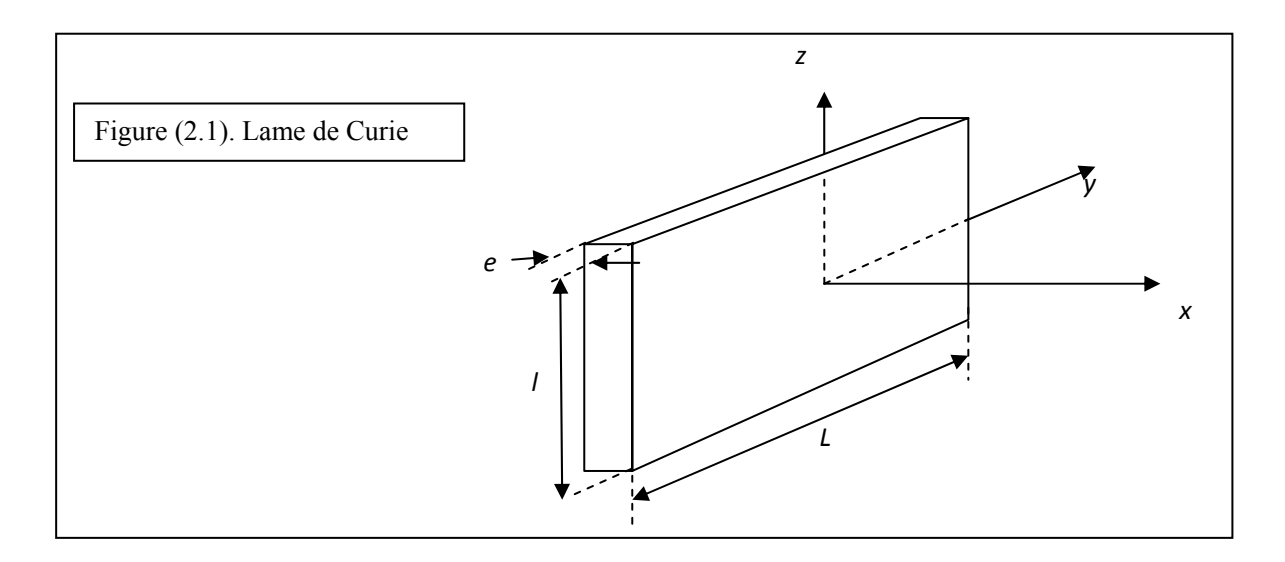

Première loi :

Si l'on applique  $F_x$  dans le sens de l'axe électrique, il apparaît des quantités d'électricité sur les faces perpendiculaires à *Ox.* La charge *Q* sur la face *x>0* est donnée par :

$$
Q_x = C^{st} F x
$$

 Où *Cst* est une constante dépendant de la matière utilisée, mais indépendante des dimensions de la plaque.

#### Deuxième loi :

Si on applique une force *Fy* dans la direction de l'axe mécanique, des charges apparaissent à nouveau sur les faces perpendiculaires à *Ox*, mais de signes opposés à ceux du cas précédent :
$$
Q'_x = -C^{st} F_y \frac{L}{e}
$$

La constante  $C^{st}$  est appelée module piézoélectrique.

Troisième loi :

Les efforts mécaniques dans la direction de l'axe optique ne donnent lieu à aucun effet piézoélectrique.

## 2. 3. Interprétation qualitative structurale :

La configuration de la maille cristalline donne un aspect monocristal à la structure. Celle-ci comprend trois molécules de  $SiO<sub>2</sub>$  dont la projection sur un plan normal à l'axe optique est représentée par la figure.2 dans laquelle les atomes d'oxygène sont légèrement plus petits que ceux de silicium [5,7,8].

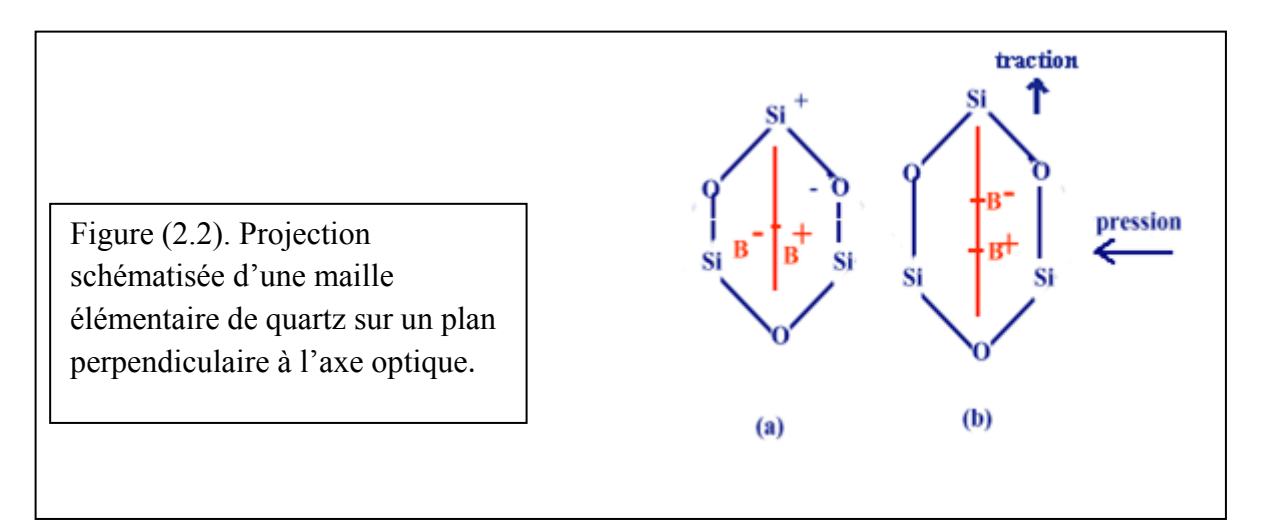

Dans cette structure les trajectoires d'électrons, selon la théorie quantique, sont telles que la densité moyenne d'électrons est plus grande vers les atomes d'oxygène. On supposant que les atomes d'oxygène portent une charge négative et ceux de silicium une charge positive, dans la configuration de l'hexagone régulier, présenté dans la Figure (2.2), le barycentre des charges positives coïncide avec celui des charges négatives [5,7,8].

Suivant l'axe *x*, en exercant des forces opposées de compression, la forme cristalline est déformée comme l'indique la Figure (2.2). Le barycentre des charges positives est déplacé vers le bas et celui des charges négatives vers le haut. Alors on fait apparaître un moment

électrique dans la masse cristalline, d'une maille à la voisine, les charges vont se neutraliser sauf aux deux extrémités. Sur l'une des extrémités vont donc apparaître des charges positives et sur la face opposée, des charges négatives. Cette déformation peut être obtenue par une traction suivant l'axe mécanique y perpendiculaire à *x*.

Si on exerce des forces de traction suivant *x*, ou une compression suivant *y*, la déformation sera un allongement de l'hexagone suivant *x* et les charges apparaissant sur les faces extrêmes seront respectivement de signes opposés à ceux du cas précédent [5,7].

Si une lame de Curie est soumise à une force ou à une tension électrique variant dans le temps, elle peut se mettre à vibrer, c'est-à-dire, lorsqu'on applique entre les faces d'une lame de quartz une différence de potentiel alternative, il s'établit une résonance électromagnétique avec transfert périodique de l'énergie de la forme mécanique à la forme électrique, et vice-versa [5,7].

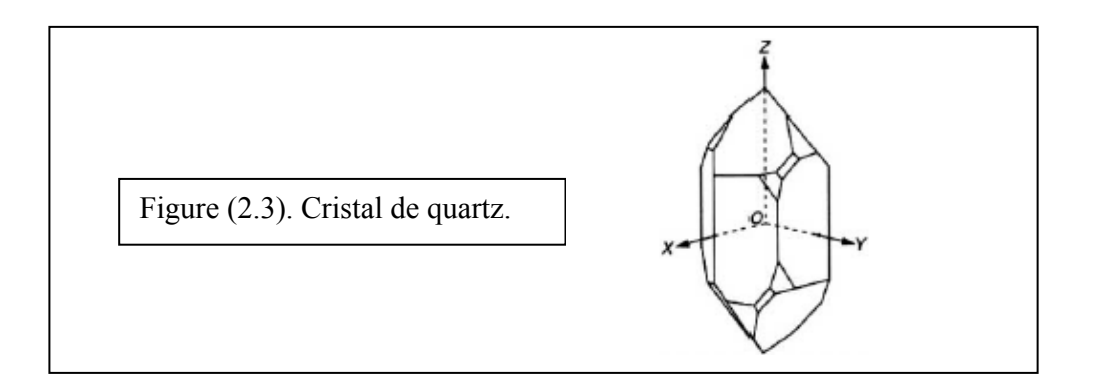

On peut citer comme exemple des matériaux piézoélectriques les :

- Le PZT modifié par du lanthane noté par PLZT , céramiques à comportement piézoélectrique ,a était étudié par Buchaman (1991) [16].
- PZN-PZT (ou Pb $((Zn_{1/3}Nb_{2/3})_{0.2}(Zr_{0.50}Ti_{0.50})_{0.8})O_3)$ , céramiques à comportement piézoélectrique étudiées par Chang-Bun Yoon et Sunm-Mi Lee en 2004. Ils on fait une application de cette céramique en tant qu'actionneur composé de deux couches l'une en PZN-PZT (comme élément piézoélectrique) et l'autre en PZN-PZT/Ag (comme élément conducteur) [19].
- PVDF ou fluorite polyvinylidène sont des piézo-polymères plus flexibles que les céramiques [30].

Les propriétés élastiques, diélectriques, piézoélectriques, et pyroélectriques des matériaux piézoélectriques sont influencées différemment par les variations de la température selon la composition et la technique de fabrication. Les matériaux piézoélectriques possèdent également une température limite caractéristique appelée la température de Curie et au delà de cette température le matériau perd ses propriétés piézoélectriques. Ainsi, les températures de fonctionnement doivent être considérablement inférieures à celle de Curie [23, 30].

## 2. 4. Equations de la piézoélectricité à température constante :

Si on considère la Figure (2.4) qui représente un élément piézoélectrique d'une part collé sur une poutre et d'autre part collé à une plaque.

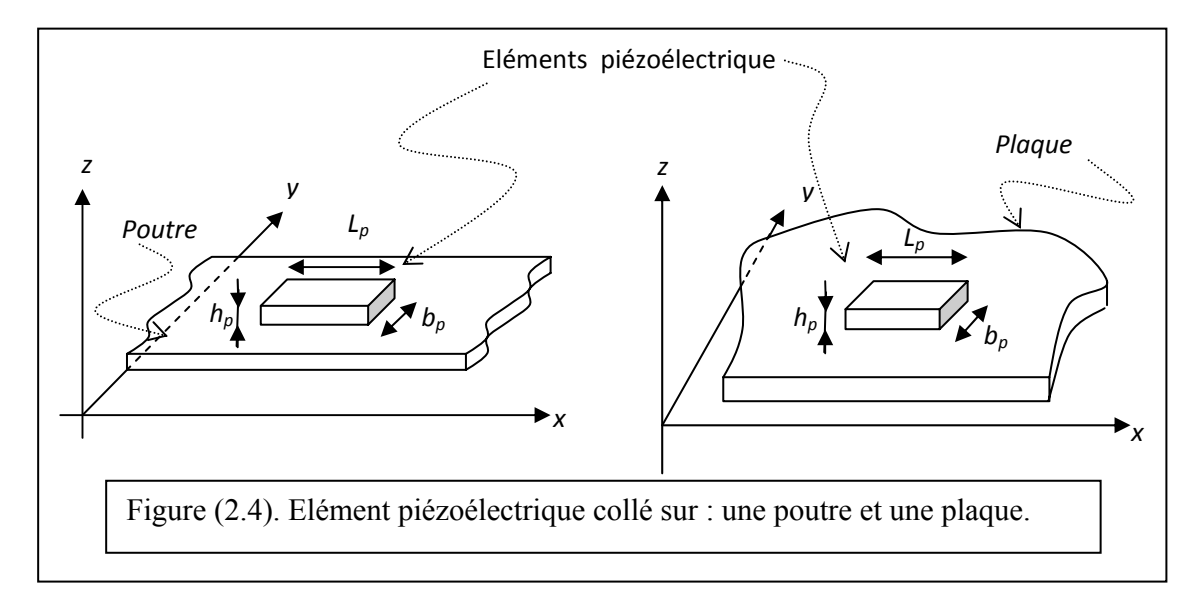

Les équations de l'état piézoélectrique, en négligeant les effets de température [1, 16, 17, 20, 24, 27, 30], sont :

$$
D_m = d_{mi}\sigma_i + \overline{\varepsilon}_{mk}E_k
$$
  
\n
$$
E_m = -g_{mi}\sigma_i + \overline{\beta}_{mk}D_k
$$
  
\n
$$
D_m = e_{mi}\varepsilon_i + \overline{\varepsilon}_{mk}E_k
$$
  
\n
$$
E_m = -h_{mi}\varepsilon_i + \overline{\beta}_{mk}D_k
$$
  
\n
$$
E_m = -h_{mi}\varepsilon_i + \overline{\beta}_{mk}D_k
$$
  
\n
$$
E_m = -h_{mi}\varepsilon_i + \overline{\beta}_{mk}D_k
$$
  
\n
$$
G_i = Q_{ij}^E\varepsilon_j - e_{mi}^LE_m
$$
  
\n
$$
G_i = Q_{ij}^D\varepsilon_j - h_{mi}^LD_m
$$
  
\n(2.1)

Avec : X<sup>t</sup> indique une transposée de la matrice considérée.

X x indique que la grandeur considérée est définie à *x* constant ou nul.

 $i, j = 1, \ldots, 6$ *m,*  $k = 1,2,3$ 

Les coefficients *i, j*, *m* et *k* respectent la notation tensorielle de la Figure (2.5). La définition et la dimension de chaque terme et donnée par le tableau (*voir annexe)* [1,17] :

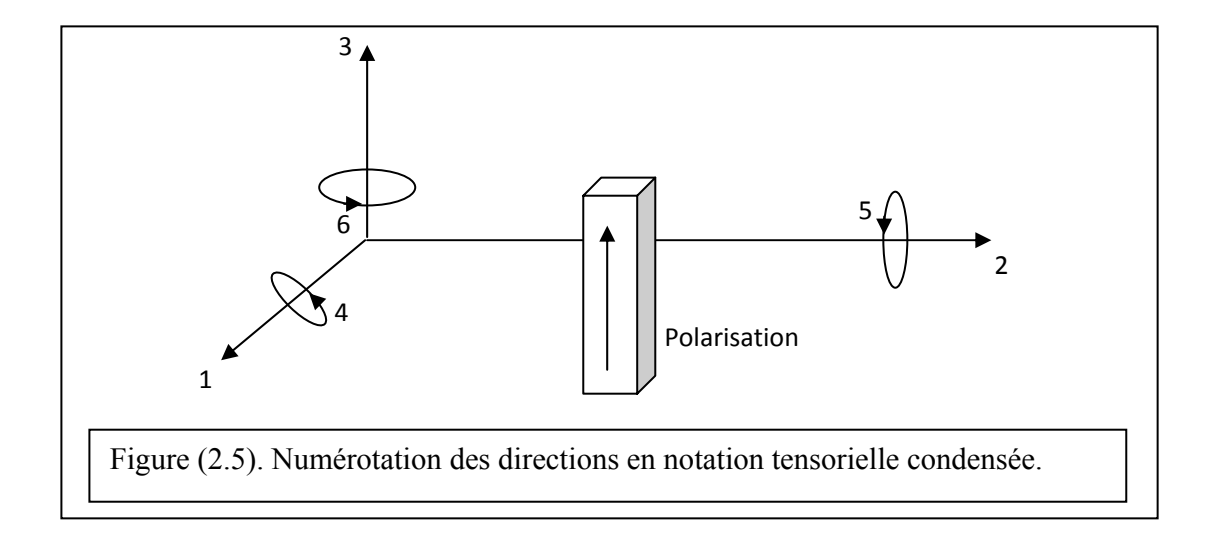

## CHAPITRE 3 ETUDE THEORIQUE (POUTRES ET PLAQUES)

#### 3.1. Théorie des poutres :

#### 3.1.2. Bref aperçu historique : [2, 3]

Au fil du temps, le domaine de la construction a connu un important développement. Les premières constructions étaient réalisées sans que le coût des matériaux ainsi que leur ténacité (une fois que la construction était achevée) ne soient pris en considération. Ainsi est née une théorie qui a pour but de prendre en considération le comportement des matériaux ainsi que leur endurance, ce qui a permis de réduire le coût et d'augmenter la résistance des édifices. Cette théorie est nommée : *la Résistance des Matériaux*.

A la fin du XVI<sup>e</sup> siècle, Galilée résout certains problèmes d'égale résistance et effectue les premiers essais connus de traction et de flexion.

Robert Hooke énonce en 1678 la loi de proportionnalité des déformations aux forces " *Ut tensio sic vis* " ce qui veut dire que l'allongement suit la force. A la même époque, Mariotte et Jacques Bernoulli étudient la flexion plane.

En 1773, Parent et Coulomb donnent une théorie correcte de la flexion simple par *l'application des équations d'équilibre en une région isolée de la poutre.*

Dés le début du XIX<sup>e</sup> siècle, la résistance des matériaux est considérée en tant que corps de doctrine : cours de Navier dès 1823. Elle se développe rapidement grâce aux travaux des ingénieurs, des mathématiciens et des physiciens du siècle dernier, en même temps que les théories de l'élasticité.

Actuellement les recherches portent plus particulièrement sur les propriétés des alliages légers et des plastiques, sur le rôle des petites déformations permanentes, sur l'influence des températures très basses ou très élevées et des efforts répétés.

C'est dans cet esprit que la *théorie des poutres* apparait comme étant le pilier de la RDM.

#### 3.1.3. Introduction :

En premier lieu il faut définir une poutre avant d'étaler la théorie.

## 3.1.3.1. Définition d'une poutre :

Une poutre est une membrane prismatique mince soumise à des charges qui sont en générale normales à son axe. Elle est l'élément structural le plus répandu puisqu'elle fait partie de la plus part des constructions ou des pièces de machines [1, 2, 9].

Une poutre est caractérisée par :

- *C* une courbe orientée appelée ligne moyenne (*ou fibre moyenne*).
- *G* son point courant et soit *l* son abscisse curviligne mesurée à partir d'un point fixe *O*  de *C*.
- $\{t, n, b\}$ un trièdre orthonormé associé à la ligne moyenne *C* en *G*.

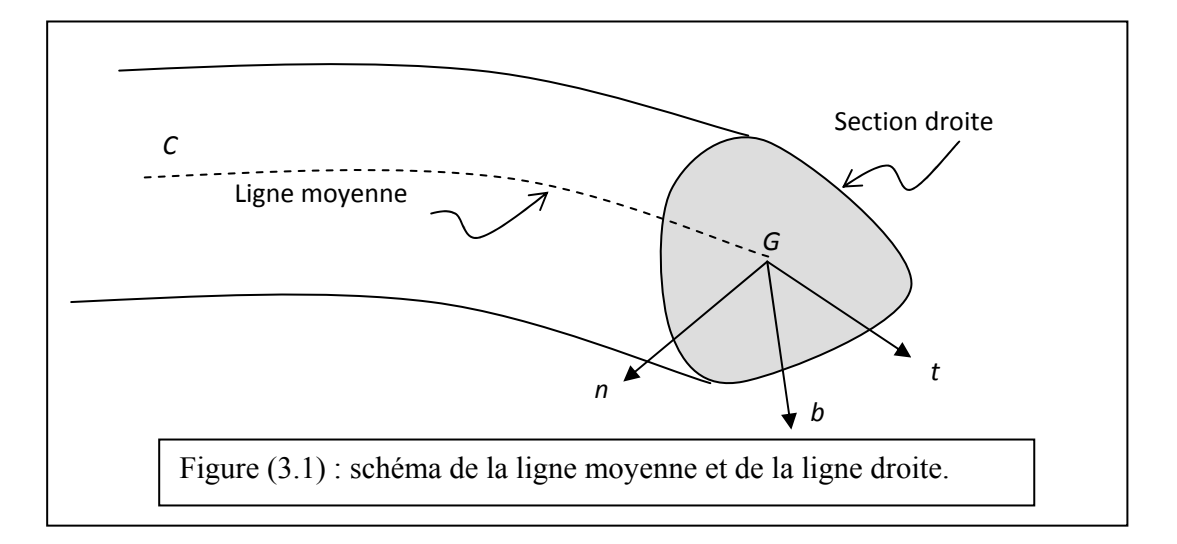

Les dimensions d'une poutre doivent être petites par rapport à la longueur et au rayon de courbure. Elle est engendrée par le déplacement de la section droite le long de la fibre moyenne *C*.

Le plan  $\{n, b\}$  est appelé plan normal en *G*. Dans ce plan on définit la section droite (*ou section normale*) *A* de la poutre, de contour extérieur fermé Ω et de centre de gravité *G* sur la ligne moyenne. La poutre est dite à section *constante (ou variable)* si l'aire de *A* varie ou non le long de *C.* 

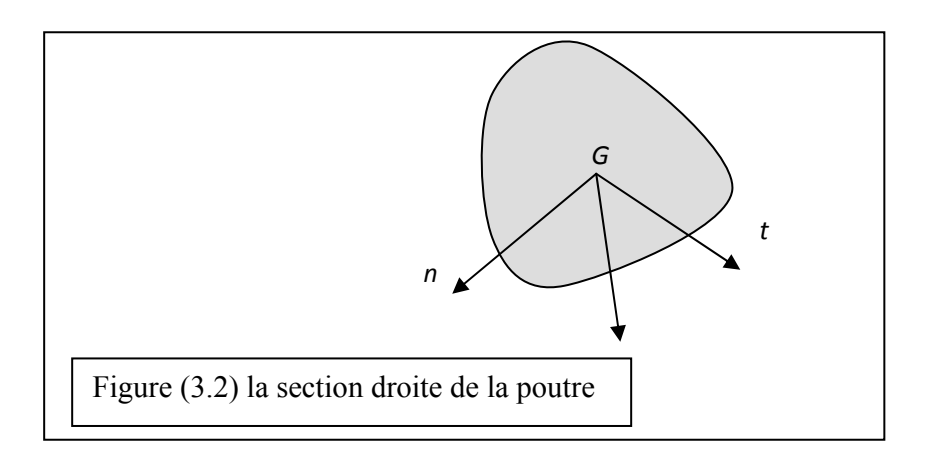

On appelle poutre, le volume engendré par les sections droites lorsque *G* décrit la ligne moyenne.

#### 3.1.3. 2. Hypothèses de la théorie des poutres :

#### 3.1.3.2.1 Matériaux homogènes et isotropes :

On considère les matériaux utilisés comme homogènes et isotropes. Un corps isotrope est un corps ayant les mêmes propriétés mécaniques en tous points et toutes directions.

Ce n'est qu'une première approximation, car les matériaux ne sont pas homogènes, que se soit à l'échelle macrographique, ou micrographique, ou même moléculaire. Même concernant l'isotropie, elle n'est pas totalement satisfaite, comme c'est le cas des aciers laminés ou forgés à cause des déformations subies [2, 3, 4, 9].

 Néanmoins il s'agit d'une hypothèse commode et qui traduit les faits avec une approximation généralement suffisante, vu l'échelle infinitésimal de cette anisotropie.

#### 3.1.3.2.2. Loi de HOOKE généralisée :

Concernant les relations contraintes – déformations, la loi de Hooke généralisée traduit le comportement des matériaux travaillant dans le domaine élastique. " L'allongement suit la force" Ce qui laisse à dire que si plusieurs forces agissant séparément provoquent de petits déplacements, l'application simultanée des ses forces provoque un déplacement égal à la somme de ses petits déplacements. [2, 3, 4, 9]

$$
\sigma = E\varepsilon \qquad \qquad \text{Où} \qquad \qquad \tau = G\gamma
$$

#### 3.1.3.2.3. Géométrie des poutres : [1, 2]

- La dimension transversale *h* de la section droite est très inférieure à la longueur *L* de la poutre.

- Le rayon de courbure de la fibre moyenne est grand par rapport aux dimensions des sections droites.

- La section droite de la poutre est indéformable et les variations d'aire de la section son faibles et progressives.

- La poutre possède un plan de symétrie Π(*oxz*).

- La flexion se fait autour de l'axe *oy*.

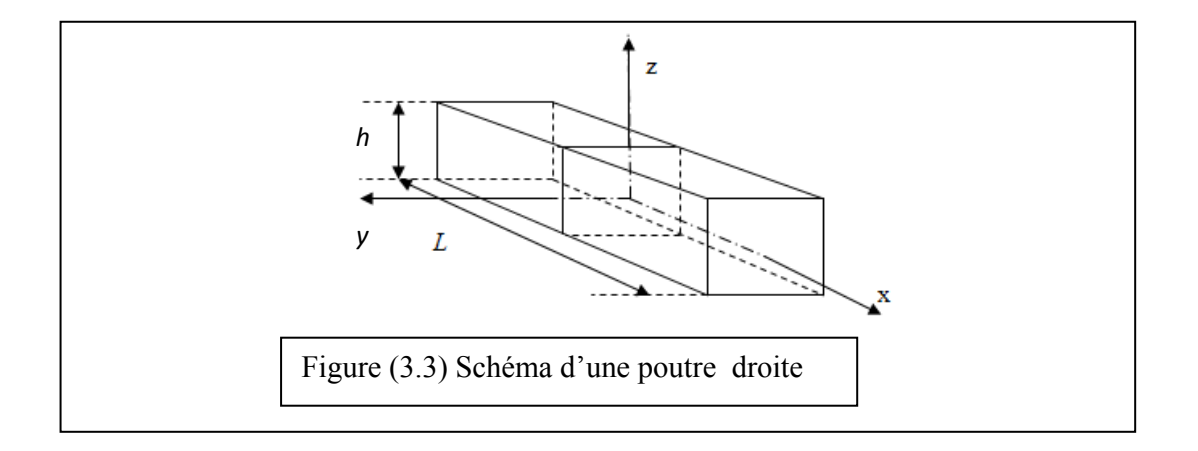

## 3.1.3.2.4. Effets de cisaillement :

Les effets de cisaillement son pris en compte car la section droite doit rester normale à la fibre moyenne selon l'hypothèse de Bernoulli (mentionnée ci-dessous). [1]

#### 3.1.3.5. Efforts internes nuls :

Le matériau n'est soumis à aucune force interne avant l'application des efforts. [3]

#### 3.1.3.6. Hypothèse de Bernoulli :

Les sections planes normales aux fibres demeurent planes et normales aux fibres avant et après déformations. [2, 9]

La répartition des contraintes est obtenue par l'analyse des déformations de la poutre, ce qui a était confirmé par l'hypothèse de Bernoulli ou de Navier. Cette hypothèse est en général approchée, car les phénomènes de cisaillement créent des distorsions ou des gauchissements des sections droites. [2]

Cette hypothèse est intéressante car le déplacement d'un quelconque point de la poutre est calculé de sorte à ce que la section droite reste droite et normale à la fibre moyenne.

#### 3.1.4. Déplacement d'un point de la poutre :

On considère que les points, situés dans une section droite orthogonale à la ligne moyenne et formant une figure donnée, gardent cette configuration après déformation, et que la section droite ne reste pas orthogonale à la ligne moyenne à cause des effets de cisaillement. On note par ψ l'angle que fait *Ox* avec *PX* la normale à la section droite et par *β* l'angle de cisaillement c'est-à-dire l'angle que fait *PX* avec la ligne neutre de sorte que [1] :

$$
\psi + \beta = \frac{\partial w}{\partial x} \tag{3.1}
$$

Comme il est illustré dans la Figure (3.4).

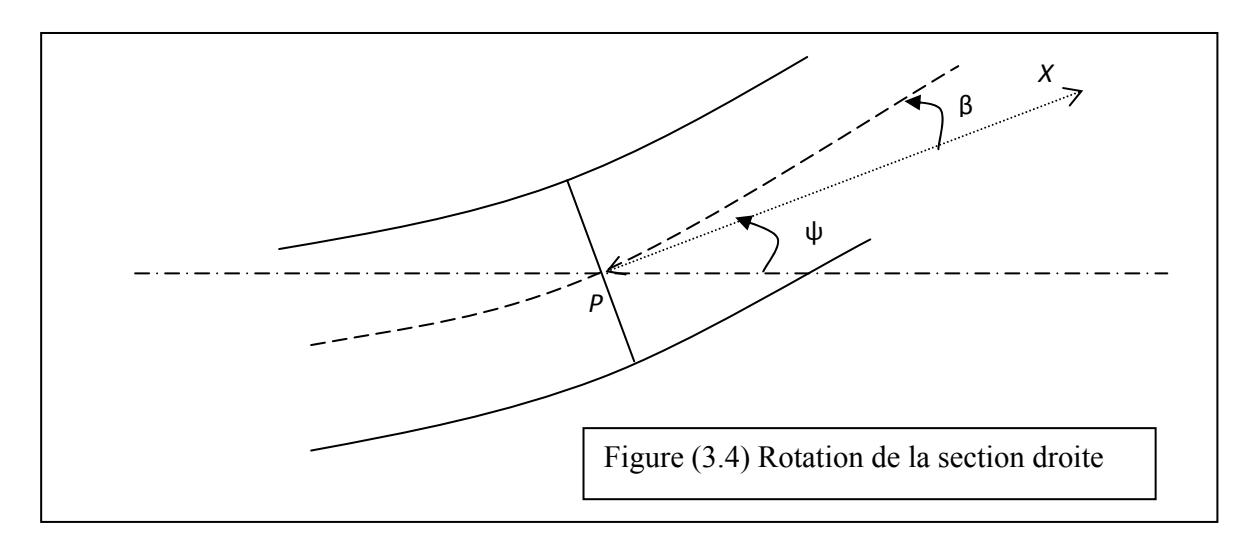

On utilise le schéma de Kirchoff du premier degré pour exprimer les déplacements. On considère un point arbitraire *M* appartenant à la section droite après et avant déformation comme l'indique la Figure 6. [1]

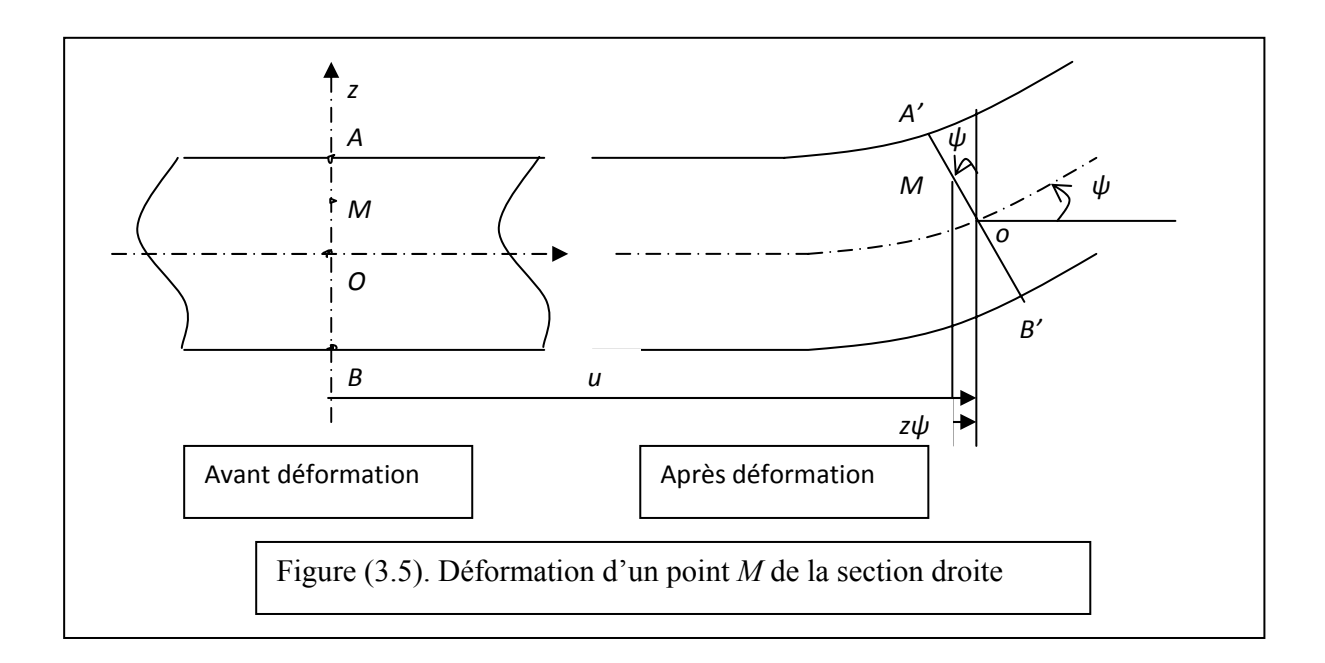

Les déplacements seront exprimés par les relations suivantes [1, 37] :

$$
\begin{cases}\n\hat{U} = u(x) - z\psi \\
\hat{V} = 0 \\
\hat{W} = w(x)\n\end{cases}
$$
\n(3.2)

Où *u, v* et *w* représentent les déplacements du matériau dans les directions *X, Y* et *Z* respectivement. Ils sont déduits de la Figure (3.5) de sorte que l'équation:

 $\hat{U} = u(x) - z \psi$ 

exprime la nouvelle position du point *M* considéré après déformation, pour les petits déplacements.

 $\hat{V} = 0$ 

La poutre n'est pas sollicitée dans la direction *y* alors on ne remarque aucun déplacement dans cette direction.

 $W = w(x)$  exprime la flèche dans la direction *z*.

#### 3.1.5. Les équations d'élasticité :

La résolution d'un problème d'élasticité en trois dimensions consiste à évaluer les 15 fonctions fondamentales suivantes [3, 4, 9, 11] :

- Les six contraintes :  $\sigma_x$ ,  $\sigma_y$ ,  $\sigma_z$ ,  $\tau_{xy}$ ,  $\tau_{yz}$ ,  $\tau_{xz}$
- Les six déformations :  $\varepsilon_x$ ,  $\varepsilon_y$ ,  $\varepsilon_z$ ,  $\gamma_{xy}$ ,  $\gamma_{yz}$ ,  $\gamma_{xz}$
- Les trois déplacements : *u*,*v*,*w*

Si l'élément de la figure (3.6) était soumis uniquement à une contrainte  $\sigma_{\mathbf{x}}$ 

l'expression des déformations qui se produisent est déterminée comme suit :

$$
\varepsilon_x = \frac{\sigma_x}{E}
$$

$$
\varepsilon_y = \varepsilon_z = -\frac{v\sigma_x}{E}
$$

Et concernant les  $\gamma$ , elles sont nulles :  $\gamma_{xy} = \gamma_{yz} = \gamma_{zx} = 0$ 

Si l'élément était soumis uniquement à une contrainte de cisaillement  $\tau_{xy}$  alors toutes les déformations normales  $\varepsilon_x$ ,  $\varepsilon_y$ ,  $\varepsilon_z$  sont nulles ainsi que les déformations  $\gamma_{yz}$ ,  $\gamma_{zx}$ . Seule la déformation  $\gamma_{xy}$  existe et a pour valeur :  $\gamma_{xy} = \frac{\gamma_{xy}}{G}$ *xy*  $\gamma_{xy} = -$ 

De la même façon on peut dire que les seules déformations non nulles possibles associées aux contraintes  $\tau_{yz}, \tau_{zx}$  sont respectivement :

$$
\gamma_{yz} = \frac{\tau_{yz}}{G}
$$
 et  $\gamma_{zx} = \frac{\tau_{zx}}{G}$  avec :  $G = \frac{E}{2(1+\nu)}$ 

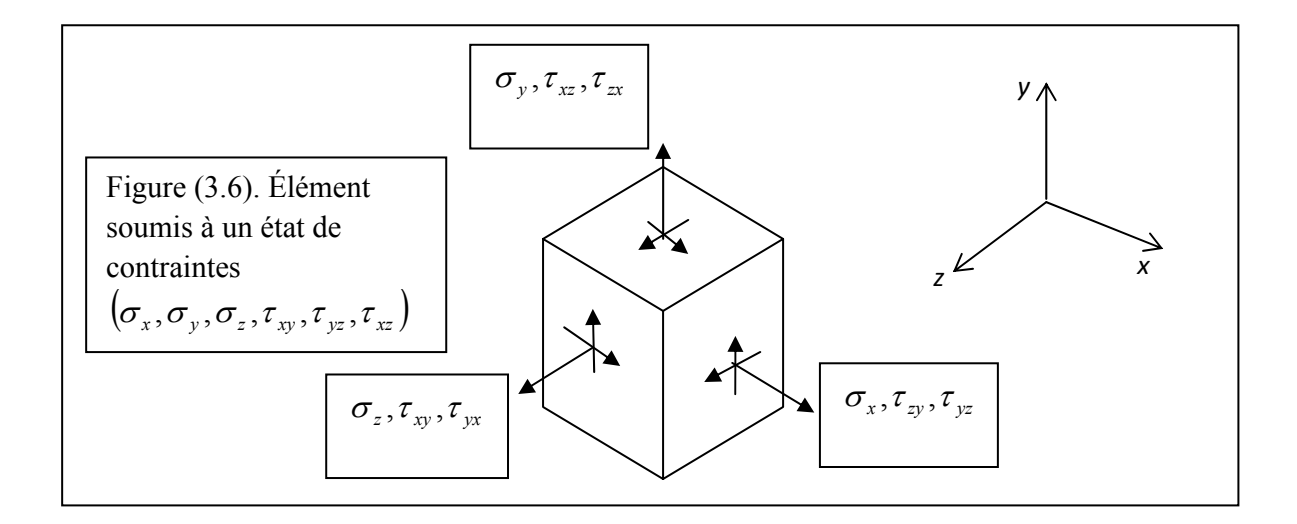

Alors par superposition des résultats obtenus on a :

Si on applique à l'élément toutes les contraintes représentées sur la figure (3.6). On aura les relations suivantes :

$$
\begin{cases}\n\varepsilon_x = \frac{1}{E} \left[ \sigma_x - \nu (\sigma_y + \sigma_z) \right] \\
\varepsilon_y = \frac{1}{E} \left[ \sigma_y - \nu (\sigma_z + \sigma_x) \right] \\
\varepsilon_z = \frac{1}{E} \left[ \sigma_z - \nu (\sigma_x + \sigma_y) \right] \\
\gamma_{xy} = \frac{\tau_{xy}}{G} \\
\gamma_{yz} = \frac{\tau_{yz}}{G} \\
\gamma_{zx} = \frac{\tau_{zx}}{G}\n\end{cases}
$$
\n(3.3)

Inversement lorsqu'on connaît l'état de déformation, on peut évaluer les contraintes à partir des équations (3.3) [3, 4] :

$$
\begin{cases}\n\sigma_x = \frac{E}{(1+\nu)(1-2\nu)} \Big[ \varepsilon_x (1-\nu) + \nu (\varepsilon_y + \varepsilon_z) \Big] \\
\sigma_y = \frac{E}{(1+\nu)(1-2\nu)} \Big[ \varepsilon_y (1-\nu) + \nu (\varepsilon_z + \varepsilon_x) \Big] \\
\sigma_z = \frac{E}{(1+\nu)(1-2\nu)} \Big[ \varepsilon_z (1-\nu) + \nu (\varepsilon_x + \varepsilon_y) \Big] \\
\tau_{xy} = G \gamma_{xy} \\
\tau_{yz} = G \gamma_{yz} \\
\tau_{zx} = G \gamma_{zx}\n\end{cases} (3.4)
$$

# 3.1.5. 1. Equations d'équilibre :

Pour établir les équations d'équilibres pour un point quelconque on considère un état plan de contraintes pour obtenir la première équation, ensuite on généralise [3, 9].

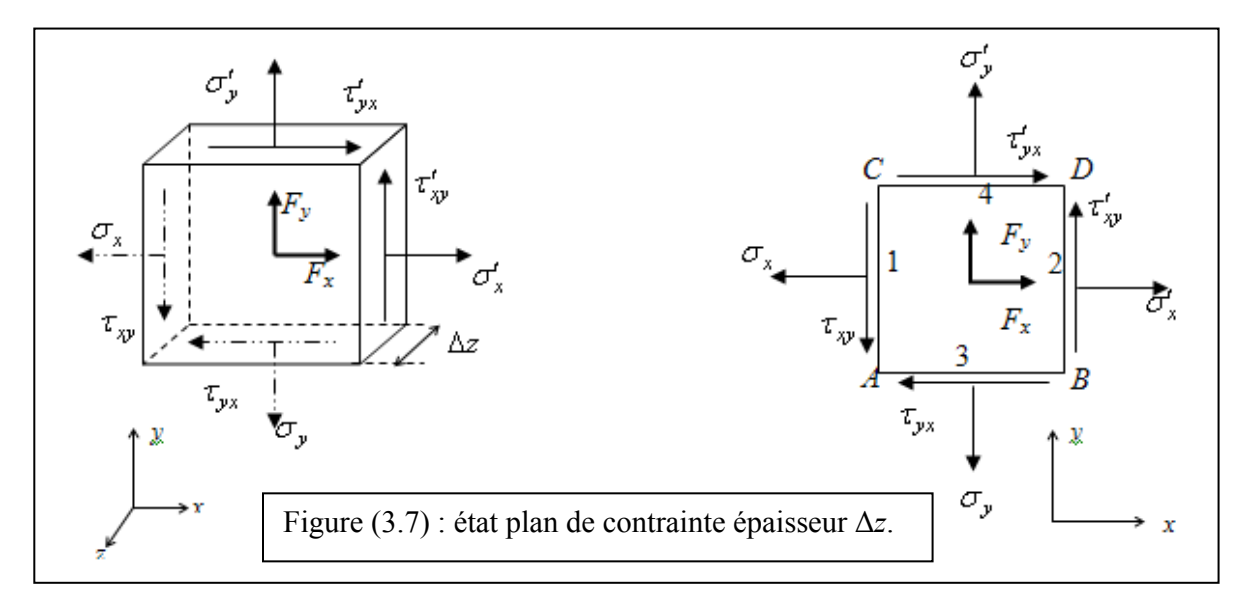

On considère un élément soumis à un état plan de contraintes comme l'indique la Figure (3.7).

Cet élément peut être soumis à des forces massiques représentées par  $F_x$  et  $F_y$ . En premier lieu, il faut déterminer les contraintes  $\sigma'_x, \sigma'_y, \tau'_x$  et  $\tau'_y$  en tenant compte du fait que les distances ∆*x* et ∆*y* sont infinitésimales.

On utilise la notion de dérivée pour mieux exprimer le changement d'une fonction quelconque, comme exemple la Figure (3.8) illustre le changement de la fonction  $\sigma_x$ .

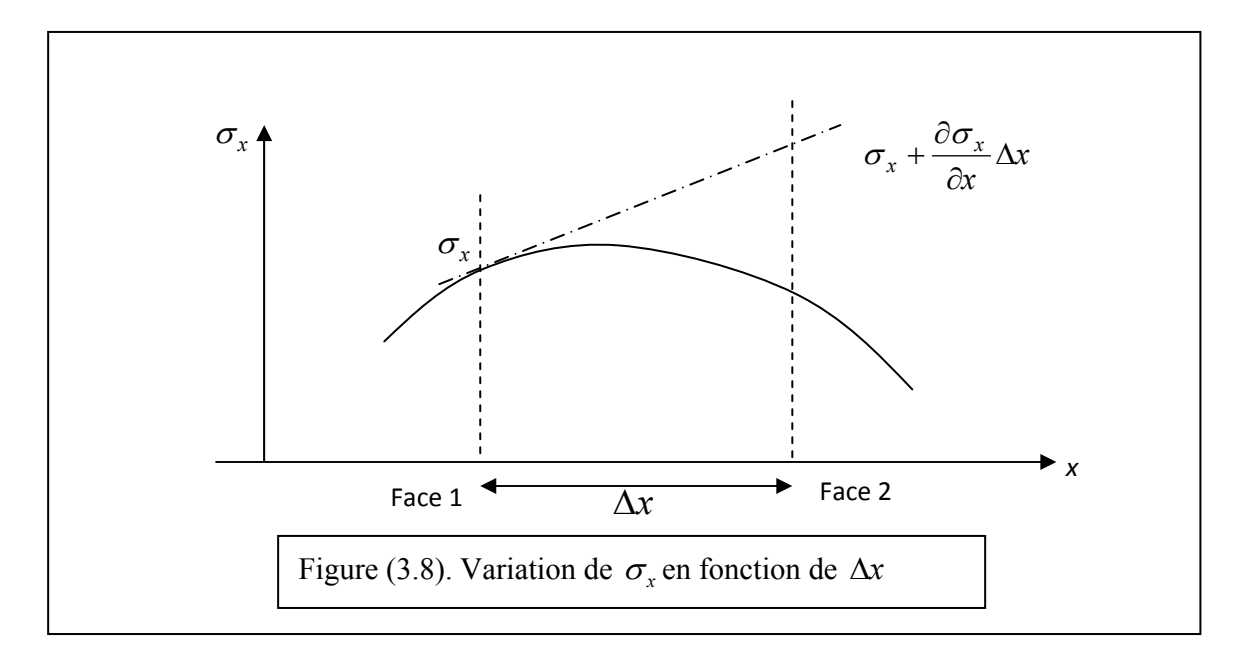

Alors on peut écrire que :

$$
\sigma'_x = \sigma_x + \frac{\partial \sigma_x}{\partial x} \Delta x
$$

De cette façon on généralise pour les autres fonctions (contraintes) et on obtient :

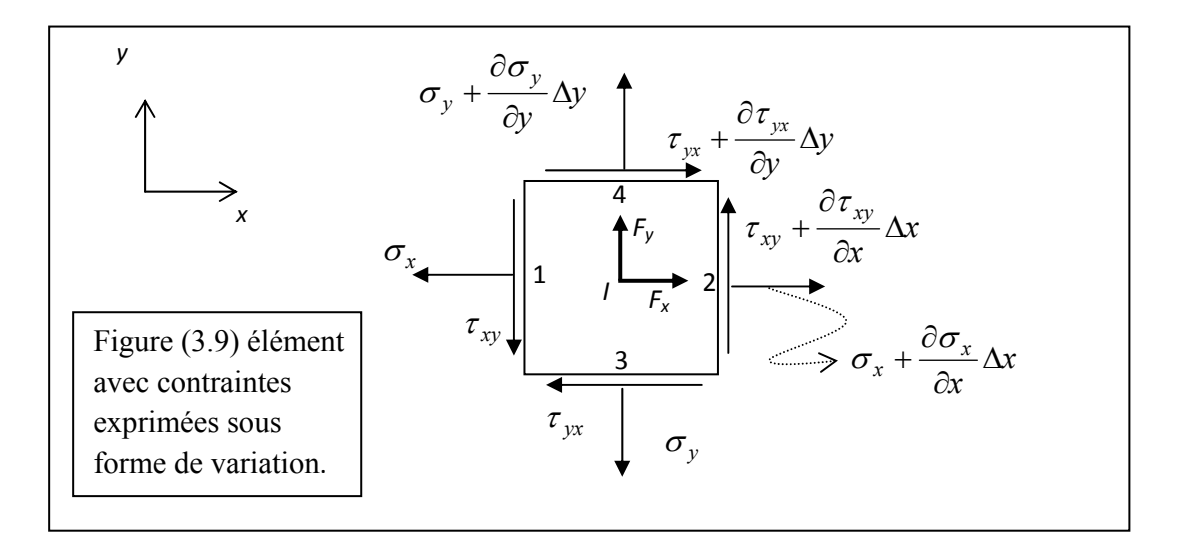

En appliquant les trois équations d'équilibre :  $(\sum M) = 0, (\sum F)_x = 0$  et  $(\sum F)_y = 0$ <sub>,</sub>

on aura : la somme des moments autour du point *I* centre de l'élément.

$$
\left[ \left( \tau_{xy} + \frac{\partial \tau_{xy}}{\partial x} \Delta x \right) \Delta y \Delta z \right] \frac{\Delta x}{2} + \left( \tau_{xy} \Delta y \Delta z \right) \frac{\Delta x}{2} - \left[ \left( \tau_{yx} + \frac{\partial \tau_{yx}}{\partial y} \Delta y \right) \Delta x \Delta z \right] \frac{\Delta y}{2} - \left( \tau_{yx} \Delta x \Delta z \right) \frac{\Delta y}{2} = 0
$$

Alors :  $\tau_{xy} - \tau_{yx} + \frac{\partial \tau_{xy}}{\partial x} \frac{\Delta x}{2} - \frac{\partial \tau_{yx}}{\partial y} \frac{\Delta y}{2} = 0$  $\frac{\Delta x}{2} - \frac{\partial}{\partial x}$ ∂  $-\tau_{vr} + \frac{\partial \tau_{xy}}{\partial \tau_{gx}} \frac{\Delta x}{\Delta x} - \frac{\partial \tau_{yx}}{\partial \tau_{gx}} \frac{\Delta y}{\Delta x}$ *y x x*  $\chi$ *y*  $\Delta$ *X*  $\cup$  *V*  $\chi$  $xy = \iota_{yx}$  $\tau_{\rm m}$   $\Lambda$ r  $\theta \tau$  $\tau_{\dots} - \tau$ 

Comme  $\Delta x$  et  $\Delta y \rightarrow 0$  on a :  $\tau_{xy} = \tau_{yx}$ 

et la projection de la somme des forces sur l'axe *x* :

$$
\left(\sigma_x + \frac{\partial \sigma_x}{\partial x} \Delta x\right) \Delta y \Delta z + \left(\tau_{xy} + \frac{\partial \tau_{xy}}{\partial y} \Delta y\right) \Delta x \Delta z - \sigma_x \Delta y \Delta z - \tau_{xy} \Delta x \Delta z + F_x \Delta x \Delta y \Delta z = 0
$$
  
D'où :  $\frac{\partial \sigma_x}{\partial x} + \frac{\partial \tau_{xy}}{\partial y} + F_x = 0$ 

La projection de la somme des forces sur l'axe *y est* : (de la même façon)

$$
\frac{\partial \tau_{xy}}{\partial x} + \frac{\partial \sigma_y}{\partial y} + F_y = 0
$$

De cette manière on peut généraliser les équations d'équilibre pour un élément quelconque [3,9, 11] :

$$
\begin{cases}\n\frac{\partial \sigma_x}{\partial x} + \frac{\partial \tau_{xy}}{\partial y} + \frac{\partial \tau_{zx}}{\partial z} + F_x = 0 \\
\frac{\partial \tau_{xy}}{\partial x} + \frac{\partial \sigma_y}{\partial y} + \frac{\partial \tau_{yz}}{\partial z} + F_y = 0 \\
\frac{\partial \tau_{zx}}{\partial x} + \frac{\partial \tau_{yz}}{\partial y} + \frac{\partial \sigma_z}{\partial z} + F_z = 0 \\
\tau_{xy} = \tau_{yx} \\
\tau_{yz} = \tau_{zy} \\
\tau_{zx} = \tau_{xz}\n\end{cases}
$$
\n(3.5)

## 3.1.5. 2. Relations entre les déplacements et les déformations : [3, 9]

On considère un élément soumis un état plan de contraintes (exemple précédant). Concernant la détermination des équations d'équilibres Figure (3.7), les déplacements du point *A* de coordonnées *x* et *y* sont données par les coordonnées du point *A'* et ceux des points *B* et *C* par leurs images *B'* et *C'*, en considérant *u* et *v* les composants déplacements de *A* vers *A'* selon les axes respectifs *x* et *y*. Voir Figure (3.10).

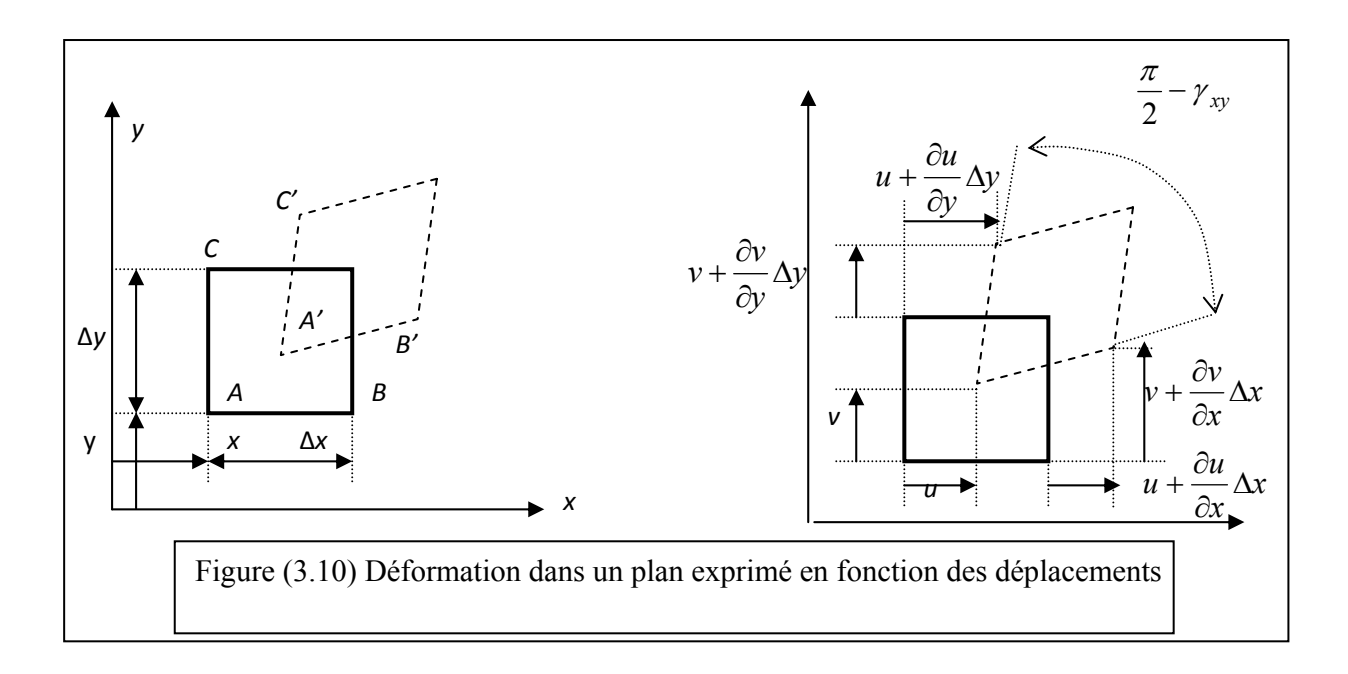

D'après la Figure (3.10) on a : les composantes du déplacement du point *B* vers le point *B'*.

$$
u + \frac{\partial u}{\partial x} \Delta x \qquad \text{et} \qquad v + \frac{\partial v}{\partial y} \Delta x
$$

On peut écrire que la déformation normale  $\varepsilon$  est la variation relative de la longueur d'une ligne donnée :

$$
\varepsilon_x = \lim_{\Delta x \to 0} \frac{A'B' - AB}{AB} \qquad \text{Et} \qquad \varepsilon_y = \lim_{\Delta y \to 0} \frac{A'C' - AC}{AC}
$$

De là on peut écrire :

$$
\varepsilon_x = \lim_{\Delta x \to 0} \frac{A'B' - AB}{AB} = \lim_{\Delta x \to 0} \frac{\Delta x + u + \frac{\partial u}{\partial x} \Delta x - u - \Delta x}{\Delta x} = \frac{\partial u}{\partial x}
$$

Et aussi :

$$
\varepsilon_{y} = \lim_{\Delta y \to 0} \frac{A'C' - AC}{AC} = \lim_{\Delta y \to 0} \frac{\Delta y + v + \frac{\partial v}{\partial y} \Delta y - v - \Delta y}{\Delta y} = \frac{\partial v}{\partial y}
$$

$$
\gamma_{xy} = \lim_{\substack{\Delta x \to 0 \\ \Delta y \to 0}} \left[ \frac{\pi}{2} - \left( \frac{\pi}{2} - \frac{\frac{\partial v}{\partial x} \Delta x}{\Delta x (1 + \varepsilon_x)} - \frac{\frac{\partial u}{\partial y} \Delta y}{\Delta y (1 + \varepsilon_y)} \right) \right] = \frac{\partial v}{\partial x} + \frac{\partial u}{\partial y}
$$

Si on considère un élément en trois dimensions, les équations seront [1,3]:

$$
\begin{cases}\n\varepsilon_x = \frac{\partial u}{\partial x} \\
\varepsilon_y = \frac{\partial v}{\partial y} \\
\varepsilon_z = \frac{\partial w}{\partial z} \\
\gamma_{xy} = \frac{\partial v}{\partial x} + \frac{\partial u}{\partial y} \\
\gamma_{yz} = \frac{\partial w}{\partial y} + \frac{\partial v}{\partial z} \\
\gamma_{zx} = \frac{\partial u}{\partial z} + \frac{\partial w}{\partial x}\n\end{cases}
$$
\n(3.6)

Ces équations aussi dites équations de compatibilité géométrique.

En remplaçant les équations (3.2) dans les équations (3.9), on obtient le système suivant  $[1,37]$ :

$$
\begin{cases}\n\varepsilon_x = \frac{\partial u}{\partial x} - z \frac{\partial \psi}{\partial x} \\
\varepsilon_y = 0 \\
\varepsilon_z = 0 \\
\gamma_{xy} = 0 \\
\gamma_{yz} = 0 \\
\gamma_{zx} = -\psi + \frac{\partial w}{\partial x} = \beta\n\end{cases}
$$
\n(3.10)

# 3.1.5. 3. Effet d'un changement de température sur les déformations :

Le changement de température ∆*T*° peut se manifester par deux aspects dans un matériau. Il peut se manifester par :

 1 - un changement des propriétés du matériau. Exemple, le module de Young peut diminuer, pour cela il faut qu'il y ait un changement de température important.

2 – ou par des déformations thermiques qui varient de façon linéaire en fonction de∆*T*°. Il peut être démontré que pour un matériau isotrope, les déformations thermiques correspondent à des allongements, si la température augmente (ou rétrécissements, si la température baisse) sont égales dans toutes les directions sans aucune déformation de cisaillement.

Les déformations thermiques notées par l'indice *t* s'expriment par [3, 4, 9] :

$$
\begin{aligned} \left(\varepsilon_{x}\right)_{t} &= \left(\varepsilon_{y}\right)_{t} = \left(\varepsilon_{z}\right)_{t} = \alpha \,\Delta T^{\circ} \\ \left(\gamma_{xy}\right)_{t} &= \left(\gamma_{yz}\right)_{t} = \left(\gamma_{zx}\right)_{t} = 0 \end{aligned} \tag{3.10}
$$

 $\alpha$ : Est le coefficient de dilatation thermique.

## 3.1.5. 4. Relations déformation / contraintes / température :

D'après ce qu'on a évoqué au paragraphe précédant les équations s'écrivent comme suit [3, 9] :

$$
\begin{cases}\n\varepsilon_x = \frac{1}{E} \left[ \sigma_x - \nu (\sigma_y + \sigma_z) \right] + \alpha \Delta T^{\circ} \\
\varepsilon_y = \frac{1}{E} \left[ \sigma_y - \nu (\sigma_z + \sigma_x) \right] + \alpha \Delta T^{\circ} \\
\varepsilon_z = \frac{1}{E} \left[ \sigma_z - \nu (\sigma_x + \sigma_y) \right] + \alpha \Delta T^{\circ} \\
\gamma_{xy} = \frac{\tau_{xy}}{G} \\
\gamma_{yz} = \frac{\tau_{yz}}{G} \\
\gamma_{zx} = \frac{\tau_{zx}}{G}\n\end{cases}
$$
\n(3.11)

## 3.1.6. Energie de déformation :

Le travail *positif* effectué par les contraintes dans le passage de l'état naturel à l'état déformé est emmagasiné dans la structure sous forme d'énergie potentielle : c'est *l'énergie de déformation* ou *potentiel élastique W*. Ce travail est restitué lors du retour de la structure à l'état naturel.

## 3.1.6. 1 Energie de déformation pour un chargement uni axial :

Quand on applique une force *Px* sur un élément de volume *dV* de dimensions ∆*x*,∆*y* et <sup>∆</sup>*z*(Figure.11) [3], il se produit un allongement <sup>δ</sup> *<sup>x</sup>* . L'énergie *dU* développée par unité de volume est :

$$
dU = \frac{1}{V} \int_{0}^{\delta_x} P_x d\delta_x = \int_{0}^{\delta_x} \frac{P_x}{\Delta y \Delta z} \frac{d\delta_x}{\Delta x} = \int_{0}^{\epsilon_x} \sigma_x d\varepsilon_x \tag{3.12}
$$

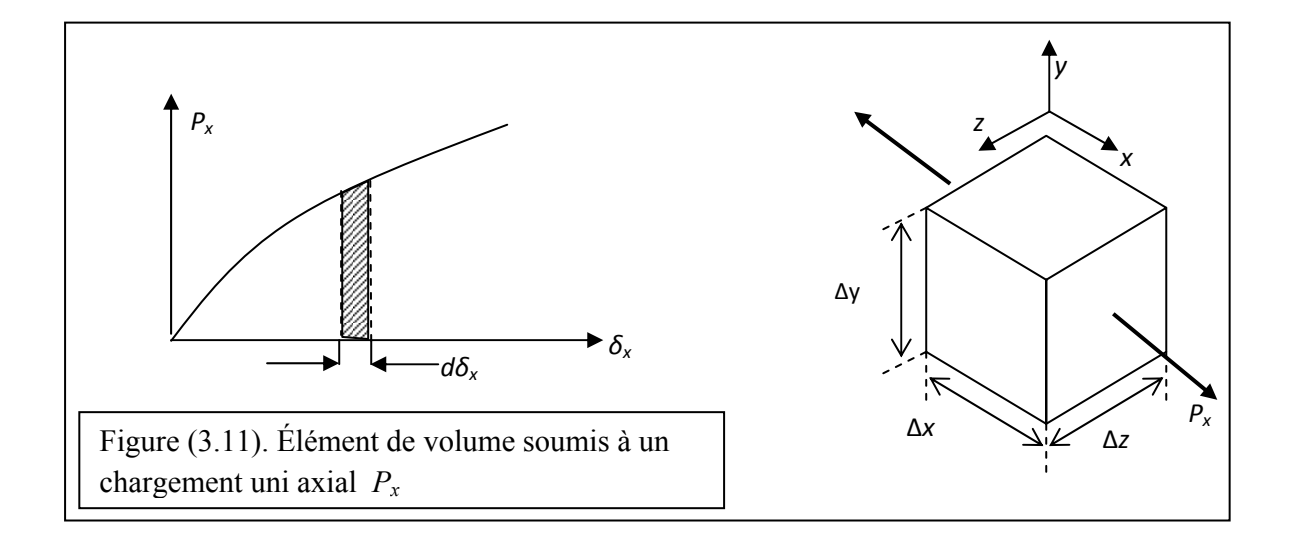

De la même façon, si le chargement était une force de cisaillement alors : [3]

$$
dU = \int_{0}^{\gamma_{xy}} \tau_{xy} \, d\,\gamma_{xy} \tag{3.13}
$$

## 3.1.6.2. Energie totale de déformation :

On considère un élément soumis à un état de contraintes donné par le tenseur  $[\sigma]$  défini par [9, 3] :

$$
\[\sigma\] = \begin{bmatrix} \sigma_x & \tau_{xy} & \tau_{yz} \\ \tau_{yx} & \sigma_y & \tau_{yz} \\ \tau_{zx} & \tau_{zy} & \sigma_z \end{bmatrix} \tag{3.14}
$$

Et on applique le principe de superposition tout en admettant la convention suivante :

 $\epsilon_{ij}$ : déformation normale, se produisant dans la direction *i*, provoquée par une contrainte agissant dans la direction *j*.

L'énergie totale de déformation est une somme de quatre énergies différentes [3, 11] :

$$
dU = dU_1 + dU_2 + dU_3 + dU_4 \tag{3.15}
$$

a) 
$$
dU_1 = \int_0^{\varepsilon_{xx}} \sigma_x d\varepsilon_{xx} = \int_0^{\varepsilon_{xx}} E \varepsilon_{xx} d\varepsilon_{xx} = \frac{1}{2} E \varepsilon_{xx}^2 = \frac{1}{2} \sigma_x \varepsilon_{xx} = \frac{\sigma_x^2}{2E}
$$
 (3.16)

elle est produite par une contrainte  $\sigma_x$  appliquée en premier lieu [3, 11], où :  $\sigma_x = E \varepsilon_{xx}$ 

$$
dU_2 = \int_0^{\varepsilon_{yy}} \sigma_y d\varepsilon_{yy} + \int_0^{\varepsilon_{xy}} \sigma_y d\varepsilon_{xy} = \int_0^{\varepsilon_{yy}} E \varepsilon_{yy} d\varepsilon_{yy} + \sigma_x \int_0^{\varepsilon_{xy}} d\varepsilon_{xy}
$$
  
\n
$$
= \frac{E \varepsilon_{yy}^2}{2} + \sigma_x \varepsilon_{xy} = \frac{1}{2} \frac{\sigma_y^2}{E} - \frac{\nu \sigma_x \sigma_y}{E}
$$
\n(3.17)

elle est produite par <sup>σ</sup> *<sup>y</sup>* appliquée en deuxième lieu tout en maintenant la première contrainte  $\sigma_x$ [3]. Toutefois l'application de  $\sigma_y$  entraîne non seulement une déformation  $\varepsilon_{yy} = \sigma_y/E$ , mais également une autre déformation opérant dans la direction *x* :  $\varepsilon_{xy} = -\nu \sigma_y / E$ . [3]

$$
dU_3 = \int_0^{\varepsilon_{zz}} \sigma_z d\varepsilon_{zz} + \int_0^{\varepsilon_{yz}} \sigma_x d\varepsilon_{xz} + \int_0^{\varepsilon_{yz}} \sigma_y d\varepsilon_{yz}
$$
  
\n
$$
= \int_0^{\varepsilon_{zz}} E \varepsilon_{zz} d\varepsilon_{zz} + \sigma_x \varepsilon_{xz} + \sigma_y \varepsilon_{yz} = \frac{\sigma_z^2}{2E} - \frac{\nu \sigma_x \sigma_z}{E} - \frac{\nu \sigma_y \sigma_z}{E}
$$
\n(3.18)

C'est l'énergie produite par σ<sub>z</sub> appliquée en troisième lieu. [3]

d) 
$$
dU_4 = \int_0^{\gamma_{xy}} \tau_{xy} d\gamma_{xy} + \int_0^{\gamma_{yz}} \tau_{yz} d\gamma_{yz} + \int_0^{\gamma_{zx}} \tau_{zx} d\gamma_{zx}
$$
 (3.19)

C'est l'énergie due au cisaillement. Contrairement aux contraintes normales qui provoquent des déformations dans toutes les directions, chacune des contraintes de cisaillement n'entraîne qu'une seule composante de déformation de cisaillement.

Donc des égalités (3.16), (3.17), (3.18) et (3.19) [3], on a:

$$
U = \frac{1}{2E} \int_{V} \left( \sigma_x^2 + \sigma_y^2 + \sigma_z^2 \right) dV - \frac{V}{E} \int_{V} \left( \sigma_x \sigma_y + \sigma_y \sigma_z + \sigma_z \sigma_x \right) dV
$$
  
+ 
$$
\frac{1}{2G} \int_{V} \left( \sigma_{xy}^2 + \sigma_{yz}^2 + \sigma_{zx}^2 \right) dV
$$
(3.20)

Ou en fonction des contrainte et des déformations : [1, 3, 11]

$$
U = \frac{1}{2} \int_{V} \left( \sigma_x \varepsilon_x + \sigma_y \varepsilon_y + \sigma_z \varepsilon_z + \tau_{xy} \gamma_{xy} + \tau_{yz} \gamma_{yz} + \tau_{zx} \gamma_{zx} \right) dV \tag{3.21}
$$

#### 3.2. La théorie des plaques

#### 3.2.1. Introduction :

Dans cette partie on s'intéresse à un domaine qui a une importance très pratique, car les plaques sont omni présentes. Elles ont diverses applications, comme par exemple, un réservoir constitué de plaques et qui est soumis à l'action des pressions internes, ou une coque de révolution d'un véhicule ou d'un missile ou d'un submersible…etc.

Dans la partie *théorie des poutres*, on a pu définir l'état de contraintes en un point A On définira l'état plan de contraintes qui, par des hypothèses simplificatrices, est plus simple à étudier par rapport à l'état de contraintes en un point.

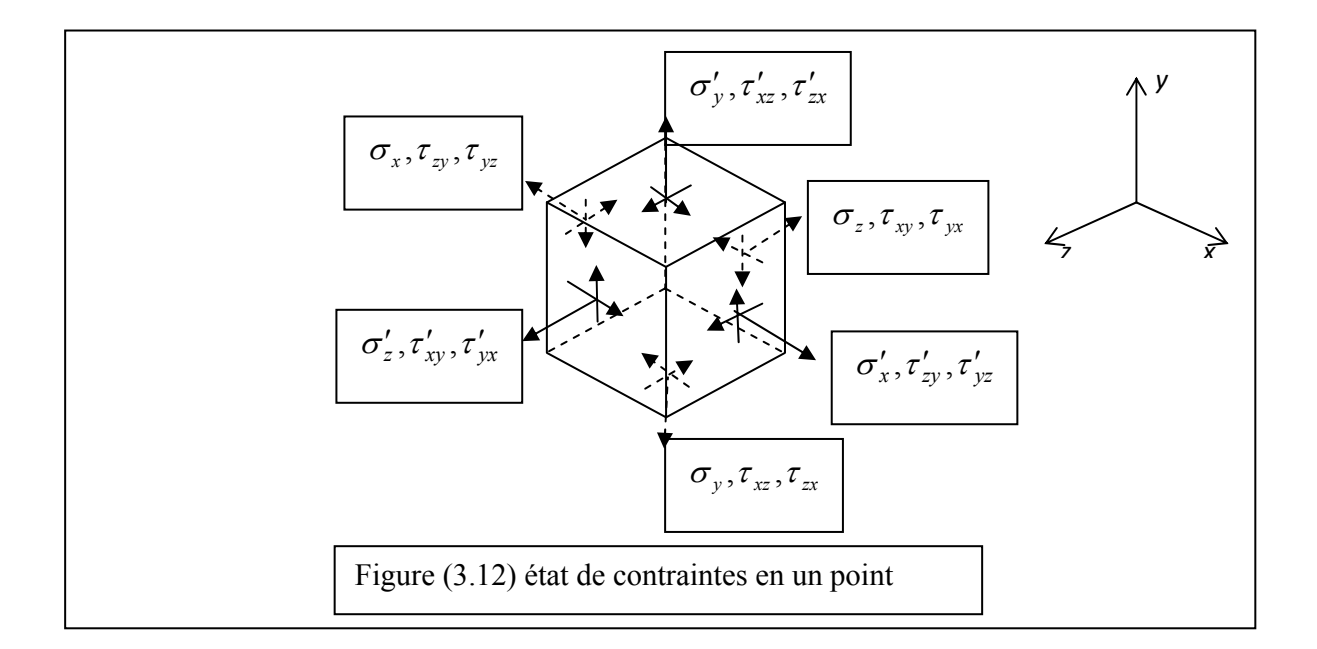

## 3.2.2. Hypothèses :

L'état de contraintes en un point est plan lorsque toutes les contraintes agissant sur une surface normale à un axe (par exemple l'axe *z*) sont nulles, ainsi que pour toutes les contraintes agissant sur les autres faces, dans la même direction (*z* par exemple).

Ce qui revient à dire [3,4] :

$$
\sigma_z = \tau_{zx} = \tau_{zy} = \tau_{xz} = \tau_{yz} = 0 \tag{3.22}
$$

Si les contraintes étaient nulles suivant l'axe *z*, l'élément représenté sur la figure (3.12) devient :

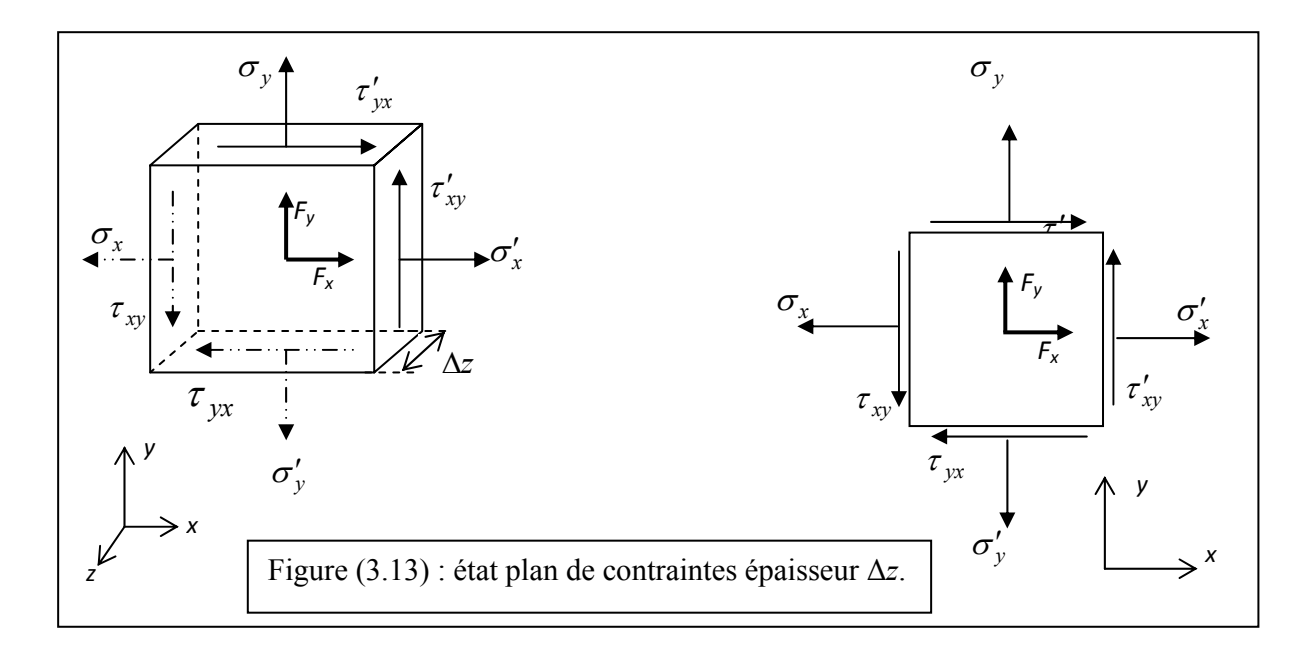

On peut représenter l'élément de dimensions ∆*x*,∆*y* et ∆*z* de la figure (3.12) par un rectangle de dimensions ∆*x*,∆*y* avec ∆*z* l'épaisseur normale -à la figure (3.13). [3,4]

### 3.2.3. Equations d'équilibre en un point : [3, 11]

Comme il est démontré dans le paragraphe *équation d'équilibre*, partie *théorie des poutres* on a :

$$
\begin{cases}\n\frac{\partial \sigma_x}{\partial x} + \frac{\partial \tau_{xy}}{\partial y} + F_x = 0 \\
\frac{\partial \tau_{xy}}{\partial x} + \frac{\partial \sigma_y}{\partial y} + F_y = 0\n\end{cases}
$$
\n(3.23)

## 3.2.4. Relations entre les déplacements et les déformations :

## 3.2.4. 1. Relations selon les système d'axe *(x,y)* : [3]

D'après le système (3.6) :

$$
\begin{cases}\n\varepsilon_x = \frac{\partial u}{\partial x} \\
\varepsilon_y = \frac{\partial v}{\partial y} \\
\gamma_{xy} = \frac{\partial v}{\partial x} + \frac{\partial u}{\partial y}\n\end{cases}
$$
\n(3.24)

# 3.2.4.2. Relations entre déplacement et déformations : [11]

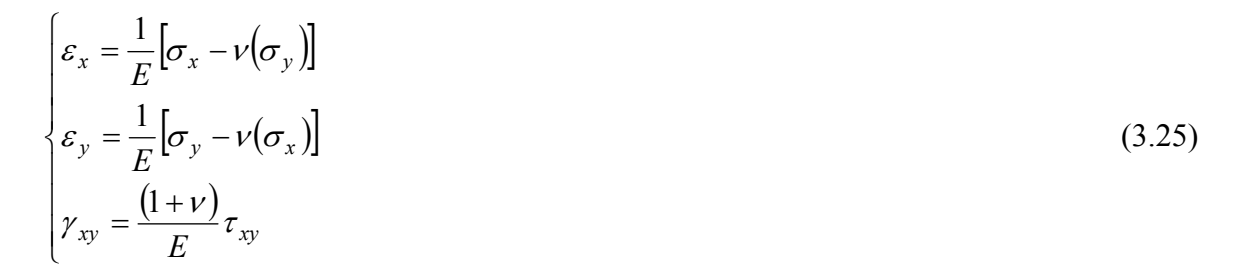

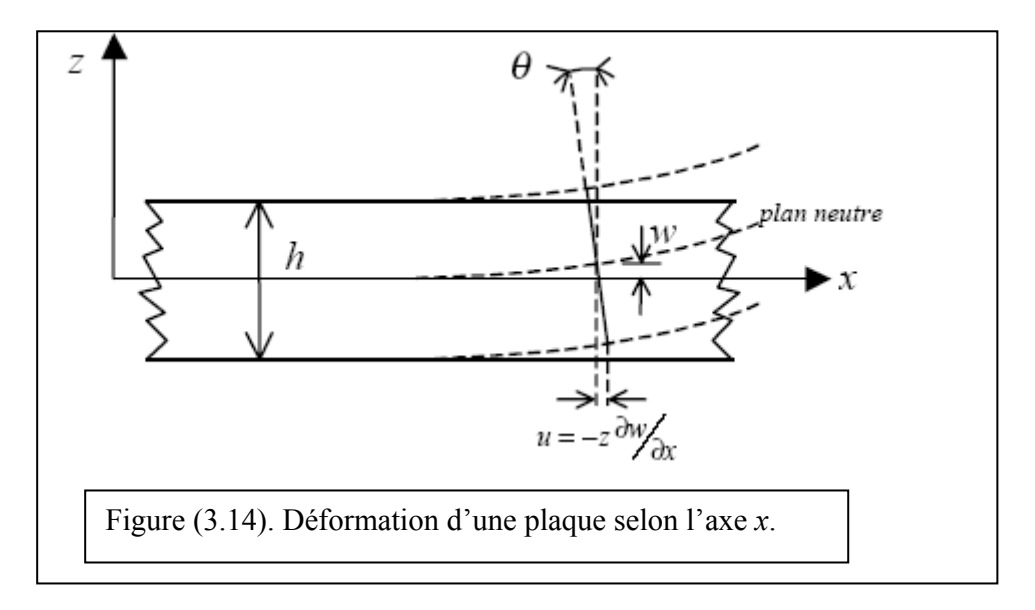

On peut dire qu'après déformation il y'a une conservation du plan neutre, en admettant que la flèche est très petite devant l'épaisseur. En plus, l'hypothèse de *Saint-venant* précise que : les *points situés sur une normale restent sur celle-ci*.

Cela implique que la déformation en cisaillement selon la direction *z* n'est pas prise en compte, et en considérant la figure (3.17) on écrit :

$$
\varepsilon_{x} = \frac{\partial u}{\partial x} = -z \frac{\partial^2 w}{\partial x^2}
$$
\n
$$
\varepsilon_{y} = \frac{\partial v}{\partial y} = -z \frac{\partial^2 w}{\partial y^2}
$$
\n
$$
\gamma_{xy} = \frac{\partial v}{\partial x} + \frac{\partial u}{\partial y} = -z \left( \frac{\partial^2 w}{\partial x^2} + \frac{\partial^2 w}{\partial x^2} \right)
$$
\n(3.26)

Alors :

$$
\begin{cases}\n u = -z \frac{\partial w}{\partial x} \\
 v = -z \frac{\partial w}{\partial y} \\
 w = w(x)\n\end{cases}
$$

## 3.3. Equations de la piézoélectricité à température variable :

En prenant compte de l'effet des la température les équations de la piézoélectricité deviennent [21, 22, 23, 24, 28] :

$$
\begin{cases}\n\sigma_{ij} = Q_{ijkl}\varepsilon_{kl} - e_{ijm}E_m - \widetilde{\lambda}_{ij}\Theta \\
D_i = \overline{\varepsilon}_{ik}E_k + e_{ikl}\varepsilon_{kl} + p_i\Theta \\
S = \widetilde{\lambda}_{ij}\varepsilon_{ij} + p_iE_i + \frac{\rho C_v}{T^{\circ}}\n\end{cases}
$$
\n(3.27)

Avec :

- Θ : changement de température 0 Θ = *T*° −*T*°
- *T°*0 : température d'origine.
- *p* : constante de pyroélectricité (couplage thermoélectrique).
- *S* : entropie, par unité de volume.
- *ρ* : densité du matériau.
- *Cv* : chaleur spécifique.

: module thermique, "*temperature stress coefficient*" .La matrice construite par ces modules est obtenue en faisant le produit de la matrice des modules élastiques par la matrice des modules d'expansion thermiques.

## 3.4. Relations entre contraintes et déformations "en excluant les effets de température":

La relation entre la matrice exprimant les coefficients piézoélectriques [*e*] et les coefficients de charge [*d*] est la suivante [1] :

$$
[e] = [Q][d] \tag{3.28}
$$

En remplaçant (3.27) dans le système (3.28) on trouve :

$$
\{\sigma\} = [Q] \left( \{\varepsilon\} - [d] \{E\} \right) \tag{3.29}
$$

Comme l'élément piézoélectrique possède des propriétés anisotropiques (matériau possédant des propriétés anisotropiques est un matériau ayant des propriétés mécaniques différentes en tout point et toute direction), la matrice des raideurs [*Q*] sera définie par 13 constantes indépendantes [1, 24] :

$$
[Q] = [Q_{ij}] \tag{3.30}
$$

Avec :  $i, j = 1, 2, ..., 6$ 

$$
\begin{bmatrix}\n\sigma_x \\
\sigma_y \\
\sigma_z \\
\sigma_z \\
\tau_{yz} \\
\tau_{xy}\n\end{bmatrix} =\n\begin{bmatrix}\nQ_{11} & Q_{12} & Q_{13} & Q_{14} & Q_{15} & Q_{16} \\
Q_{21} & Q_{22} & Q_{23} & Q_{24} & Q_{25} & Q_{26} \\
Q_{31} & Q_{32} & Q_{33} & Q_{34} & Q_{35} & Q_{36} \\
Q_{41} & Q_{42} & Q_{43} & Q_{44} & Q_{45} & Q_{46} \\
Q_{51} & Q_{52} & Q_{53} & Q_{54} & Q_{55} & Q_{56} \\
\tau_{xy}\n\end{bmatrix}\n\begin{bmatrix}\n\varepsilon_x \\
\varepsilon_y \\
\varepsilon_z \\
\varepsilon_z \\
\gamma_{yz} \\
\gamma_{yz} \\
\gamma_{zx} \\
\gamma_{xy}\n\end{bmatrix} =\n\begin{bmatrix}\nd_{11} & d_{21} & d_{31} \\
d_{12} & d_{22} & d_{32} \\
d_{13} & d_{23} & d_{33} \\
d_{14} & d_{24} & d_{34} \\
d_{15} & d_{25} & d_{35} \\
d_{16} & d_{26} & d_{36}\n\end{bmatrix} \cdot\n\begin{bmatrix}\nE_1 \\
E_2 \\
E_3 \\
E_4 \\
E_5\n\end{bmatrix}
$$
\n(3.31)

$$
= \begin{bmatrix} Q_{11} & Q_{12} & Q_{13} & Q_{14} & Q_{15} & Q_{16} \ Q_{21} & Q_{22} & Q_{23} & Q_{24} & Q_{25} & Q_{26} \ Q_{31} & Q_{32} & Q_{33} & Q_{34} & Q_{35} & Q_{36} \ Q_{41} & Q_{42} & Q_{43} & Q_{44} & Q_{45} & Q_{46} \ Q_{51} & Q_{52} & Q_{53} & Q_{54} & Q_{55} & Q_{56} \ Q_{61} & Q_{62} & Q_{63} & Q_{64} & Q_{65} & Q_{66} \end{bmatrix} \cdot \begin{bmatrix} \varepsilon_{x} - d_{11}E_{1} - d_{21}E_{2} - d_{31}E_{3} \\ \varepsilon_{y} - d_{12}E_{1} - d_{22}E_{2} - d_{32}E_{3} \\ \varepsilon_{z} - d_{13}E_{1} - d_{23}E_{2} - d_{33}E_{3} \\ \gamma_{yz} - d_{14}E_{1} - d_{24}E_{2} - d_{34}E_{3} \\ \gamma_{xz} - d_{15}E_{1} - d_{25}E_{2} - d_{35}E_{3} \\ \gamma_{xy} - d_{16}E_{1} - d_{26}E_{2} - d_{36}E_{3} \end{bmatrix}
$$
(3.32)

$$
\begin{bmatrix} Q_{11}[\varepsilon_{x}-d_{11}E_{1}-d_{21}E_{2}-d_{31}E_{3}]+Q_{21}[\varepsilon_{y}-d_{12}E_{1}-d_{22}E_{2}-d_{32}E_{3}]+Q_{31}[\varepsilon_{z}-d_{13}E_{1}-d_{23}E_{2}-d_{33}E_{3}] \\ +Q_{41}[\gamma_{yz}-d_{14}E_{1}-d_{24}E_{2}-d_{34}E_{3}]+Q_{15}[\gamma_{xz}-d_{15}E_{1}-d_{25}E_{2}-d_{35}E_{3}]+Q_{16}[\gamma_{xy}-d_{16}E_{1}-d_{26}E_{2}-d_{36}E_{3}] \\ Q_{21}[\varepsilon_{x}-d_{11}E_{1}-d_{21}E_{2}-d_{31}E_{3}]+Q_{22}[\varepsilon_{y}-d_{12}E_{1}-d_{22}E_{2}-d_{32}E_{3}]+Q_{23}[\varepsilon_{z}-d_{13}E_{1}-d_{23}E_{2}-d_{35}E_{3}] \\ -Q_{31}[\varepsilon_{x}-d_{11}E_{1}-d_{24}E_{2}-d_{34}E_{3}]+Q_{32}[\varepsilon_{y}-d_{12}E_{1}-d_{25}E_{2}-d_{35}E_{3}]+Q_{26}[\gamma_{yz}-d_{16}E_{1}-d_{26}E_{2}-d_{36}E_{3}] \\ \sigma_{y}[\varepsilon_{x}-d_{11}E_{1}-d_{21}E_{2}-d_{31}E_{3}]+Q_{32}[\varepsilon_{y}-d_{12}E_{1}-d_{22}E_{2}-d_{32}E_{3}]+Q_{33}[\varepsilon_{z}-d_{13}E_{1}-d_{23}E_{2}-d_{35}E_{3}] \\ -Q_{41}[\varepsilon_{x}-d_{11}E_{1}-d_{21}E_{2}-d_{31}E_{3}]+Q_{32}[\varepsilon_{y}-d_{12}E_{1}-d_{22}E_{2}-d_{32}E_{3}]+Q_{33}[\varepsilon_{z}-d_{13}E_{1}-d_{23}E_{2}-d_{33}E_{3}] \\ \gamma_{yz}[\varepsilon_{x}-d_{11}E_{1}-d_{21}E_{2}-d_{31}E_{3}
$$

#### (3.33)

## 3.4. a) 1. Cas des poutres :

Dans le cas des problèmes des poutres on admet les hypothèses simplificatrices suivantes [1] :

- La déformation de l'élément piézoélectrique est imposée par la déformation de la poutre,
- Les contraintes  $\sigma_y$ ,  $\tau_{yz}$  et  $\tau_{xz}$  sont négligeables par rapport aux contraintes  $\sigma_x$  et  $\tau_{xz}$ ,
- La surface supérieure de l'élément piézoélectrique est libre de se déplacer, ce qui induit que  $\sigma_z$  est nulle,
- Les champs électriques *E*1 et *E*2 sont négligeables comparés au champ transversal *E*3.

$$
[Q] = \begin{bmatrix} Q_{11} & Q_{12} & Q_{13} & 0 & 0 & Q_{16} \\ Q_{21} & Q_{22} & Q_{23} & 0 & 0 & Q_{26} \\ Q_{31} & Q_{32} & Q_{33} & 0 & 0 & Q_{36} \\ 0 & 0 & 0 & Q_{44} & Q_{45} & 0 \\ 0 & 0 & 0 & Q_{54} & Q_{55} & 0 \\ Q_{61} & Q_{62} & Q_{63} & 0 & 0 & Q_{66} \end{bmatrix} \text{Et } d_{ij} = \begin{bmatrix} 0 & 0 & 0 & 0 & d_{15} & 0 \\ 0 & 0 & 0 & d_{24} & 0 & 0 \\ d_{31} & d_{32} & d_{33} & 0 & 0 & 0 \end{bmatrix}
$$

Avec :  $d_{15} = d_{24}$  et  $d_{31} = d_{32}$ 

Après remplacement dans (3.33) on obtient :

$$
\begin{bmatrix}\n\sigma_x \\
0 \\
0 \\
0 \\
0\n\end{bmatrix} = \begin{bmatrix}\nQ_{11}[\varepsilon_x - d_{31}E_3] + Q_{12}[\varepsilon_y - d_{32}E_3] + Q_{16}[\gamma_{xy} - d_{36}E_3] \\
Q_{21}[\varepsilon_x - d_{31}E_3] + Q_{22}[\varepsilon_y - d_{32}E_3] + Q_{26}[\gamma_{xy} - d_{36}E_3] \\
Q_{31}[\varepsilon_x - d_{31}E_3] + Q_{32}[\varepsilon_y - d_{32}E_3] + Q_{36}[\gamma_{xy} - d_{36}E_3] \\
0 \\
0 \\
0 \\
0\n\end{bmatrix} \\
\tau_{xz} = \begin{bmatrix}\nQ_{44}[\gamma_{yz} - d_{34}E_3] + Q_{45}[\gamma_{xz} - d_{35}E_3] \\
Q_{54}[\gamma_{yz} - d_{34}E_3] + Q_{55}[\gamma_{xz} - d_{35}E_3] \\
Q_{61}[\varepsilon_x - d_{31}E_3] + Q_{62}[\varepsilon_y - d_{32}E_3] + Q_{66}[\gamma_{xy} - d_{36}E_3]\n\end{bmatrix}
$$
\n(3.34)

On peut écrire le système (3.33) sous la forme [36,37] :

$$
\begin{Bmatrix} \sigma_x \\ \tau_{xz} \end{Bmatrix} = \begin{bmatrix} \overline{Q}_{11} & 0 \\ 0 & \overline{Q}_{55} \end{bmatrix} \cdot \begin{Bmatrix} \{\varepsilon_x \\ \gamma_{xz} \end{Bmatrix} - \begin{Bmatrix} d_{31} \\ 0 \end{Bmatrix} \cdot E_3 \tag{3.35}
$$

Où  $\overline{Q}_{11}$  et  $\overline{Q}_{55}$  sont données en fonction des  $Q_{ij}$  (*i*, *j* = 1, 2, ..., 6) :

$$
\begin{cases}\n\overline{Q}_{11} = Q_{11} + Q_{12} \cdot \left( \frac{Q_{16}Q_{26} - Q_{12}Q_{66}}{Q_{22}Q_{66} - Q_{26}^2} \right) + Q_{16} \cdot \left( \frac{Q_{12}Q_{26} - Q_{16}Q_{22}}{Q_{22}Q_{66} - Q_{26}^2} \right) \\
\overline{Q}_{55} = Q_{55} - \frac{Q_{45}^2}{Q_{44}}\n\end{cases}
$$
\n(3.36)

# 3.4. a) 2. Expression des énergies cinétique et de déformation :

La variation de l'énergie cinétique s'écrit sous la forme :

$$
T = \frac{1}{2} \int \rho (\dot{U}^2 + \dot{V}^2 + \dot{W}^2) dv
$$
 (3.37)

# $\dot{U}$ ,  $\dot{V}$  et  $\dot{W}$  représentent des vitesses absolues [1].

En remplaçant les vitesses par leurs expressions on trouve :

$$
T = \frac{1}{2}\rho \int \left[ \left( \frac{\partial u}{\partial t} + z \frac{\partial \psi}{\partial t} \right)^2 + \left( \frac{\partial w}{\partial t} \right)^2 \right] dv = \frac{1}{2}\rho \int \left( \frac{\partial u}{\partial t} \right)^2 + 2z \frac{\partial u}{\partial t} \frac{\partial \psi}{\partial t} + \left( z \frac{\partial \psi}{\partial t} \right)^2 + \left( \frac{\partial w}{\partial t} \right)^2 dv \quad (3.38)
$$

Alors :

$$
T = \frac{1}{2}\rho \int \left\{ \frac{\partial u}{\partial t}, \frac{\partial w}{\partial t}, \frac{\partial \psi}{\partial t} \right\} \cdot \begin{bmatrix} 1 & 0 & z \\ 0 & 1 & 0 \\ z & 0 & z^2 \end{bmatrix} \cdot \begin{bmatrix} \frac{\partial u}{\partial t} \\ \frac{\partial w}{\partial t} \\ \frac{\partial \psi}{\partial t} \end{bmatrix} dv = \frac{1}{2}\rho \int \left\{ \dot{u} \quad \dot{w} \quad \dot{\psi} \right\} \begin{bmatrix} 1 & 0 & z \\ 0 & 1 & 0 \\ z & 0 & z^2 \end{bmatrix} \begin{bmatrix} \dot{u} \\ \dot{w} \\ \dot{\psi} \end{bmatrix} dv \quad (3.39)
$$

D'où :

$$
T = \frac{1}{2} \rho \int {\{\dot{u} \quad \dot{w} \quad \dot{\psi}\}} \cdot \left[\overline{T}\right] \cdot \begin{cases} \dot{u} \\ \dot{w} \\ \dot{\psi} \end{cases} dv
$$
\n(3.40)

Avec :  $|\overline{T}|$  $\overline{\phantom{a}}$  $\overline{\phantom{a}}$  $\overline{\phantom{a}}$ ⎦  $\overline{\phantom{a}}$  $\mathsf{I}$  $\mathsf I$  $\mathsf I$ ⎣  $\mathsf L$ =  $0 z^2$ 0 1 0 *z z T*

En intégrant la formule de l'énergie cinétique on a :

$$
T = \frac{1}{2} \rho \int {\{\hat{u} \quad \hat{w} \quad \hat{\psi}\}} \cdot \left[\overline{T}\right] \cdot \begin{Bmatrix} \hat{u} \\ \hat{w} \\ \hat{\psi} \end{Bmatrix} b_p dx
$$

la matrice  $[T]$  devient après intégration entre les bornes suivantes  $\left[-\frac{p}{2}, \frac{p}{2}\right]$ ⎦  $\left|\frac{-h_p}{2},\frac{h_p}{2}\right|$ ⎣ ⎡−  $\frac{p}{2}$ ,  $\frac{p}{2}$  $\left[\frac{h_p}{2}, \frac{h_p}{2}\right]$  suivant *z* :

$$
\[\overline{T}\] = \begin{bmatrix} h_p & 0 & 0 \\ 0 & h_p & 0 \\ 0 & 0 & \frac{h_p^3}{12} \end{bmatrix}
$$

D'un autre côté l'énergie de déformation, sans l'effet de la piézoélectricité, est donnée par :

$$
U = \frac{1}{2} \int (\sigma_x \varepsilon_x + \sigma_y \varepsilon_y + \sigma_z \varepsilon_z + \tau_{xy} \gamma_{xy} + \tau_{xz} \gamma_{xz} + \tau_{yz} \gamma_{yz}) dv
$$

Alors :

$$
U = \frac{1}{2} \int (\sigma_x \varepsilon_x + \tau_{xz} \gamma_{xz}) dv = \frac{1}{2} \int \left[ \left( \frac{\partial u}{\partial x} + z \frac{\partial \psi}{\partial x} \right) \sigma_x + \tau_{xz} \left( \psi + \frac{\partial w}{\partial x} \right) \right] dv
$$
  

$$
= \frac{1}{2} \int [u_{,x} \sigma + z \psi_{,x} \sigma + \tau (\psi + w_{,x})] dv
$$
  
Avec:  $\frac{\partial u}{\partial x} = u_{,x}; \frac{\partial w}{\partial x} = w_{,x}; \frac{\partial \psi}{\partial x} = \psi_{,x}$ 

$$
U = \frac{1}{2} \int \left[ u_{,x} \breve{N} + \psi_{,x} \breve{M} + (\psi + w_{,x}) \breve{T} \right] dx
$$

Tout en sachant que :  $\overline{N} = \int_A \sigma \, dA$ ;  $\overline{M} = \int_A z \cdot \sigma \, dA$  et  $\overline{T} = \int_A z \cdot \sigma \, dA$  $\widetilde{N} = \int \sigma \, dA$ ;  $\widetilde{M} = \int z \cdot \sigma \, dA$  et  $\widetilde{T} = \int \tau \, dA$ 

on pose :  $e = u_{,x}$ ;  $\gamma = w_{,x} + \psi$  et  $\chi = \psi_{,x}$ 

De là :

$$
U = \frac{1}{2} \int [e \cdot \overline{N} + \chi \cdot \overline{M} + \gamma \cdot \overline{r}] dx
$$
 (3.41)

Comme :  $\overline{a}$ ⎨  $\left($  $= u_{1,7} +$  $E.E. \varepsilon$ ,  $\tau = G.\gamma$  et  $\begin{cases} \varepsilon =$  $z^{\top w}$ ,  $x$ *x*  $u_{1z} + w$ *u E.g.*,  $\tau = G.\gamma$  et  $\begin{cases} 0 & \text{if } u, x \\ \gamma = u, z + w, \end{cases}$  $\mathcal{L}$ ,  $\tau = G \gamma$  et  $\begin{cases} \varepsilon = u, \\ \end{cases}$ γ ε  $\sigma$  = E. $\varepsilon$  ,  $\tau$  = G. $\gamma$ 

la loi de Timoshenko – Mindlin (théorie des poutres) donne :

$$
\begin{cases}\n u(x, z) = u(x) + z.\psi(x) \\
 w(x, z) = w(x)\n\end{cases} \Rightarrow\n\begin{cases}\n \varepsilon = e + z.\chi \\
 \gamma = \psi + w, \\
 x\n\end{cases}
$$
\n(3.42)

$$
\widetilde{N} = \int_{A} \sigma \, dA = \int_{A} E \cdot \mathcal{E} \, dA = \int_{A} E \cdot \mathcal{E} + E \mathcal{Z} \cdot \chi \, dA
$$
\n
$$
\widetilde{M} = \int_{A} z \cdot \sigma \, dA = \int_{A} z \cdot E \cdot \mathcal{E} \, dA = \int_{A} z \cdot E \cdot \mathcal{E} + E \mathcal{Z}^{2} \cdot \chi \, dA
$$
\n
$$
\widetilde{T} = \int_{A} \tau \, dA = \int_{A} G \cdot \gamma \, dA = \int_{A} G \cdot \psi + G \cdot w,_{x} \, dA
$$

Posons :

$$
H_m = \int_A E(z) dA, H_{mf} = \int_A z.E(z) dA, H_f = \int_A z^2 E(z) dA
$$
  

$$
\overline{H}_c = \int_A G(z) dA \text{ et } H_c = \widehat{K}.\overline{H}_c
$$

 $\bar{K}$  est un facteur de correction [1, 47] obtenu en faisant une comparaison entre :

- l'énergie interne de déformation de cisaillement (associée à la distribution de  $\tau$  "théorique" ou exacte) et

- l'énergie corrigée associée au modèle simplifié dit de « Mindlin ».

est appelé coefficient de Timoshenko si  $\hat{K} = \frac{2}{3}$  et coefficient de Reissner si la section est rectangulaire dans ce cas [47]  $\hat{K} = \frac{3}{5} \approx 0.84$ 6  $\hat{K} = \frac{5}{5} \approx 0.84$ .

*A* est l'aire de la poutre [47] :

Or: 
$$
\breve{N} = H_m e + H_{mf} \chi
$$
 et  $\breve{M} = H_{mf} e + H_f \chi$  aussi  $\breve{T} = H_c \gamma$ 

On injecte ces résultats dans (3.41) puis dans (3.42) :

$$
U = \frac{1}{2} \int_{0}^{L} e \left( H_m e + H_{mf} \chi \right) + \chi \left( H_{mf} e + H_f \chi \right) + \gamma . H_c \gamma \ dx
$$

$$
U = \frac{1}{2} \int_{0}^{L} \frac{\partial u}{\partial x} H_m \frac{\partial u}{\partial x} + \frac{\partial u}{\partial x} H_{mf} \frac{\partial \psi}{\partial x} + \frac{\partial \psi}{\partial x} H_{mf} \frac{\partial u}{\partial x} + \frac{\partial \psi}{\partial x} H_f \frac{\partial \psi}{\partial x} + \left( \psi + \frac{\partial w}{\partial x} \right) H_c \left( \psi + \frac{\partial w}{\partial x} \right) dx
$$

On peut ainsi écrire :  $U = \frac{1}{2} \int {\lbrace e \rbrace}^T [H] {\lbrace e \rbrace}$  $U = \frac{1}{2} \int_{0}^{L} {\left\{ e \right\}}^{T} [H] {\left\{ e \right\}} dx$  $2\frac{J}{0}$ 1

$$
\{e\}^T = \{u_{,x} \quad \psi_{,x} \quad (\psi + w_{,x})\} \text{ Et } [H] = \begin{bmatrix} H_m & H_{mf} & 0 \\ H_{mf} & H_f & 0 \\ 0 & 0 & H_c \end{bmatrix}
$$

Si H<sub>mf</sub> est nul il y'a un découplage entre  $u$  et  $(w, \psi)$  et comme il y'a une symétrie suivant l'axe *z* alors H<sub>mf</sub> est nul [45].

$$
U = \frac{1}{2} \int_{0}^{L} \frac{\partial u}{\partial x} H_{m} \frac{\partial u}{\partial x} + \frac{\partial \psi}{\partial x} H_{f} \frac{\partial \psi}{\partial x} + \left( \psi + \frac{\partial w}{\partial x} \right) H_{c} \left( \psi + \frac{\partial w}{\partial x} \right) dx
$$
  

$$
U = \frac{1}{2} \int_{0}^{L} H_{m} \left\{ \frac{\partial u}{\partial x} \right\} 0 \quad 0 \quad 0 \right\} \left[ \frac{\partial u}{\partial x} \right] + H_{f} \left\{ 0 \quad 0 \quad \frac{\partial \psi}{\partial x} \right\} \left[ \frac{\partial}{\partial x} \right] + H_{c} \left\{ 0 \quad \frac{\partial w}{\partial x} \right\} \left[ \frac{\partial}{\partial x} \right] \left[ \frac{\partial}{\partial x} \right] \left[ \frac{\partial}{\partial x} \right] dx
$$

Dans le cas des poutres piézoélectriques :

$$
\sigma = \overline{Q}_{11}\varepsilon - \overline{Q}_{11}d_{31}E_3
$$

$$
= \sigma_m - \sigma_{pi}e_{21}
$$

$$
\widetilde{N}_{piez} = \int_{A} \sigma \, dA = \int_{A} (\sigma_{m} - \sigma_{piez}) dA = \int_{A} (\overline{Q}_{11} \cdot \varepsilon - \sigma_{piez}) dA = \int_{A} \overline{Q}_{11} \cdot e + \overline{Q}_{11} z \cdot \chi - \sigma_{piez} dA
$$
\n
$$
\widetilde{M}_{piez} = \int_{A} z \cdot \sigma \, dA = \int_{A} z \cdot (\overline{Q}_{11} \cdot \varepsilon - \sigma_{piez}) dA = \int_{A} z \cdot E \cdot e + Ez^{2} \cdot \chi - z \sigma_{piez} dA
$$
\n
$$
\text{Or}: \widetilde{N}_{piez} = H_{m} e + H_{mf} \chi + \int_{0}^{L} \sigma \cdot dA \quad \text{et} \quad \widetilde{M}_{piez} = H_{mf} e + H_{f} \chi + \int_{0}^{L} z \cdot \sigma \cdot dA
$$

On considère ces résultats en tenant compte de la symétrie de la poutre par rapport à l'axe *x* et on aboutit à:

$$
U = \frac{1}{2} \int_{0}^{L} e \left( H_m e + \sigma_{pi} \right) + \chi \left( H_f \chi \right) + \gamma . H_c \gamma \ dx
$$
  

$$
U = \frac{1}{2} \int_{0}^{L} e . H_m e + e . \sigma_{pi} \ z + \chi \left( H_f \chi \right) + \gamma . H_c \gamma \ dx
$$

Donc :

$$
U = \frac{1}{2} \int_{0}^{L} e \cdot H_m e + \chi \left( H_f \chi \right) + \gamma \cdot H_c \gamma \, dx + \frac{1}{2} \int_{0}^{L} e \cdot \sigma_{piez} dx \tag{3.43}
$$

Le travail des charges piézoélectriques est :

$$
W_{pi\dot{\epsilon}z} = \frac{1}{2} \int_{0}^{L} e \sigma_{pi\dot{\epsilon}z} dx
$$

# 3.4. b) Cas des plaques :

Concernant les plaques, on admet l'hypothèse simplificatrice suivante :

$$
\sigma_z=\varepsilon_z=0
$$

Alors le système (3.32) devient :

$$
\begin{bmatrix}\n\sigma_{x} \\
\sigma_{y} \\
\sigma_{y} \\
0 \\
\sigma_{z} \\
\tau_{xz}\n\end{bmatrix} = \begin{bmatrix}\nQ_{11}[ \varepsilon_{x} - d_{31}E_{3}] + Q_{12}[ \varepsilon_{y} - d_{32}E_{3}] + Q_{16}[ \gamma_{xy} - d_{36}E_{3}] \\
Q_{21}[ \varepsilon_{x} - d_{31}E_{3}] + Q_{22}[ \varepsilon_{y} - d_{32}E_{3}] + Q_{26}[ \gamma_{xy} - d_{36}E_{3}] \\
\tau_{yz} \\
\tau_{zx} \\
\tau_{xy}\n\end{bmatrix} \\
\begin{bmatrix}\n\tau_{yz} \\
\tau_{zx} \\
\tau_{zx}\n\end{bmatrix} = \begin{bmatrix}\nQ_{11}[ \varepsilon_{x} - d_{31}E_{3}] + Q_{32}[ \varepsilon_{y} - d_{32}E_{3}] + Q_{36}[ \gamma_{xy} - d_{36}E_{3}] \\
Q_{24}[ \gamma_{yz} - d_{34}E_{3}] + Q_{45}[ \gamma_{xz} - d_{35}E_{3}] \\
Q_{34}[ \gamma_{yz} - d_{34}E_{3}] + Q_{55}[ \gamma_{xz} - d_{35}E_{3}] \\
Q_{61}[ \varepsilon_{x} - d_{31}E_{3}] + Q_{62}[ \varepsilon_{y} - d_{32}E_{3}] + Q_{66}[ \gamma_{xy} - d_{36}E_{3}]\n\end{bmatrix}
$$
\n
$$
\begin{bmatrix}\n\tau_{yz} \\
\tau_{xz}\n\end{bmatrix} = \begin{bmatrix}\nQ_{44} & Q_{45} \\
Q_{45} & Q_{55}\n\end{bmatrix} \begin{bmatrix}\n\gamma_{yz} \\
\gamma_{xz}\n\end{bmatrix} \qquad \text{Et} \qquad \begin{bmatrix}\n\sigma_{x} \\
\sigma_{y} \\
\sigma_{xy}\n\end{bmatrix} = \begin{bmatrix}\nQ_{11} & Q_{12} & Q_{16} \\
Q_{12} & Q_{22} & Q_{26} \\
Q_{16} & Q_{26} & Q_{66}\n\end{bmatrix} \begin{bmatrix}\n\varepsilon_{x} \\
\varepsilon_{y} \\
\gamma_{xy}\n\end{bmatrix} - \begin{bmatrix}\nd_{31} \\
d_{32} \\
d_{34}\n\end{bmatrix} \cdot E_{3}
$$

Comme :  $d_{31} = d_{32}$  et  $d_{34} = 0$ 

$$
\begin{Bmatrix}\n\sigma_x \\
\sigma_y \\
\tau_{xy}\n\end{Bmatrix} =\n\begin{bmatrix}\nQ_{11} & Q_{12} & Q_{16} \\
Q_{12} & Q_{22} & Q_{26} \\
Q_{16} & Q_{26} & Q_{66}\n\end{bmatrix}\n\begin{Bmatrix}\n\varepsilon_x \\
\varepsilon_y \\
\gamma_{xy}\n\end{Bmatrix} -\n\begin{Bmatrix}\n1 \\
1 \\
0\n\end{Bmatrix} \cdot d_{31} E_3
$$

La variation de l'énergie cinétique s'écrit sous la forme :

$$
T = \frac{1}{2} \int \rho (\dot{U}^2 + \dot{V}^2 + \dot{W}^2) d\hat{v}
$$

alors en remplaçant les vitesses par leurs valeurs on trouve :

$$
\begin{aligned}\n\begin{aligned}\n\left(\hat{U} = u(x) + z \, \psi_x(x, y) \right. \\
\hat{V} = v(y) + z \, \psi_y(x, y) \\
\hat{W} = w(x)\n\end{aligned}\n\end{aligned}
$$
\n
$$
T = \frac{1}{2} \rho \int \left[ \left(\frac{\partial u}{\partial t} + z \, \frac{\partial \psi_x}{\partial t}\right)^2 + \left(\frac{\partial v}{\partial t} + z \, \frac{\partial \psi_y}{\partial t}\right)^2 + \left(\frac{\partial w}{\partial t}\right)^2 \right] dv
$$
\n
$$
= \frac{1}{2} \rho \int \left(\frac{\partial u}{\partial t}\right)^2 + 2z \, \frac{\partial u}{\partial t} \, \frac{\partial \psi_x}{\partial t} + \left(z \, \frac{\partial \psi_x}{\partial t}\right)^2 + \left(\frac{\partial v}{\partial t}\right)^2 + 2z \, \frac{\partial v}{\partial t} \, \frac{\partial \psi_y}{\partial t} + \left(z \, \frac{\partial \psi_y}{\partial t}\right)^2 + \left(\frac{\partial w}{\partial t}\right)^2 dv
$$

Après quelques considérations mathématiques on a :

$$
T = \frac{1}{2}\rho \int \left\{ \frac{\partial u}{\partial t}, \frac{\partial v}{\partial t}, \frac{\partial w}{\partial t}, \frac{\partial \psi_x}{\partial t}, \frac{\partial \psi_y}{\partial t} \right\} \cdot \left[ \begin{array}{cccccc} 1 & 0 & 0 & z & 0 \\ 0 & 1 & 0 & 0 & z \\ 0 & 0 & 1 & 0 & 0 \\ z & 0 & 0 & z^2 & 0 \\ 0 & z & 0 & 0 & z^2 \end{array} \right] \cdot \left[ \begin{array}{cccccc} \frac{\partial u}{\partial t} \\ \frac{\partial v}{\partial t} \\ \frac{\partial v}{\partial t} \\ \frac{\partial v}{\partial t} \\ \frac{\partial v}{\partial t} \\ \frac{\partial v}{\partial t} \end{array} \right] dx = \frac{1}{2}\rho \int \left\{ \begin{array}{ccc} 1 & 0 & 0 & z & 0 \\ 0 & 1 & 0 & 0 & z \\ 0 & 0 & 1 & 0 & 0 \\ z & 0 & 0 & z^2 & 0 \\ 0 & z & 0 & 0 & z^2 \end{array} \right\} \left[ \begin{array}{ccc} \dot{u} \\ \dot{v} \\ \dot{w} \\ \dot{v} \\ \frac{\partial v}{\partial t} \\ \frac{\partial v}{\partial t} \\ \frac{\partial v
$$

D'où :

$$
T = \frac{1}{2} \rho \int {\dot{u} \ \dot{v} \ \dot{w} \ \dot{\psi}_x \ \dot{\psi}_y } \cdot [\hat{T}] \cdot \begin{cases} \dot{u} \\ \dot{v} \\ \dot{w} \\ \dot{\psi}_x \\ \dot{\psi}_y \end{cases} dv
$$

$$
\[\widehat{T}\] = \begin{bmatrix} 1 & 0 & 0 & z & 0 \\ 0 & 1 & 0 & 0 & z \\ 0 & 0 & 1 & 0 & 0 \\ z & 0 & 0 & z^2 & 0 \\ 0 & z & 0 & 0 & z^2 \end{bmatrix}\]
$$

Apres intégration par rapport à *z* dans l'intervalle  $\begin{bmatrix} h & -h \\ 2 & -\frac{h}{2} \end{bmatrix}$ on trouve :

$$
T = \frac{1}{2} \rho \int \int \{ \dot{u} \quad \dot{v} \quad \dot{w} \quad \dot{\psi}_x \quad \dot{\psi}_y \} \cdot [\hat{T}] \cdot \begin{cases} \dot{u} \\ \dot{v} \\ \dot{w} \\ \dot{\psi}_x \\ \dot{\psi}_y \end{cases} dx. dy
$$

 $\mathrm{Et}:|T|$  $\overline{\phantom{a}}$  $\overline{\phantom{a}}$  $\overline{\phantom{a}}$ ⎥ ⎥ ⎥  $\overline{\phantom{a}}$ ⎦ ⎤  $\mathsf{I}$  $\mathsf{I}$  $\mathsf{I}$  $\mathsf{L}$  $\mathsf{L}$  $\mathsf{L}$  $\mathsf{L}$ ⎣  $\mathsf{L}$ = 0 0 0 0  $h^2/12$ 0 0 0  $n \n\begin{matrix} 2 & 0 \\ 0 & 0 \\ 0 & 0 \end{matrix}$  $0 \quad 0 \quad h \quad 0 \quad 0$  $0 \quad h \quad 0 \qquad 0$ 0 0 0 0 3 3 *h h h h h T* )

(3.44)

Alors que l'énergie de déformation est donnée par :

$$
U = \frac{1}{2} \int (\sigma_x \varepsilon_x + \sigma_y \varepsilon_y + \sigma_z \varepsilon_z + \tau_{xy} \gamma_{xy} + \tau_{xz} \gamma_{xz} + \tau_{yz} \gamma_{yz}) d\hat{v}
$$

# On sait que :

D'après les équations théoriques des plaques [47] :

$$
\varepsilon_{x} = \frac{\partial u}{\partial x} + z \frac{\partial \psi_{x}}{\partial x}
$$
\n
$$
\varepsilon_{y} = \frac{\partial v}{\partial y} + z \frac{\partial \psi_{y}}{\partial y}
$$
\n
$$
\gamma_{xy} = 2\varepsilon_{xy} = \frac{\partial v}{\partial x} + \frac{\partial u}{\partial y} + z \left( \frac{\partial \psi_{y}}{\partial x} + \frac{\partial \psi_{x}}{\partial y} \right)
$$
\n
$$
\gamma_{xz} = 2\varepsilon_{xz} = \psi_{x} + \frac{\partial w}{\partial x}
$$
\n
$$
\gamma_{yz} = 2\varepsilon_{yz} = \psi_{y} + \frac{\partial w}{\partial y}
$$

Sous forme matricielle [47] :

$$
\{\varepsilon\} = \{\varepsilon\} + z\{\chi\} \text{ avec : } \{\varepsilon\}^T = \{\varepsilon_x \quad \varepsilon_y \quad \gamma_{xy}\}; \{\varepsilon\}^T = \{u_{,x} \quad v_{,y} \quad u_{,y} + v_{,x}\}
$$

$$
\{\chi\}^T = \{\psi_{,x} \quad \psi_{,y} \quad \psi_{,x} + \psi_{,y} \quad \xi\} \; ; \; \{\gamma\}^T = \{\psi_x + w_{,x} \quad \psi_y + w_{,y}\}
$$

$$
\{\gamma\}^T = \{\psi_x + w_{,x} \quad \psi_y + w_{,y}\}
$$

 $\vert$  $\vert$ ⎠

⎞

$$
U = \frac{1}{2} \int \langle \langle \varepsilon \rangle \langle \sigma \rangle + \langle \gamma \rangle \langle \tau \rangle \langle \sigma \rangle
$$
  
\n
$$
U = \frac{1}{2} \int \langle \langle \varepsilon \rangle \langle N \rangle + \langle \chi \rangle \langle M \rangle + \langle \gamma \rangle \langle \tau \rangle \langle \sigma \rangle
$$
  
\n
$$
U = \frac{1}{2} \int \langle \langle \varepsilon \rangle \langle N \rangle + \langle \chi \rangle \langle M \rangle + \langle \gamma \rangle \langle \tau \rangle \langle \sigma \rangle
$$
  
\n
$$
U = \frac{1}{2} \int \langle \varepsilon \rangle \langle N \rangle + \langle \chi \rangle \langle M \rangle + \langle \gamma \rangle \langle \tau \rangle \langle \sigma \rangle
$$
  
\n
$$
U = \frac{1}{2} \int \langle \varepsilon \rangle \langle N \rangle + \langle \chi \rangle \langle M \rangle + \langle \gamma \rangle \langle \tau \rangle \langle \sigma \rangle
$$
  
\n
$$
U = \frac{1}{2} \int \langle \varepsilon \rangle \langle N \rangle + \langle \chi \rangle \langle M \rangle \langle \sigma \rangle + \langle \gamma \rangle \langle \sigma \rangle \langle \sigma \rangle
$$
  
\n
$$
U = \frac{1}{2} \int \langle \varepsilon \rangle \langle N \rangle + \langle \chi \rangle \langle M \rangle \langle \sigma \rangle + \langle \gamma \rangle \langle \tau \rangle \langle \sigma \rangle
$$
  
\n
$$
U = \frac{1}{2} \int \langle \varepsilon \rangle \langle N \rangle + \langle \chi \rangle \langle \sigma \rangle \langle \sigma \rangle
$$
  
\n
$$
U = \frac{1}{2} \int \langle \varepsilon \rangle \langle N \rangle + \langle \chi \rangle \langle \sigma \rangle \langle \sigma \rangle \langle \sigma \rangle
$$
  
\n
$$
U = \frac{1}{2} \int \langle \varepsilon \rangle \langle N \rangle + \langle \chi \rangle \langle \sigma \rangle \langle \sigma \rangle \langle \sigma \rangle
$$
  
\n
$$
U = \frac{1}{2} \int \langle \varepsilon \rangle \langle N \rangle + \langle \chi \rangle \langle \sigma \rangle \langle \sigma \rangle \langle \sigma \rangle
$$
  
\n
$$
U = \frac{1}{2} \int \langle \varepsilon \rangle \langle N \rangle + \langle \chi \rangle \langle \sigma \rangle \langle \sigma \rangle \langle
$$

*xy*

 $\overline{a}$ 

⎭

*xy*

 $\overline{a}$ 

τ

2

⎭

Et comme  $\{\sigma\} = [H]\{\varepsilon\}$ ;  $\{\tau\} = [H_{\tau}]\{\gamma\}$ 

*xy*

 $\overline{a}$ 

⎭

*xy*

 $\overline{a}$ 

2 |  $\tau$ 

⎭

$$
[H] = \begin{bmatrix} H_{11} & H_{12} & H_{13} \\ H_{12} & H_{22} & H_{23} \\ H_{13} & H_{23} & H_{33} \end{bmatrix}; [H_{\tau}] = \begin{bmatrix} H_{44} & H_{45} \\ H_{45} & H_{55} \end{bmatrix}
$$

Dans le cas des matériaux isotrope :

$$
[H] = \frac{E}{1 - \vartheta^2} \begin{bmatrix} 1 & \vartheta & 0 \\ \vartheta & 1 & 0 \\ 0 & 0 & \frac{1 - \vartheta}{2} \end{bmatrix}; [H_\tau] = \frac{E}{2(1 + \vartheta)} \begin{bmatrix} 1 & 0 \\ 0 & 1 \end{bmatrix}
$$

Les contraintes thermiques « s'il y'a lieu » ont la forme suivante :

$$
\{\sigma_{th}\} = \frac{E\alpha\Theta}{1-\Theta} \begin{bmatrix} 1 \\ 1 \\ 0 \end{bmatrix}
$$
 Avec :  $\alpha$  coefficient de dilatation thermique.

Alors :

$$
\{\widetilde{N}\} = [H_m]\{e\} + [H_{mf}]\{\chi\}
$$

$$
\{\widetilde{M}\} = [H_{mf}]\{e\} + [H_f]\{\chi\}
$$

$$
\{\widetilde{T}\} = [H_c]\{\gamma\}
$$

Sachant que :

$$
[H_{m}] = \int_{-h/2}^{h/2} [H] dz \; ; \; [H_{m} = \int_{-h/2}^{h/2} z [H] dz \; ; \; [H_{f} = \int_{-h/2}^{h/2} z^{2} [H] dz
$$

On rajoute aussi  $[H_c]$  qui tient compte des composantes de  $[H_t]$  et des coefficients de correction. La valeur de  $\vec{K}$  est prise égale à celle pour le cas des poutres ( $\vec{K}$ = 5/6). Cette proposition est faite par Bollé en 1947 [47] :

$$
\left[H_{c}\right]=\hat{K}\int\limits_{-\hbar/2}^{\hbar/2}[H_{\tau}]\,dz
$$

On injecte ces valeurs dans (3.66) :

$$
U = \frac{1}{2} \int_{A}^{A} (\langle e \rangle \langle [H_{m}][e] + \langle e \rangle [H_{m}f][\chi] \rangle + \langle \chi \rangle \langle [H_{m}f][e] + [H_{f}][\chi] \rangle + \langle \chi \rangle \langle [H_{c}][\gamma] \rangle) dA
$$
  
\n
$$
U = \frac{1}{2} \int_{A}^{A} \langle u_{,x} v_{,y} u_{,y} + v_{,x} \rangle [H_{m}f] \begin{bmatrix} u_{,x} \\ v_{,y} \\ u_{,y} + u_{,x} \end{bmatrix} + \langle u_{,x} v_{,y} u_{,y} + v_{,x} \rangle [H_{m}f] \begin{bmatrix} \psi_{x,x} \\ \psi_{y,y} \\ \psi_{x,y} + \psi_{y,x} \end{bmatrix}
$$
  
\n
$$
+ \langle \psi_{x,x} \psi_{y,y} \psi_{x,y} + \psi_{y,x} \rangle [H_{m}f] \begin{bmatrix} u_{,x} \\ v_{,y} \\ u_{,y} + u_{,x} \end{bmatrix} + \langle \psi_{x,x} \psi_{y,y} \psi_{x,y} + \psi_{y,x} \rangle [H_{f}f] \begin{bmatrix} \psi_{x,x} \\ \psi_{y,y} \\ \psi_{x,y} + \psi_{y,x} \end{bmatrix}
$$
  
\n
$$
+ \langle \psi_{x} + w_{,x} \psi_{y} + w_{,y} \rangle [H_{c}f] \begin{bmatrix} \psi_{x} + w_{,x} \\ \psi_{y} + w_{,y} \end{bmatrix} dA
$$

Vu la symétrie de la plaque par rapport à l'axe  $z$ ,  $[H_{m}$ ] est nul, ce qui revient à écrire :

$$
U = \frac{1}{2} \int_{A} \{u_{xx} \quad v_{xy} \quad u_{xy} + v_{xx} \left\} H_m \} \begin{cases} u_{xx} \\ v_{yy} \\ u_{xy} + u_{xx} \end{cases} + \{w_{xxy} \quad w_{yxy} \quad w_{xxy} + w_{yxy} \left\} H_f \} \begin{cases} \psi_{xyx} \\ \psi_{yxy} \\ \psi_{xxy} + \psi_{yxy} \end{cases}
$$
  
+  $\{w_x + w_{xx} \quad w_y + w_{xy} \left\} H_c \right] \begin{cases} \psi_x + w_{xy} \\ \psi_y + w_{xy} \end{cases} dA$ 

(3.46)

3.5. Relations entre contraintes et déformations "en incluant les effets de température" :

 ${\sigma} = [Q](\{\varepsilon\} - [d]\{E\}) - {\tilde{\lambda}}\Theta$  (3.47)

Avec [32] :  $\widetilde{\lambda}_{ij} = \widetilde{\lambda}_{ji}$ 

$$
\begin{bmatrix}\n\sigma_{x} \\
\sigma_{y} \\
\sigma_{z} \\
\sigma_{z} \\
\tau_{yz} \\
\tau_{xz} \\
\tau_{xy}\n\end{bmatrix}\n=\n\begin{bmatrix}\nQ_{11} & Q_{12} & Q_{13} & Q_{14} & Q_{15} & Q_{16} \\
Q_{21} & Q_{22} & Q_{23} & Q_{24} & Q_{25} & Q_{26} \\
Q_{31} & Q_{32} & Q_{33} & Q_{34} & Q_{35} & Q_{36} \\
Q_{41} & Q_{42} & Q_{43} & Q_{44} & Q_{45} & Q_{46} \\
Q_{51} & Q_{52} & Q_{53} & Q_{54} & Q_{55} & Q_{56} \\
Q_{61} & Q_{62} & Q_{63} & Q_{64} & Q_{65} & Q_{66}\n\end{bmatrix}\n\begin{bmatrix}\n\varepsilon_{x} \\
\varepsilon_{y} \\
\varepsilon_{z} \\
\gamma_{yz} \\
\gamma_{z} \\
\gamma_{x} \\
\gamma_{y}\n\end{bmatrix}\n-\n\begin{bmatrix}\nd_{11} & d_{21} & d_{31} \\
d_{12} & d_{22} & d_{32} \\
d_{13} & d_{32} & d_{33} \\
d_{14} & d_{24} & d_{34} \\
d_{15} & d_{25} & d_{35}\n\end{bmatrix}\n\cdot\n\begin{bmatrix}\nE_{1} \\
E_{2} \\
E_{3} \\
E_{4} \\
E_{5}\n\end{bmatrix}\n-\n\begin{bmatrix}\n\widetilde{\lambda}_{11} \\
\widetilde{\lambda}_{22} \\
\widetilde{\lambda}_{33} \\
\widetilde{\lambda}_{41} \\
\widetilde{\lambda}_{51} \\
\widetilde{\lambda}_{12}\n\end{bmatrix}\n\cdot\n\begin{bmatrix}\n\widetilde{\lambda}_{11} \\
\widetilde{\lambda}_{22} \\
\widetilde{\lambda}_{33} \\
\widetilde{\lambda}_{24} \\
\widetilde{\lambda}_{15} \\
\widetilde{\lambda}_{12}\n\end{bmatrix}
$$
$$
= \begin{bmatrix} Q_{11} & Q_{12} & Q_{13} & Q_{14} & Q_{15} & Q_{16} \ Q_{21} & Q_{22} & Q_{23} & Q_{24} & Q_{25} & Q_{26} \ Q_{31} & Q_{32} & Q_{33} & Q_{34} & Q_{35} & Q_{36} \ Q_{41} & Q_{42} & Q_{43} & Q_{44} & Q_{45} & Q_{46} \ Q_{51} & Q_{52} & Q_{53} & Q_{54} & Q_{55} & Q_{56} \ Q_{61} & Q_{62} & Q_{63} & Q_{64} & Q_{65} & Q_{66} \ \end{bmatrix} \cdot \begin{bmatrix} \varepsilon_{x} - d_{11}E_{1} - d_{21}E_{2} - d_{31}E_{3} \\ \varepsilon_{y} - d_{12}E_{1} - d_{22}E_{2} - d_{32}E_{3} \\ \varepsilon_{z} - d_{13}E_{1} - d_{23}E_{2} - d_{33}E_{3} \\ \gamma_{yz} - d_{14}E_{1} - d_{24}E_{2} - d_{34}E_{3} \\ \gamma_{xz} - d_{15}E_{1} - d_{25}E_{2} - d_{35}E_{3} \\ \gamma_{xy} - d_{16}E_{1} - d_{26}E_{2} - d_{36}E_{3} \end{bmatrix} - \begin{bmatrix} \widetilde{\lambda}_{11} \\ \widetilde{\lambda}_{22} \\ \widetilde{\lambda}_{33} \\ \widetilde{\lambda}_{41} \\ \widetilde{\lambda}_{52} \\ \widetilde{\lambda}_{61} \end{bmatrix} \Theta
$$

$$
\begin{bmatrix} Q_{11}[\varepsilon_{x}-d_{11}E_{1}-d_{21}E_{2}-d_{31}E_{3}]+Q_{12}[\varepsilon_{y}-d_{12}E_{1}-d_{22}E_{2}-d_{32}E_{3}]+Q_{13}[\varepsilon_{z}-d_{13}E_{1}-d_{23}E_{2}-d_{33}E_{3}] \\ +Q_{4}[\gamma_{yz}-d_{14}E_{1}-d_{24}E_{2}-d_{34}E_{3}]+Q_{5}[\gamma_{xz}-d_{15}E_{1}-d_{25}E_{2}-d_{35}E_{3}]+Q_{6}[\gamma_{xy}-d_{16}E_{1}-d_{26}E_{2}-d_{36}E_{3}]-\widetilde{A}_{11}\Theta \\ Q_{21}[\varepsilon_{x}-d_{11}E_{1}-d_{21}E_{2}-d_{31}E_{3}]+Q_{22}[\varepsilon_{y}-d_{12}E_{1}-d_{22}E_{2}-d_{32}E_{3}]+Q_{23}[\varepsilon_{z}-d_{13}E_{1}-d_{23}E_{2}-d_{33}E_{3}] - \widetilde{A}_{11}\Theta \\ +Q_{24}[\gamma_{yz}-d_{14}E_{1}-d_{24}E_{2}-d_{34}E_{3}]+Q_{25}[\gamma_{xz}-d_{15}E_{1}-d_{25}E_{2}-d_{35}E_{3}]+Q_{26}[\gamma_{xy}-d_{16}E_{1}-d_{26}E_{2}-d_{35}E_{3}]-\widetilde{A}_{22}\Theta \\ Q_{31}[\varepsilon_{x}-d_{11}E_{1}-d_{21}E_{2}-d_{31}E_{3}]+Q_{32}[\varepsilon_{y}-d_{12}E_{1}-d_{22}E_{2}-d_{32}E_{3}]+Q_{30}[\varepsilon_{z}-d_{13}E_{1}-d_{23}E_{2}-d_{33}E_{3}]-\widetilde{A}_{23}\Theta \\ Q_{41}[\varepsilon_{x}-d_{11}E_{1}-d_{24}E_{2}-d_{34}E_{3}]+Q_{42}[\varepsilon_{y}-d_{12}E_{1}-d_{22}E_{2}-d_{32}E_{3}]+Q_{40}[\gamma_{xy}-d_{16}E_{1}-d_{23}E_{2}-d_{33}E_{3}]-\
$$

### (3.48)

## 4.5. a) Cas des poutres :

En prenant les mêmes hypothèses que les précédents on trouve :

$$
\begin{bmatrix}\n\sigma_{x} \\
0 \\
0 \\
\sigma_{z} \\
0 \\
\sigma_{x} \\
0\n\end{bmatrix} = \begin{bmatrix}\nQ_{11}[\varepsilon_{x} - d_{31}E_{3}] + Q_{12}[\varepsilon_{y} - d_{32}E_{3}] + Q_{16}[\gamma_{xy} - d_{36}E_{3}] - \tilde{\lambda}_{11}\Theta \\
Q_{21}[\varepsilon_{x} - d_{31}E_{3}] + Q_{22}[\varepsilon_{y} - d_{32}E_{3}] + Q_{26}[\gamma_{xy} - d_{36}E_{3}] - \tilde{\lambda}_{22}\Theta \\
Q_{44}[\gamma_{yz} - d_{34}E_{3}] + Q_{45}[\gamma_{xz} - d_{35}E_{3}] - \lambda_{23}\Theta \\
Q_{54}[\gamma_{yz} - d_{34}E_{3}] + Q_{55}[\gamma_{xz} - d_{35}E_{3}] - \lambda_{31}\Theta \\
Q_{61}[\varepsilon_{x} - d_{31}E_{3}] + Q_{62}[\varepsilon_{y} - d_{32}E_{3}] + Q_{66}[\gamma_{xy} - d_{36}E_{3}] - \tilde{\lambda}_{12}\Theta\n\end{bmatrix}
$$

D'après [33, 41, 42, 43]:  $\widetilde{\lambda}_{33} = \widetilde{\lambda}_{22} = \widetilde{\lambda}_{23} = \widetilde{\lambda}_{12} = \widetilde{\lambda}_{31} = 0$ 

Alors: 
$$
\sigma_x = \left[ Q_{11} + Q_{12} \left( \frac{Q_{16}Q_{26} - Q_{66}Q_{12}}{Q_{66}Q_{22} - Q_{26}^2} \right) + Q_{16} \left( \frac{Q_{16}Q_{22} - Q_{12}Q_{26}}{Q_{26}^2 - Q_{66}Q_{22}} \right) \right] (\varepsilon_x - d_{31}E_3) - \tilde{\lambda}_{11} \Theta
$$

Finalement :

$$
\begin{Bmatrix} \sigma_x \\ \tau_{xz} \end{Bmatrix} = \begin{bmatrix} \overline{Q}_{11} & 0 \\ 0 & \overline{Q}_{55} \end{bmatrix} \cdot \begin{Bmatrix} \{\varepsilon_x \\ \gamma_{xz} \end{Bmatrix} - \begin{Bmatrix} d_{31} \\ 0 \end{Bmatrix} \cdot E_3 \end{Bmatrix} - \begin{Bmatrix} \widetilde{\lambda}_{11} \\ 0 \end{Bmatrix} \Theta
$$
\n(3.49)

3.5. b) Cas des plaques :

[ ] [ ] [ ] [ ] [ ][ ] [ ] [ ][ ] [ ] [ ] [ ] [ ] [ ] [ ][ ] ⎪ ⎪ ⎪ ⎪ ⎭ ⎪ ⎪ ⎪ ⎪ ⎬ ⎫ ⎪ ⎪ ⎪ ⎪ ⎩ ⎪ ⎪ ⎪ ⎪ ⎨ ⎧ − − − + − − − + − − − − Θ − − − + − − − − Θ − − − + − − − − Θ − − − + − − − + − − − − Θ − − − + − − − + − − − − Θ − − − + − − − + − − − − Θ = ⎪ ⎪ ⎪ ⎪ ⎭ ⎪ ⎪ ⎪ ⎪ ⎬ ⎫ ⎪ ⎪ ⎪ ⎪ ⎩ ⎪ ⎪ ⎪ ⎪ ⎨ ⎧ 61 11 1 21 2 31 3 62 12 1 22 2 32 3 66 16 1 26 2 36 3 12 54 14 1 24 2 34 3 55 15 1 25 2 35 3 31 44 14 1 24 2 34 3 45 15 1 25 2 35 3 23 31 11 1 21 2 31 3 32 12 1 22 2 32 3 36 16 1 26 2 36 3 33 21 11 1 21 2 31 3 22 12 1 22 2 32 3 26 16 1 26 2 36 3 22 11 11 1 21 2 31 3 12 12 1 22 2 32 3 16 16 1 26 2 36 3 11 ~ ~ ~ ~ ~ ~ 0 <sup>ε</sup> <sup>ε</sup> γ λ γ γ λ γ γ λ <sup>ε</sup> <sup>ε</sup> γ λ <sup>ε</sup> <sup>ε</sup> γ λ <sup>ε</sup> <sup>ε</sup> γ λ τ τ τ σ σ *Q d E d E d E Q d E d E d E Q d E d E d E Q d E d E d E Q d E d E d E Q d E d E d E Q d E d E d E Q d E d E d E Q d E d E d E Q d E d E d E Q d E d E d E Q d E d E d E Q d E d E d E Q d E d E d E Q d E d E d E Q d E d E d E x y xy yz xz yz xz x y xy x y xy x y xy xy xz yz y x*

En tenant compte des hypothèses relatives a la théorie des plaques et sachant que

 $[34,35,38,39,40]$  :  $\{\tilde{\lambda}\} = \{\tilde{\lambda}_1, \tilde{\lambda}_2, 0 \quad 0 \quad 0 \quad 0\}$ , alors on obtient le système suivant :

$$
\begin{Bmatrix}\n\sigma_x \\
\sigma_y \\
\tau_{xy}\n\end{Bmatrix} =\n\begin{bmatrix}\nQ_{11} & Q_{12} & Q_{16} \\
Q_{12} & Q_{22} & Q_{26} \\
Q_{16} & Q_{26} & Q_{66}\n\end{bmatrix}\n\begin{Bmatrix}\n\varepsilon_x \\
\varepsilon_y \\
\gamma_{xy}\n\end{Bmatrix} -\n\begin{Bmatrix}\n1 \\
1 \\
0\n\end{Bmatrix} \cdot d_{31} E_3\n\begin{Bmatrix}\n\widetilde{\lambda}_{11} \\
\widetilde{\lambda}_{22} \\
0\n\end{Bmatrix} \Theta
$$
\n(3.50)

### 3.6. L'équation du mouvement :

En partant des énergies cinétique et potentielle et en se servant du formalisme Lagrangien on aboutit aux équations de mouvement qui peuvent être écrites sous la forme matricielle suivante :

$$
[M] \cdot \{\ddot{q}\} + [K] \cdot \{q\} = \{F\}
$$
\n(3.51)

Avec :

[M] : représente la matrice des inerties.

 $[K]$  : représente la matrice des rigidités.

 ${\overline{q}}$  et  ${q}$  : représentent respectivement les vecteurs des accélérations et de déplacements.

Il faut exprimer l'énergie cinétique et l'énergie potentielle en fonction des coordonnées généralisées. Tel que :  $T = T(\dot{q}, q, t)$  et  $U = U(q, t)$ .

En sachant que le travail des forces non potentielles, noté par *dW* , est égal à la différentielle totale de l'énergie totale, on trouve que [1] :

$$
d(T+U) = dW \tag{3.52}
$$

avec :  $dW = \sum_{i=1}^{n}$ *n i*  $dW = \sum F_i dq_i$ 1

La différentielle de l'énergie totale en coordonnées généralisées s'écrit :

$$
\frac{d}{dt} \left[ \frac{\partial T}{\partial \dot{q}_i} \right] - \frac{\partial T}{\partial \dot{q}_i} + \frac{\partial U}{\partial q_i} = F_i
$$
\n
$$
\{q_i\} = \{u_1, w_1, \psi_1 \quad \dots \quad u_n, w_n, \psi_n\}
$$
\n
$$
\{\dot{q}_i\} = \{\dot{u}_1, \dot{w}_1, \dot{\psi}_1 \quad \dots \quad \dot{u}_n, \dot{w}_n, \dot{\psi}_n\}
$$
\n(3.53)

Ainsi on établit le système d'équations représenté par la relation (3.51).

#### CHAPITRE 4 DISCRETISATION

#### 4.1. Introduction :

Généralement pour les structures mécaniques les solutions et réponses analytiques sont difficiles à développer et à obtenir souvent à cause de la complexité des structures ou du problème lui-même.

Alors une approximation des fonctions, qui expriment les comportements des structures, s'avère utile pour étudier le comportement et la réponse des structures considérées. Pour que l'approximation donne un résultat satisfaisant, il faut que l'erreur soit moindre entre la fonction réelle ou mathématique et le modèle d'approche.

De ce fait, la structure est devisée en plusieurs domaines appelés *éléments*. Ces derniers se composent de points appelés *nœuds* qu'on trouve au sommet des éléments. On définit sur chaque nœud un nombre d'inconnues qu'on appellera *degrés de liberté*. Cette opération est appelée *Maillage*. Le but visé par le maillage est de calculer la réponse de chaque nœud de la structure individuellement ensuite de rassembler les résultats obtenus pour avoir une réponse globale.

La solution exacte sera approchée par des fonctions polynomiales locales, pour chaque élément, appelées *fonctions d'interpolation*. Les différentes matrices et vecteurs liés à la structure (masse, rigidité, amortissement, forces piézoélectriques, charges externes ainsi que les contraintes thermiques) seront exprimés pour chaque nœud appartenant à la structure.

Le résultat final, pour les points appartenant à la structure et qui ne sont pas pris en considération par le maillage, sera une approximation des réponses calculées en chaque nœud. Donc pour arriver à calculer le comportement global on a recours à l'outil informatique vu la complexité des calculs.

Donc on peut récapituler la méthode adoptée par le schéma simplificateur suivant :

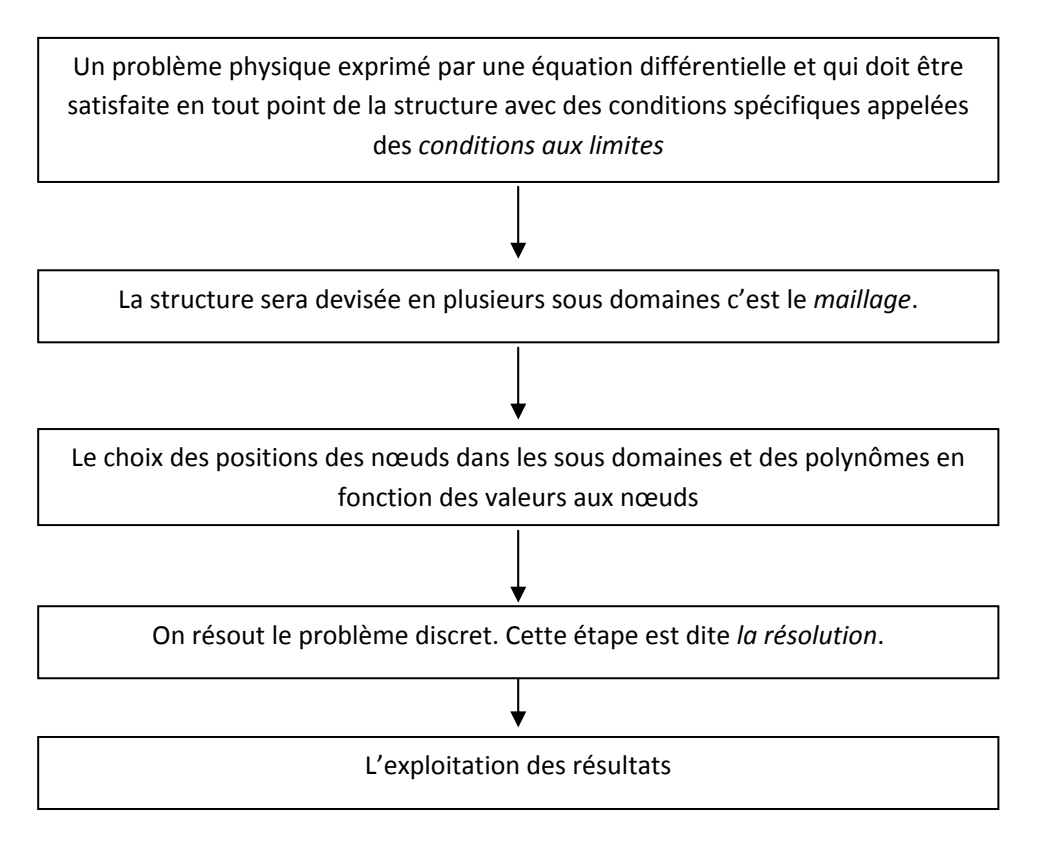

### 4.2. Le maillage :

Comme on doit traiter deux types de problèmes, alors il nous faut deux types de divisions, l'un pour le cas des poutres et l'autre pour les plaques.

### 4.2.a) Cas des poutres :

Comme la poutre possède une dimension caractéristique alors elle sera représentée par des éléments linéaires. Elle sera divisée en plusieurs fractions de longueur *l*. Chaque fraction ou élément sera défini par deux nœuds notés par *i* et *j* situés aux extrémités de l'élément et chacun des nœuds possède trois degrés de liberté (*u*,*w*,<sup>ψ</sup> ) voir figure (4.1).

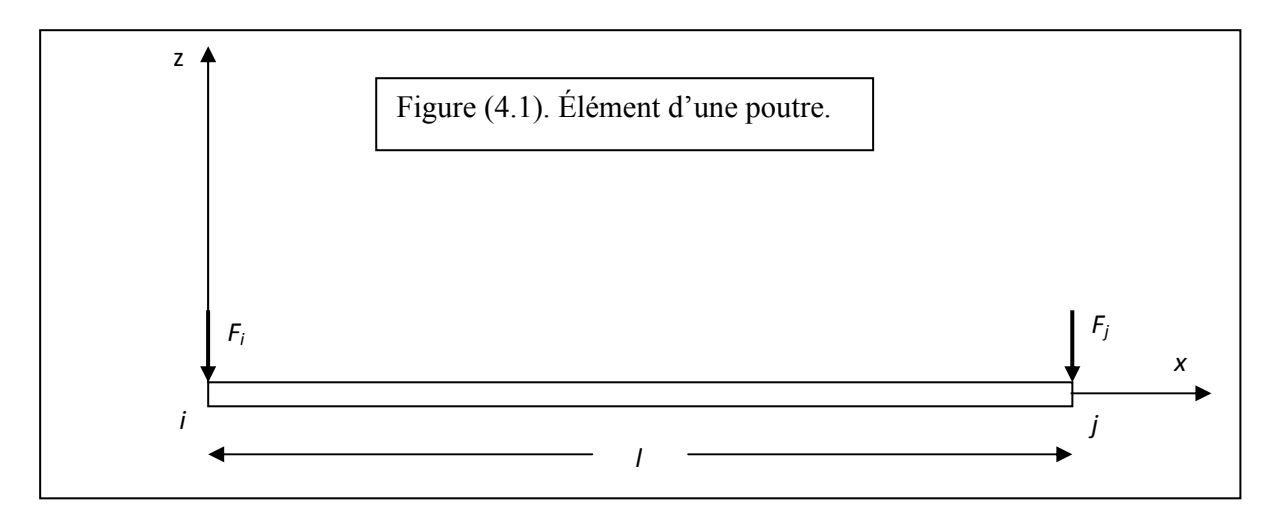

On définit les fonctions d'interpolations par des fonctions continues de type polynomial du type :

 $u = |N| \{q\}$  $w = |P| \{ q \}$  $\psi = [R] \{q\}$ 

 $[N], [P]$  et  $[R]$  sont les fonctions de forme de l'élément considéré et  $\{q\}$ est le vecteur des degrés de liberté du même élément, avec :

$$
\{q\} = \begin{cases} u_i & w_i & w_j & w_j & w_j \end{cases} \qquad \qquad
$$

élément linéaire à deux nœuds qui admet le polynôme suivant :

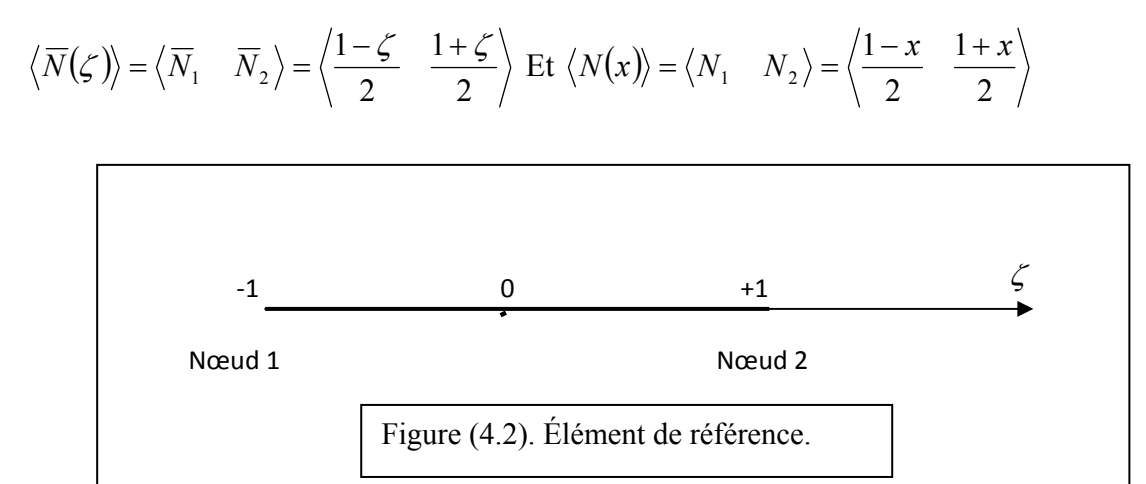

L'élément est iso-paramétrique, alors  $[N] = [\overline{N}][P] = [\overline{P}]$  et  $[L] = [\overline{L}]$ Donc on calcul  $[N][P]$  et  $[L]$ 

$$
\{u\} = \left[\overline{N}\right]\{q\} \Longrightarrow \begin{pmatrix} u \\ 0 \\ 0 \end{pmatrix} = \begin{bmatrix} N_1(\zeta) & 0 & 0 & N_2(\zeta) & 0 & 0 \\ 0 & 0 & 0 & 0 & 0 & 0 \\ 0 & 0 & 0 & 0 & 0 & 0 \end{bmatrix} \begin{bmatrix} u_1 \\ w_1 \\ w_1 \\ u_2 \\ w_2 \\ w_2 \\ w_1 \end{bmatrix}
$$

$$
\{w\} = \left[\overline{P}\right]\{q\} \Longrightarrow \begin{Bmatrix} 0 \\ w \\ 0 \end{Bmatrix} = \begin{bmatrix} 0 & 0 & 0 & 0 & 0 \\ 0 & N_1(\zeta) & 0 & 0 & N_2(\zeta) & 0 \\ 0 & 0 & 0 & 0 & 0 & 0 \end{bmatrix} \begin{bmatrix} u_1 \\ w_1 \\ w_1 \\ u_2 \\ w_2 \\ w_2 \\ w_1 \end{bmatrix}
$$

$$
\{\psi\} = \left[\overline{L}\right]\left\{q\right\} \Longrightarrow \begin{pmatrix} 0 \\ 0 \\ \psi \end{pmatrix} = \begin{bmatrix} 0 & 0 & 0 & 0 & 0 \\ 0 & 0 & 0 & 0 & 0 \\ 0 & 0 & N_1(\zeta) & 0 & 0 & N_2(\zeta) \end{bmatrix} \begin{bmatrix} u_1 \\ w_1 \\ w_1 \\ u_2 \\ w_2 \\ w_1 \end{bmatrix}
$$

Alors :

$$
\begin{bmatrix} \overline{N} \end{bmatrix} = \begin{bmatrix} \frac{1-\zeta}{2} & 0 & 0 & \frac{1+\zeta}{2} & 0 & 0 \\ 0 & 0 & 0 & 0 & 0 & 0 \\ 0 & 0 & 0 & 0 & 0 & 0 \end{bmatrix} \quad \begin{bmatrix} \overline{P} \end{bmatrix} = \begin{bmatrix} 0 & 0 & 0 & 0 & 0 & 0 \\ 0 & \frac{1-\zeta}{2} & 0 & 0 & \frac{1+\zeta}{2} & 0 \\ 0 & 0 & 0 & 0 & 0 \end{bmatrix} \quad \text{Et}
$$

$$
\begin{bmatrix} \overline{L} \end{bmatrix} = \begin{bmatrix} 0 & 0 & 0 & 0 & 0 & 0 \\ 0 & 0 & 0 & 0 & 0 & 0 \\ 0 & 0 & \frac{1-\zeta}{2} & 0 & 0 & \frac{1+\zeta}{2} \end{bmatrix}
$$
(4.1)

Et comme 
$$
dx = \frac{1}{2}l^e d\zeta
$$
 alors :  $d\zeta = \frac{2}{l^e} dx \Rightarrow \zeta = \frac{2}{l^e} x + cst$   

$$
\left(\frac{1}{2}l - \zeta \quad 1 + \zeta\right)
$$

Ont écrit alors: 
$$
\left\langle \frac{\partial u}{\partial x} \right\rangle = \left( \frac{\partial \langle N \rangle}{\partial x} \right) \{q\} \Rightarrow \left( \frac{\partial \left\langle \frac{1-\zeta}{2} \frac{1+\zeta}{2} \right\rangle}{\partial x} \right) \{q\} \Rightarrow \frac{1}{l^e} \langle -1 \quad 1 \rangle \{q\}
$$

Ce qui revient à dire :

$$
\left\{\frac{\partial u}{\partial x}\right\} = \left[\frac{\partial \overline{N}}{\partial x}\right] \{q\} \Rightarrow \left\{\begin{array}{c}\frac{\partial u}{\partial x} \\ 0 \\ 0 \end{array}\right\} = \frac{1}{l^e} \left[\begin{array}{ccccccc} -1 & 0 & 0 & 1 & 0 & 0 \\ 0 & 0 & 0 & 0 & 0 & 0 \\ 0 & 0 & 0 & 0 & 0 & 0 \end{array}\right] \left\{\begin{array}{c}\frac{u_1}{w_1} \\ u_2 \\ u_2 \\ u_2 \\ u_2 \end{array}\right\}
$$

$$
\left\{\frac{\partial w}{\partial x}\right\} = \left[\frac{\partial \overline{P}}{\partial x}\right] \{q\} \Rightarrow \left\{\begin{array}{c|ccc} 0 & 0 & 0 & 0 & 0 & 0 & 0 \\ 0 & 0 & 0 & 0 & 0 & 0 \\ 0 & -1 & 0 & 0 & 1 & 0 \\ 0 & 0 & 0 & 0 & 0 & 0 \end{array}\right] \left\{\begin{array}{c}\frac{u_1}{w_2} \\ w_1 \\ w_1 \\ w_2 \\ w_2 \\ w_2 \\ w_2 \end{array}\right\}
$$

$$
\left\{\frac{\partial \psi}{\partial x}\right\} = \left[\frac{\partial \overline{L}}{\partial x}\right](q) \Longrightarrow \left\{\begin{array}{c} 0 \\ 0 \\ \frac{\partial \psi}{\partial x} \end{array}\right\} = \frac{1}{l^e} \left[\begin{array}{cccccc} 0 & 0 & 0 & 0 & 0 \\ 0 & 0 & 0 & 0 & 0 \\ 0 & 0 & -1 & 0 & 0 & 1 \end{array}\right] \left\{\begin{array}{c} u_1 \\ w_1 \\ w_1 \\ u_2 \\ w_2 \\ w_2 \end{array}\right\}
$$

$$
\begin{bmatrix} 0 \\ \frac{\partial w}{\partial x} \\ \psi \end{bmatrix} = \begin{bmatrix} 0 & 0 & 0 & 0 & 0 \\ 0 & \frac{\partial N_1}{\partial x} & 0 & 0 & \frac{\partial N_2}{\partial x} & 0 \\ 0 & 0 & N_1(\zeta) & 0 & 0 & N_2(\zeta) \end{bmatrix} \begin{bmatrix} u_1 \\ w_1 \\ w_1 \\ u_2 \\ w_2 \\ w_1 \end{bmatrix} = \begin{bmatrix} \overline{V} \end{bmatrix} \{q\}
$$

Done: 
$$
[\overline{V}] = \begin{bmatrix} 0 & 0 & 0 & 0 & 0 & 0 \\ 0 & -1/2 & 0 & 0 & 1/2 & 0 \\ 0 & 0 & \frac{1-\zeta}{2} & 0 & 0 & \frac{1+\zeta}{2} \end{bmatrix}
$$
 (4.2)

4.2.b). Cas des plaques :

 $\Gamma$ 

Comme on a déjà vu dans le cas des poutres, pour la discrétisation des plaques on a choisi de prendre des éléments quadratiques. Chaque élément est constitué de quatre nœuds situés aux sommets. Ils sont notés par(*i*, *j*, *k* et *l*) comme l'indique la Figure (4.3).

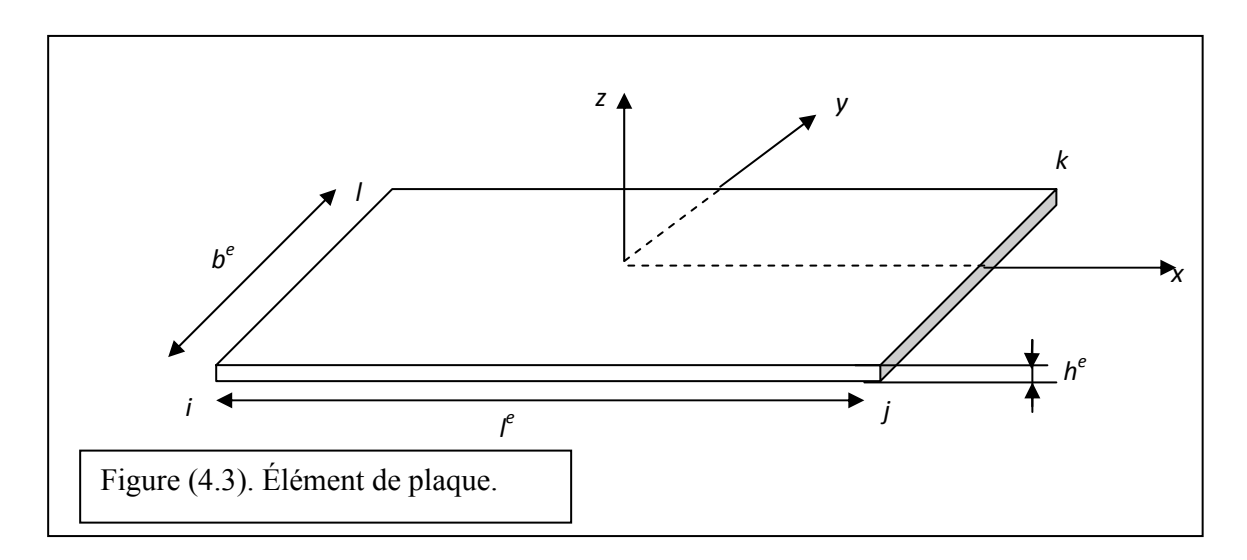

Alors on admet un élément de référence quadratique iso-paramétrique (les nœuds d'interpolation sont des nœuds géométriques) comme l'indique la figure (4.4).

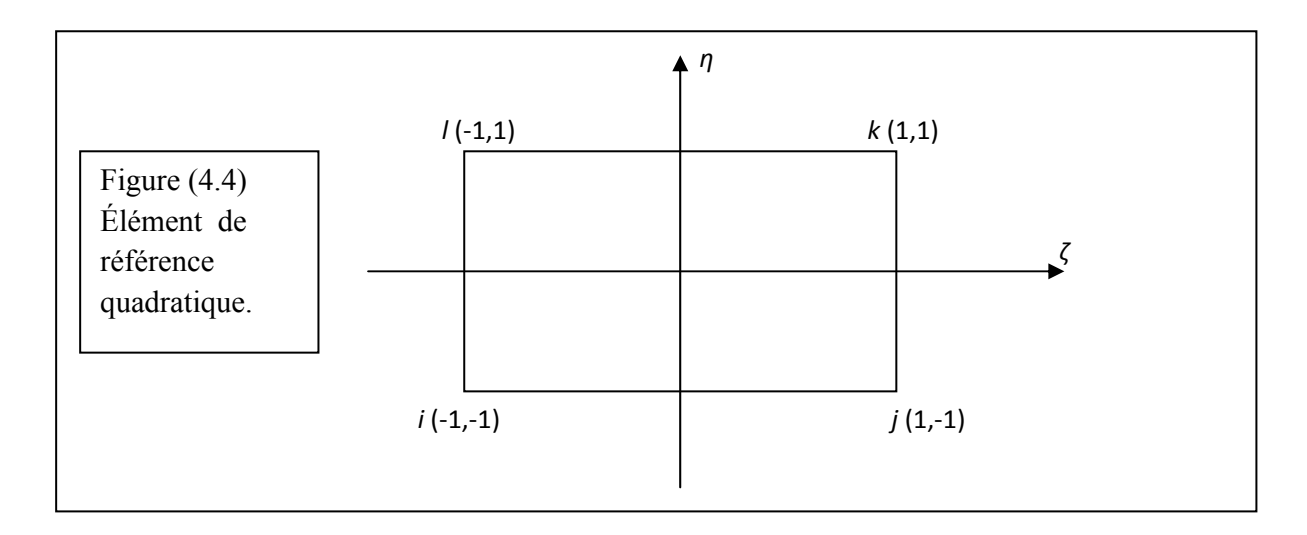

Chaque nœud possède quatre degrés de liberté de sorte que les fonctions de formes soient :

$$
u = \left| \overline{\overline{N}} \right| \{ q \}
$$
  
\n
$$
v = \left[ \overline{\overline{B}} \right] \{ q \}
$$
  
\n
$$
w = \left[ \overline{\overline{P}} \right] \{ q \}
$$
  
\n
$$
w = \left[ \overline{\overline{L}} \right] \{ q \}
$$

 $\left|\overline{\overline{N}}\right| \left|\overline{\overline{B}}\right| \left|\overline{\overline{B}}\right|$  et  $\left|\overline{\overline{L}}\right|$  sont les fonctions de forme de l'élément considéré et  $\{q\}$ est le vecteur des degrés de liberté du même élément avec :

$$
\{q\} = \{u_1, v_1, w_1, \psi_{x1}, \psi_{y1}, u_2, v_2, w_2, \psi_{x2}, \psi_{y2}, u_3, v_3, \psi_{x3}, \psi_{y3}, u_4, v_4, w_4, \psi_{x4}, \psi_{y4}\}^T
$$

C'est un élément quadratique à quatre nœuds .Il admet le développement polynômial suivant :

$$
\left\langle \overline{\overline{N}} \right\rangle = \left\langle N_1 \quad N_2 \quad N_3 \quad N_4 \right\rangle = \frac{1}{4} \left\langle (1 - \zeta)(1 - \eta) \quad (1 + \zeta)(1 - \eta) \quad (1 + \zeta)(1 + \eta) \quad (1 - \zeta)(1 + \eta) \right\rangle
$$

 $\{u\} = |\overline{N}|\{q\} \implies$  ${q}$  $u$   $N_1$  0000  $N_2$  0000  $N_3$  0000  $N_4$  $\overline{\phantom{a}}$ ⎥  $\overline{\phantom{a}}$ ⎥ ⎥  $\overline{\phantom{a}}$ ⎦ ⎤  $\mathsf{I}$  $\vert$  $\vert$  $\vert$ ⎣  $\vert$ =  $\overline{\phantom{a}}$  $\overline{a}$  $\overline{\phantom{a}}$ ⎭  $\overline{\phantom{a}}$  $\overline{a}$  $\left\{ \right.$  $\begin{matrix} \end{matrix}$  $\mathbf{I}$  $\begin{bmatrix} 1 \\ 1 \end{bmatrix}$  $\mathsf{I}$ ⎩  $\int$  $\mathsf{I}$ ⎨ ⎧ 0 0 0 0 0 0 0 0 0 0 0 0 0 0 0 0 0 0 0 0 0 0 0 0 0 0 0 0 0 0 0 0 0 0 0 0 0 0 0 0 0 0 0 0 0 0 0 0 0 0 0 0 0 0 0 0 0 0 0 0 0 0 0 0 0 0 0 0 0 0 0 0 0 0 0 0 0 0 0 0  $0$  0 0 0  $N$ , 0 0 0 0  $N$ , 0 0 0 0  $N$ <sub>4</sub> 0 0 0 0 0 0 0 0  $_1$  v v v  $_2$  v v v v  $_3$  v v v v  $_1$ 

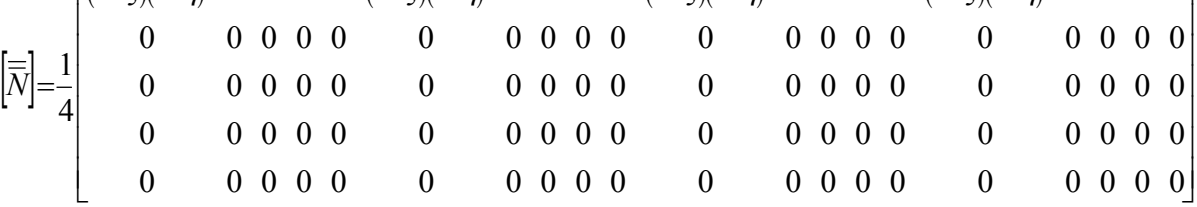

[ ] ( )( ) ( )( ) ( )( ) ( )( ) ⎥ ⎥ ⎥ ⎥ ⎥ ⎥ ⎦ ⎤ ⎢ ⎢ ⎢ ⎢ ⎢ ⎢ ⎣ ⎡ − − + − + + − + = 0 0 0 0 0 0 0 0 0 0 0 0 0 0 0 0 0 0 0 0 0 0 0 0 0 0 0 0 0 0 0 0 0 0 0 0 0 0 0 0 0 0 0 0 0 0 0 0 0 0 0 0 0 0 0 0 0 0 0 0 0 1 1 0 0 0 0 1 1 0 0 0 0 1 1 0 0 0 0 1 1 0 0 0 0 0 0 0 0 0 0 0 0 0 0 0 0 0 0 0 0 0 0 0 4 <sup>1</sup> <sup>ζ</sup> <sup>η</sup> <sup>ζ</sup> <sup>η</sup> <sup>ζ</sup> <sup>η</sup> <sup>ζ</sup> <sup>η</sup> *B* [ ] ( )( ) ( )( ) ( )( ) ( )( ) ⎥ ⎥ ⎥ ⎥ ⎥ ⎥ ⎦ ⎤ ⎢ ⎢ ⎢ ⎢ ⎢ ⎢ ⎣ ⎡ = − − + − + + − + 0 0 0 0 0 0 0 0 0 0 0 0 0 0 0 0 0 0 0 0 0 0 0 0 0 0 0 0 0 0 0 0 0 0 0 0 0 0 0 0 0 0 1 1 0 0 0 0 1 1 0 0 0 0 1 1 0 0 0 0 1 1 0 0 0 0 0 0 0 0 0 0 0 0 0 0 0 0 0 0 0 0 0 0 0 0 0 0 0 0 0 0 0 0 0 0 0 0 0 0 0 0 0 0 4 <sup>1</sup> *<sup>P</sup>* <sup>ζ</sup> <sup>η</sup> <sup>ζ</sup> <sup>η</sup> <sup>ζ</sup> <sup>η</sup> <sup>ζ</sup> <sup>η</sup> [ ] ( )( ) ( )( ) ( )( ) ( )( ) ⎥ ⎥ ⎥ ⎥ ⎥ ⎥ ⎦ ⎤ ⎢ ⎢ ⎢ ⎢ ⎢ ⎢ ⎣ ⎡ − − + − + + − + = 0 0 0 0 0 0 0 0 0 0 0 0 0 0 0 0 0 0 0 0 0 0 0 1 1 0 0 0 0 1 1 0 0 0 0 1 1 0 0 0 0 1 1 0 0 0 0 0 0 0 0 0 0 0 0 0 0 0 0 0 0 0 0 0 0 0 0 0 0 0 0 0 0 0 0 0 0 0 0 0 0 0 0 0 0 0 0 0 0 0 0 0 0 0 0 0 0 0 0 0 0 0 0 0 4 1 ζ η ζ η ζ η ζ η *L* [ ] ( )( ) ( )( ) ( )( ) ( )( )⎥ ⎥ ⎥ ⎥ ⎥ ⎥ ⎦ ⎤ ⎢ ⎢ ⎢ ⎢ ⎢ ⎢ ⎣ ⎡ − − + − + + − + = 0 0 0 0 1 ζ 1 <sup>η</sup> 0 0 0 0 1 ζ 1 <sup>η</sup> 0 0 0 0 1 ζ 1 <sup>η</sup> 0 0 0 0 1 ζ 1 <sup>η</sup> 0 0 0 0 0 0 0 0 0 0 0 0 0 0 0 0 0 0 0 0 0 0 0 0 0 0 0 0 0 0 0 0 0 0 0 0 0 0 0 0 0 0 0 0 0 0 0 0 0 0 0 0 0 0 0 0 0 0 0 0 0 0 0 0 0 0 0 0 0 0 0 0 0 0 0 0 0 0 0 0 4 <sup>1</sup> *<sup>S</sup>*

(4.3)

# 4.3. Application de la MEF sur les poutres :

# 4.3.1 Energie cinétique :

En appliquant la méthode des éléments finis dans le cas des poutres on obtient :

$$
T = \frac{l^e}{4} \rho b \int_{-1}^{1} h \{\hat{q}\}^T \begin{bmatrix} \frac{1-\zeta}{2} & 0 & 0 \\ 0 & 0 & 0 \\ 0 & 0 & 0 \\ \frac{2}{2} & 0 & 0 \\ 0 & 0 & 0 \end{bmatrix} \frac{1-\zeta}{2} \begin{bmatrix} 0 & 0 & 0 \\ 0 & \frac{1-\zeta}{2} & 0 \\ 0 & 0 & 0 \\ 0 & 0 & 0 \end{bmatrix} \begin{bmatrix} 0 & 0 & 0 \\ 0 & \frac{1-\zeta}{2} & 0 \\ 0 & 0 & 0 \\ 0 & 0 & 0 \end{bmatrix} \begin{bmatrix} 0 & 0 & 0 \\ 0 & \frac{1-\zeta}{2} & 0 \\ 0 & 0 & 0 \\ 0 & 0 & 0 \end{bmatrix} \begin{bmatrix} 0 & 0 & 0 & 0 \\ 0 & 0 & 0 & 0 \\ 0 & \frac{1+\zeta}{2} & 0 \\ 0 & 0 & 0 \end{bmatrix} \begin{bmatrix} 0 & 0 & 0 & 0 \\ 0 & 0 & 0 & 0 \\ 0 & 0 & 0 & 0 \\ 0 & 0 & 0 & 0 \end{bmatrix}
$$

$$
+ \frac{h^3}{12} {\{\hat{q}\}}^T \begin{bmatrix} 0 & 0 & 0 \\ 0 & 0 & \frac{1-\zeta}{2} \\ 0 & 0 & 0 \\ 0 & 0 & 0 \end{bmatrix} \begin{bmatrix} 0 & 0 & 0 & 0 & 0 \\ 0 & 0 & 0 & 0 & 0 \\ 0 & 0 & \frac{1-\zeta}{2} & 0 & 0 \\ 0 & 0 & \frac{1-\zeta}{2} & 0 & 0 \end{bmatrix} {\{\hat{q}\}}_1^1 d\zeta
$$

$$
T = \frac{l^{e}}{4} \rho b \{\dot{q}\}^{r} \Bigg\}_{0}^{1} = \begin{bmatrix} h \left( \frac{1-\zeta}{2} \right)^{2} & 0 & 0 & \frac{h}{4} (1-\zeta^{2}) & 0 & 0 \\ 0 & h \left( \frac{1-\zeta}{2} \right)^{2} & 0 & 0 & \frac{h}{4} (1-\zeta^{2}) & 0 \\ 0 & 0 & \frac{h^{3}}{12} \left( \frac{1-\zeta}{2} \right)^{2} & 0 & 0 & \frac{h^{3}}{48} (1-\zeta^{2}) \\ \frac{h}{4} (1-\zeta^{2}) & 0 & 0 & h \left( \frac{1+\zeta}{2} \right)^{2} & 0 & 0 \\ 0 & \frac{h}{4} (1-\zeta^{2}) & 0 & 0 & h \left( \frac{1+\zeta}{2} \right)^{2} & 0 \\ 0 & 0 & \frac{h^{3}}{48} (1-\zeta^{2}) & 0 & 0 & \frac{h^{3}}{12} \left( \frac{1+\zeta}{2} \right)^{2} \end{bmatrix} d\zeta.
$$
\n
$$
(4.4)
$$

# 4.3.2. L'énergie de déformation :

Comme la longueur de l'élément est notée  $l^e$  alors les bornes de l'intégrale seront :

$$
0 \to L \Rightarrow 0 \to l^e
$$

$$
U = \frac{1}{2} \{q\}^T \int_{-1}^1 \frac{H_m}{2I^e} \begin{bmatrix} -1 & 0 & 0 \\ 0 & 0 & 0 \\ 0 & 0 & 0 \\ 0 & 0 & 0 \end{bmatrix} \begin{bmatrix} -1 & 0 & 0 & 1 & 0 & 0 \\ 0 & 0 & 0 & 0 & 0 & 0 \\ 0 & 0 & 0 & 0 & 0 & 0 \\ 0 & 0 & 0 & 0 & 0 & 0 \end{bmatrix} + \frac{H_f}{2I^e} \begin{bmatrix} 0 & 0 & 0 \\ 0 & 0 & 0 \\ 0 & 0 & -1 \\ 0 & 0 & 0 \\ 0 & 0 & 0 \end{bmatrix} \begin{bmatrix} 0 & 0 & 0 & 0 & 0 \\ 0 & 0 & 0 & 0 & 0 \\ 0 & 0 & -1 & 0 & 0 & 1 \end{bmatrix}
$$

$$
+\frac{H_{c}l^{e}}{2}\begin{bmatrix} 0 & 0 & 0 \ 0 & -\frac{1}{l^{e}} & 0 \ 0 & 0 & (1-\zeta) / 2 \ 0 & 0 & 0 \ 0 & \frac{1}{l^{e}} & 0 \ 0 & \frac{1}{l^{e}} & 0 \ 0 & 0 & 1 & 1 \ 0 & 0 & 0 & (1-\zeta) / 2 \ 0 & 0 & (1+\zeta) / 2 \end{bmatrix} d\zeta
$$

$$
U = \frac{1}{2} \{q\}^T \left[ \frac{H_m}{t^6} \begin{bmatrix} 1 & 0 & 0 & -1 & 0 & 0 \\ 0 & 0 & 0 & 0 & 0 & 0 \\ 0 & 0 & 0 & 0 & 0 & 0 \\ 0 & 0 & 0 & 0 & 0 & 0 \\ 0 & 0 & 0 & 0 & 0 & 0 \\ 0 & 0 & 0 & 0 & 0 & 0 \\ 0 & 0 & 0 & 0 & 0 & 0 \end{bmatrix} + \frac{H_f}{t^6} \begin{bmatrix} 0 & 0 & 0 & 0 & 0 & 0 \\ 0 & 0 & 0 & 0 & 0 & 0 \\ 0 & 0 & 0 & 0 & 0 & 0 \\ 0 & 0 & 0 & 0 & 0 & 0 \\ 0 & 0 & 0 & 0 & 0 & 0 \end{bmatrix} + U \begin{bmatrix} 0 & 0 & 0 & 0 & 0 \\ 0 & 0 & 0 & 0 & 0 \\ 0 & 0 & 0 & 0 & 0 \\ 0 & 0 & 0 & 0 & 0 \end{bmatrix} \right]
$$
  
\n
$$
\overline{U} = \frac{1}{2} \begin{bmatrix} H_c t^6 & 0 & 0 & 0 & 0 & 0 & 0 \\ 0 & 0 & 0 & 0 & 0 & 0 & 0 \\ 0 & 0 & 0 & 0 & 0 & 0 & 0 \\ 0 & 0 & 0 & 0 & 0 & 0 & 0 \\ 0 & 0 & 0 & 0 & 0 & 0 & 0 \\ 0 & 0 & 0 & 0 & 0 & 0 & 0 \\ 0 & -\frac{1}{t^6} & -\frac{1}{t^6} & 0 & -\frac{1}{t^2} & -\frac{1}{t^2} \\ 0 & 0 & 0 & 0 & 0 & 0 & 0 \\ 0 & -\frac{1}{t^6} & -\frac{1}{t^3} & 0 & \frac{1}{t^4} & -\frac{1}{t^5} \\ 0 & -\frac{1}{t^4} & -\frac{1}{t^5} & 0 & -\frac{1}{t^5} & -\frac{1}{t^5} \\ 0 & 0 & 0 & 0 & 0 & 0 & 0 \\ 0 & -\frac{1}{t^6} & -\frac{1}{t^5} & 0 & \frac{1}{t^5} & -\frac{1}{t^5} \\ 0 & 0 &
$$

⎥

 $\begin{bmatrix} 0 & \gamma_{l^e} & \gamma_3 & 0 & \gamma_{l^e} & \gamma_3 \end{bmatrix}$ 

⎣

D'après [45] :

$$
\begin{aligned}\n\left[K_{f}\right] &= \frac{H_{f}}{l^{e}}\left[\overline{K}_{f}\right] + l^{e}H_{c}\left[\overline{K}_{c}\right] = \frac{H_{f}}{l^{e}}\left[\left[\overline{K}_{f}\right] + \frac{H_{c}l^{e2}}{H_{f}}\left[\overline{K}_{c}\right]\right] \\
&\frac{H_{c}l^{e2}}{H_{f}} = \frac{12}{\phi} \Rightarrow \phi = \frac{12H_{f}}{H_{c}l^{e2}} \\
\left[0 \quad 0 \quad 0 \quad 0 \quad 0 \quad 0 \quad 0 \right] \\
\left[0 \quad 12 \quad -6l^{e} \quad 0 \quad -12 \quad -6l^{e}\right] \\
\left[K_{f}\right] &= \frac{H_{f}}{l^{e3}\phi} \begin{bmatrix} 0 & 0 & 0 & 0 \\
0 & -6l^{e} \quad (4+\phi)l^{e} \quad 0 & 6l^{e} \quad (2-\phi)l^{e} \\
0 & -12 \quad 6l^{e} \quad 0 & 12 \quad 6l^{e} \\
0 & -6l^{e} \quad (2-\phi)l^{e} \quad 0 & 6l^{e} \quad (4+\phi)l^{e}\n\end{bmatrix}\n\end{aligned}
$$

De là, on a :  $[K] = [K_f] + [K_m]$ 

$$
\begin{bmatrix}\nH_m & 0 & 0 & -H_m & 0 & 0 \\
0 & 12H_f & -6H_f & 0 & -12H_f & -6H_f \\
0 & -6H_f & H_f(\phi+4) & 0 & 6H_f & H_f(2-\phi) \\
0 & -6H_f & \phi.l^e & \phi & \phi.l^e & H_f(2-\phi) \\
-H_m & 0 & 0 & H_m & 0 & 0 \\
0 & -12H_f & 6H_f & 0 & 12H_f & 6H_f \\
0 & -6H_f & \phi.l^e & \phi.l^e & 0 & \phi.l^e\n\end{bmatrix}
$$
\n(4.6)

### 4.3.3. Cas des poutres sandwich :

On considère le cas d'une poutre est sandwich, c'est-à-dire que la poutre est constituée d'un cœur en matériau élastique (*E*, *G* et<sup>ν</sup> ) et de deux couches piézoélectriques comme l'indique la figure suivante :

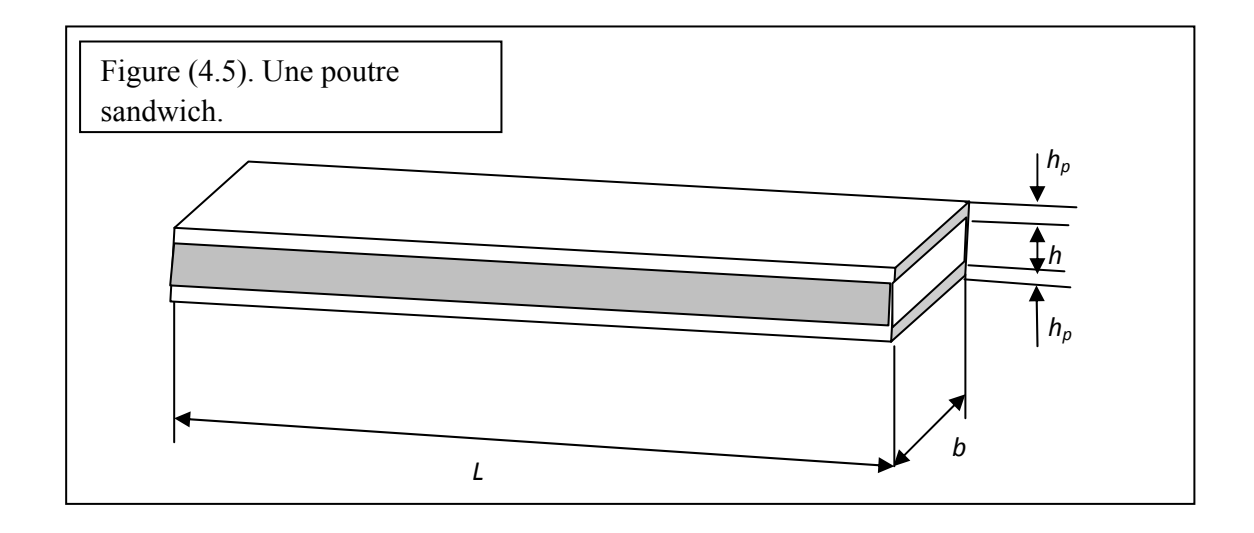

Les deux couches piézoélectriques se situent au dessus et au dessous de la poutre. On admet par hypothèse que les deux couches sont parfaitement collées sur la poutre et que les déformations subies par la poutre sont parfaitement transmises aux couches. les deux couches sont identiques (le même matériau, les mêmes dimensions, la même polarisation).

Les contraintes agissantes dans le cœur sont :

$$
\begin{cases}\n\sigma_x = E \varepsilon_x \\
\gamma_{xz} = \frac{1}{G} \tau_{xz}\n\end{cases}
$$
\n
$$
\text{Avec}: G = \frac{E}{2(1+\nu)}
$$

Et :  $\frac{1}{2}$  $\overline{\mathcal{L}}$  $\overline{a}$ ⎨  $\left($  $=-\psi + \frac{\partial w}{\partial x} =$  $=\frac{\partial u}{\partial x} - z\frac{\partial u}{\partial y}$  $\gamma_{17} = -\psi + \frac{\pi}{2} = \beta$  $\varepsilon_{u} = \frac{\partial u}{\partial x} - z \frac{\partial \psi}{\partial y}$ *x w x z x u xz x*

Ce qui revient à écrire que :

$$
\begin{Bmatrix} \sigma_x \\ \tau_{xz} \end{Bmatrix} = E \begin{bmatrix} 1 & 0 \\ 0 & \frac{1}{2(1+\nu)} \end{bmatrix} \begin{Bmatrix} \varepsilon_x \\ \gamma_{xz} \end{Bmatrix}
$$

# 4.3.3.1. L'énergie cinétique de la poutre sandwich :

$$
T = \frac{1}{2} \int \rho (\dot{U}^2 + \dot{V}^2 + \dot{W}^2) dv
$$
 En posant :

 $\rho_{\it p}$  : masse volumique de l'élément piézoélectrique.

 $\rho_c$  : « « « du cœur de la poutre.

$$
T = \frac{b}{2} \int_{0}^{L} \int_{-\frac{h}{2}}^{\frac{h}{2}} \rho_c \{ \dot{u} \ \dot{w} \ \dot{\psi} \} \cdot [T] \cdot \begin{cases} \dot{u} \\ \dot{w} \\ \dot{\psi} \end{cases} dz + \int_{\frac{h}{2}}^{\frac{h}{2} + h_p} \rho_p \{ \dot{u} \ \dot{w} \ \dot{\psi} \} \cdot [T] \cdot \begin{cases} \dot{u} \\ \dot{w} \\ \dot{\psi} \end{cases} dz + \int_{-\frac{h}{2} - h_p}^{\frac{h}{2}} \rho_p \{ \dot{u} \ \dot{w} \ \dot{\psi} \} \cdot [T] \cdot \begin{cases} \dot{u} \\ \dot{w} \\ \dot{\psi} \end{cases} dz dx
$$
  

$$
T = \frac{b}{2} \int_{0}^{L} \{ \dot{u} \ \dot{w} \ \dot{\psi} \} \cdot \begin{bmatrix} h\rho_c + 2\rho_p h_p & 0 & 0 \\ 0 & h\rho_c + 2\rho_p h_p & 0 \\ 0 & 0 & \frac{h^3\rho_c}{12} + \frac{2\rho_p}{3} \left[ \left( h/2 + h_p \right)^3 - \left( h/2 \right)^3 \right] \end{bmatrix} \cdot \begin{bmatrix} \dot{u} \\ \dot{w} \\ \dot{\psi} \end{bmatrix} dx
$$

$$
T = \frac{b}{2} \int_{0}^{L} \left[ (h \rho_{c} + 2 \rho_{p} h_{p}) (u)^{T} \{u\} \right] + \left[ (h \rho_{c} + 2 \rho_{p} h_{p}) (w)^{T} \{w\} \right] + \left[ \left( \frac{h^{3} \rho_{c}}{12} + \frac{2}{3} \rho_{p} \left( \left[ h \right/2 + h_{p} \right]^{3} - \left( h \right/2 \right)^{3} \right) \right] \{w\}^{T} \{w\} \} dx
$$
\n
$$
dx = \frac{1}{2} (x_{2} - x_{1}) d\zeta \Rightarrow dx = \frac{1}{2} l^{e} d\zeta
$$
\n(4.7)

$$
T = \frac{bl^e}{4} \{\dot{q}\}^T \int_{-1}^1 (h \rho_c + 2 \rho_p h_p) \begin{bmatrix} \left(\frac{1-\zeta}{2}\right)^2 & 0 & 0 & \frac{1}{4} (1-\zeta^2) & 0 & 0\\ 0 & \left(\frac{1-\zeta}{2}\right)^2 & 0 & 0 & \frac{1}{4} (1-\zeta^2) & 0\\ 0 & 0 & 0 & 0 & 0 & 0 & 0\\ \frac{1}{4} (1-\zeta^2) & 0 & 0 & \left(\frac{1+\zeta}{2}\right)^2 & 0 & 0\\ 0 & \frac{1}{4} (1-\zeta^2) & 0 & 0 & \left(\frac{1+\zeta}{2}\right)^2 & 0\\ 0 & 0 & 0 & 0 & 0 & 0\\ 0 & 0 & 0 & 0 & 0 & 0 \end{bmatrix}
$$

$$
+ \left(\frac{h^3 \rho_c}{12} + \frac{2}{3} \rho_p \left(\left[\frac{h}{2} + h_p\right] - \left(\frac{h}{2}\right)^2\right)\right) \begin{bmatrix} 0 & 0 & 0 & 0 & 0 & 0\\ 0 & 0 & \left(\frac{1-\zeta}{2}\right)^2 & 0 & 0 & \frac{1}{4} (1-\zeta^2)\\ 0 & 0 & 0 & 0 & 0 & 0\\ 0 & 0 & 0 & 0 & 0 & 0\\ 0 & 0 & 0 & 0 & 0 & 0\\ 0 & 0 & \frac{1}{4} (1-\zeta^2) & 0 & 0 & \left(\frac{1+\zeta}{2}\right)^2 \end{bmatrix} d\zeta \{\dot{q}\} \qquad (4.8)
$$

{ } ( ) ( ) ( ) ( ) [ ] ( ) [ ] ( ) ( ) ( ) ( ) ( ) [ ] ( ) [ ] ( ) { }*q hhhhhhhhhhhhhhhhhhhhhhhhhhhhhhhhq blTp p cp p cc p p <sup>c</sup> p p c p p <sup>c</sup> p p p p cp p cc p p <sup>c</sup> p p c p p <sup>c</sup> p p T <sup>e</sup>* . & 2294180022923600203220031 0200322003122923600229418002031 20032020031 2003243 <sup>3</sup> <sup>3</sup> <sup>3</sup> <sup>3</sup> <sup>3</sup> 3 <sup>3</sup> <sup>3</sup> <sup>3</sup> <sup>3</sup> <sup>3</sup> ⎥ ⎥ ⎥ ⎥ ⎥ ⎥ ⎥ ⎥ ⎥ ⎥ ⎥ ⎥ ⎥ ⎥ ⎥ ⎦ ⎤ ⎢ ⎣ ⎡ ⎟ ⎟ ⎠ ⎞ ⎜ ⎝ <sup>⎛</sup> <sup>⎟</sup> ⎠ <sup>⎞</sup> <sup>⎜</sup> ⎝ ⎛ ++− ⎟ ⎟ ⎠ ⎞ ⎜ ⎝ <sup>⎛</sup> <sup>⎟</sup> ⎠ <sup>⎞</sup> <sup>⎜</sup> ⎝ ⎛ ++−++++⎟ ⎟ ⎠ ⎞ ⎝ <sup>⎛</sup> <sup>⎟</sup> ⎠ <sup>⎞</sup> <sup>⎜</sup> ⎝ ⎛ ++− ⎟ ⎟ ⎠ ⎞ ⎝ <sup>⎛</sup> <sup>⎟</sup> ⎠ <sup>⎞</sup> <sup>⎜</sup> ⎝ ⎛ ++−++++ρ ρ ρ ρ ρ ρ ρ ρ ρ ρ ρ ρ ρ ρ ρ ρ ρ ρ ρ ρ ρ ρ ρ ρ (4.9)

### 4.3.3.2. L'énergie de déformation de la poutre sandwich :

On donne la figure suivante :

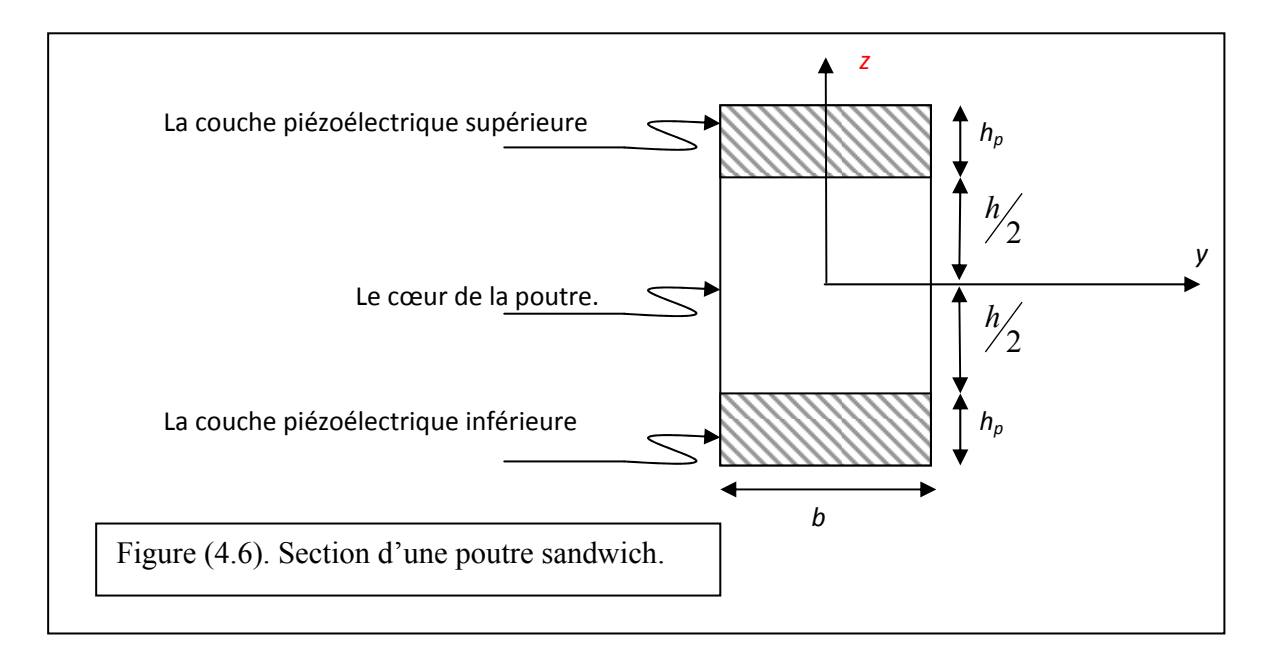

Dans le cœur, on a :

$$
H'_m = E(b.h)
$$
;  $H'_f = E \frac{bh^3}{12}$ ;  $H'_c = \hat{K}G(bh)$ 

Dans les deux couches piézoélectriques réunies , on a:

$$
H''_m = 2\overline{Q}_{11}(b.h_p); \quad H''_f = 2\overline{Q}_{11}\frac{b}{3}\left[\left(h_p + \frac{h}{2}\right)^3 - \left(\frac{h}{2}\right)^3\right]; \quad H''_c = 2\tilde{K}b\overline{Q}_{55}h_p
$$

On tire :  $\overline{\phantom{a}}$  $\overline{\phantom{a}}$ ⎦  $\overline{\phantom{a}}$  $\mathsf{I}$  $\mathsf{L}$ ⎣  $\left| \left( h_{\rho} + \frac{h}{2} \right)^3 - \left( \frac{h}{2} \right) \right|$ ⎠  $\left(\frac{h}{2}\right)$  $\left(h_p + \frac{h}{2}\right)^3 - \left(\frac{h_p}{2}\right)^3$ ⎝  $=H'_{f}+H''_{f}=E\frac{bh^{3}}{100}+\frac{2}{3}b\overline{Q}_{11}\left[\left(h_{n}+\frac{h}{2}\right)^{3}-\left(\frac{h}{2}\right)^{3}\right]$ 11 3  $3$ <sup>2</sup><sup>2</sup><sup>1</sup>| $\binom{p}{2}$   $2$ 2  $H_f = H'_f + H''_f = E\frac{bh^3}{12} + \frac{2}{3}b\overline{Q}_{11}\left[\left(h_p + \frac{h}{2}\right)^3 - \left(\frac{h}{2}\right)^2\right]$ 

$$
H_m = H'_m + H''_m = Ebh + 2\overline{Q}_{11}[b.h_p]
$$

$$
H_c = H'_c + H''_c = \widehat{K}\left(Gbh + 2\overline{Q}_{55}[b.h_p]\right)
$$

$$
\phi = \frac{12H_f}{H_c I^{e2}} = \frac{Ebh^3 + 8b\overline{Q}_{11}\left[\left(h_p + \frac{h}{2}\right)^3 - \left(\frac{h}{2}\right)^3\right]}{\hat{K}bl^{e2}(Gh + 2\overline{Q}_{55}h_p)}
$$

On injectant les valeurs calculées dans la matrice [K] déjà calculée on obtient la matrice élémentaire des rigidités.

4.3.3.3. Le vecteur des charges piézoélectriques :

 $\sigma_x = \overline{Q}_{11} (\varepsilon_x - d_{31}E_3) - \widetilde{\lambda}_{11} \Theta$  pour les couches piézoélectriques

Et  $\sigma_x = E \varepsilon_x + \tilde{\lambda}'_1 \Theta$  pour le cœur de la poutre alors :

$$
\widetilde{N}_{pi\acute{e}zo} = \int_{A} \left[ \overline{Q}_{11} (\varepsilon_{x} - d_{31} E_{3}) - \widetilde{\lambda}_{11} \Theta \right] dA
$$

$$
\widetilde{M}_{pi\acute{e}zo} = \int_{A} z \cdot \left[ \overline{Q}_{11} (\varepsilon_{x} - d_{31} E_{3}) - \widetilde{\lambda}_{11} \Theta \right] dA
$$

Donc le travail des charges piézoélectriques ainsi que celui des charges thermiques est :

$$
W_{\text{totale}} = \int_{0}^{l} \left( \int_{A_{\text{piseo}}} \left[ \overline{Q}_{11} d_{31} E_{3} + \widetilde{\lambda}_{11} \Theta \right] e + z \psi \left[ \left( \overline{Q}_{11} d_{31} E_{3} \right) + \widetilde{\lambda}_{11} \Theta \right] dA \right) dx \tag{4.10}
$$

La couche supérieure :

$$
W_{\text{total}}^{\text{sup}} = \int_{0}^{l} \left( \left[ \overline{Q}_{11} d_{31} E_{3} + \widetilde{\lambda}_{11} \Theta \right] A_{\text{piezo}} \cdot e + \frac{A_{\text{piezo}} \cdot \Psi}{2} \left[ \left( \overline{Q}_{11} d_{31} E_{3} \right) + \widetilde{\lambda}_{11} \Theta \right] (h + h_{p}) \right) dx
$$
  

$$
W_{\text{piezo}}^{\text{sup}} = \int_{0}^{l} \left( \overline{Q}_{11} d_{31} E_{3} A_{\text{piezo}} \left( e + \frac{\Psi}{2} \left[ h + h_{p} \right] \right) \right) dx
$$
  

$$
W_{\text{therm}}^{\text{sup}} = \int_{0}^{l} \left( \widetilde{\lambda}_{11} \Theta A_{\text{piezo}} \left( e + \frac{\Psi}{2} \left[ h + h_{p} \right] \right) \right) dx
$$

Et comme les deux couches sont identiques alors elles induisent les mêmes effets, ce qui revient à dire que la couche inférieure donne :

$$
W_{\text{total}}^{\text{inf}} = \int_{0}^{l} \left( \left[ \overline{Q}_{11} d_{31} E_3 + \widetilde{\lambda}_{11} \Theta \right] A_{\text{piézo}} \cdot e + \frac{A_{\text{pi} \& \text{zo}} \cdot \Psi}{2} \left[ \left( \overline{Q}_{11} d_{31} E_3 \right) + \widetilde{\lambda}_{11} \Theta \right] \left( h + h_{p} \right) \right) dx
$$
  

$$
W_{\text{piézo}}^{\text{inf}} = \int_{0}^{l} \left( \overline{Q}_{11} d_{31} E_3 A_{\text{pieco}} \left( e + \frac{\Psi}{2} \left[ h + h_{p} \right] \right) \right) dx
$$

$$
W_{therm}^{\text{inf}} = \int_{0}^{l} \left( \widetilde{\lambda}_{11} \Theta A_{pi \text{exp}} \left( e + \frac{\psi}{2} \left[ h + h_{p} \right] \right) \right) dx
$$

Les travaux des charges piézoélectriques et thermiques finaux des deux couches seront :

$$
W_{pi\acute{e}zo}^{\text{couche}} = W_{pi\acute{e}zo}^{\text{sup}} + W_{pi\acute{e}zo}^{\text{inf}}
$$
  

$$
W_{pi\acute{e}zo}^{\text{couche}} = 2\overline{Q}_{11}d_{31}E_3A_{pi\acute{e}zo}\int_0^l \left(e + \frac{\psi}{2}\left[h + h_p\right]\right)dx
$$

sup int  $W_{therm}^{couche} = W_{therm}^{sup} + W_{therm}^{inf}$ 

$$
W_{therm}^{couche} = 2\widetilde{\lambda}_{11} \Theta A_{piezo} \int_{0}^{l} \left( e + \frac{\psi}{2} \left[ h + h_{p} \right] \right) dx
$$
  

$$
W_{piezo}^{couche} = \overline{Q}_{11} d_{31} E_{3} A_{piezo} \{q\}^{T} \int_{-1}^{1} \begin{bmatrix} -1 & 0 & 0 \\ 0 & 0 & 0 \\ 0 & 0 & 0 \\ 1 & 0 & 0 \\ 0 & 0 & 0 \\ 0 & 0 & 0 \end{bmatrix} + \frac{1}{2} \left[ h + h_{p} \right] \begin{bmatrix} 0 & 0 & 0 \\ 0 & 0 & 0 \\ 0 & 0 & -1 \\ 0 & 0 & 0 \\ 0 & 0 & 0 \\ 0 & 0 & 1 \end{bmatrix} d\zeta
$$

Alors le vecteur des charges piézoélectriques est :

$$
V_{pi\acute{e}so}^{couche} = \overline{Q}_{11} d_{31} E_3 A_{pi\acute{e}zo} \begin{pmatrix} -2 \\ 0 \\ -(h+h_p) \\ 2 \\ 0 \\ (h+h_p) \end{pmatrix}
$$
(4.11)

4.3.3.4. Le vecteur des charges thermiques engendrées par les couches piézoélectriques :

$$
V_{\text{therm}}^{\text{couche}} = \widetilde{\lambda}_{11} \Theta A_{\text{piezo}} \begin{bmatrix} -2 \\ 0 \\ -(h+h_p) \\ 2 \\ 0 \\ (h+h_p) \end{bmatrix} (4.12)
$$

Si on note le coefficient des contraintes thermiques dans le cœur par  $\widetilde{\lambda}'_1$ , alors le vecteur des charges thermiques engendrées par le cœur de la poutre est :

$$
V_{therm}^{coeur} = \widetilde{\lambda}'_{11} \Theta A \begin{bmatrix} -1 \\ 0 \\ 0 \\ 1 \\ 0 \\ 0 \end{bmatrix}
$$

On assemble les vecteurs thermiques :

$$
V_{therm} = V_{therm}^{couche} + V_{therm}^{coeur} = \Theta \left\{ \begin{array}{l} -\left(2\widetilde{\lambda}_{11}A_{piezo} + \widetilde{\lambda}_{11}^{'}A\right) \\ 0 \\ -\left[h + h_{p}\right]\widetilde{\lambda}_{11}A_{piezo} \\ \left(2\widetilde{\lambda}_{11}A_{piezo} + \widetilde{\lambda}_{11}^{'}A\right) \\ 0 \\ \left[h + h_{p}\right]\widetilde{\lambda}_{11}A_{piezo} \end{array} \right\}
$$
(4.13)

### 4.3.3.5. Le vecteur des charges équivalentes :

Ce vecteur reste le même car les charges n'ont pas de relation avec la nature de la structure, de ce fait, le vecteur est :

$$
\{F_{eq}\} = \int_{0}^{t^{e}} \begin{bmatrix} 0 & 0 & 0 \\ 0 & \left(\frac{(g_{2} - g_{1})}{l} x + g_{1}\right) & 0 \\ 0 & 0 & 0 \\ 0 & 0 & 0 \\ 0 & \left(\frac{(g_{2} - g_{1})}{l} x + g_{1}\right) & 0 \\ 0 & 0 & 0 \end{bmatrix} dx = l^{e} \left(\frac{(g_{2} - g_{1})}{2} + g_{1}\right) \begin{bmatrix} 0 \\ 1 \\ 0 \\ 0 \\ 1 \\ 0 \end{bmatrix}
$$
\n(4.14)

## 4.3.4. Application de la MEF sur les plaques :

4.3.4.1 En reprenant la relation de l'énergie cinétique :

$$
T = \frac{1}{2} \rho \int \int \{ \dot{u} \quad \dot{v} \quad \dot{w} \quad \dot{\psi}_x \quad \dot{\psi}_y \} \cdot \begin{bmatrix} h & 0 & 0 & 0 & 0 \\ 0 & h & 0 & 0 & 0 \\ 0 & 0 & h & 0 & 0 \\ 0 & 0 & 0 & h^3/12 & 0 \\ 0 & 0 & 0 & 0 & h^3/12 \end{bmatrix} \cdot \begin{bmatrix} \dot{u} \\ \dot{v} \\ \dot{w} \\ \dot{\psi}_x \\ \dot{\psi}_y \end{bmatrix} dx dy
$$

De la même façon que pour les poutres on trouve :

$$
T = \frac{h\rho}{2} \int \int {\{u\}}^T {\{u\}} + {\{v\}}^T {\{v\}} + {\{w\}}^T {\{w\}} + \frac{h_p^2}{12} {\{w_x\}}^T {\{w_x\}} + \frac{h_p^2}{12} {\{w_y\}}^T {\{w_y\}} dx. dy
$$
  

$$
T = \frac{h\rho}{2} {\{q\}}^T \int \int [\overline{N}]^T [\overline{N}] + [\overline{B}]^T [\overline{B}] + [\overline{P}]^T [\overline{P}] + \frac{h_p^2}{12} [\overline{L}]^T [\overline{L}] + \frac{h_p^2}{12} [\overline{S}]^T [\overline{S}] dx. dy {\{q\}}
$$
(4.15)

Les éléments choisis sont des éléments iso-paramétriques :

$$
\begin{aligned}\n\left[\overline{N}(x,y)\right] &= \left[\overline{\overline{N}}(\zeta,\eta)\right], \\
\left[\overline{P}(x,y)\right] &= \left[\overline{\overline{P}}(\zeta,\eta)\right], \\
\left[\overline{L}(x,y)\right] &= \left[\overline{\overline{L}}(\zeta,\eta)\right], \\
\left[\overline{B}(x,y)\right] &= \left[\overline{\overline{B}}(\zeta,\eta)\right] \text{ainsi} \\
\text{que } \left[\overline{S}(x,y)\right] &= \left[\overline{\overline{S}}(\zeta,\eta)\right]\n\end{aligned}
$$

On fait la transformation en coordonnées naturelles :

$$
T = \iint f(x, y) dx dy = \iint f(\zeta, \eta) |J| d\zeta d\eta
$$

Avec :

[J] Est le Jacobien : 
$$
[J] = \begin{bmatrix} \frac{\partial x}{\partial \zeta} & \frac{\partial y}{\partial \zeta} \\ \frac{\partial x}{\partial \eta} & \frac{\partial y}{\partial \eta} \end{bmatrix}
$$

 $(x = \langle N \rangle \langle x_n \rangle = N_1(\zeta, \eta) x_i + N_2(\zeta, \eta) x_j + N_3(\zeta, \eta) x_k + N_4(\zeta, \eta) x_l$ 

$$
\frac{\partial x}{\partial \zeta} = \left\langle \frac{\partial N_1}{\partial \zeta} \quad \frac{\partial N_2}{\partial \zeta} \quad \frac{\partial N_3}{\partial \zeta} \quad \frac{\partial N_4}{\partial \zeta} \right\rangle \begin{pmatrix} x_i \\ x_j \\ x_k \\ x_l \end{pmatrix}
$$

$$
\frac{\partial x}{\partial \zeta} = \frac{1}{4} \langle (\eta - 1) \ (1 - \eta) \ (1 + \eta) \ (-1 - \eta) \rangle \begin{cases} x_i \\ x_j \\ x_k \\ x_l \end{cases} = \frac{1}{4} \Big[ -x_i + x_j - x_l + x_k + \eta (x_i - x_j + x_k - x_l) \Big]
$$

De la même façon on calcul :  $\partial \eta^{\,\prime} \, \partial \zeta^{\,\prime} \, \partial \eta$ ∂ ∂ ∂ ∂  $\frac{\partial x}{\partial y}, \frac{\partial y}{\partial x}, \frac{\partial y}{\partial y}$  et on injecte dans la matrice Jacobienne.

$$
[J] = \frac{1}{4} \begin{bmatrix} x_j - x_i - x_l + x_k + \eta (x_i - x_j - x_l + x_k) & y_j - y_i - y_l + y_k + \eta (y_i - y_j - y_l + y_k) \\ x_k + x_l - x_i - x_j + \zeta (x_i - x_j - x_l + x_k) & y_l + y_k - y_i - y_j + \zeta (y_i - y_j - y_l + y_k) \end{bmatrix}
$$

Le déterminant est :

$$
|J| = A_0 + A_1 \zeta + A_2 \eta
$$
  
\n
$$
A_0 = \frac{1}{8} [(y_l - y_j)(x_k - x_i) - (y_k - y_i)(x_l - x_j)] = \frac{1}{4} (b^e l^e)
$$
  
\n
$$
A_1 = \frac{1}{8} [(y_k - y_l)(x_j - x_i) - (y_j - y_i)(x_k - x_l)] = 0
$$
  
\n
$$
A_2 = \frac{1}{8} [(y_l - y_i)(x_k - x_j) - (y_k - y_j)(x_l - x_i)] = 0
$$

Ceci est vrai uniquement si les éléments sont supposés avoir les mêmes dimensions qui ont était représentées dans la figure (4.4), donc :

$$
T = \iint f(x, y) dx dy = \iint f(\zeta, \eta) |J| d\zeta d\eta = \int_{-1}^{1} \int_{-1}^{1} f(\zeta, \eta) [A_0 + A_1 \zeta + A_2 \eta] d\zeta d\eta
$$
  
Mais : 
$$
T = \frac{h\rho}{2} \int \int {\{\hat{u}\}}^T {\{\hat{u}\}} + {\{\hat{v}\}}^T {\{\hat{v}\}} + {\{\hat{w}\}}^T {\{\hat{w}\}} + \frac{h^2}{12} {\{\hat{y}\}}_x {\}^T {\{\hat{y}\}}_x + \frac{h^2}{12} {\{\hat{y}\}}_y {\}^T {\{\hat{y}\}}_y dx dy
$$

ce qui fait que :

$$
T = \frac{h\rho}{2} \int_{-1-1}^{1} \left[ {\{\dot{u}\}}^T {\{\dot{u}\}} + {\{\dot{v}\}}^T {\{\dot{v}\}} + {\{\dot{w}\}}^T {\{\dot{w}\}} + \frac{h^2}{12} {\{\dot{\psi}_x\}}^T {\{\dot{\psi}_x\}} + \frac{h^2}{12} {\{\dot{\psi}_y\}}^T {\{\dot{\psi}_y\}} \right] (A_0) d\zeta d\eta
$$
\n(4.16)

$$
T = \frac{h\rho \left(b^e l^e\right)}{8} \left\{q\right\}^T \prod_{j=1}^1 \left[\overline{\overline{N}}\right]^r \left[\overline{\overline{N}}\right] + \left[\overline{\overline{B}}\right]^r \left[\overline{\overline{B}}\right] + \left[\overline{\overline{P}}\right]^r \left[\overline{\overline{P}}\right] + \frac{h^2}{12} \left[\overline{\overline{L}}\right]^r \left[\overline{\overline{L}}\right] + \frac{h^2}{12} \left[\overline{\overline{S}}\right]^r \left[\overline{\overline{S}}\right] \right] d\zeta \, d\eta \{q\}
$$

$$
T = \frac{h\rho(b^e l^e)}{128} \{q\}^T \int_{-1-1}^1 \left[ \overline{M} \right] d\zeta \, d\eta \{q\} \tag{4.17}
$$

En prenant uniquement  $\left[\overline{M}\right]$  on trouve :

$$
[M] = \frac{h\rho b^e l^e}{64} \int_{-1-1}^{1} \left[ \overline{M} \right] d\zeta d\eta
$$
\n(4.18)

Après intégration on aboutit à :

$$
\begin{bmatrix}\n\frac{22h}{3} & 0 & 0 & 0 & 0 & \frac{10h}{3} & 0 & 0 & 0 & 0 & \frac{4h}{3} & 0 & 0 & 0 & 0 & \frac{20h}{3} & 0 & 0 & 0 & 0 \\
\frac{22h}{3} & 0 & 0 & 0 & 0 & \frac{10h}{3} & 0 & 0 & 0 & 0 & \frac{4h}{3} & 0 & 0 & 0 & 0 & \frac{20h}{3} & 0 & 0 & 0 \\
\frac{22h}{36} & 0 & 0 & 0 & \frac{10h}{36} & 0 & 0 & 0 & 0 & \frac{4h}{36} & 0 & 0 & 0 & \frac{20h}{36} & 0 & 0 \\
\frac{22h}{36} & 0 & 0 & 0 & \frac{10h^3}{36} & 0 & 0 & 0 & 0 & \frac{4h^3}{36} & 0 & 0 & 0 & 0 & \frac{20h^3}{36} & 0 \\
\frac{22h}{36} & 0 & 0 & 0 & \frac{22h}{36} & 0 & 0 & 0 & 0 & \frac{4h}{3} & 0 & 0 & 0 & 0 & \frac{4h}{3} & 0 \\
\frac{22h}{3} & 0 & 0 & 0 & \frac{22h}{3} & 0 & 0 & 0 & 0 & \frac{4h}{3} & 0 & 0 & 0 \\
\frac{22h}{3} & 0 & 0 & 0 & \frac{22h}{3} & 0 & 0 & 0 & \frac{22h}{3} & 0 & 0 & 0 & \frac{4h}{3} & 0 & 0 \\
\frac{22h}{36} & \frac{22h^3}{36} & 0 & 0 & 0 & \frac{22h}{36} & 0 & 0 & 0 & \frac{4h}{3} & 0 & 0 & 0 \\
\frac{22h}{3} & 0 & 0 & 0 & 0 & \frac{22h}{3} & 0 & 0 & 0 & 0 & \frac{4h^3}{36} & 0 \\
\frac{22h}{3} & 0 & 0 & 0 & 0 & \frac{22h^3}{36} & 0 & 0 & 0 & 0 & \frac{4h^3}{36} & 0 & 0 \\
\frac{22h}{3} & 0 & 0 &
$$

(4.19)

4.3.4.2. Cas des plaques sandwich :

$$
T = \frac{1}{2} \int_{0}^{F} \int_{0}^{k/2} \rho_{z} \left\{ \dot{u} \dot{v} \dot{w} \dot{\psi}_{x} \dot{\psi}_{y} \right\} \begin{bmatrix} 1 & 0 & 0 & z & 0 \\ 0 & 1 & 0 & 0 & z \\ 0 & 0 & 1 & 0 & 0 \\ z & 0 & 0 & z & 0 \\ 0 & z & 0 & 0 & z^{2} \end{bmatrix} \begin{bmatrix} \dot{u} \\ \dot{v} \\ \dot{w} \\ \dot{\psi}_{x} \\ \dot{\psi}_{y} \end{bmatrix} dz + \int_{\gamma_{2}^{2} \dot{\psi}_{y}}^{\gamma_{2} + h_{p}} \rho_{p} \left\{ \dot{u} \dot{v} \dot{w} \dot{\psi}_{x} \dot{\psi}_{y} \right\} \begin{bmatrix} 1 & 0 & 0 & z & 0 \\ 0 & 1 & 0 & 0 & z \\ 0 & 0 & 1 & 0 & 0 \\ z & 0 & 0 & z^{2} \end{bmatrix} \begin{bmatrix} \dot{u} \\ \dot{v} \\ \dot{\psi}_{x} \\ \dot{\psi}_{y} \end{bmatrix} + \int_{\gamma_{2}^{2} \dot{\psi}_{p}}^{\gamma_{2} + h_{p}} \rho_{p} \left\{ \dot{u} \dot{v} \dot{w} \dot{\psi}_{x} \dot{\psi}_{y} \right\} \begin{bmatrix} 1 & 0 & 0 & z & 0 \\ 0 & 1 & 0 & 0 & z \\ 0 & 1 & 0 & 0 & z \\ 0 & 0 & 1 & 0 & 0 \\ z & 0 & 0 & z^{2} & 0 \\ 0 & z & 0 & 0 & z^{2} \end{bmatrix} \begin{bmatrix} \dot{u} \\ \dot{v} \\ \dot{\psi}_{x} \\ \dot{\psi}_{y} \end{bmatrix} dz \mathbf{I} \mathbf{V} d\mathbf{x}
$$

Apres intégration par rapport à *z* on trouve :

$$
T = \frac{1}{2} \int_{0}^{F} \left\{ \dot{u} \dot{v} \dot{w} \dot{w} \dot{w} \dot{w} \right\} \begin{bmatrix} h\rho_c + 2\rho_b h & 0 & 0 & 0 & 0 \\ 0 & h\rho_c + 2\rho_b h & 0 & 0 & 0 \\ 0 & 0 & h\rho_c + 2\rho_b h & 0 & 0 \\ 0 & 0 & 0 & \frac{h^2 \rho_c}{12} + \frac{2\rho_b}{3} \left[ \left( \frac{h}{2} + h_p \right)^3 - \left( \frac{h}{2} \right)^3 \right] & 0 \\ 0 & 0 & \frac{h^2 \rho_c}{12} + \frac{2\rho_b}{3} \left[ \left( \frac{h}{2} + h_p \right)^3 - \left( \frac{h}{2} \right)^3 \right] \left\{ \dot{w} \right\} \dot{w} \end{bmatrix}
$$

Donc la formulation en éléments finis donne :

$$
\begin{bmatrix}\n\frac{22A}{3} & 0 & 0 & 0 & 0 & \frac{10A}{3} & 0 & 0 & 0 & 0 & \frac{4A}{3} & 0 & 0 & 0 & 0 & \frac{20A}{3} & 0 & 0 & 0 & 0 \\
\frac{22A}{3} & 0 & 0 & 0 & 0 & \frac{10A}{3} & 0 & 0 & 0 & 0 & \frac{4A}{3} & 0 & 0 & 0 & 0 & \frac{20A}{3} & 0 & 0 & 0 \\
\frac{22B}{3} & 0 & 0 & 0 & 0 & \frac{10B}{3} & 0 & 0 & 0 & 0 & \frac{4B}{3} & 0 & 0 & 0 & 0 & \frac{20B}{3} & 0 \\
\frac{22B}{3} & 0 & 0 & 0 & 0 & \frac{10B}{3} & 0 & 0 & 0 & 0 & \frac{4B}{3} & 0 & 0 & 0 & 0 & \frac{20B}{3} & 0 \\
\frac{22B}{3} & 0 & 0 & 0 & 0 & \frac{22A}{3} & 0 & 0 & 0 & 0 & \frac{4A}{3} & 0 & 0 & 0 & 0 & \frac{20B}{3} \\
\frac{22A}{3} & 0 & 0 & 0 & 0 & \frac{22A}{3} & 0 & 0 & 0 & 0 & \frac{4A}{3} & 0 & 0 & 0 & 0 \\
\frac{22A}{3} & 0 & 0 & 0 & 0 & \frac{22A}{3} & 0 & 0 & 0 & 0 & \frac{4A}{3} & 0 & 0 & 0 \\
\frac{22A}{3} & 0 & 0 & 0 & 0 & \frac{22A}{3} & 0 & 0 & 0 & 0 & \frac{4A}{3} & 0 & 0 \\
\frac{22B}{3} & 0 & 0 & 0 & 0 & \frac{22B}{3} & 0 & 0 & 0 & 0 & \frac{4A}{3} & 0 \\
\frac{22B}{3} & 0 & 0 & 0 & 0 & \frac{22B}{3} & 0 & 0 & 0 & 0 & \frac{4A}{3} & 0 \\
\frac{22A}{3} & 0 & 0 & 0 & 0 & \frac{22B}{3} & 0 & 0 & 0 & 0 & \frac{4A}{3} &
$$

$$
\text{Avec}: A = 2\rho_p h_p + \rho_c h \text{ et } B = \frac{2\rho_p}{3} \left[ \left( \frac{h}{2} + h_p \right)^3 - \left( \frac{h}{2} \right)^3 \right] + \frac{\rho_c h^3}{12}
$$

(4.20)

# 4.3.4.3 L'énergie de déformation :

Elle a pour expression :

$$
U = \frac{1}{2} \int_{A} \{u_{,x} \quad v_{,y} \quad u_{,y} + v_{,x} \left\} H_m \} \begin{cases} u_{,x} \\ v_{,y} \\ u_{,y} + u_{,x} \end{cases} + \{v_{,x} \quad \psi_{,y} \quad \psi_{,x} + \psi_{,y} \left\} H_f \} \begin{cases} \psi_{,x} \\ \psi_{,y} \\ \psi_{,y} \\ \psi_{,y} + \psi_{,y} \end{cases}
$$
  
+  $\{v_{,x} + w_{,x} \quad \psi_{,y} + w_{,y} \left\} H_c \right] \begin{cases} \psi_{,x} + w_{,x} \\ \psi_{,y} + w_{,y} \end{cases} dA$ 

Avec :

$$
[H_{m}] = \int_{-h/2}^{h/2} [H] dz \; ; \; [H_{f}] = \int_{-h/2}^{h/2} z^{2} [H] dz \; ; \; [H_{c}] = \hat{K} \int_{-h/2}^{h/2} [H_{\tau}] dz
$$

Et aussi : 
$$
[H] = \frac{E}{1 - \theta^2} \begin{bmatrix} 1 & \theta & 0 \\ \theta & 1 & 0 \\ 0 & 0 & \frac{1 - \theta}{2} \end{bmatrix} [H_r] = \frac{E}{2(1 + \theta)} \begin{bmatrix} 1 & 0 \\ 0 & 1 \end{bmatrix}
$$

Dans le cas des matériaux isotropes.

$$
U = \frac{1}{2} \int_{4}^{1} \frac{Eh}{1 - \mathcal{S}} \left[ \langle u_{,x} \quad v_{,y} \quad u_{,y} + v_{,x} \rangle \right] \frac{1}{\mathcal{S}} \frac{\mathcal{S}}{\mathcal{S}} \frac{1}{1 - \mathcal{S}} \frac{\mathcal{S}}{\mathcal{S}} \left[ u_{,y} + u_{,x} \right] + \frac{h^3}{12} \langle v_{,x} \quad v_{,y} \quad v_{,x} \quad v_{,y} + v_{,y} \rangle \left[ \frac{1}{\mathcal{S}} \frac{\mathcal{S}}{\mathcal{S}} \frac{\mathcal{S}}{\mathcal{S}} \frac{\
$$

$$
+\left[\frac{\hat{K}Eh}{2(1+\vartheta)}(\psi_{x}+w_{,x})^{2}+\frac{\hat{K}Eh}{2(1+\vartheta)}(\psi_{y}+w_{,y})^{2}\right]dA
$$

On pose :

$$
U = \frac{1}{2} \{q\}^T \int_A \frac{Eh}{2(1+\vartheta)} \Big[ [R] + \frac{(1-\vartheta)}{2} [Z] + \frac{h^3}{12} \Big( [D] + \frac{(1-\vartheta)}{2} [A] \Big) \Big] + \Big[ \frac{\hat{K}Eh}{2(1+\vartheta)} ([G] + [B]) \Big] dA \{q\}
$$
  
\n
$$
\langle N_{,x} \rangle = j_{11} \langle N_{,z} \rangle + j_{12} \langle N_{,y} \rangle \quad \text{Et} \quad \langle N_{,y} \rangle = j_{21} \langle N_{,z} \rangle + j_{22} \langle N_{,y} \rangle
$$
  
\n
$$
\text{Avec} \quad \text{: } [J] \text{ la matrice Jacobienne : } [J] = \begin{bmatrix} \frac{\partial x}{\partial \zeta} & \frac{\partial y}{\partial \zeta} \\ \frac{\partial x}{\partial \eta} & \frac{\partial y}{\partial \eta} \end{bmatrix} = \begin{bmatrix} J_{11} & J_{12} \\ J_{21} & J_{22} \end{bmatrix}
$$
  
\n
$$
[J] = \begin{bmatrix} j_{11} & j_{12} \\ j_{21} & j_{22} \end{bmatrix} = \frac{1}{J} \begin{bmatrix} J_{22} & -J_{12} \\ -J_{21} & J_{11} \end{bmatrix} \quad \text{Et} \quad J = J_{11} J_{22} - J_{12} J_{21}
$$

$$
[j] = \frac{4}{b^e l^e} \begin{bmatrix} 2b^e & 0 \\ 0 & 2l^e \end{bmatrix}
$$

Ceci est vrai uniquement si les éléments sont supposés avoir les mêmes dimensions.

$$
\langle N_{,x}\rangle = \frac{8}{l^e} \langle N_{,\zeta}\rangle
$$
 Et  $\langle N_{,y}\rangle = \frac{8}{b^e} \langle N_{,\eta}\rangle$ 

Donc:

[ ] () () ( ) ( ) ⎥ ⎥ ⎥ ⎥ ⎥ ⎥ ⎦ ⎤ ⎢ ⎢ ⎢ ⎢ ⎢ ⎢ ⎣ ⎡ − − + − + <sup>=</sup> <sup>∂</sup> ∂ 0 0 0 0 0 0 0 0 0 0 0 0 0 0 0 0 0 0 0 0 0 0 0 0 0 0 0 0 0 0 0 0 0 0 0 0 0 0 0 0 0 0 0 0 0 0 0 0 0 0 0 0 0 0 0 0 0 0 0 0 0 0 0 0 0 0 0 0 0 0 0 0 0 0 0 0 0 0 0 0 1 0 0 0 0 1 0 0 0 0 1 0 0 0 0 1 0 0 0 0 2 η η η η *e l N x* [ ] () () ( ) ( ) ⎥ ⎥ ⎥ ⎥ ⎥ ⎥ ⎦ ⎤ ⎢ ⎢ ⎢ ⎢ ⎣ ⎡ − − + + − <sup>=</sup> <sup>∂</sup> ∂ 0 0 0 0 0 0 0 0 0 0 0 0 0 0 0 0 0 0 0 0 0 0 0 0 0 0 0 0 0 0 0 0 0 0 0 0 0 0 0 0 0 0 0 0 0 0 0 0 0 0 0 0 0 0 0 0 0 0 0 0 0 0 0 0 0 0 0 0 0 0 0 0 0 0 0 0 0 0 0 0 1 0 0 0 0 1 0 0 0 0 1 0 0 0 0 1 0 0 0 0 2 ζ ζ ζ ζ *e b N y* [ ] () () () () ⎥ ⎥ ⎥ ⎥ ⎥ ⎥ ⎦ ⎤ ⎢ ⎢ ⎢ ⎢ ⎢ ⎢ ⎣ ⎡ − − + − + <sup>=</sup> <sup>∂</sup> ∂ 0 0 0 0 0 0 0 0 0 0 0 0 0 0 0 0 0 0 0 0 0 0 0 0 0 0 0 0 0 0 0 0 0 0 0 0 0 0 0 0 0 0 0 0 0 0 0 0 0 0 0 0 0 0 0 0 0 0 0 0 0 1 0 0 0 0 1 0 0 0 0 1 0 0 0 0 1 0 0 0 0 0 0 0 0 0 0 0 0 0 0 0 0 0 0 0 0 0 0 0 <sup>2</sup> <sup>η</sup> <sup>η</sup> <sup>η</sup> <sup>η</sup> *e l B x* [ ] () () () () ⎥ ⎥ ⎥ ⎥ ⎥ ⎥ ⎦ ⎤ ⎢ ⎢ ⎢ ⎢ ⎢ ⎢ ⎣ ⎡ − − + + − <sup>=</sup> <sup>∂</sup> ∂ 0 0 0 0 0 0 0 0 0 0 0 0 0 0 0 0 0 0 0 0 0 0 0 0 0 0 0 0 0 0 0 0 0 0 0 0 0 0 0 0 0 0 0 0 0 0 0 0 0 0 0 0 0 0 0 0 0 0 0 0 0 1 0 0 0 0 1 0 0 0 0 1 0 0 0 0 1 0 0 0 0 0 0 0 0 0 0 0 0 0 0 0 0 0 0 0 0 0 0 0 <sup>2</sup> <sup>ζ</sup> <sup>ζ</sup> <sup>ζ</sup> <sup>ζ</sup> *e b B y* [ ] () () () () ⎥ ⎦ ⎥ ⎥ ⎥ ⎥ ⎥ ⎤ ⎢ ⎣ ⎢ ⎢ ⎢ ⎢ ⎢ ⎡ = − − + − + ∂ ∂ 0 0 0 0 0 0 0 0 0 0 0 0 0 0 0 0 0 0 0 0 0 0 0 0 0 0 0 0 0 0 0 0 0 0 0 0 0 0 0 0 0 0 1 0 0 0 0 1 0 0 0 0 1 0 0 0 0 1 0 0 0 0 0 0 0 0 0 0 0 0 0 0 0 0 0 0 0 0 0 0 0 0 0 0 0 0 0 0 0 0 0 0 0 0 0 0 0 0 0 0 2 η η η η *<sup>e</sup> l P x*

[ ] () () () () ⎥ ⎥ ⎥ ⎥ ⎥ ⎥ ⎦ ⎤ ⎢ ⎢ ⎢ ⎢ ⎢ ⎢ ⎣ ⎡ <sup>=</sup> <sup>−</sup> <sup>−</sup> <sup>+</sup> <sup>+</sup> <sup>−</sup> <sup>∂</sup> ∂ 0 0 0 0 0 0 0 0 0 0 0 0 0 0 0 0 0 0 0 0 0 0 0 0 0 0 0 0 0 0 0 0 0 0 0 0 0 0 0 0 0 0 1 0 0 0 0 1 0 0 0 0 1 0 0 0 0 1 0 0 0 0 0 0 0 0 0 0 0 0 0 0 0 0 0 0 0 0 0 0 0 0 0 0 0 0 0 0 0 0 0 0 0 0 0 0 0 0 0 0 <sup>2</sup> <sup>ζ</sup> <sup>ζ</sup> <sup>ζ</sup> <sup>ζ</sup> *<sup>e</sup> b P y* [ ] () () () () ⎥ ⎥ ⎥ ⎥ ⎥ ⎥ ⎦ ⎤ ⎢ ⎢ ⎢ ⎢ ⎢ ⎢ ⎣ ⎡ − − + − + <sup>=</sup> <sup>∂</sup> ∂ 0 0 0 0 0 0 0 0 0 0 0 0 0 0 0 0 0 0 0 0 0 0 0 1 0 0 0 0 1 0 0 0 0 1 0 0 0 0 1 0 0 0 0 0 0 0 0 0 0 0 0 0 0 0 0 0 0 0 0 0 0 0 0 0 0 0 0 0 0 0 0 0 0 0 0 0 0 0 0 0 0 0 0 0 0 0 0 0 0 0 0 0 0 0 0 0 0 0 0 0 2 η η η η *e l L x* [ ] () () () () ⎥ ⎥ ⎥ ⎥ ⎥ ⎥ ⎦ ⎤ ⎢ ⎢ ⎢ ⎢ ⎢ ⎢ ⎣ ⎡ − − + + − <sup>=</sup> <sup>∂</sup> ∂ 0 0 0 0 0 0 0 0 0 0 0 0 0 0 0 0 0 0 0 0 0 0 0 1 0 0 0 0 1 0 0 0 0 1 0 0 0 0 1 0 0 0 0 0 0 0 0 0 0 0 0 0 0 0 0 0 0 0 0 0 0 0 0 0 0 0 0 0 0 0 0 0 0 0 0 0 0 0 0 0 0 0 0 0 0 0 0 0 0 0 0 0 0 0 0 0 0 0 0 0 2 ζ ζ ζ ζ *e b L y* [ ] () () () ()⎥ ⎥ ⎥ ⎥ ⎥ ⎥ ⎦ ⎤ ⎢ ⎢ ⎢ ⎢ ⎢ ⎢ ⎣ ⎡ − − + − + <sup>=</sup> <sup>∂</sup> ∂ 0 0 0 0 <sup>η</sup> 1 0 0 0 0 1 <sup>η</sup> 0 0 0 0 1 <sup>η</sup> 0 0 0 0 1 <sup>η</sup> 0 0 0 0 0 0 0 0 0 0 0 0 0 0 0 0 0 0 0 0 0 0 0 0 0 0 0 0 0 0 0 0 0 0 0 0 0 0 0 0 0 0 0 0 0 0 0 0 0 0 0 0 0 0 0 0 0 0 0 0 0 0 0 0 0 0 0 0 0 0 0 0 0 0 0 0 0 0 0 0 2 *e l S x* [ ] () () () ()⎥ ⎥ ⎥ ⎥ ⎥ ⎥ ⎦ ⎤ ⎢ ⎣ ⎢ ⎢ ⎢ ⎢ ⎢ ⎡ − − + + − <sup>=</sup> <sup>∂</sup> ∂ 0 0 0 0 ζ 1 0 0 0 0 1 ζ 0 0 0 0 1 ζ 0 0 0 0 1 ζ 0 0 0 0 0 0 0 0 0 0 0 0 0 0 0 0 0 0 0 0 0 0 0 0 0 0 0 0 0 0 0 0 0 0 0 0 0 0 0 0 0 0 0 0 0 0 0 0 0 0 0 0 0 0 0 0 0 0 0 0 0 0 0 0 0 0 0 0 0 0 0 0 0 0 0 0 0 0 0 0 2 *e b S y*

Cas des plaques sandwich :

$$
\begin{aligned}\n[H_{m}] &= \int_{-h/2}^{h/2} \left[H_{coer}\right] + \int_{h/2}^{h/2+h_{p}} \left[H_{piez}\right] + \int_{-h/2-h_{p}}^{-h/2} \left[H_{piez}\right] dz = h \left[H_{coer}\right] + 2h_{p} \left[H_{piez}\right] \\
[H_{f}\right] &= \int_{-h/2}^{h/2} z^{2} \left[H_{coer}\right] + \int_{h/2}^{h/2+h_{p}} z^{2} \left[H_{piez}\right] + \int_{-h/2-h_{p}}^{-h/2} \left[H_{piez}\right] dz = \frac{h^{3}}{12} \left[H_{coer}\right] + \frac{2}{3} \left[\left(\frac{h}{2} + h_{p}\right)^{3} - \left(\frac{h}{2}\right)^{3}\right] \left[H_{piez}\right] \\
\end{aligned}
$$

$$
\left[H_{c}\right] = \hat{K} \int_{-\hbar/2}^{\hbar/2} \left[H_{\tau \; core}\right] + \int_{\hbar/2}^{\hbar/2 + h_{p}} \left[H_{\tau \; piez}\right] + \int_{-\hbar/2 - h_{p}}^{-\hbar/2} \left[H_{\tau \; piez}\right] dz = \hat{K} . h \left[H_{\tau \; core}\right] + 2 \hat{K} h_{p} \left[H_{\tau \; piez}\right]
$$

Dans le cœur : 
$$
[H_{\text{coer}}] = \frac{E}{1 - \theta^2} \begin{bmatrix} 1 & 9 & 0 \\ \theta & 1 & 0 \\ 0 & 0 & \frac{1 - \theta}{2} \end{bmatrix} \begin{bmatrix} H_{\text{reover}} \end{bmatrix} = \frac{E}{2(1 + \theta)} \begin{bmatrix} 1 & 0 \\ 0 & 1 \end{bmatrix}
$$

Et pour les couches piézoélectriques :  $|H_{\text{piez}}|$  $\overline{\phantom{a}}$  $\overline{\phantom{a}}$  $\overline{\phantom{a}}$ ⎦  $\overline{\phantom{a}}$  $\mathsf{I}$  $\vert$ ⎣ = 16  $2^{26}$   $2^{66}$ 12  $2^{22}$   $2^{6}$ 11  $2^{12}$   $2^{16}$  $Q_{16}$   $Q_{26}$   $Q$  $Q_1, Q_2, Q_2$  $Q_{11}$   $Q_{12}$   $Q$  $H_{piez}$   $=$   $\left| \begin{array}{cc} Q_{12} & Q_{22} & Q_{26} \end{array} \right|$   $\left| \begin{array}{cc} H_{\tau \text{ piez}} \end{array} \right|$   $=$   $\left| \begin{array}{cc} 2.44 & 2.45 \\ O & O \end{array} \right|$ ⎦  $\begin{vmatrix} Q_{44} & Q_{45} \\ Q & Q \end{vmatrix}$ ⎣  $=\vert$ 45 **2**55 44 **2**45  $\left[H_{\tau \text{piez}}\right] = \begin{bmatrix} Q_{44} & Q \ Q_{45} & Q \end{bmatrix}$ 

Comme pour la plupart des matériaux piézoélectriques utilisés on prend :

 $Q_{45} = Q_{16} = Q_{26} = 0$  D'où  $| H_{\text{miez}} |$  $\overline{\phantom{a}}$  $\overline{\phantom{a}}$  $\overline{\phantom{a}}$ ⎦  $\overline{\phantom{a}}$  $\mathsf{I}$  $\mathsf I$  $\mathsf I$ ⎣  $\mathsf{L}$  $= | Q_{12} Q_{22}$ 66 11  $2^{12}$ 0 0 0 0 *Q*  $Q_{\scriptscriptstyle (2)}$   $Q_{\scriptscriptstyle (3)}$  $Q_{11}$   $Q$  $H_{piez}$  =  $\left[Q_{12} \quad Q_{22} \quad 0 \quad \right]$  Et  $\left[H_{\tau \text{piez}}\right] = \left[\begin{array}{cc} \mathcal{Z}_{44} & \circ \\ 0 & \circ \end{array}\right]$  $\overline{\phantom{a}}$  $\begin{vmatrix} Q_{44} & 0 \\ 0 & Q \end{vmatrix}$ ⎣  $=$ 55 44 0 0  $[H_{\tau \text{piez}}] = \begin{bmatrix} Q_{44} & 0 \\ 0 & Q \end{bmatrix}$  $[H_m] = \int_{-h/2}^{h/2} \frac{E}{1-\theta^2} \begin{vmatrix} 0 & 1 & 0 \\ 0 & 0 & 1-\theta \end{vmatrix} + \int_{h/2}^{h/2} \begin{vmatrix} Q_{12} & Q_{22} & 0 \\ 0 & 0 & 0 \end{vmatrix} + \int_{h/2}^{h/2}$ −  $-\frac{h}{2}$  – +  $\overline{\phantom{a}}$  $\overline{\phantom{a}}$  $\overline{\phantom{a}}$ ⎦  $\overline{\phantom{a}}$  $\mathsf{I}$  $\vert$  $\vert$ ⎣  $\vert$ +  $\overline{\phantom{a}}$  $\overline{\phantom{a}}$  $\overline{\phantom{a}}$ ⎦  $\overline{\phantom{a}}$  $\mathsf{I}$  $\vert$  $\vert$ ⎣ +  $\overline{\phantom{a}}$ ⎥ ⎥ ⎥  $\overline{\phantom{a}}$ ⎤  $\mathsf{I}$  $\mathsf I$  $\mathsf I$  $\mathsf{I}$ ⎣  $\mathsf{L}$  $=\int_{-h/2}^{h/2} \frac{E}{1-\theta^2} \begin{vmatrix} 0 & 1 & 0 \\ 0 & 0 & 1 \end{vmatrix}$ 2 2 2  $2^{-n_p}$  0 0  $Q_{66}$ 12  $2^{2}$  $\mathbb{Z}_2^{4+h_p}$   $\mathbb{Z}_{11}$   $\mathbb{Z}_{12}$   $\mathbb{Z}_1$   $\mathbb{Z}_{12}$   $\mathbb{Z}_{13}$   $\mathbb{Z}_{14}$   $\mathbb{Z}_{12}$  $2\begin{bmatrix}0&0&\mathcal{Q}_{66}\end{bmatrix}$ 12  $2^{2}$ 11  $2^{12}$ 2 0 0  $\boldsymbol{0}$  $\boldsymbol{0}$ 0 0  $\boldsymbol{0}$  $\boldsymbol{0}$ 2  $0 \quad 0 \quad \frac{1}{1}$ 1 0 1 9 0 1 *h h h*  $h/_{\gamma} - h$  $h/_{\gamma}$ +h *h*  $\mathbb{Z}_{m}$   $=$   $\left[\begin{array}{cc} L \\ 1 & 0 \end{array}\right]$   $\mathcal{G}$   $=$   $\left[\begin{array}{cc} 0 \\ 0 \end{array}\right]$   $+$   $\left[\begin{array}{cc} Q_{12} & Q_{22} \end{array}\right]$   $\mathcal{Q}$   $=$   $\left[\begin{array}{cc} 0 \\ Q_{12} \end{array}\right]$   $\mathcal{Q}_{22}$   $=$   $\mathcal{Q}$   $=$   $\left[\begin{array}{cc} dz \\ dz \end{array}\right]$ *Q*  $Q_{12}$   $Q$  $Q_{11}$   $Q$ *Q*  $H_m$  =  $\int_{0}^{\frac{h}{2}} \frac{E}{(1-\epsilon)^2} \begin{vmatrix} 1 & 9 & 0 \\ 9 & 1 & 0 \end{vmatrix} + \int_{0}^{\frac{h}{2}+h_p} \begin{vmatrix} Q_{11} & Q_{12} \ Q_{12} & Q_{13} \end{vmatrix}$ *p p*  $\mathcal{G}$ ϑ  $\mathcal{G}$  $\theta$  $| H_{m} |$  $\overline{\phantom{a}}$  $\overline{\phantom{a}}$  $\overline{\phantom{a}}$ ⎦ ⎤  $\mathsf{L}$  $\mathsf{L}$  $\mathsf{I}$ ⎣  $\mathsf{L}$ +  $\overline{\phantom{a}}$  $\overline{\phantom{a}}$  $\overline{\phantom{a}}$  $\overline{\phantom{a}}$ ⎦  $\overline{\phantom{a}}$  $\mathsf{I}$  $\vert$  $\vert$  $\vert$ ⎣  $=\frac{2n}{1-\theta^2}\begin{vmatrix} 0 & 1 & 0 \\ 0 & 0 & 1 \end{vmatrix}$ 66  $12 \times 22$ 11  $2^{12}$ 2 0 0  $\boldsymbol{0}$  $\boldsymbol{0}$ 2 2  $0 \quad 0 \quad \frac{1}{1}$ 1 0 1 9 0 1 *Q*  $Q_{\scriptscriptstyle{12}}$   $Q_{\scriptscriptstyle{2}}$  $Q_{11}$   $Q$  $H_m$ ] =  $\frac{Eh}{1-\theta^2}\left|\theta\right|$  1 0  $\theta$  + 2h<sub>p</sub>  $\mathcal{G}$  $\mathcal{G}$  $\mathcal{G}$  $| H_{m} |$  $\overline{\phantom{a}}$  $\overline{\phantom{a}}$  $\overline{\phantom{a}}$ ⎦  $\overline{\phantom{a}}$  $\mathsf{L}$  $\mathsf{L}$  $\mathsf{L}$ ⎣  $\mathsf{L}$ =  $\vert$  $\overline{\phantom{a}}$  $\overline{\phantom{a}}$  $\overline{\phantom{a}}$  $\overline{\phantom{a}}$  $\overline{\phantom{a}}$ ⎦  $\overline{\phantom{a}}$ ⎢  $\mathsf{L}$  $\mathsf{I}$  $\mathsf{L}$  $\mathsf{L}$  $\mathsf{L}$ ⎣  $\mathsf{L}$ +  $\frac{D E R}{-g^2}+2h_p Q_{12} \frac{E R}{1-g^2}+$  $\frac{E_n}{-\theta^2} + 2h_p Q_{11} \frac{\theta E_n}{1-\theta^2} +$ = 66 12  $\frac{11}{2}$  m 22 11  $\frac{11}{m12}$ 66  $\frac{1}{2}$   $2^{12}$   $\frac{1}{2}$   $\frac{1}{2}$   $\frac{1}{2}$   $\frac{2}{2}$ 2  $12^n pQ_{11}$  1  $2^{12n} pQ_{12}$ 0 0 0 0 0 0  $Gh + 2$  $2h_{n}Q_{22} = 0$ 1 2 1  $2h_{n}Q_{12} = 0$ 1 2 1 *m*  $m12 \tI/m$  $m11$   $\cdots$   $m$ *p*  $p \times 12$  1  $q^2$   $\left( \frac{2\pi}{p} \right)$  $p \times 11$  1  $q^2$   $p^2$ *m H*  $H_{m12}$  *H*  $H_{m11}$  *H*  $Gh + 2h_nQ$  $\frac{Eh}{\sigma^2} + 2h_n Q_1$ ,  $\frac{Eh}{\sigma^2} + 2h_n Q_2$  $\frac{Eh}{2a^{2}} + 2h_{n}Q_{11}$   $\frac{9Eh}{2a^{2}} + 2h_{n}Q_{11}$  $H_m = \frac{bE}{1 - g^2} + 2h_p Q_{12}$   $\frac{E}{1 - g^2}$ ϑ  $\theta$  $\mathcal{G}_1$  $\theta$ 

$$
[H_{f}] = \frac{Eh^{3}}{12(1 - \vartheta^{2})} \begin{bmatrix} 1 & \vartheta & 0 \\ \vartheta & 1 & 0 \\ 0 & 0 & \frac{1 - \vartheta}{2} \end{bmatrix} + \frac{2}{3} \Big[ (h_{2} + h_{p})^{3} - (h_{2})^{3} \Big] \begin{bmatrix} Q_{11} & Q_{12} & 0 \\ Q_{12} & Q_{22} & 0 \\ 0 & 0 & Q_{66} \end{bmatrix}
$$
  
\n
$$
= \begin{bmatrix} H_{f11} & H_{f12} & 0 \\ H_{f12} & H_{f22} & 0 \\ 0 & 0 & H_{f66} \end{bmatrix}
$$
  
\nAvec:  $H_{f11} = \frac{Eh^{3}}{12(1 - \vartheta^{2})} + \frac{2Q_{11}}{3} \Big[ (h_{2} + h_{p})^{3} - (h_{2})^{3} \Big]$   
\n
$$
H_{f12} = \frac{gEh^{3}}{12(1 - \vartheta^{2})} + \frac{2Q_{12}}{3} \Big[ (h_{2} + h_{p})^{3} - (h_{2})^{3} \Big]
$$
  
\n
$$
H_{f22} = \frac{Eh^{3}}{12(1 - \vartheta^{2})} + \frac{2Q_{22}}{3} \Big[ (h_{2} + h_{p})^{3} - (h_{2})^{3} \Big]
$$
  
\n
$$
H_{f66} = \frac{Gh^{3}}{12} + \frac{2Q_{66}}{3} \Big[ (h_{2} + h_{p})^{3} - (h_{2})^{3} \Big]
$$
  
\n
$$
[H_{c}] = \frac{\tilde{R}Eh}{2(1 + \vartheta)} \Big[ 1 \quad 0 \Big] + 2\tilde{R}h_{p} \Big[ \begin{bmatrix} Q_{44} & 0 \\ 0 & Q_{55} \end{bmatrix} = \tilde{R} \Big[ \begin{bmatrix} Gh + 2h_{p}Q_{44} & 0 \\ 0 & Gh + 2h_{p}Q_{55} \end{bmatrix}
$$
  
\n
$$
= \tilde{R} \Big[ \begin{bmatrix} H_{c11} & 0 \\ 0 & H_{c22} \end{bmatrix}
$$

Comme :

$$
U = \frac{1}{2} \int_{A} \{u_{,x}, v_{,y}, u_{,y} + v_{,x}\} \left[H_m\right] \begin{bmatrix} u_{,x} \\ v_{,y} \\ u_{,y} + u_{,x} \end{bmatrix} + \{v_{,x}, v_{,y}, v_{,y} + v_{,y} + v_{,y}\} \left[H_m\right] \begin{bmatrix} w_{,x} \\ w_{,y} \\ w_{,y} + w_{,y} \end{bmatrix} + \{v_{,x} + w_{,x}, v_{,y} + w_{,y}\} \left[H_m\right] \begin{bmatrix} w_{,x} \\ w_{,y} \\ w_{,y} + w_{,y} \end{bmatrix}
$$

Alors :

$$
U = \frac{1}{2} \int_{A} \left[ \left\{ u_{1x} + v_{2y} + u_{2y} + v_{2x} \right\} \left[ \begin{array}{cc} H_{m1}u_{1x} + H_{m12}v_{2y} \\ H_{m22}v_{2y} + H_{m12}u_{2x} \\ H_{m32}v_{2y} + H_{m12}u_{2x} \end{array} \right] + \left\{ w_{2x} + w_{2y} + w_{2y} \right\} \left[ \begin{array}{cc} H_{f11}w_{2x} + H_{f12}w_{2y} \\ H_{f22}w_{2y} + H_{f12}w_{2x} \\ H_{f22}w_{2y} + H_{f12}w_{2x} \end{array} \right] \right]
$$
  
+ 
$$
\left\{ w_{1x} + w_{2x} + w_{2y} + w_{2y} \right\} \left[ \begin{array}{cc} (w_{1x} + w_{2x})H_{c11} \\ (w_{2y} + w_{2y})H_{c22} \end{array} \right] dA
$$

$$
U = \frac{1}{2} \int_{d} (H_{m1} u_{xx}^{2} + H_{m2} u_{yy}^{2} + 2 H_{m12} u_{yy} v_{xy}) + H_{m6} (u_{xy} + v_{xy})^{2}
$$
  
+  $(H_{f11} W_{xx} x_{x}^{2} + H_{f22} W_{yy} x_{y}^{2} + 2 H_{f12} W_{xx} w_{yy} y_{y} + H_{f66} (w_{xy} y_{xy} + w_{yy} x_{y} )^{2})$   
+  $(W_{x} + w_{xy})^{2} H_{d1} + (w_{y} + w_{yy})^{2} H_{d22} dA$   

$$
[\overline{Z}] = \int_{d} (H_{m1} u_{xx}^{2} + H_{m2} v_{yy}^{2} + 2 H_{m12} u_{yy} v_{xx}) dA
$$
  

$$
[\overline{R}] = \int_{d} H_{m6} (u_{xy} + v_{xy})^{2} dA = \int_{d} H_{m6} (u_{xy} - v_{xy}) \left[ \frac{1}{1} \frac{1}{1} \right]_{(v_{xy})}^{(u_{xy})} dA
$$
  

$$
[\overline{L}] = \int_{d} H_{f11} W_{xx} x_{x}^{2} + H_{f22} W_{yy} x_{y}^{2} + 2 H_{f12} W_{xx} x_{y} w_{yy} dA
$$
  

$$
[\overline{W}] = \int_{d} (W_{x} + w_{xy})^{2} H_{d1} dA = \int_{d} H_{d11} \{W_{x} - w_{xy}\} \left[ \frac{1}{1} \frac{1}{1} \right]_{(v_{yy})}^{(v_{xy})} dA
$$
  

$$
[\overline{W}] = \int_{d} (w_{x} + w_{xy})^{2} H_{d2} dA = \int_{d} H_{d11} \{W_{x} - w_{xy}\} \left[ \frac{1}{1} \frac{1}{1} \right]_{(v_{yy})}^{(v_{xy})} dA
$$
  

$$
[\overline{W}] = \int_{d} (w_{y} + w_{xy})^{2} H_{d2} dA = \int_{d} H_{d12} \{w_{x} - w_{xy}\} \left[ \frac{1}{1} \frac{1}{1} \right]_{(v_{xy})}^{
$$

[ ] ⎥ ⎥ ⎥ ⎥ ⎥ ⎥ ⎥ ⎥ ⎥ ⎥ ⎥ ⎥ ⎥ ⎥ ⎥ ⎥ ⎥ ⎥ ⎥ ⎥ ⎥ ⎥ ⎥ ⎥ ⎥ ⎥ ⎥ ⎥ ⎥ ⎥ ⎥ ⎥ ⎥ ⎥ ⎥ ⎥ ⎦ ⎤ ⎢ ⎢ ⎢ ⎢ ⎢ ⎢ ⎢ ⎢ ⎢ ⎢ ⎢ ⎢ ⎢ ⎢ ⎢ ⎢ ⎢ ⎢ ⎢ ⎢ ⎢ ⎢ ⎢ ⎢ ⎢ ⎢ ⎢ ⎢ ⎢ ⎢ ⎢ ⎢ ⎢ ⎢ ⎢ ⎢ ⎣ ⎡ − − − − − − − − − − − − − − − − − = 0 0 0 0 0 0 0 0 0 3 16 <sup>0</sup> <sup>0</sup> <sup>0</sup> <sup>4</sup> 3 16 0 0 0 0 0 0 0 0 0 0 0 0 0 0 0 0 0 0 0 0 0 0 0 0 3 <sup>4</sup> <sup>16</sup> <sup>0</sup> <sup>0</sup> <sup>0</sup> 3 16 <sup>0</sup> <sup>0</sup> <sup>0</sup> <sup>4</sup> 3 <sup>8</sup> <sup>0</sup> <sup>0</sup> <sup>0</sup> <sup>4</sup> 3 16 0 0 0 0 0 0 0 0 0 0 0 0 0 0 0 0 0 0 0 0 0 0 0 0 0 0 0 0 0 0 0 0 0 0 0 0 0 0 0 3 <sup>4</sup> <sup>8</sup> <sup>0</sup> <sup>0</sup> <sup>0</sup> 3 <sup>4</sup> <sup>8</sup> <sup>0</sup> <sup>0</sup> <sup>0</sup> 3 16 <sup>0</sup> <sup>0</sup> <sup>0</sup> <sup>4</sup> 3 <sup>8</sup> <sup>0</sup> <sup>0</sup> <sup>0</sup> <sup>4</sup> 3 <sup>16</sup> <sup>0</sup> <sup>0</sup> <sup>0</sup> <sup>4</sup> 3 16 0 0 0 0 0 0 0 0 0 0 0 0 0 0 0 0 0 0 0 0 0 0 0 0 0 0 0 0 0 0 0 0 0 0 0 0 0 0 0 0 0 0 0 0 0 0 0 0 0 0 0 0 0 0 3 <sup>4</sup> <sup>8</sup> <sup>0</sup> <sup>0</sup> <sup>0</sup> 3 <sup>4</sup> <sup>8</sup> <sup>0</sup> <sup>0</sup> <sup>0</sup> 3 <sup>4</sup> <sup>16</sup> <sup>0</sup> <sup>0</sup> <sup>0</sup> 3 16 <sup>0</sup> <sup>0</sup> <sup>0</sup> <sup>4</sup> 3 <sup>16</sup> <sup>0</sup> <sup>0</sup> <sup>0</sup> <sup>4</sup> 3 <sup>8</sup> <sup>0</sup> <sup>0</sup> <sup>0</sup> <sup>4</sup> 3 <sup>8</sup> <sup>0</sup> <sup>0</sup> <sup>0</sup> <sup>4</sup> 3 16 4 2 2 2 2 2 2 2 2 2 2 2 2 2 2 2 2 2 2 2 2 66 *e e e e e e e e e e e e e e e e e e e e e e e e e e e e e e e e e e e e e e e e e e e e e e e e e e e e m l <sup>b</sup> <sup>b</sup> <sup>l</sup> Sym l b l l b b l b b l l b l l b l l b b l b b l b b l l b l l b l l b l l b b l b b l b b l b b l R H* [ ] ⎥ ⎥ ⎥ ⎥ ⎥ ⎥ ⎥ ⎥ ⎥ ⎥ ⎥ ⎥ ⎥ ⎥ ⎥ ⎥ ⎥ ⎥ ⎥ ⎥ ⎥ ⎥ ⎥ ⎥ ⎥ ⎥ ⎥ ⎥ ⎥ ⎥ ⎥ ⎥ ⎥ ⎥ ⎥ ⎥ ⎦ ⎤ ⎢ ⎢ ⎢ ⎢ ⎢ ⎢ ⎢ ⎢ ⎢ ⎢ ⎢ ⎢ ⎢ ⎢ ⎢ ⎢ ⎢ ⎢ ⎢ ⎢ ⎢ ⎢ ⎢ ⎢ ⎢ ⎢ ⎢ ⎢ ⎢ ⎢ ⎢ ⎢ ⎢ ⎢ ⎢ ⎢ ⎣ ⎡ − − − − − − − − = 2 22 2 11 2 22 2 22 2 11 2 11 2 22 2 22 2 22 2 11 2 11 2 11 2 22 2 22 2 22 2 22 2 11 2 11 2 11 2 11 3 8 0 3 8 0 0 0 0 0 0 0 0 0 0 0 0 3 4 0 0 0 0 3 8 0 3 8 0 0 0 0 3 8 0 0 0 0 0 0 0 0 0 0 0 0 0 0 0 0 0 0 0 0 0 0 0 0 0 0 0 3 4 0 0 0 0 3 8 0 0 0 0 3 8 0 3 4 0 0 0 0 3 4 0 0 0 0 3 8 0 0 0 0 0 0 0 0 0 0 0 0 0 0 0 0 0 0 0 0 0 0 0 0 0 0 0 0 0 0 0 0 0 0 0 0 0 0 0 0 0 0 3 8 0 0 0 0 3 4 0 0 0 0 3 4 0 0 0 0 3 8 0 3 4 0 0 0 0 3 4 0 0 0 0 3 8 0 0 0 0 3 8 0 0 0 0 0 0 0 0 0 0 0 0 0 0 0 0 0 0 0 0 0 0 0 0 0 0 0 0 0 0 0 0 0 0 0 0 0 0 0 0 0 0 0 0 0 0 0 0 0 0 0 0 0 0 0 0 0 8 *e f e f e f e f e f e f e f e f e f e f e f e f e f e f e f e f e f e f e f e f b H l H b H b H l H l H Sym b H b H b H l H l H l H b H b H b H b H l H l H l H l H L*

[ ] ⎥ ⎥ ⎥ ⎥ ⎥ ⎥ ⎥ ⎥ ⎥ ⎥ ⎥ ⎥ ⎥ ⎥ ⎥ ⎥ ⎥ ⎥ ⎥ ⎥ ⎥ ⎥ ⎥ ⎥ ⎥ ⎥ ⎥ ⎥ ⎥ ⎥ ⎥ ⎥ ⎥ ⎥ ⎥ ⎥ ⎦ ⎤ ⎣ − − − − − − − − − − − − − − − − = 2 2 2 2 2 2 2 2 2 2 2 2 2 2 2 2 2 2 2 2 66 3 16 4 3 16 0 0 0 0 0 0 0 0 0 0 0 0 3 <sup>4</sup> <sup>16</sup> <sup>0</sup> <sup>0</sup> <sup>0</sup> 3 16 4 3 <sup>8</sup> <sup>0</sup> <sup>0</sup> <sup>0</sup> <sup>4</sup> 3 16 0 0 0 0 0 0 0 0 0 0 0 0 0 0 0 0 0 0 0 0 0 0 0 0 0 0 0 3 <sup>4</sup> <sup>8</sup> <sup>0</sup> <sup>0</sup> <sup>0</sup> 3 <sup>4</sup> <sup>8</sup> <sup>0</sup> <sup>0</sup> <sup>0</sup> 3 16 4 3 <sup>8</sup> <sup>0</sup> <sup>0</sup> <sup>0</sup> <sup>4</sup> 3 <sup>16</sup> <sup>0</sup> <sup>0</sup> <sup>0</sup> <sup>4</sup> 3 16 0 0 0 0 0 0 0 0 0 0 0 0 0 0 0 0 0 0 0 0 0 0 0 0 0 0 0 0 0 0 0 0 0 0 0 0 0 0 0 0 0 0 3 <sup>4</sup> <sup>8</sup> <sup>0</sup> <sup>0</sup> <sup>0</sup> 3 <sup>4</sup> <sup>8</sup> <sup>0</sup> <sup>0</sup> <sup>0</sup> 3 <sup>4</sup> <sup>16</sup> <sup>0</sup> <sup>0</sup> <sup>0</sup> 3 16 4 3 <sup>16</sup> <sup>0</sup> <sup>0</sup> <sup>0</sup> <sup>4</sup> 3 <sup>8</sup> <sup>0</sup> <sup>0</sup> <sup>0</sup> <sup>4</sup> 3 <sup>8</sup> <sup>0</sup> <sup>0</sup> <sup>0</sup> <sup>4</sup> 3 16 0 0 0 0 0 0 0 0 0 0 0 0 0 0 0 0 0 0 0 0 0 0 0 0 0 0 0 0 0 0 0 0 0 0 0 0 0 0 0 0 0 0 0 0 0 0 0 0 0 0 0 0 0 0 0 0 0 4 *e e e e e e e e e e e e e e e e e e e e e e e e e e e e e e e e e e e e e e e e e e e e e e e e e e e e f l b b l <sup>l</sup> <sup>b</sup> <sup>l</sup> <sup>l</sup> Sym b b l b b l l b l l b l l b b l b b l b b l l b l l b l l b l l b b l b b l b b l b b l V H* [ ] ⎥ ⎦ 0 ⎥ ⎥ ⎥ ⎥ ⎥ ⎥ ⎥ ⎥ ⎥ ⎥ ⎥ ⎥ ⎥ ⎥ ⎥ ⎥ ⎥ ⎥ ⎥ ⎥ ⎥ ⎥ ⎥ ⎥ ⎥ ⎥ ⎥ ⎥ ⎥ ⎥ ⎥ ⎥ ⎥ ⎥ ⎤ ⎢ ⎣ ⎢ ⎢ ⎢ ⎢ ⎢ ⎢ ⎢ ⎢ ⎢ ⎢ ⎢ ⎢ ⎢ ⎢ ⎢ ⎢ ⎢ ⎢ ⎢ ⎢ ⎢ ⎢ ⎢ ⎢ ⎢ ⎢ ⎢ ⎢ ⎢ ⎢ ⎢ ⎢ ⎢ ⎢ ⎡ − − − − − − − − − − − − = 0 9 4 0 3 8 3 64 0 0 0 0 0 0 0 0 0 0 0 0 0 0 0 0 9 2 3 <sup>8</sup> <sup>0</sup> <sup>0</sup> <sup>0</sup> 9 4 0 3 8 3 <sup>64</sup> <sup>0</sup> <sup>0</sup> <sup>0</sup> 3 8 3 64 0 0 0 0 0 0 0 0 0 0 0 0 0 0 0 0 0 0 0 0 0 0 0 0 0 0 0 0 0 0 0 9 1 3 <sup>4</sup> <sup>0</sup> <sup>0</sup> <sup>0</sup> 9 4 3 <sup>4</sup> <sup>0</sup> <sup>0</sup> <sup>0</sup> 9 4 0 3 4 3 <sup>32</sup> <sup>0</sup> <sup>0</sup> <sup>0</sup> 3 4 3 <sup>32</sup> <sup>0</sup> <sup>0</sup> <sup>0</sup> 3 8 3 64 0 0 0 0 0 0 0 0 0 0 0 0 0 0 0 0 0 0 0 0 0 0 0 0 0 0 0 0 0 0 0 0 0 0 0 0 0 0 0 0 0 0 0 0 0 0 9 2 3 <sup>4</sup> <sup>0</sup> <sup>0</sup> <sup>0</sup> 9 1 6 <sup>8</sup> <sup>0</sup> <sup>0</sup> <sup>0</sup> 9 2 6 <sup>16</sup> <sup>0</sup> <sup>0</sup> <sup>0</sup> 9 4 0 6 8 3 <sup>32</sup> <sup>0</sup> <sup>0</sup> <sup>0</sup> 6 8 3 <sup>32</sup> <sup>0</sup> <sup>0</sup> <sup>0</sup> 6 16 3 <sup>64</sup> <sup>0</sup> <sup>0</sup> <sup>0</sup> 6 8 3 64 0 0 0 0 0 0 0 0 0 0 0 0 0 0 0 0 0 0 0 0 0 0 0 0 0 0 0 0 0 0 0 0 0 0 0 0 0 0 0 2 2 2 2 2 2 2 2 2 2 11 *e e e e e e e e e e e e e e e e e e e e e e e e e e c l l <sup>l</sup> Sym l l l l l l l l l l l l l l l l l l l l l l l W H*

[ ] ⎥ ⎥ ⎥ ⎥ ⎥ ⎥ ⎥ ⎥ ⎥ ⎥ ⎥ ⎥ ⎥ ⎥ ⎥ ⎥ ⎥ ⎥ ⎥ ⎥ ⎥ ⎥ ⎥ ⎥ ⎥ ⎥ ⎥ ⎥ ⎥ ⎥ ⎥ ⎥ ⎥ ⎥ ⎦ ⎤ ⎢ ⎢ ⎢ ⎢ ⎢ ⎢ ⎢ ⎢ ⎢ ⎢ ⎢ ⎢ ⎢ ⎢ ⎢ ⎢ ⎢ ⎢ ⎢ ⎢ ⎢ ⎢ ⎢ ⎢ ⎢ ⎢ ⎢ ⎢ ⎢ ⎢ ⎢ ⎢ ⎢ ⎢ ⎣ ⎡ − − − − − − − − − − − = 9 4 0 0 3 <sup>8</sup> <sup>0</sup> 3 64 0 0 0 0 0 0 0 0 0 9 <sup>2</sup> <sup>0</sup> 3 <sup>4</sup> <sup>0</sup> <sup>0</sup> 9 4 0 0 0 0 0 0 0 3 <sup>4</sup> <sup>0</sup> 3 <sup>32</sup> <sup>0</sup> <sup>0</sup> 3 <sup>8</sup> <sup>0</sup> 3 64 0 0 0 0 0 0 0 0 0 0 0 0 0 0 0 0 0 0 0 9 <sup>1</sup> <sup>0</sup> 3 <sup>4</sup> <sup>0</sup> <sup>0</sup> 9 <sup>2</sup> <sup>0</sup> 3 <sup>8</sup> <sup>0</sup> <sup>0</sup> 9 4 0 0 0 0 0 0 0 0 0 0 0 0 3 <sup>4</sup> <sup>0</sup> 3 <sup>32</sup> <sup>0</sup> <sup>0</sup> 3 <sup>8</sup> <sup>0</sup> 3 <sup>64</sup> <sup>0</sup> <sup>0</sup> 3 <sup>8</sup> <sup>0</sup> 3 64 0 0 0 0 0 0 0 0 0 0 0 0 0 0 0 0 0 0 0 0 0 0 0 0 0 0 0 0 0 9 <sup>2</sup> <sup>0</sup> 3 <sup>4</sup> <sup>0</sup> <sup>0</sup> 9 <sup>1</sup> <sup>0</sup> 3 <sup>4</sup> <sup>0</sup> <sup>0</sup> 9 <sup>2</sup> <sup>0</sup> 3 <sup>4</sup> <sup>0</sup> <sup>0</sup> 9 4 0 0 0 0 0 0 0 0 0 0 0 0 0 0 0 0 0 3 <sup>4</sup> <sup>0</sup> 3 <sup>64</sup> <sup>0</sup> <sup>0</sup> 3 <sup>4</sup> <sup>0</sup> 3 <sup>32</sup> <sup>0</sup> <sup>0</sup> 3 <sup>4</sup> <sup>0</sup> 3 <sup>32</sup> <sup>0</sup> <sup>0</sup> 3 <sup>8</sup> <sup>0</sup> 3 64 0 0 0 0 0 0 0 0 0 0 0 0 0 0 0 0 0 0 0 0 0 0 0 0 0 0 0 0 0 0 0 0 0 0 0 0 0 0 0 2 2 2 2 2 2 2 2 2 2 22 *e e e e e e e e e e e e e e e e e e e e e e e e e e c b b b <sup>b</sup> <sup>b</sup> <sup>b</sup> <sup>b</sup> Sym b b b b b b b b b b b b b b b b b b b O H U* = { }*q* [ ] *K* { }*q* ⇒ *T* 2 <sup>1</sup> [*K*] <sup>=</sup> [ ] *<sup>Z</sup>* <sup>+</sup> [ ] *<sup>R</sup>* <sup>+</sup> [*L*]+ [*<sup>V</sup>* ]+ [*<sup>W</sup>* ]+ [*O*] (4.22)

 La matrice des rigidités ainsi que ces différents éléments sont détaillés dans l'annexe.

4.3.4.4. Le vecteur des charges thermiques :

$$
\{\sigma_{th}\} = \Theta \begin{cases} \tilde{\lambda}_{11} \\ \tilde{\lambda}_{22} \\ 0 \end{cases} \text{ est le vecteur des contraintes thermiques.}
$$
  
\n
$$
U_{thr} = \frac{1}{2} \int \int \int \{u_{1x} \quad v_{1y} \quad u_{1y} + v_{1x} \} \{\sigma_{th} \} dz dy dx = \frac{1}{2} \int \int \int \left(\tilde{\lambda}_{11} u_{1x} + \tilde{\lambda}_{22} v_{1y}\right) \Theta dz dy dx
$$
  
\n
$$
U_{thr}^{coeur} = \frac{1}{2} \int \int h \left(\tilde{\lambda}_{11}^c \frac{\partial u}{\partial x} + \tilde{\lambda}_{22}^c \frac{\partial v}{\partial y}\right) \Theta d y dx
$$
  
\n
$$
U_{thr}^{couchs} = \frac{1}{2} \int \int h_p \left(\tilde{\lambda}_{11}^p \frac{\partial u}{\partial x} + \tilde{\lambda}_{22}^p \frac{\partial u}{\partial y}\right) \Theta d y dx
$$
  
\n
$$
U_{thr}^{couchs} = \frac{1}{2} \int \int h_p \left(\tilde{\lambda}_{11}^p \frac{\partial u}{\partial x} + \tilde{\lambda}_{22}^p \frac{\partial v}{\partial y}\right) \Theta d y dx
$$

 $U_{thr}^{couche}=U_{thr}^{couche}{}_{sup}+2U_{thr}^{couche}{}_{inf} \label{eq:Utr}$ 

(4.23)
$$
U_{thr} = \bigodot b^{\alpha} l^{\beta} \frac{\left(\frac{h\chi_{2z}^{\alpha} + 2h_{\beta}\chi_{2z}^{\beta}\right)}{l^{\beta}}}{b^{\beta}}
$$
\n
$$
U_{thr} = \bigodot b^{\alpha} l^{\beta} \frac{\left(\frac{h\chi_{2z}^{\alpha} + 2h_{\beta}\chi_{2z}^{\beta}\right)}{l^{\beta}}}{b^{\beta}}
$$
\n
$$
U_{thr} = \bigodot b^{\alpha} l^{\beta} \frac{\left(\frac{h\chi_{2z}^{\alpha} + 2h_{\beta}\chi_{2z}^{\beta}\right)}{l^{\beta}}}{b^{\beta}}
$$
\n
$$
\frac{\left(\frac{h\chi_{2z}^{\alpha} + 2h_{\beta}\chi_{2z}^{\beta}\right)}{l^{\beta}}}{b^{\beta}}
$$
\n
$$
\frac{\left(\frac{h\chi_{2z}^{\alpha} + 2h_{\beta}\chi_{2z}^{\beta}\right)}{l^{\beta}}}{b^{\beta}}
$$
\n
$$
\frac{\left(\frac{h\chi_{2z}^{\alpha} + 2h_{\beta}\chi_{2z}^{\beta}\right)}{l^{\beta}}}{b^{\beta}}
$$
\n
$$
\frac{\left(\frac{h\chi_{2z}^{\alpha} + 2h_{\beta}\chi_{2z}^{\beta}\right)}{l^{\beta}}
$$
\n
$$
\frac{\left(\frac{h\chi_{2z}^{\alpha} + 2h_{\beta}\chi_{2z}^{\beta}\right)}{l^{\beta}}
$$
\n
$$
\frac{\left(\frac{h\chi_{2z}^{\alpha} + 2h_{\beta}\chi_{2z}^{\beta}\right)}{l^{\beta}}
$$
\n
$$
\frac{\left(\frac{h\chi_{2z}^{\alpha} + 2h_{\beta}\chi_{2z}^{\beta}\right)}{l^{\beta}}
$$
\n
$$
\frac{\left(\frac{h\chi_{2z}^{\alpha} + 2h_{\beta}\chi_{2z}^{\beta}\right)}{l^{\beta}}
$$
\n
$$
\frac{\left(\frac{h\chi_{2z}^{\alpha} + 2h_{\beta}\chi_{2z}^{\beta}\right)}{l^{\beta}}
$$
\n
$$
\frac{\left(\frac{h\chi_{2z}^{\alpha} + 2h_{\beta}\chi_{2z}^{\beta}\right)}{l^{\beta}}
$$
\n
$$
\
$$

4.3.4.5. Le vecteur des charges piézoélectriques :

$$
\left\{\sigma_{p\acute{a}z_{0}}\right\} = E_{3}d_{31}\begin{pmatrix}1\\1\\0\end{pmatrix}
$$
 representing the vector des charges piezoélectriques.  
\n
$$
U_{p\acute{a}z_{0}} = \frac{1}{2}\int\int\int\left\{u_{,x} \quad v_{,y} \quad u_{,y} + v_{,x}\right\}\sigma_{p\acute{a}z_{0}} dz dy dx = \frac{1}{2}\int\int\int\left(u_{,x} + v_{,y}\right)E_{3}d_{31} dz dy dx
$$
\n
$$
U_{p\acute{a}z_{0}}^{coaux} = \frac{1}{2}\int\int h\left(\frac{\partial u}{\partial x} + \frac{\partial v}{\partial y}\right)E_{3}d_{31} dy dx
$$
\n
$$
U_{p\acute{a}z_{0}}^{couche} = \frac{1}{2}\int\int h_{p}\left(\frac{\partial u}{\partial x} + \frac{\partial v}{\partial y}\right)E_{3}d_{31} dy dx
$$
\n
$$
U_{p\acute{a}z_{0}}^{couche} = \frac{1}{2}\int\int h_{p}\left(\frac{\partial u}{\partial x} + \frac{\partial v}{\partial y}\right)E_{3}d_{31} dy dx
$$
\n
$$
U_{p\acute{a}z_{0}}^{couche} = U_{p\acute{a}z_{0}}^{couche} + 2U_{p\acute{a}z_{0}}^{couche} \frac{1}{\ln f}
$$
\n
$$
U_{p\acute{a}z_{0}} = \frac{1}{2}\int\int E_{3}d_{31}\left(2h_{p}\left(\frac{\partial u}{\partial x} + \frac{\partial v}{\partial y}\right) + h\left(\frac{\partial u}{\partial x} + \frac{\partial v}{\partial y}\right)\right)dy dx \tag{4.25}
$$

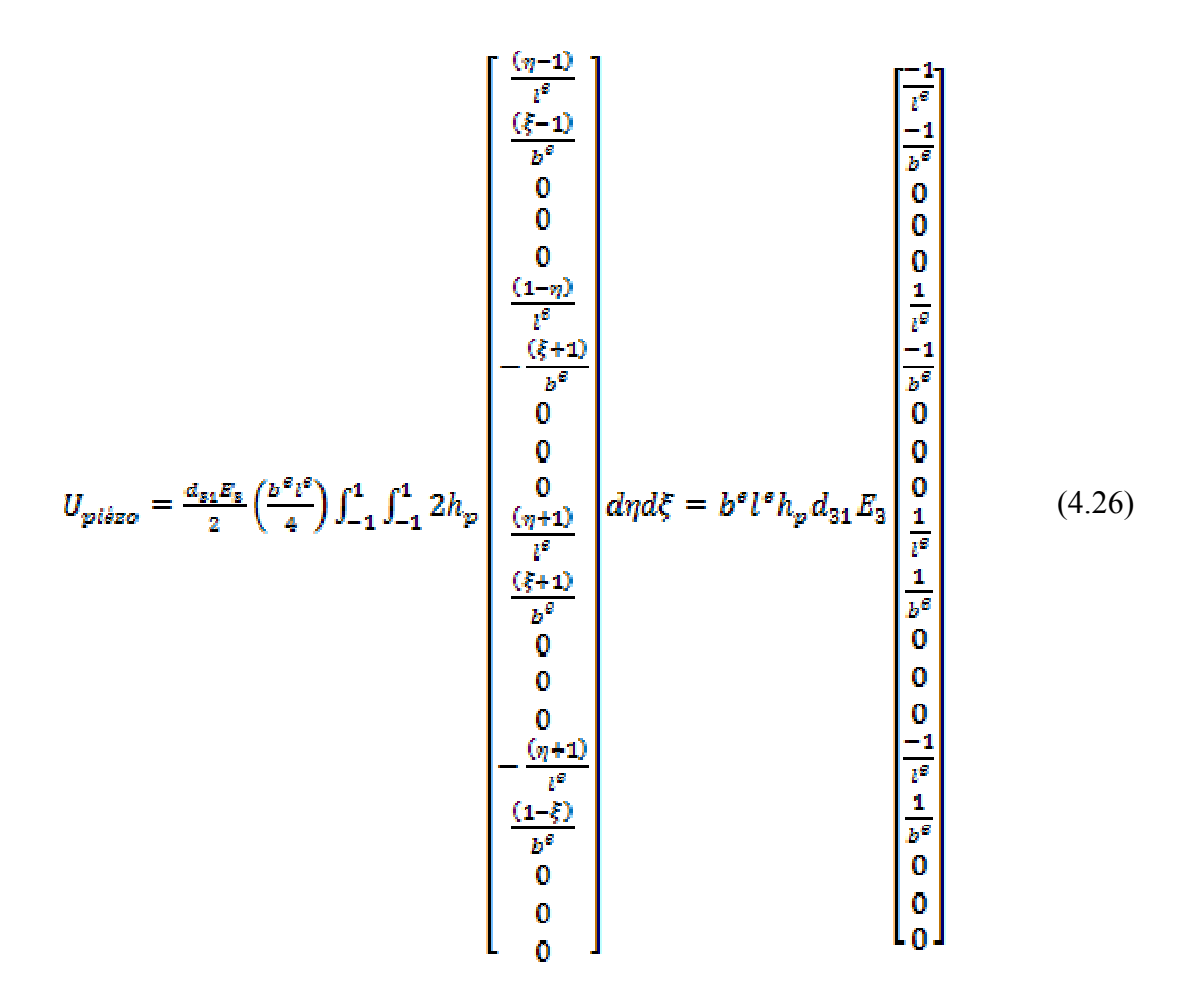

4.3.4.6. Calcul du vecteur des charges équivalentes :

On utilise la même procédure que dans le cas des poutres.

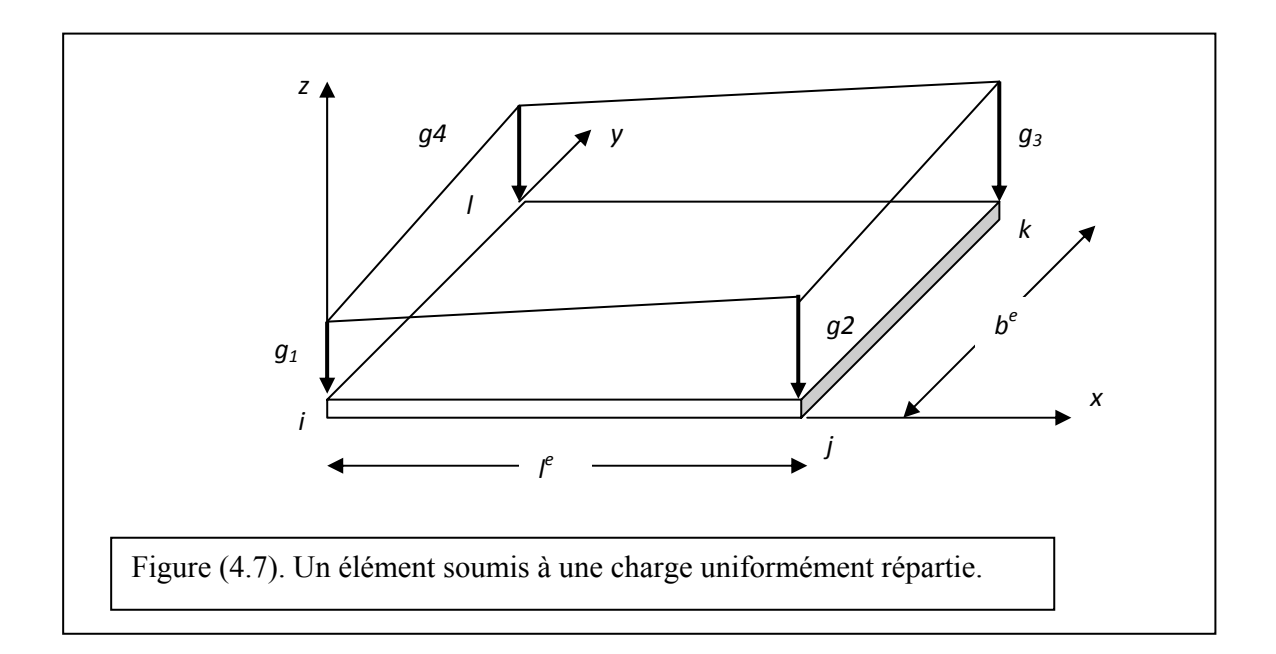

La figure (4.7) montre un élément soumis à une charge uniformément réparti. On doit le transformer en des charges ponctuelles qui seront concentrées aux nœuds du même élément comme l'indique la figure (4.8).

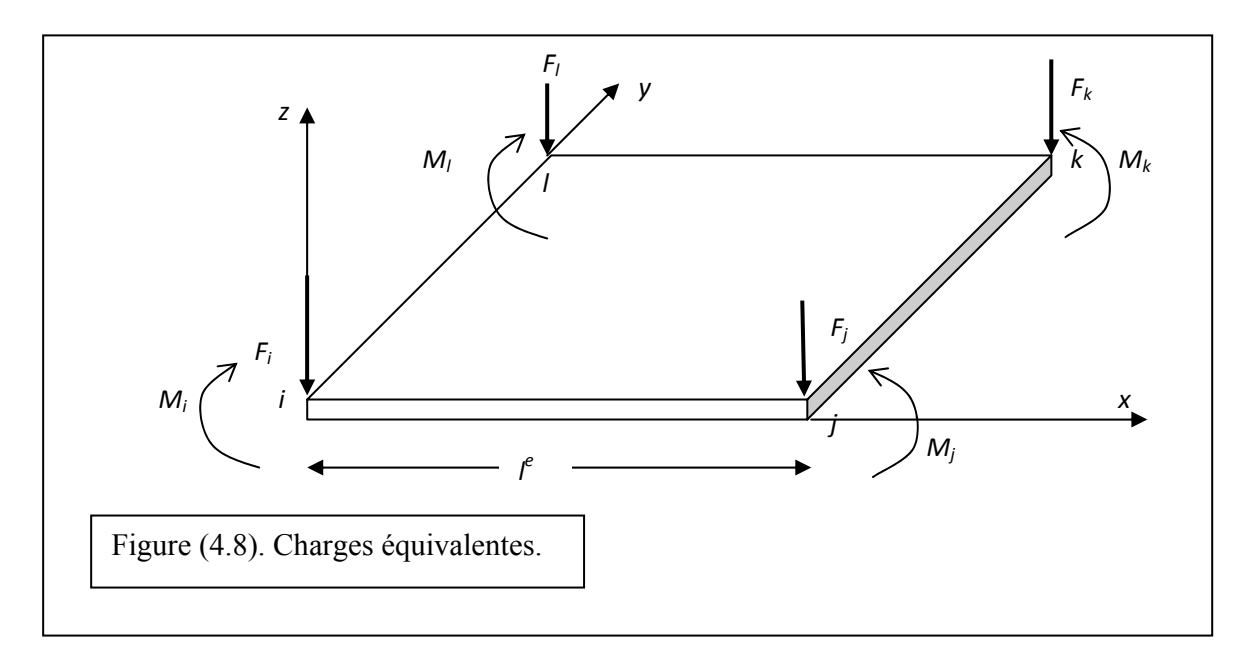

Les principes des travaux virtuels des forces équivalentes et celui des forces uniformément réparties sont :

$$
\delta W_{eq} = {\delta q}^{T} {F_{eq}}
$$

$$
\delta W_{re\acute{e}l} = \int_{0}^{l} {\delta w}^{T} g(x) dx
$$

Avec :

$$
\delta w = \left| \overline{\overline{P}} \right| \left\{ \delta q \right\}
$$

D'autre part la charge répartie peut être écrite sous la forme :

$$
g(x, y) = \hat{c}_1 x + \hat{c}_2 y + \hat{c}_3
$$

 $\hat{c}_1, \hat{c}_2$  et  $\hat{c}_3$  sont des constantes déterminées à partir conditions aux limites de l'élément considéré [1].

$$
x = 0, y = 0 \Longrightarrow g(0,0) = g_1 = \hat{c}_3
$$

$$
x = l^{e}, y = 0 \Rightarrow g(l^{e}, 0) = g_{2} = \hat{c}_{1}.l^{e} + g_{1} \Rightarrow \hat{c}_{1} = \frac{1}{l^{e}}(g_{2} - g_{1})
$$
  

$$
x = 0, y = b^{e} \Rightarrow g(0, b^{e}) = g_{4} = \hat{c}_{2}.b^{e} + g_{1} \Rightarrow \hat{c}_{2} = \frac{1}{b^{e}}(g_{4} - g_{1})
$$

Donc :

$$
g(x, y) = \frac{(g_2 - g_1)}{l^e} x + \frac{(g_4 - g_1)}{b^e} y + g_1
$$
  

$$
g(x) = \begin{bmatrix} 1 & 0 & 0 \\ 1 & \frac{1}{l^e} & \frac{1}{l^e} & 0 \\ \frac{-1}{b^e} & 0 & \frac{1}{b^e} \end{bmatrix} \begin{bmatrix} g_1 \\ g_2 \\ g_3 \\ g_4 \end{bmatrix}
$$

On injecte *g(x,y)* dans l'expression du travail virtuel des charges reparties.

$$
\delta W_{\text{real}} = \iint \{\delta w\}^T g(x, y) dx dy = \int_0^{b^e l^e} \{\delta q\}^T \left[ \overline{P} \right]^T \{1 \quad x \quad y\} \begin{bmatrix} 1 & 0 & 0 \\ -\frac{1}{l^e} & \frac{1}{l^e} & 0 \\ -\frac{1}{l^e} & 0 & \frac{1}{l^e} \end{bmatrix} \begin{bmatrix} g_1 \\ g_2 \\ g_3 \end{bmatrix} dx dy
$$

Et en égalisant les deux travaux  $\delta W_{eq}=\delta W_{\text{refl}}$  , on trouve :

$$
\delta W_{eq} = \delta W_{\text{reel}} \Rightarrow {\delta q}^T \{F_{eq}\} = {\delta q}^T \int_0^r \int_0^{b^e t^e} \left[ \overline{\overline{P}} \right]^T g(x, y) dx dy \qquad {\{F_{eq}\}} = \int_0^{b^e t^e} \left[ \overline{\overline{P}} \right]^T g(x, y) dx dy
$$

$$
\{F_{eq}\} = \int_{0}^{b^{e}l^{e}} \left[\overline{\overline{P}}\right]^{r} \{1 \quad x \quad y\} \left\{ \frac{g_{1}}{\frac{g_{2} - g_{1}}{l^{e}}}\right\} dxdyy
$$

$$
\left\{\frac{\left(\frac{g_{2}-g_{1}}{l^{e}}\right)_{x}+\frac{\left(\frac{g_{4}-g_{1}}{b^{e}}\right)_{y}+g_{1}}{0}\right\}}{\left(\frac{\left(\frac{g_{2}-g_{1}}{l^{e}}\right)_{x}+\frac{\left(\frac{g_{4}-g_{1}}{b^{e}}\right)_{y}+g_{1}}{\left(\frac{g_{2}-g_{1}}{l^{e}}\right)_{x}+\frac{\left(\frac{g_{4}-g_{1}}{b^{e}}\right)_{y}+g_{1}}{\left(\frac{g_{2}-g_{1}}{l^{e}}\right)_{x}+\frac{\left(\frac{g_{4}-g_{1}}{b^{e}}\right)_{y}+g_{1}}{\left(\frac{g_{2}-g_{1}}{l^{e}}\right)_{x}+\frac{\left(\frac{g_{4}-g_{1}}{b^{e}}\right)_{y}+g_{1}}{\left(\frac{g_{2}-g_{1}}{l^{e}}\right)_{x}+\frac{\left(\frac{g_{4}-g_{1}}{b^{e}}\right)_{y}+g_{1}}{\left(\frac{g_{2}-g_{1}}{l^{e}}\right)_{x}+\frac{\left(\frac{g_{4}-g_{1}}{b^{e}}\right)_{y}+g_{1}}{\left(\frac{g_{2}-g_{1}}{l^{e}}\right)_{x}+\frac{\left(\frac{g_{4}-g_{1}}{b^{e}}\right)_{y}+g_{1}}{\left(\frac{g_{2}-g_{1}}{l^{e}}\right)_{x}+\frac{\left(\frac{g_{4}-g_{1}}{b^{e}}\right)_{y}+g_{1}}{\left(\frac{g_{2}-g_{1}}{l^{e}}\right)_{x}+\frac{\left(\frac{g_{4}-g_{1}}{b^{e}}\right)_{y}+g_{1}}{\left(\frac{g_{2}-g_{1}}{l^{e}}\right)_{x}+\frac{\left(\frac{g_{4}-g_{1}}{b^{e}}\right)_{x}+g_{1}}{\left(\frac{g_{2}-g_{1}}{l^{e}}\right)_{x}+\frac{\left(\frac{g_{4}-g_{1}}{b^{e}}\right)_{x}+g_{1}}{\left(\frac{g_{2}-g_{1}}{l^{e}}\right)_{x}+\frac{\left(\frac{g_{4}-g_{1}}{b^{e}}\right)_{x}+g_{1}}{\left(\frac{g_{2}-g_{1}}{l^{e}}\right)_{x}+\frac{\left(\frac
$$

## 4.4. Conclusion :

Ce chapitre a permis, dans le cas des poutres et des plaques, l'obtention de :

- Les matrices élémentaires d'inertie.
- Les matrices élémentaires de rigidité.
- Les vecteurs élémentaires des charges piézoélectriques.
- Les vecteurs élémentaires des charges équivalentes.
- Les vecteurs élémentaires des charges thermiques.

Ces éléments calculés permettent après quelques considérations mathématiques d'aboutir aux matrices et vecteurs globaux. Ces derniers traduisent, en partie, l'équation de mouvement du système considéré qui sera complétée par la prise en considération de l'amortissement structural.

#### CAHPITRE 5 AMORTISSEMENT STRUCTURAL

#### 5.1. Introduction :

Toute structure réelle est plus ou moins amortie, ce qui provoque une dissipation d'énergie lors des vibrations. Si cette énergie absorbée par la structure est très faible, ce qui implique un amortissement très faible, alors cette structure est dite conservative et si la structure dissipe de l'énergie ce qui implique un amortissement important, alors la structure est dite dissipative.

Il est difficile de modéliser l'amortissement dans une structure dissipative. Cette dissipation est due à l'interaction entre les éléments constituant la structure ou à des mécanismes ou des dispositifs de dissipation d'énergie implantés un peu partout sur la structure, ou encore a des mécanismes de frottement interne.

L'amortissement a de diverses origines. Cette diversité est reliée à la nature et aux sources des dissipations des énergies [31]. Les amortissements les plus courants sont :

*- Amortissement visqueux* :

La force d'amortissement notée par  $F_{am}$  est proportionnelle à la vitesse. Il est provoqué par un écoulement laminaire d'un fluide visqueux sur une surface solide [1, 31].

- *Amortissement quadratique* :

La force d'amortissement est proportionnelle au carré de la vitesse et c'est le cas des écoulements turbulents de fluides visqueux sur une surface solide [31].

- *Amortissement de coulomb* "sec" :

La force d'amortissement est proportionnelle à l'effort normal à la surface et de sens opposé au mouvement. C'est le frottement entre les surfaces des solides [31].

- *Amortissement structural* "hystérisique" :

La force d'amortissement est proportionnelle au déplacement et elle est en phase avec la vitesse. Ce sont des mécanismes de frottement interne qui sont responsables de cet amortissement [1, 31].

Une supposition est faite dans le but de faciliter l'analyse dynamique des structures. On admet un amortissement visqueux équivalent à l'amortissement existant au sein de la structure et ce n'est pas valable dans le cas ou l'amortissement original est visqueux, ensuite on compare la variation d'énergie dissipée par cycle [31].

Durant tout ce chapitre on s'intéressera uniquement à l'amortissement structural, vu son implication dans les études vibrationnelles des structures dissipatives, et éventuellement, à l'amortissement visqueux qui peut être utilisé pour quantifier l'amortissement structural.

#### 5.2. Energie de dissipation :

L'imperfection de l'élasticité des matériaux engendre la dissipation d'une partie de l'énergie absorbée. La valeur de l'énergie dissipée par cycle, par exemple lors de l'essai de traction où un cycle représente le chargement et le déchargement, est assimilé à la surface de la courbe d'hystérésis notée par ∆*W* [1].Cette courbe d'hystérésis sera représentée comme l'indique le schéma suivant :

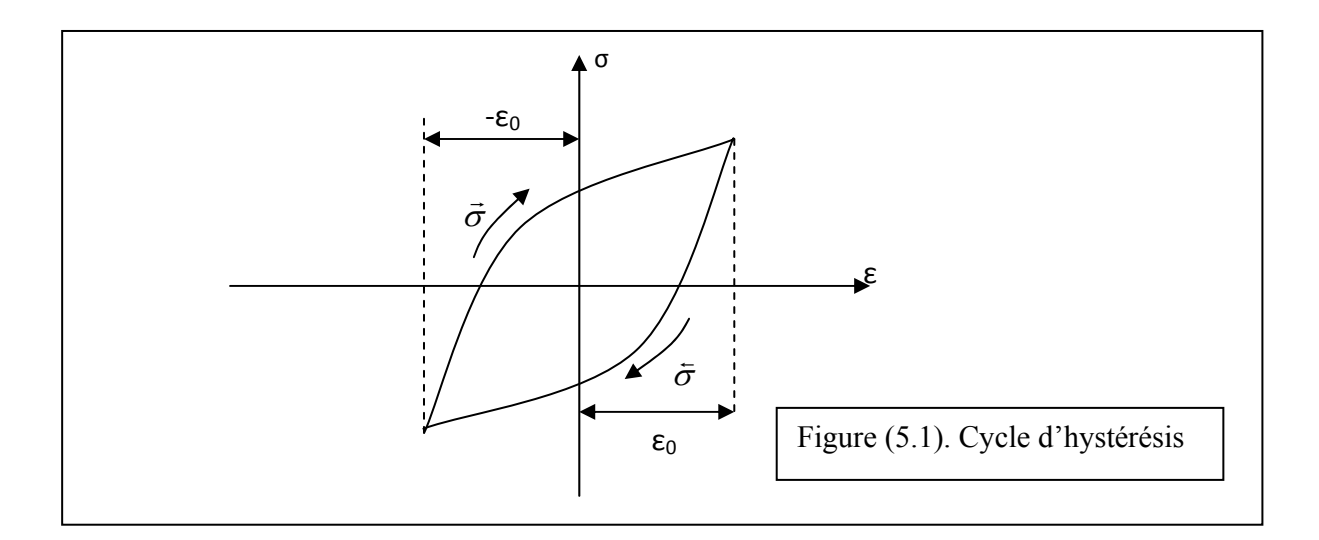

Donc cette quantité calculée à partir de la surface emprisonnée par les deux branches  $\vec{\sigma}(\varepsilon)$  et  $\vec{\sigma}(\varepsilon)$ , représentant le chargement et le déchargement, exprime l'énergie dissipée dans le matériau par unité de volume pour une amplitude de déformation  $\varepsilon_0$  qui caractérise les propriétés d'amortissement du matériau [1].

La relation (5.1) exprime la valeur de cette aire :

$$
\Delta W = \int_{-\varepsilon_0}^{\varepsilon_0} \vec{\sigma}(\varepsilon) d\varepsilon - \int_{-\varepsilon_0}^{\varepsilon_0} \vec{\sigma}(\varepsilon) d\varepsilon \tag{5.1}
$$

Où  $\vec{\sigma}(\varepsilon)$  et  $\vec{\sigma}(\varepsilon)$  décrivent respectivement la branche supérieure ou le chargement, et la branche inférieure ou le déchargement.

La loi de Hooke «  $\sigma = E \varepsilon$  » qui dit que la relation entre la contrainte et la déformation dans le domaine élastique est linéaire n'est donc plus valable en raison de l'imperfection des matériaux. De ce fait, plusieurs auteurs ont élaboré des équations différentielles non linéaires qui décrivent cette relation [1].

¾ La relation de N. N. Davidancov :

$$
\overline{\overline{\sigma}}(\varepsilon) = E\left[\varepsilon \pm \frac{\eta}{n} \left[ (\varepsilon_2 \mp \varepsilon)^n - 2^{n-1} \varepsilon_2^n \right] \right]
$$
(5.2)

 $\triangleright$  La relation de E. S. Sorokine :

$$
\bar{\vec{\sigma}}(\varepsilon) = E\varepsilon \pm E \frac{\bar{\psi}}{2\pi} \sqrt{1 - \frac{\varepsilon^2}{\varepsilon_2^2}}
$$
(5.3)

¾ La relation de Y. G. Panovco :

$$
\bar{\vec{\sigma}}(\varepsilon) = E \left[ \varepsilon \pm a \varepsilon_2^n \sqrt{1 - \frac{\varepsilon^2}{\varepsilon_2^2}} \right]
$$
\n(5.4)

Avec :

- $\overline{\psi}$ : Coefficient de dissipation d'énergie
- *n*,η et *a* : Paramètres définissant les courbes expérimentales.

## 5.3. Equivalence entre amortissement visqueux et amortissement structural :

C'est une évaluation entre la dissipation d'énergie par cycle de vibration.

$$
U_D = \oint F_{am} dx
$$

 $dx = \dot{x}.dt$  Et  $\oint$  représente l'intégrale sur un cycle.

$$
\text{Alors}: \ U_D = \oint F_{am} \dot{x} dt \tag{5.5}
$$

Soit le système de la Figure (5.2) :

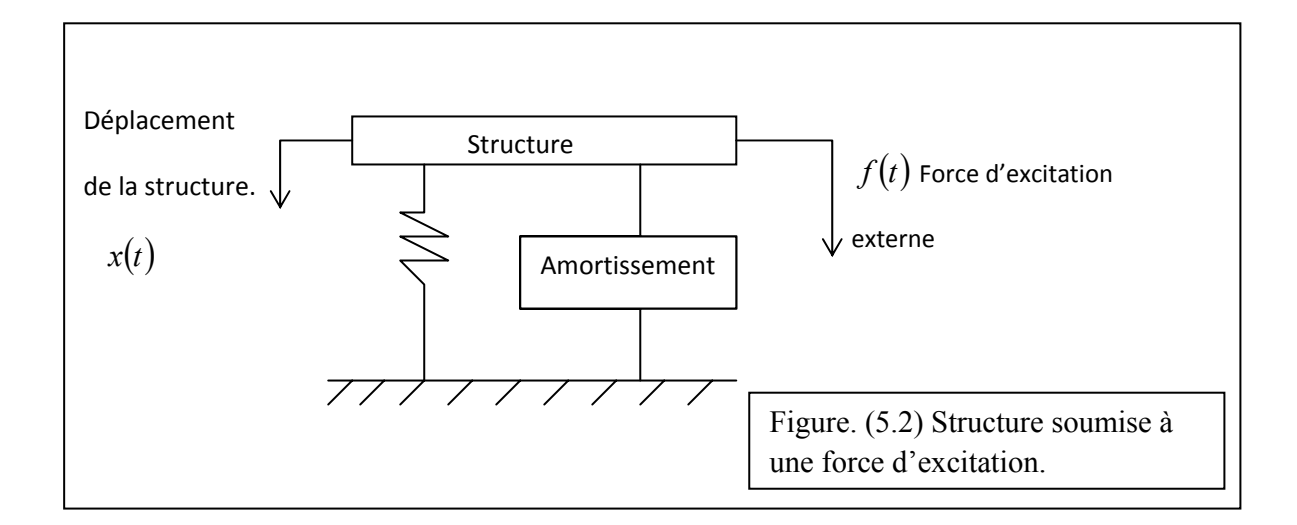

$$
U_D = \int_0^T F_{am} \dot{x} dt.
$$

Dans le cas d'un amortissement visqueux, et une force harmonique :

$$
f(t) = F \sin \omega t
$$

On obtient une réponse harmonique du type :

$$
x(t) = X \sin(\omega t - \varphi) \quad \text{et} \quad \dot{x}(t) = \omega X \cos(\omega t - \varphi)
$$

Comme la force  $F_{am}$  est proportionnelle à la vitesse  $\dot{x}(t)$  alors  $F_{am} = C \dot{x}(t)$ 

En injectant dans (5.5) on trouve [1]:

$$
U_D = \int_0^T C \dot{x}^2(t) dt = \pi \omega C X^2
$$
  
\n
$$
U_D = \pi \omega C X^2
$$
\n(5.6)

Dans le cas d'un amortissement structural, la force d'amortissement  $F_{am}$  est supposée proportionnelle au déplacement [1] :

$$
F_{am} = a x(t) \tag{5.7}
$$

De là, l'énergie dissipée pendant un cycle de mouvement est :

$$
U'_D = a X^2 \tag{5.8}
$$

Ou *a* est une constante.

En comparant  $(5.6)$  et  $(5.8)$ :

$$
a = C'\pi\omega \Rightarrow C' = \frac{a}{\omega\pi} \tag{5.9}
$$

où *C*′ est le coefficient amortissement équivalent à un amortissement visqueux.

On détermine l'amortissement visqueux équivalent à partir d'un système avec un amortissement structural, soumis à une force harmonique et gouverné par l'équation de mouvement :

$$
m\ddot{x}(t) + C_{eq}\dot{x}(t) + kx(t) = f(t)
$$
\n
$$
(5.10)
$$

Avec :  $f(t) = F_0 e^{j\omega t}$  La solution est de la forme :  $x(t) = X_0 e^{j\omega t}$ 

En remplaçant  $f(t)$  et  $x(t)$  dans (5.10), on obtient :

$$
\left(-m\omega^2 + k\left(1 + j\frac{a}{\pi k}\right)\right)X_0 = F_0\tag{5.11}
$$

Si  $\lambda = \frac{a}{k \pi}$ λ *k*.  $=\frac{a}{x}$ , alors l'amortissement équivalent et l'énergie dissipée sont :

$$
C_{eq} = \frac{\overline{\lambda}}{\omega} k
$$
  
\n
$$
U_D = \overline{\lambda} \pi k X
$$
\n(5.12)

L'équation de mouvement s'écrit :

$$
m\ddot{x}(t) + \frac{\overline{\lambda}}{\omega}k.\dot{x}(t) + k.x(t) = f(t)
$$
\n(5.13)

 $\overline{\lambda}$  est la constante d'amortissement hystérisique qui dépend des propriétés du matériau.

#### 5.4. Détermination du coefficient d'amortissement :

Comme il est généralement impossible de séparer l'amortissement structural de la rigidité donc on considère une rigidité complexe du type :

$$
\widetilde{k} = k(1+j\eta) \tag{5.14}
$$

Avec : *k* est la rigidité statique

 $\eta$  est le coefficient de perte.

A partir de (5.14) on trouve :  $\widetilde{k} = k + j \mathcal{X}'$ 

 $h = \eta.k$  est le coefficient d'amortissement structural.

La force de dissipation est :

$$
F_{\scriptscriptstyle am} = j \eta k.x = j \lambda' .x
$$

$$
m\ddot{x} + \widetilde{k}x = f(t) \implies m\ddot{x} + (k + j\eta k)x = f(t) \implies m\ddot{x} + j\eta k.x + kx = f(t)
$$

Pour déterminer  $C_{eq}$  on fait une évaluation de  $\Delta \widetilde{W} = \Delta W$ 

$$
\Delta \widetilde{W} = \int F_{am} dx \quad \text{Avec}: F_{am} = \widetilde{k} . x
$$

On trace  $F_{\alpha m}$ .

Comme  $x(t)$  est harmonique alors  $F_{am}$  l'est aussi, alors :

$$
x(t) = X\sin(\omega t) \Rightarrow F_{\alpha m} = \widetilde{k} \cdot x = kx + j\eta k \cdot x = kX\sin(\omega t) + X\eta k\sin(\omega t)
$$

Comme :  $j = e^{-j\frac{\pi}{2}}$  donc il existe un déphasage de  $\frac{\pi}{2}$ 

$$
\sin\left(\omega t + \frac{\pi}{2}\right) = \cos(\omega t)
$$

$$
F_{am} = kX\sin(\omega t) + \eta k.X\cos(\omega t)
$$

Comme :  $x = X \sin(\omega t) \Rightarrow \sin(\omega t) = \frac{x}{X}$  et  $\cos(\omega t) = \sqrt{1 - \sin^2(\omega t)}$ 2  $\cos(\omega t) = \sqrt{1 - \sin^2(\omega t)} = \sqrt{1 - \frac{\lambda}{v}}$ ⎠  $\left(\frac{x}{x}\right)$  $(\omega t) = \sqrt{1 - \sin^2(\omega t)} = \sqrt{1 - \left(\frac{x}{X}\right)^2}$ 

alors :

$$
F_{am} = kx \pm \eta k \sqrt{X^2 - x^2} \tag{5.15}
$$

C'est l'équation d'une ellipse inclinée de pente *k* comme l'indique la figure (5.3).

On peut calculer l'énergie dissipée *UD* par une structure, grâce à la surface ∆*W* de la courbe qui représente la force cyclique en fonction de la déflexion.

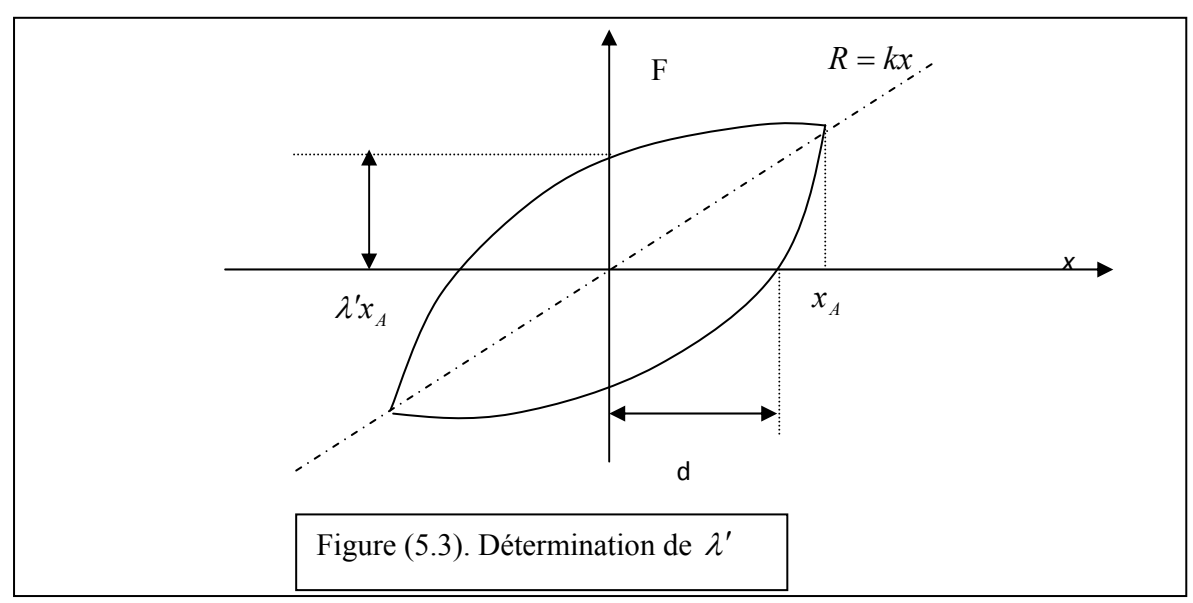

Si *d* est le point d'intersection entre l'axe *ox* et le cycle d'hystérésis alors :

$$
\frac{\lambda'}{k} = \frac{d}{\sqrt{\left(x_A^2 - d^2\right)}}
$$

$$
\frac{\lambda'}{k} = \frac{d}{x_A} \tag{5.16}
$$

D'un autre côté le rapport de l'énergie dissipée par cycle sur l'énergie élastique maximale est :

$$
\frac{U_D}{U_E} = 2\pi\tilde{\lambda}
$$
\n(5.17)

Ainsi on peut déterminer le coefficient d'amortissement et l'équation de mouvement prend la forme suivante.

$$
[M]\{\ddot{q}\} + [C_{eq}]\{\dot{q}\} + [K]\{q\} = \{f_{ex}\} + \{f_{pi}\} + \{f_{thr}\}\
$$
\n(5.18)

Avec :

 $[M]$  : Matrice des masses.

 $[C_{eq}]$ : Matrice amortissement équivalent.

 $[K]$  : Matrice des rigidités.

 ${\{\ddot{q}\}, {\{\dot{q}\}, \{\dot{q}\}\}}$  : Vecteurs des accélérations, des vitesses et des déplacements en coordonnées généralisées.

 ${f_{ex}}$  : Vecteur des forces d'excitation.

{*f pié*} : Vecteur des forces piézoélectriques.

 ${f_{thr}}$  : Vecteur des charges thermiques.

Détermination de la matrice  $[C_{eq}]$ :

Considérons l'amortissement proportionnel de Rayleigh.

 $|C_{eq}| = \alpha \left[M\right] + \beta \left[K\right]$ 

 $\alpha$  et  $\beta$  sont des constantes qui seront choisies de sorte que l'équation (5.18) représente le mieux possible le comportement dissipatif de la structure. Dans notre cas on prend [1] :

$$
\alpha = 0 \text{ et } \beta = \frac{\overline{\lambda}}{\omega}
$$

#### CHAPITRE 6 RESOLUTION PAR LA METHODE DE NEWMARK

#### 6.1. Présentation de la méthode :

Le schéma de Newmark fait partie des schémas d'intégration à un pas [46] où l'état du système à l'instant  $t_{n+1}$  ne dépend que de l'état du système à  $t_n$ .

Cette méthode est une méthode d'intégration temporelle qui consiste à faire une estimation sur l'état à l'instant  $t_{n+1}$  et cela à partir des informations préalablement calculées à l'instant  $t_n$ .

Avec  $[1, 46]$  :  $t_{n+1} = t_n + \tau$ 

Le développement en série de Taylor d'une fonction quelconque est donné par :

$$
f(t_n + \tau) = f(t_n) + \tau \cdot f'(t_n) + \frac{\tau^2}{2!} f''(t_n) + \dots + \frac{\tau^s}{s!} f^{(s)}(t_n) + R_s
$$
 (6.1)

*Rs* est le reste du développement à l'ordre *s*.

On utilise la formule (6.1) pour évaluer la vitesse ainsi que le déplacement à *n+1* en fonction de l'état à *n*, c'est-à-dire dans l'intervalle de temps  $[t_n, t_{n+1}]$ :

$$
\dot{q}_{n+1} = \dot{q}_n + \int_{t_n}^{t_{n+1}} \ddot{q}(\hat{\varepsilon}) d\hat{\varepsilon}
$$
\n(6.2a)

$$
q_{n+1} = q_n + \tau \dot{q}_n + \int_{t_n}^{t_{n+1}} (t_{n+1} - \hat{\varepsilon}) \ddot{q}(\hat{\varepsilon}) d\hat{\varepsilon}
$$
\n(6.2b)

En calculant les intégrales de l'accélération dans (6.2a) et (6.2b) on aura trouvé une approximation, donc on évalue l'accélération  $\ddot{q}(\hat{\varepsilon})$  en fonction de  $\ddot{q}_n$  et  $\ddot{q}_{n+1}$  dans l'intervalle de temps déjà considéré. On utilise la relation (6.1).

$$
\ddot{q}_n = \ddot{q}(\hat{\varepsilon}) + \ddot{q}(\hat{\varepsilon})(t_n - \hat{\varepsilon}) + q^{(4)}(\hat{\varepsilon})\frac{(t_n - \hat{\varepsilon})^2}{2} + \dots
$$
\n(6.3a)

$$
\ddot{q}_{n+1} = \ddot{q}(\hat{\varepsilon}) + \ddot{q}(\hat{\varepsilon})(t_{n+1} - \hat{\varepsilon}) + q^{(4)}(\hat{\varepsilon})\frac{(t_{n+1} - \hat{\varepsilon})^2}{2} + \dots
$$
\n(6.3b)

On fait la multiplication suivante :  $(1 - \tilde{\gamma})$ .(6.3a) et  $(\tilde{\gamma})$ .(6.3b) ensuite on additionne les deux résultats on, trouve :

$$
\ddot{q}_{n}(1-\widetilde{\gamma}) = \ddot{q}(\widehat{\varepsilon})(1-\widetilde{\gamma}) + \dddot{q}(\widehat{\varepsilon})(t_{n}-\widehat{\varepsilon})(1-\widetilde{\gamma}) + (1-\widetilde{\gamma})q^{(4)}(\widehat{\varepsilon})\frac{(t_{n}-\widehat{\varepsilon})^{2}}{2}
$$
\n
$$
\ddot{q}_{n+1}(\widetilde{\gamma}) = \ddot{q}(\widehat{\varepsilon})(\widetilde{\gamma}) + \ddot{q}(\widehat{\varepsilon})(t_{n+1}-\widehat{\varepsilon})(\widetilde{\gamma}) + (\widetilde{\gamma})q^{(4)}(\widehat{\varepsilon})\frac{(t_{n+1}-\widehat{\varepsilon})^{2}}{2}
$$
\n
$$
\ddot{q}_{n}(1-\widetilde{\gamma}) + \ddot{q}_{n+1}(\widetilde{\gamma}) = \ddot{q}(\widehat{\varepsilon}) + \ddot{q}(\widehat{\varepsilon})(t_{n+1}-t_{n})\widetilde{\gamma} + \ddot{q}(\widehat{\varepsilon})(t_{n}-\widehat{\varepsilon}) + O(\tau^{2}q^{(4)})
$$
\n
$$
\ddot{q}(\widehat{\varepsilon}) = \ddot{q}_{n}(1-\widetilde{\gamma}) + \ddot{q}_{n+1}(\widetilde{\gamma}) - \ddot{q}(\widehat{\varepsilon})\tau.\widetilde{\gamma} - \ddot{q}(\widehat{\varepsilon})(t_{n}-\widehat{\varepsilon}) + O(\tau^{2}q^{(4)})
$$
\n
$$
\ddot{q}(\widehat{\varepsilon}) = \ddot{q}_{n}(1-\widetilde{\gamma}) + \ddot{q}_{n+1}(\widetilde{\gamma}) + \ddot{q}(\widehat{\varepsilon})(-\tau.\widetilde{\gamma}-t_{n}+\widehat{\varepsilon}) + O(\tau^{2}q^{(4)}) \tag{6.4}
$$

On procède aux opérations suivantes (multiplications):  $(1-2\tilde{\beta})$ .(6.3a) et  $(2\tilde{\beta})$ .(6.3b) ensuite on additionne les deux résultats, on trouve :

$$
\ddot{q}_{n}\left(1-2\tilde{\beta}\right)=\ddot{q}(\tilde{\varepsilon})\left(1-2\tilde{\beta}\right)+\ddot{q}(\tilde{\varepsilon})\left(t_{n}-\tilde{\varepsilon}\right)\left(1-2\tilde{\beta}\right)+\left(1-2\tilde{\beta}\right)q^{(4)}(\tilde{\varepsilon})\frac{\left(t_{n}-\tilde{\varepsilon}\right)^{2}}{2}
$$
\n
$$
\ddot{q}_{n+1}\left(2\tilde{\beta}\right)=\ddot{q}(\tilde{\varepsilon})\left(2\tilde{\beta}\right)+\ddot{q}(\tilde{\varepsilon})\left(t_{n+1}-\tilde{\varepsilon}\right)\left(2\tilde{\beta}\right)+\left(2\tilde{\beta}\right)q^{(4)}(\tilde{\varepsilon})\frac{\left(t_{n+1}-\tilde{\varepsilon}\right)^{2}}{2}
$$
\n
$$
\ddot{q}_{n}\left(1-2\tilde{\beta}\right)+\ddot{q}_{n+1}\left(2\tilde{\beta}\right)=\ddot{q}(\tilde{\varepsilon})+\ddot{q}(\tilde{\varepsilon})\left(t_{n+1}-t_{n}\right)2\tilde{\beta}+\ddot{q}(\tilde{\varepsilon})\left(t_{n}-\tilde{\varepsilon}\right)+O\left(\tau^{2}q^{(4)}\right)
$$
\n
$$
\ddot{q}(\tilde{\varepsilon})=\ddot{q}_{n}\left(1-2\tilde{\beta}\right)+\ddot{q}_{n+1}\left(2\tilde{\beta}\right)+\ddot{q}(\tilde{\varepsilon})\left(-\tau,2\tilde{\beta}-t_{n}+\tilde{\varepsilon}\right)+O\left(\tau^{2}q^{(4)}\right) \tag{6.5}
$$

On remplace les résultats obtenus par (7.4) et (7.5) dans (7.2a) et (7.2b) :

$$
\int_{t_n}^{t_{n+1}} \ddot{q}(\hat{\varepsilon}) d\hat{\varepsilon} = (1 - \widetilde{\gamma}) \tau \ddot{q}_n + \widetilde{\gamma} \tau \ddot{q}_{n+1} + r_n
$$
\n(6.6a)

$$
\int_{t_n}^{t_{n+1}} (t_{n+1} - \hat{\varepsilon}) \ddot{q}(\hat{\varepsilon}) d\hat{\varepsilon} = \left(\frac{1}{2} - \widetilde{\beta}\right) \tau^2 \cdot \ddot{q}_n + \widetilde{\beta} \tau^2 \cdot \ddot{q}_{n+1} + \overline{r}_n \tag{6.6b}
$$

Tout en posant :

$$
r_n = \left(\widetilde{\gamma} - \frac{1}{2}\right) \tau^2 \ddot{q}(\widehat{\varepsilon}) + O\left(\tau^3 q^{(4)}\right)
$$
  

$$
\overline{r}_n = \left(\widetilde{\beta} - \frac{1}{6}\right) \tau^3 \ddot{q}(\widehat{\varepsilon}) + O\left(\tau^4 q^{(4)}\right)
$$
  

$$
t_n \langle \widehat{\varepsilon} \langle t_{n+1} \rangle
$$

 $r_n$ ,  $\bar{r}_n$  Sont des erreurs liées aux restes du développement en série de Taylor.

Quant les constantes  $\tilde{\gamma}$ ,  $\tilde{\beta}$  sont égales respectivement à 1/2 et 1/6, une variation linéaire de l'accélération sera donc supposée dans les deux relations (6.6a) et (6.6b) [1].

De la même façon, si elles étaient égales respectivement à 1/2 et 1/4, il n'y aura pas de variation de l'accélération [1, 46]. Elle sera supposé constante et égale à sa moyenne dans l'intervalle $[t_n, t_{n+1}]$ .

Donc l'approximation de Newmark est basée sur les relations (6.7a) et (6.7b) déduites à partir des relations (6.2a) et (6.2b).

$$
\dot{q}_{n+1} = \dot{q}_n + (1 - \widetilde{\gamma})\tau \cdot \ddot{q}_n + \widetilde{\gamma}\tau \cdot \ddot{q}_{n+1} \tag{6.7a}
$$

$$
q_{n+1} = q_n + \tau \cdot \ddot{q}_n + \tau^2 \left(\frac{1}{2} - \widetilde{\beta}\right) \ddot{q}_n + \widetilde{\beta} \tau^2 \cdot \ddot{q}_{n+1}
$$
\n(6.7b)

On introduit les valeurs de  $q_{n+1}$ ,  $\dot{q}_{n+1}$  dans l'équation de mouvement suivante :

$$
\left[ M_G \left[ \{ \ddot{q} \right\} + \left[ C_G \left[ \{ \dot{q} \right\} + \left[ K_G \left[ \{ q \right\} \right] = \{ F_{p\acute{e}zo} \right\} + \{ F_{ther} \} + \{ F_{ext} \} \right]
$$

On a [1, 46] :

$$
\left(M_G + \widetilde{\gamma}\tau.C_G + \widetilde{\beta}\tau^2 K_G\right)\ddot{q}_{n+1} = F_{ext(n+1)} + F_{ther(n+1)} + F_{piezo(n+1)} - C_G(\dot{q}_n + (1 - \widetilde{\gamma})\tau.\ddot{q}_n) - K_G\left(q_n + \tau.\dot{q}_n + \left(\frac{1}{2} - \widetilde{\beta}\right)\tau^2\ddot{q}_n\right)
$$
\n(6.8)

Ou plus simplement :  $S \cdot \ddot{q}_{n+1} = G_{n+1} + B \cdot \ddot{q}_{n+1} - K \cdot \ddot{q}_{n+1}$  (6.9)

$$
\text{Et}: \dot{q}_{n+1} = \overline{\dot{q}}_{n+1} + \widetilde{\gamma}\tau \cdot \ddot{q}_{n+1} \tag{6.10a}
$$

$$
q_{n+1} = \overline{q}_{n+1} + \widetilde{\beta}\tau^2 \ddot{q}_{n+1} \tag{6.10b}
$$

Alors de façon générale la méthode de Newmark se résume de la façon suivante :

On calcule la première valeur de l'accélération  $\ddot{q}_0$  :

$$
\ddot{q}_0 = M_G^{-1} (G_0 - C_0 \dot{q}_0 - K_G q_0)
$$

On introduit un incrément temporel :

$$
t_{n+1} = t_n + \tau
$$

On prédit le déplacement et la vitesse de l'instant suivant à  $t_1 = t_0 + \tau$ :

$$
\overline{\dot{q}}_{n+1} = \dot{q}_n + (1 - \widetilde{\gamma})\tau.\ddot{q}_n \qquad \qquad \text{Et} \qquad \qquad \overline{q}_{n+1} = q_n + (0.5 - \widetilde{\beta})\tau^2.\ddot{q}_n
$$

**On calcule l'accélération à l'instant suivant**  $t_1 = t_0 + \tau$  **ou**  $t_{n+1} = t_n + \tau$ **:** 

$$
S.\ddot{q}_{n+1} = G_{n+1} - C_G \dot{\overline{q}}_{n+1} - K_G \overline{q}_{n+1}
$$

Ensuite on corrige les valeurs de la vitesse et le déplacement qui on était prédites.

$$
\dot{q}_{n+1} = \overline{\dot{q}}_{n+1} + \widetilde{\gamma}\tau.\ddot{q}_{n+1}
$$
 Et  $q_{n+1} = \overline{q}_{n+1} + \widetilde{\beta}\tau^2.\ddot{q}_{n+1}$ 

- Désormais l'état à  $t_{n+1}$  est connu, (accélération, vitesse et déplacement).
- On passe au second état en introduisant une seconde incrémentation de valeur  $\tau$  pour une nouvelle prédiction de la vitesse et du déplacement.

On récapitule ses démarches par un schéma (organigramme) :

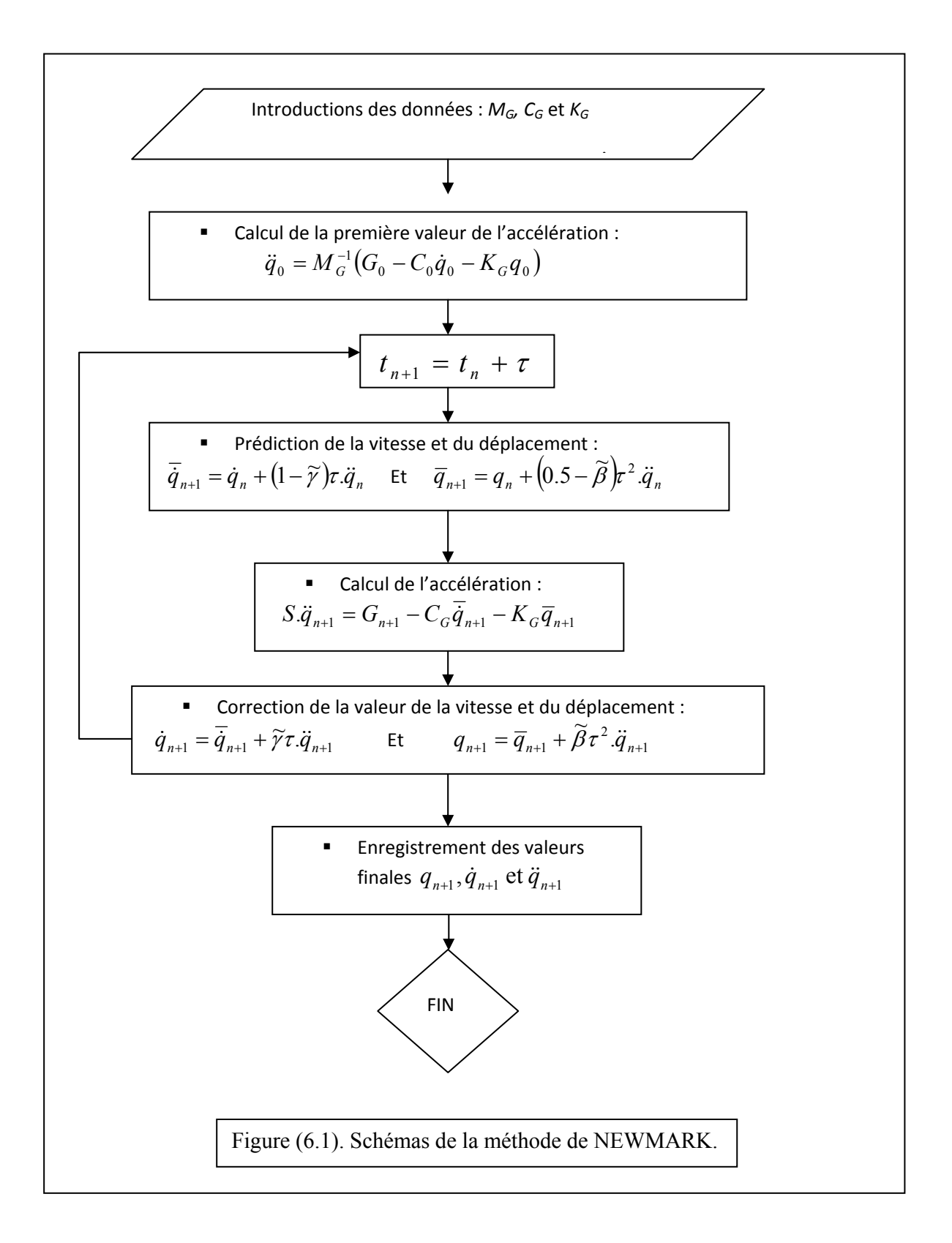

#### CHAPITRE 7 RESULTATS

 L'utilisation d'un langage pour la programmation des différentes équations et matrices déjà élaborées s'avère indispensable pour avoir des résultats exploitables. On choisit d'utiliser le logiciel MATLAB pour nos différents calculs.

#### 7.1. Validation par comparaison des résultats :

 On a fait une comparaison entre les résultats obtenus et ceux de Clayton L. Smith [64] pour une même structure « poutre soumise à une charge uniformément répartie et qui se repose sur deux appuis double et simple », comme le représente la figure (7.1) :

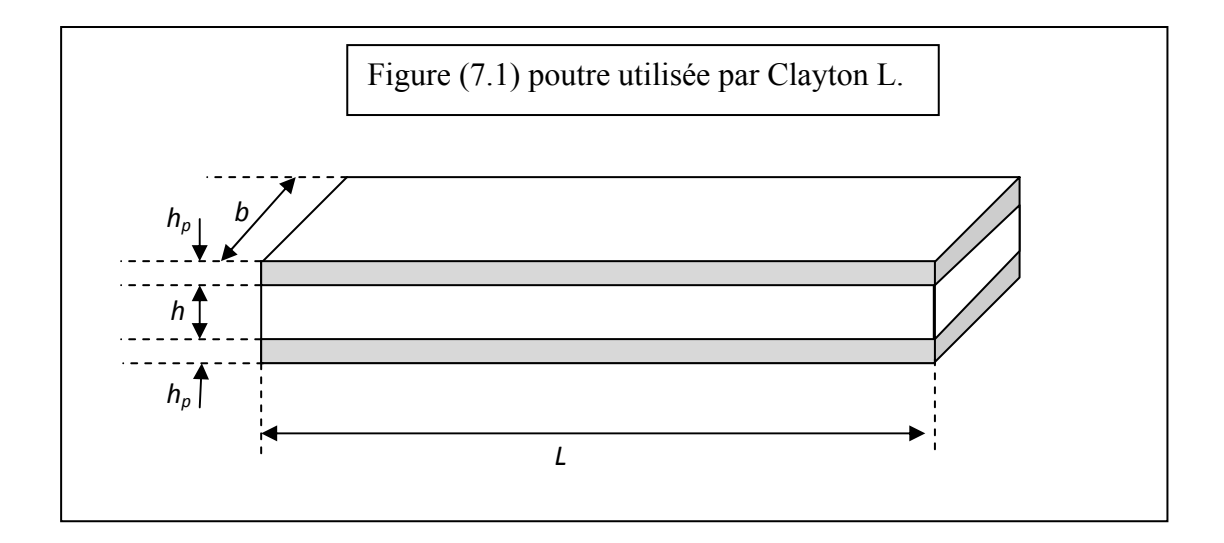

Les matériaux utilisés sont :

- ¾ S M A " *Shape Memory Alloy*" ou alliage a mémoire de forme comme du Nitinol [64] Pour le cœur.
- ¾ PVDF *"polyvinylindene fluoride"* comme couches piézoélectriques.

La poutre est soumise à des conditions aux limites comme l'indique la figure (7.2)

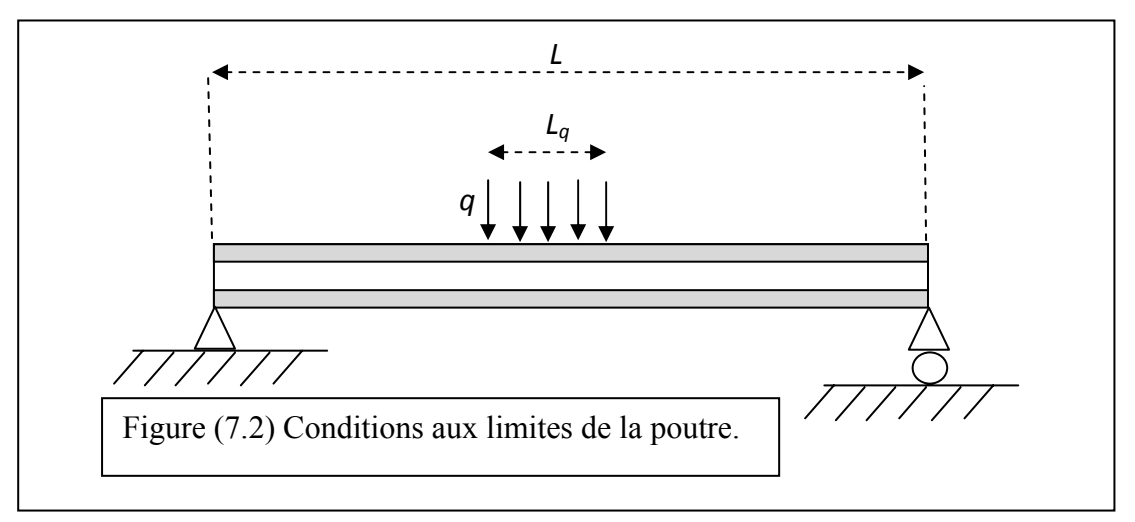

 La différence entre les résultats des deux programmes est négligeable, comme on peut les constater d'après la figure (7.3). On estime que le programme peut être exploitable.

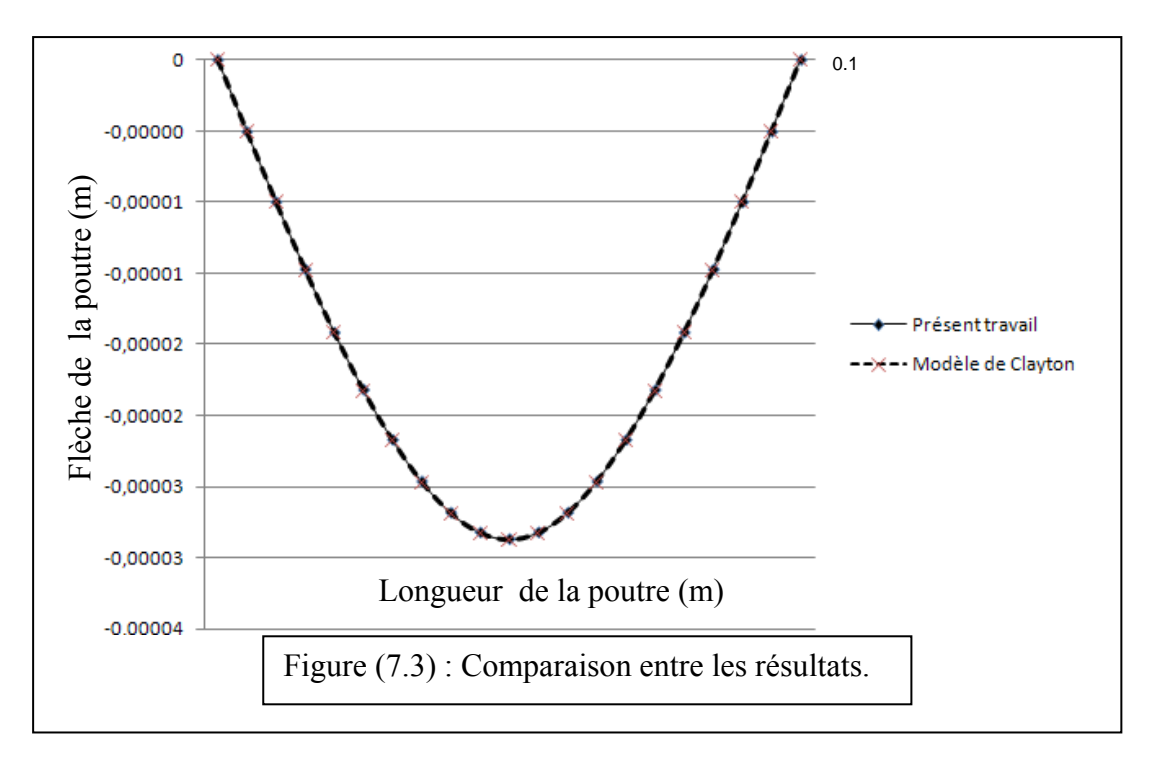

 On remarque d'après le tableau (7.1) que l'erreur entre les résultats présentés varie entre 0.111 % et 0.433 %

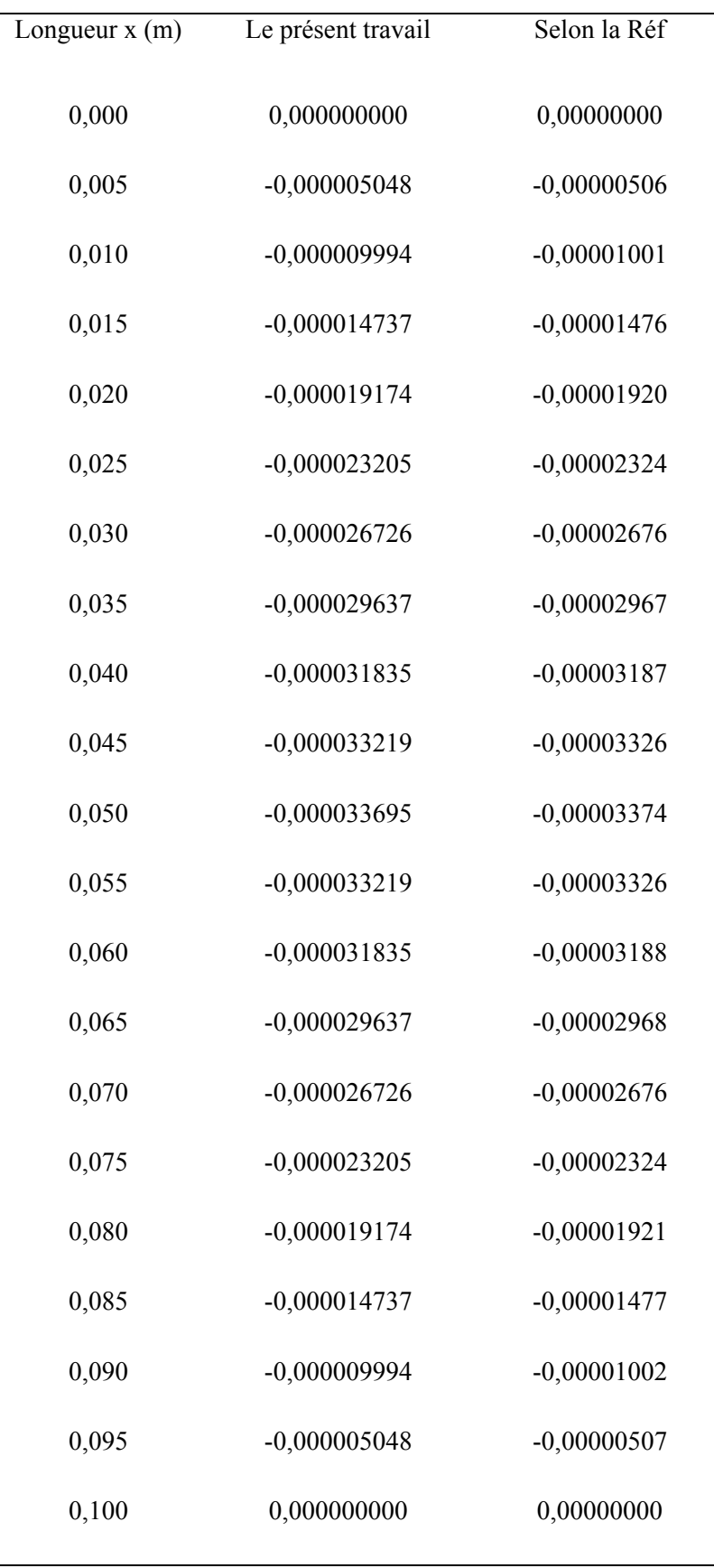

Tableau (7.1) : Résultats et comparaison entre les des études.

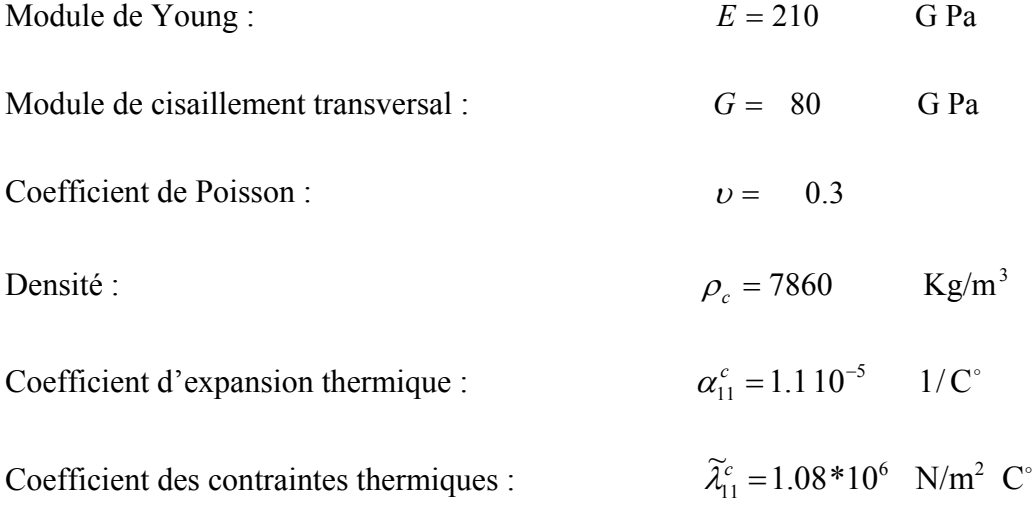

Et on choisit comme matériaux piézoélectrique le PZT-4 qui possède les caractéristiques suivantes :

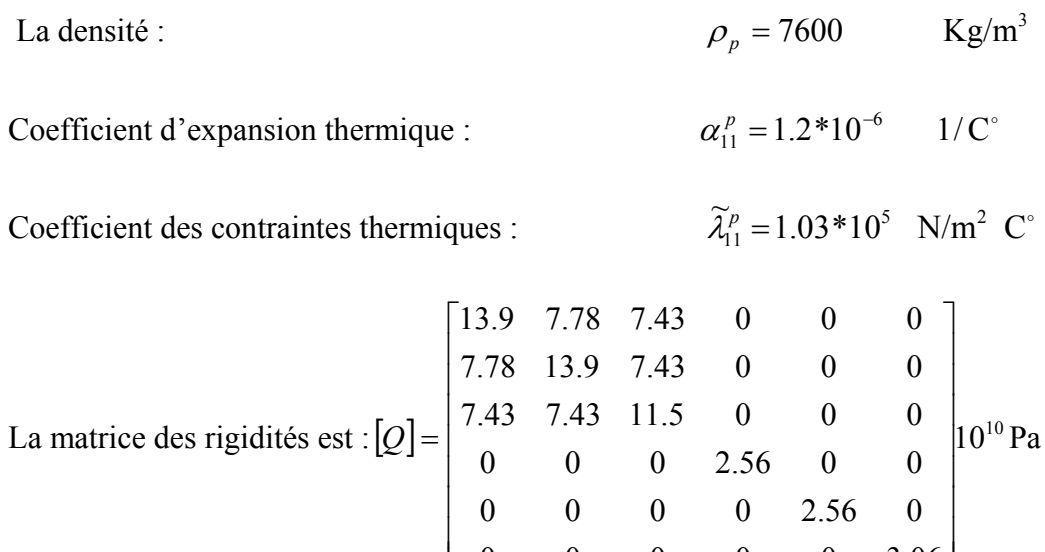

 $\mathsf I$ 

⎣

La matrice des constantes piézoélectriques est :

$$
[e] = \begin{bmatrix} 0 & 0 & 0 & 0 & 12.7 & 0 \\ 0 & 0 & 0 & 12.7 & 0 & 0 \\ -5.2 & -5.2 & 15.1 & 0 & 0 & 0 \end{bmatrix} C/m^2
$$
  
Alors: 
$$
[d] = \begin{bmatrix} 0 & 0 & 0 & 0 & 4.961 & 0 \\ 0 & 0 & 0 & 4.961 & 0 & 0 \\ -1.238 & -1.238 & 2.913 & 0 & 0 & 0 \end{bmatrix} .10^{-10} C/N
$$

 $0 \t 0 \t 0 \t 0 \t 3.06$ 

⎦

$$
E_{31} = 11.10^{-11} m/v
$$

Afin de pouvoir fixer un nombre d'éléments bien déterminé, tout au long de notre étude, on prend une structure simple et on fait varier le nombre de nœuds, (ce qui revient à affiner la discrétisation à chaque fois) et pour cela on prend une poutre sandwich encastrée libre (en console) soumise à une charge uniformément répartie sur toute sa longueur, comme l'indique la figure suivante.

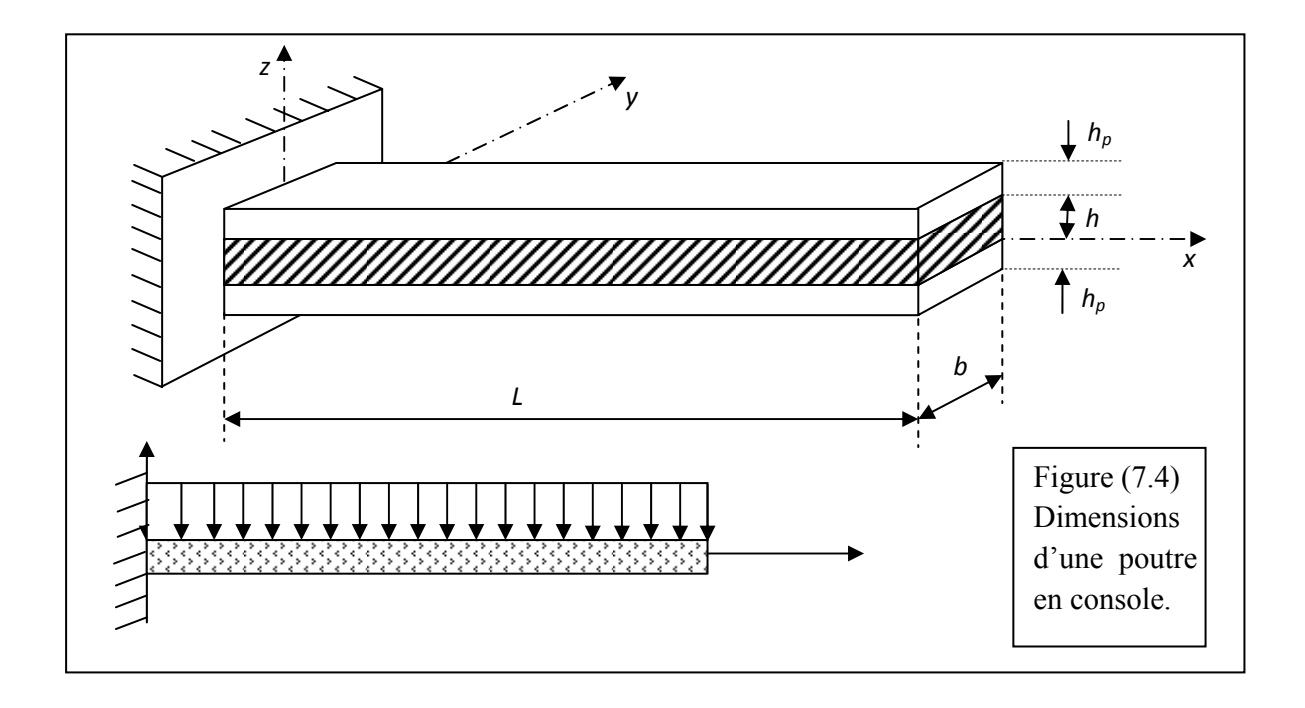

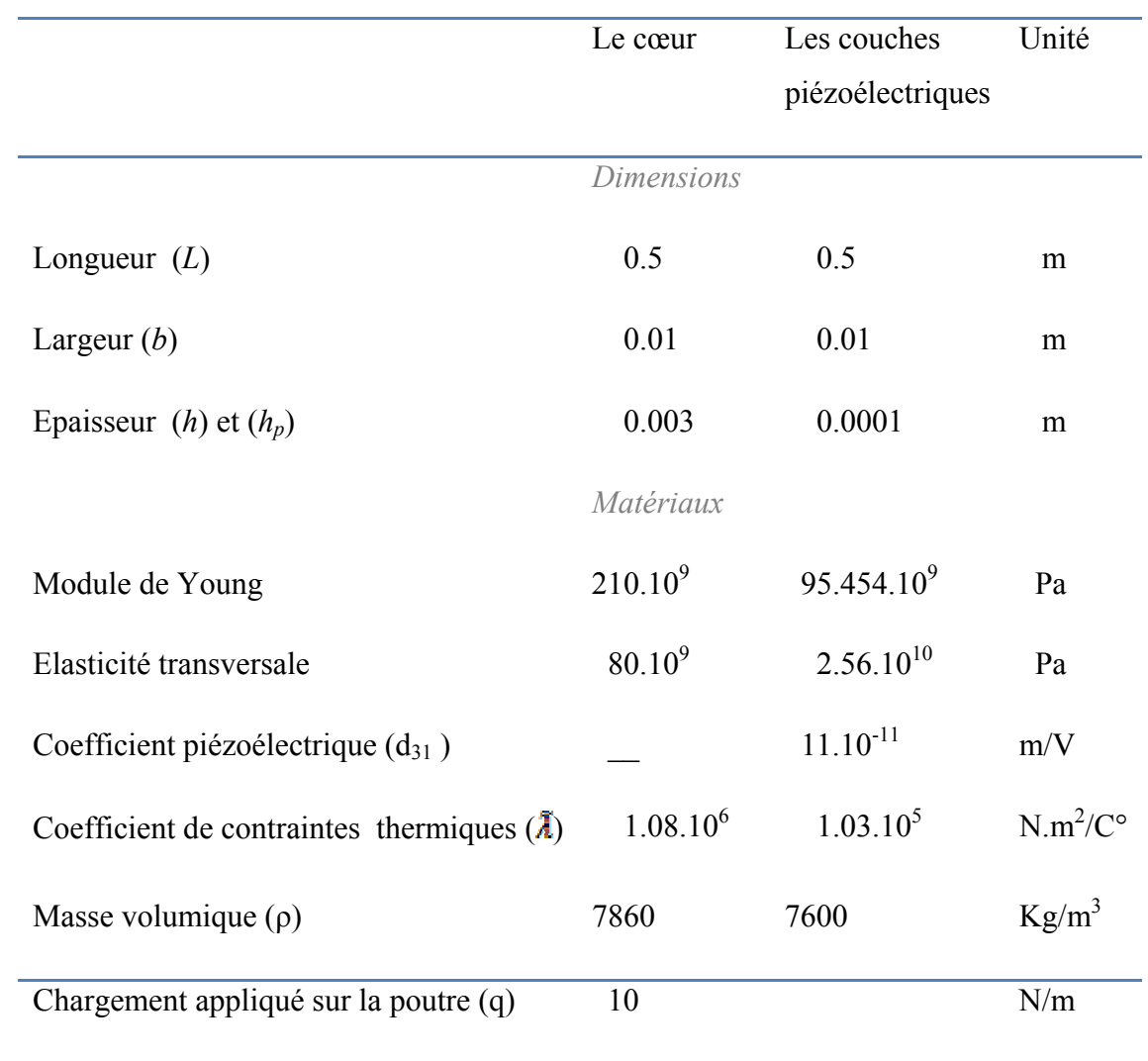

# Tableau 7.2 : récapitulatif des caractéristiques de la poutre

# 7.2. Choix du pas de discrétisation :

Pour une discrétisation de 22 éléments, la flèche es donnée par le tableau (7.14)

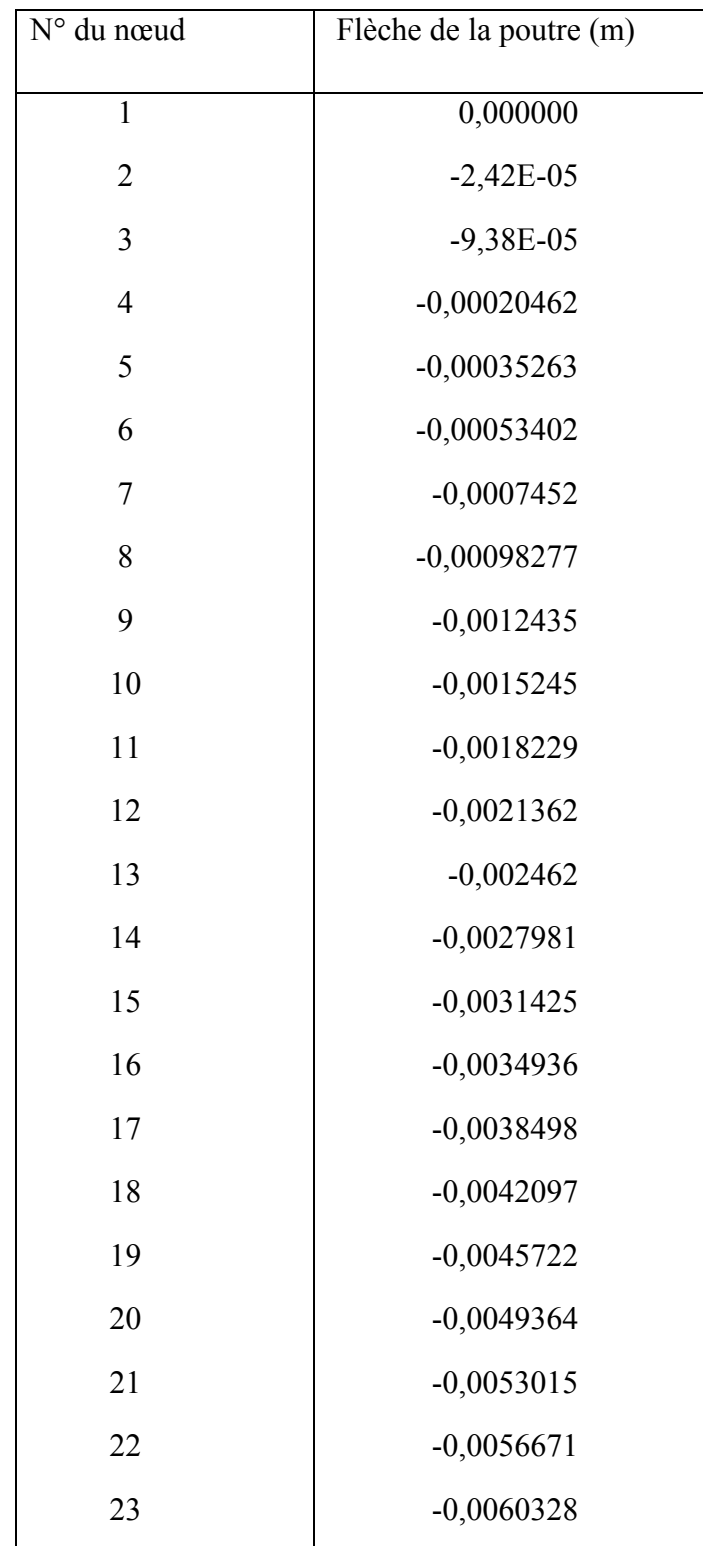

Tableau (7.3) flèches en fonction du nombre de nœuds, maillage à 22 éléments

Pour une discrétisation de 22 éléments. La rotation est donnée par :

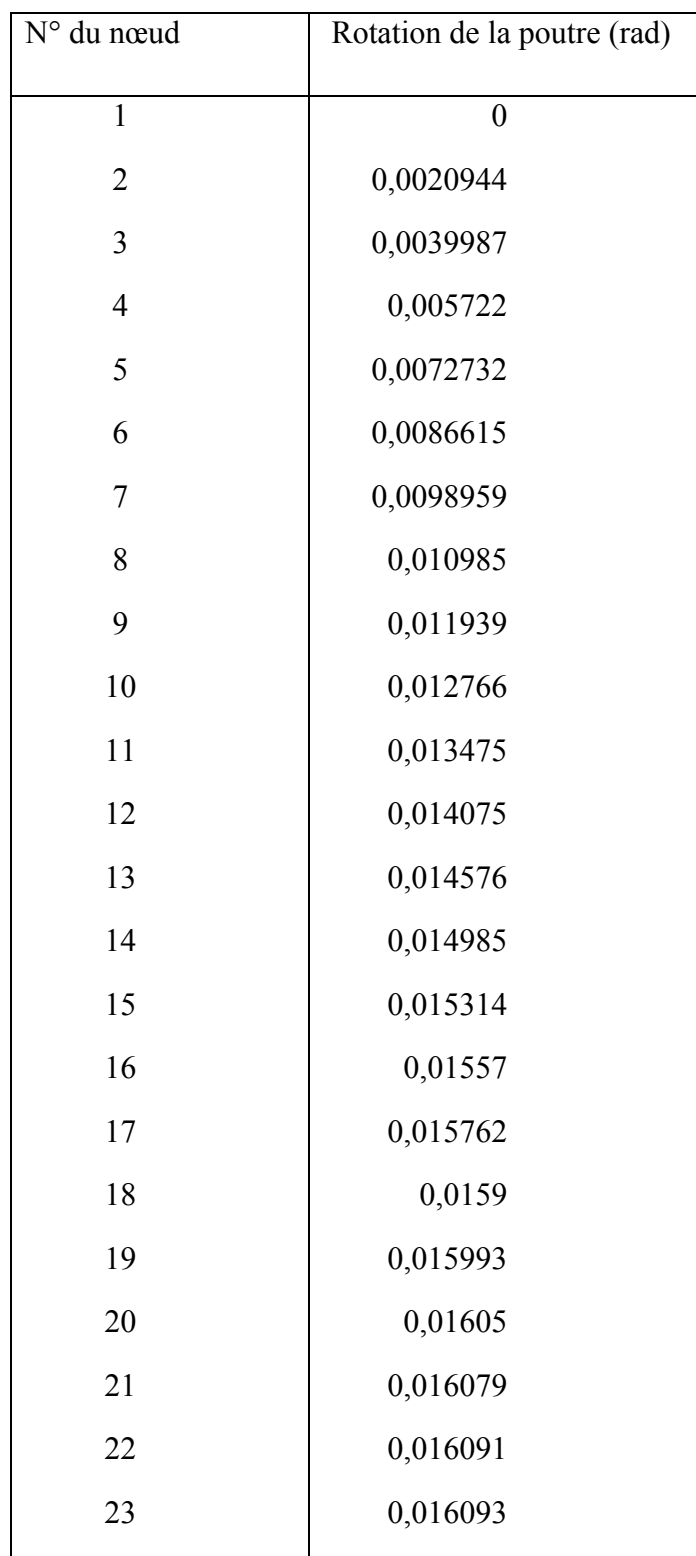

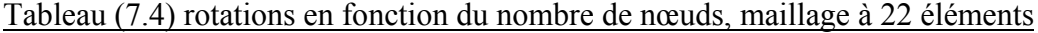

Pour une discrétisation de 24 éléments. La flèche donne :

| N° du nœud     | Fléche de la poutre (m) |
|----------------|-------------------------|
| $\mathbf{1}$   | $\boldsymbol{0}$        |
| $\overline{c}$ | $-2,04E-05$             |
| 3              | $-7,92E-05$             |
| $\overline{4}$ | $-0,00017327$           |
| 5              | $-0,00029938$           |
| 6              | $-0,00045459$           |
| $\overline{7}$ | $-0,00063607$           |
| 8              | $-0,00084111$           |
| 9              | $-0,0010672$            |
| 10             | $-0,0013119$            |
| 11             | $-0,001573$             |
| 12             | $-0,0018484$            |
| 13             | $-0,002136$             |
| 14             | $-0,0024342$            |
| 15             | $-0,0027412$            |
| 16             | $-0,0030555$            |
| 17             | $-0,0033756$            |
| 18             | $-0,0037005$            |
| 19             | $-0,004029$             |
| 20             | $-0,00436$              |
| 21             | $-0,004693$             |
| 22             | $-0,0050271$            |
| 23             | $-0,0053619$            |
| 24             | $-0,005697$             |
| 25             | $-0,0060322$            |

Tableau (7.5) flèches en fonction du nombre de nœuds, maillage à 24 éléments

Pour une discrétisation de 24 éléments. La rotation donne :

| N° du nœud     | Rotation de la poutre (rad) |
|----------------|-----------------------------|
| $\mathbf{1}$   | $\boldsymbol{0}$            |
| $\overline{c}$ | 0,0019272                   |
| 3              | 0,0036939                   |
| $\overline{4}$ | 0,0053073                   |
| 5              | 0,0067743                   |
| 6              | 0,0081017                   |
| $\overline{7}$ | 0,0092967                   |
| 8              | 0,010366                    |
| 9              | 0,011317                    |
| 10             | 0,012156                    |
| 11             | 0,012891                    |
| 12             | 0,013528                    |
| 13             | 0,014074                    |
| 14             | 0,014536                    |
| 15             | 0,014922                    |
| 16             | 0,015237                    |
| 17             | 0,01549                     |
| 18             | 0,015687                    |
| 19             | 0,015836                    |
| 20             | 0,015942                    |
| 21             | 0,016013                    |
| 22             | 0,016057                    |
| 23             | 0,01608                     |
| 24             | 0,016088                    |
| 25             | 0,01609                     |

Tableau (7.6) Rotations en fonction du nombre de nœuds, maillage à 24 éléments

Pour une discrétisation de 26 éléments. La flèche donne :

| N° du nœud     | Flèche de la poutre (m) |
|----------------|-------------------------|
| $\mathbf{1}$   | $\boldsymbol{0}$        |
| $\overline{2}$ | $-1,74E-05$             |
| 3              | $-6,78E-05$             |
| $\overline{4}$ | $-0,0001486$            |
| 5              | $-0,00025733$           |
| 6              | $-0,00039162$           |
| 7              | $-0,00054919$           |
| 8              | $-0,00072789$           |
| 9              | $-0,00092566$           |
| 10             | $-0,0011405$            |
| 11             | $-0,0013707$            |
| 12             | $-0,0016144$            |
| 13             | $-0,00187$              |
| 14             | $-0,0021359$            |
| 15             | $-0,0024108$            |
| 16             | $-0,0026933$            |
| 17             | $-0,0029822$            |
| 18             | $-0,0032764$            |
| 19             | $-0,0035748$            |
| 20             | $-0,0038767$            |
| 21             | $-0,0041812$            |
| 22             | $-0,0044876$            |
| 23             | $-0,0047953$            |
| 24             | $-0,0051039$            |
| 25             | $-0,005413$             |
| 26             | $-0,0057223$            |
| 27             | $-0,0060317$            |
|                |                         |

Tableau (7.7) flèches en fonction du nombre de nœuds, maillage à 26 éléments

Pour une discrétisation de 26 éléments. La rotation donne :

| N° du nœud       | Rotation de la poutre (rad) |
|------------------|-----------------------------|
| $\mathbf{1}$     | $\overline{0}$              |
| $\overline{2}$   | 0,0017846                   |
| $\mathfrak{Z}$   | 0,0034321                   |
| $\overline{4}$   | 0,004948                    |
| 5                | 0,0063378                   |
| 6                | 0,0076068                   |
| $\boldsymbol{7}$ | 0,0087607                   |
| 8                | 0,0098049                   |
| 9                | 0,010745                    |
| 10               | 0,011586                    |
| 11               | 0,012334                    |
| 12               | 0,012994                    |
| 13               | 0,013572                    |
| 14               | 0,014073                    |
| 15               | 0,014502                    |
| 16               | 0,014866                    |
| 17               | 0,015169                    |
| 18               | 0,015417                    |
| 19               | 0,015616                    |
| 20               | 0,015771                    |
| 21               | 0,015888                    |
| 22               | 0,015972                    |
| 23               | 0,016028                    |
| 24               | 0,016062                    |
| 25               | 0,01608                     |
| 26               | 0,016087                    |
| 27               | 0,016088                    |

Tableau (7.8) Rotations en fonction du nombre de nœuds, maillage à 26 éléments

Et en continuant de la même façon pour des discrétisations supérieur, et ont notant les flèches et rotations de l'extrémité libre de la poutre à chaque nouvelle discrétisation on trouve :

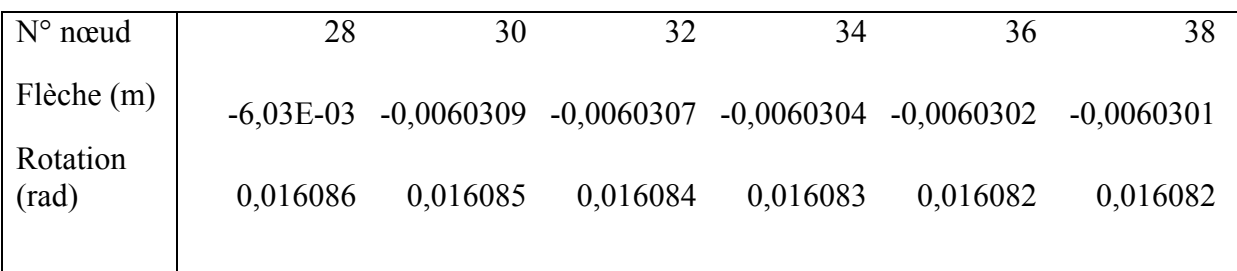

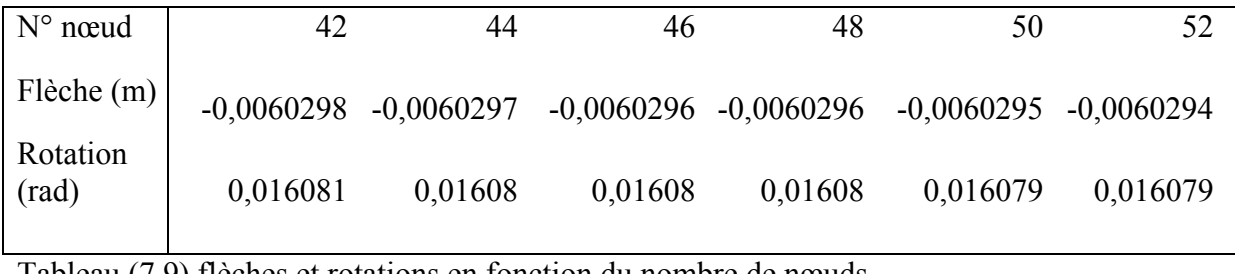

Tableau (7.9) flèches et rotations en fonction du nombre de nœuds

Donc, comme il est indiqué dans le tableau précédant, pour une discrétisation supérieur à 46 éléments on obtient des résultats avec une incertitude de l'ordre de «  $\pm 10^{-7}$  » dans le cas des flèches et de l'ordre de «  $\pm 10^{-6}$  » pour les rotations. Alors par souci d'exactitude on prend un maillage de 50 éléments pour discrétisation commune à toutes les applications qui suivront.

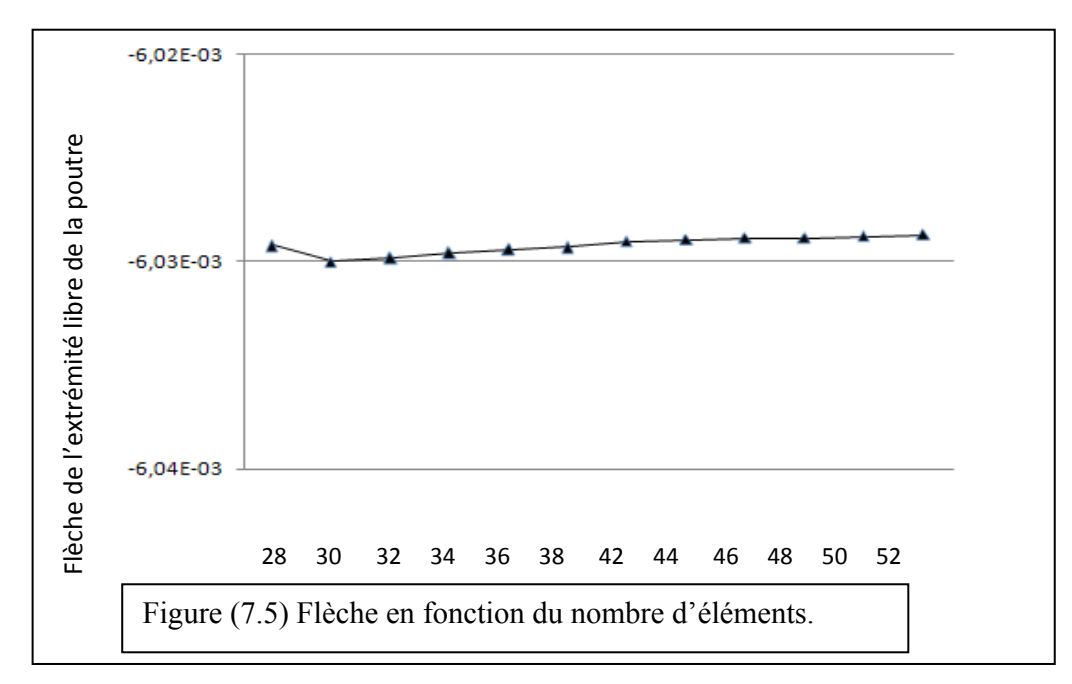

#### 7.3. Etude de l'influence de la température ambiante :

 Pour étudier l'influence de ce paramètre « la température » sur les structures sandwiches ont prend en premier lieu une poutre encastré (console) et ont fait varier la température ambiante tout en variant l'épaisseur des couches piézoélectriques (*hp*), la longueur de la poutre (*L*) et l'état du chargement exercé sur la structure (structure libre, structure soumise à une force concentré sur l'extrémité libre ou une charge uniformément répartie). Et le champ électrique nécessaire pour obtenir une meilleure atténuation.

#### 7.3.1. Poutre non sollicité mécaniquement :

 $\triangleright$  Pour une augmentation de température de 5°C - Figure (7.6) - :

Le déplacement axial maximal de l'extrémité libre de la poutre est : 1,26.10<sup>-5</sup> m

La flèche de l'extrémité libre de la poutre est : -3,85.10<sup>-5</sup> m.

La rotation de l'extrémité libre de la poutre est : 0,0001539 rad.

 $\triangleright$  Pour une augmentation de température de 10°C - Figure (7.7) -: Le déplacement axial maximal de l'extrémité libre de la poutre est : 2,51.10<sup>-5</sup> m

La flèche de l'extrémité libre de la poutre est : -7,70.10<sup>-5</sup> m

La rotation de l'extrémité libre de la poutre est : 0,00030779 rad.

 $\triangleright$  Pour une augmentation de température de 15<sup>o</sup>C - Figure (7.8) -: Le déplacement axial maximal de l'extrémité libre de la poutre est : 3,77.10<sup>-5</sup> m La flèche de l'extrémité libre de la poutre est : -0,00011547 m

La rotation de l'extrémité libre de la poutre est : 0,00046169 rad.

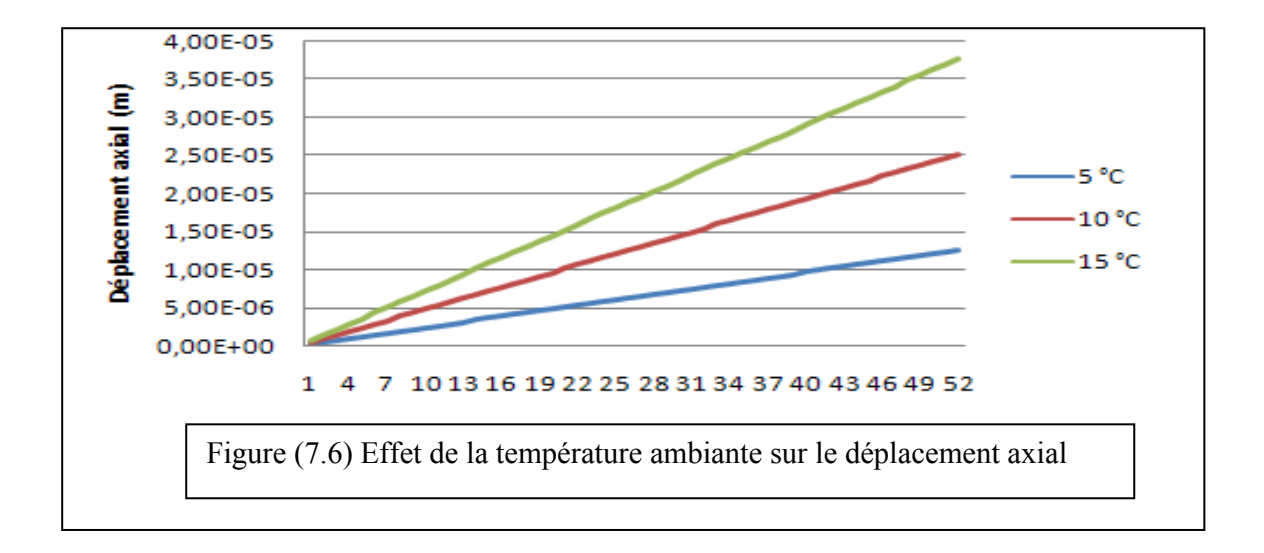

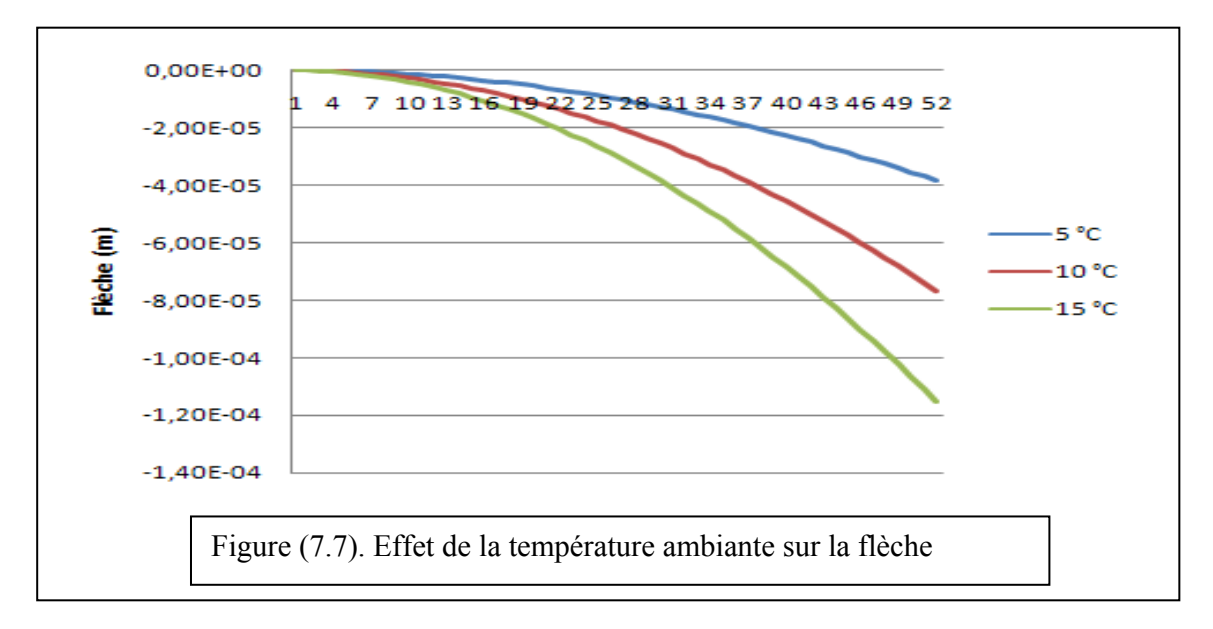

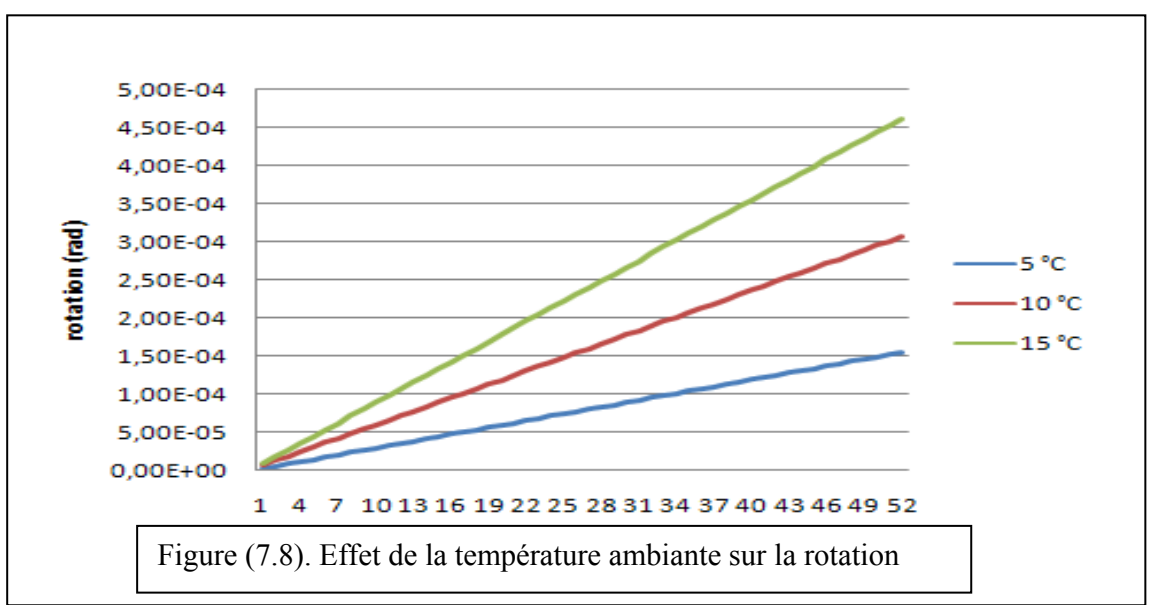

La compensation des déplacements par l'effet piézoélectrique donne :

 $\triangleright$  Pour une augmentation de température de 5°C. Avec l'application d'un champ électrique  $E_z = -19000 V/m$ :

Le déplacement axial maximal de l'extrémité libre de la poutre est : 1,25.10<sup>-5</sup> m

La flèche de l'extrémité libre de la poutre est : -8,67.10<sup>-6</sup> m.

La rotation de l'extrémité libre de la poutre est : 3.47.10<sup>-5</sup> rad.

Soit une atténuation de 77,48 % de la flèche, et de 77.45 % de la rotation.

 $\triangleright$  Pour une augmentation de température de 10°C Avec l'application d'un champ électrique  $E<sub>s</sub> = -38000 V/m$ :

Le déplacement axial maximal de l'extrémité libre de la poutre est :  $2,5.10^{-5}$  m

La flèche de l'extrémité libre de la poutre est : -1,73.10<sup>-5</sup> m.

La rotation de l'extrémité libre de la poutre est : 6,93.10<sup>-5</sup> rad.

Soit une atténuation de 77,53 % de la flèche, et de 77.48 % de la rotation.

¾ Pour une augmentation de température de 15°C. Avec l'application d'un champ électrique  $E_s = -58000 V/m$ :

Le déplacement axial maximal de l'extrémité libre de la poutre est : 3,74.10<sup>-5</sup> m

La flèche de l'extrémité libre de la poutre est : -2,44.10<sup>-5</sup> m

La rotation de l'extrémité libre de la poutre est : 9,77.10<sup>-5</sup> rad.

Soit une atténuation de 78,86 % de la flèche, et de 77.83 % de la rotation.

La figure (7.9) illustre l'effet piézoélectrique et son influence sur une augmentation de la température ambiante de 5 °C. Et la figure (7.10) donne l'effet piézoélectrique et son influence sur une augmentation de la température ambiante de 10 °C, et la (7.11) donne l'influence d'une augmentation de 15 °C sur l'effet piézoélectrique.

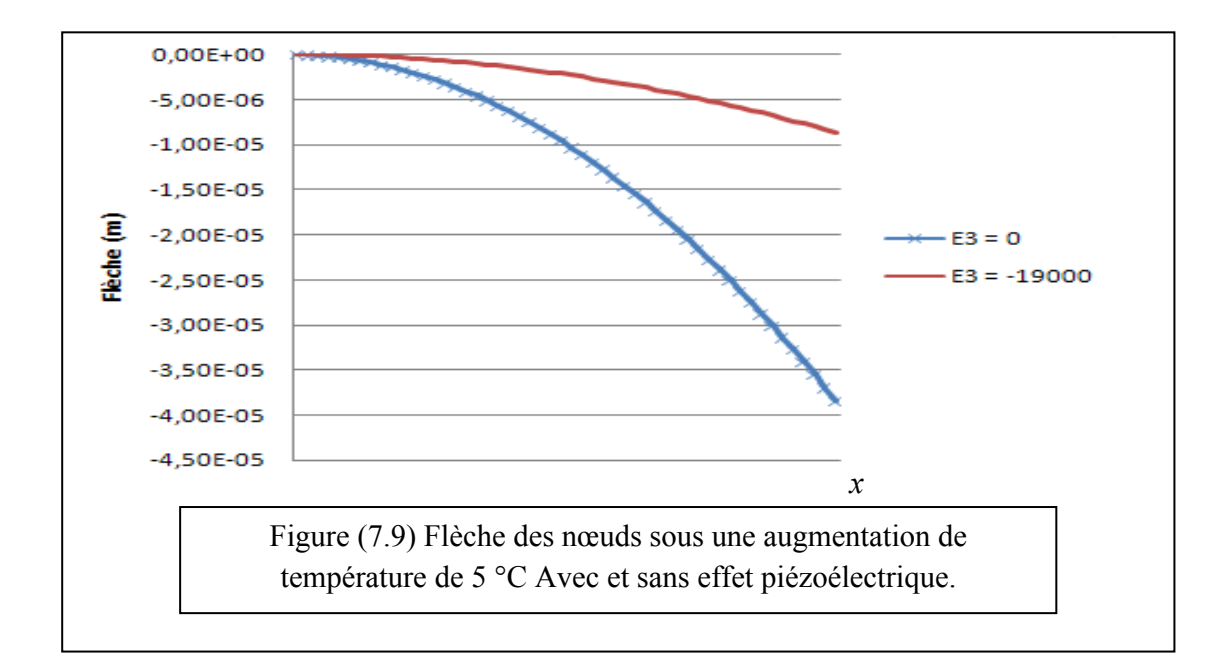

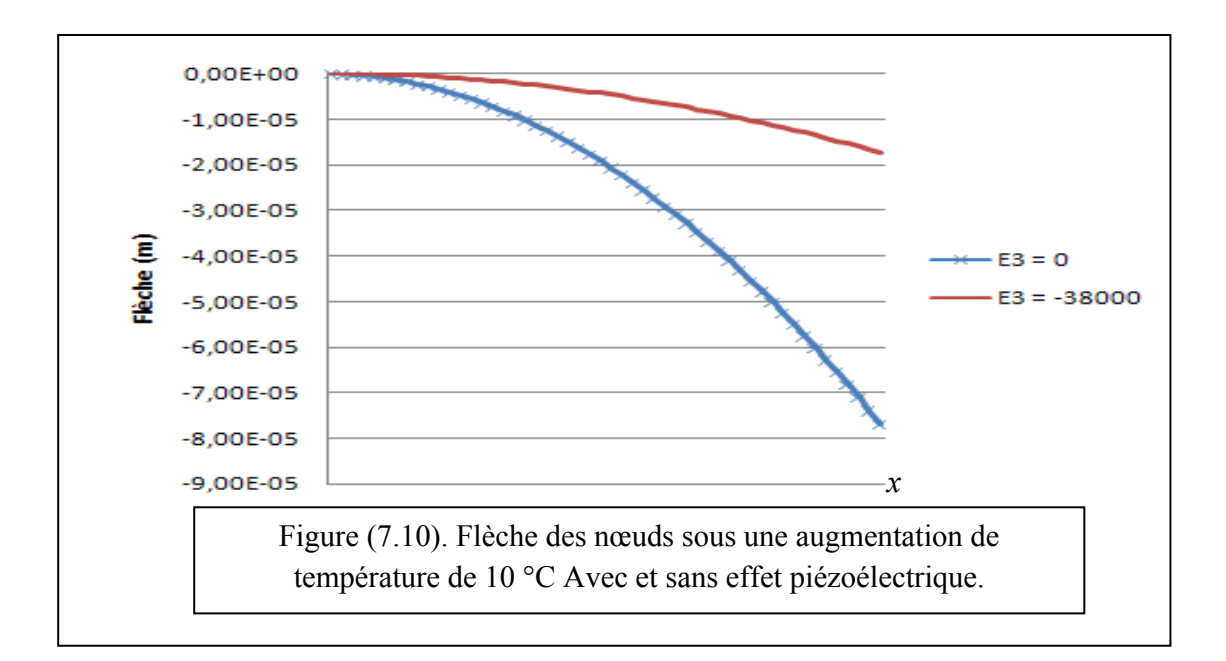
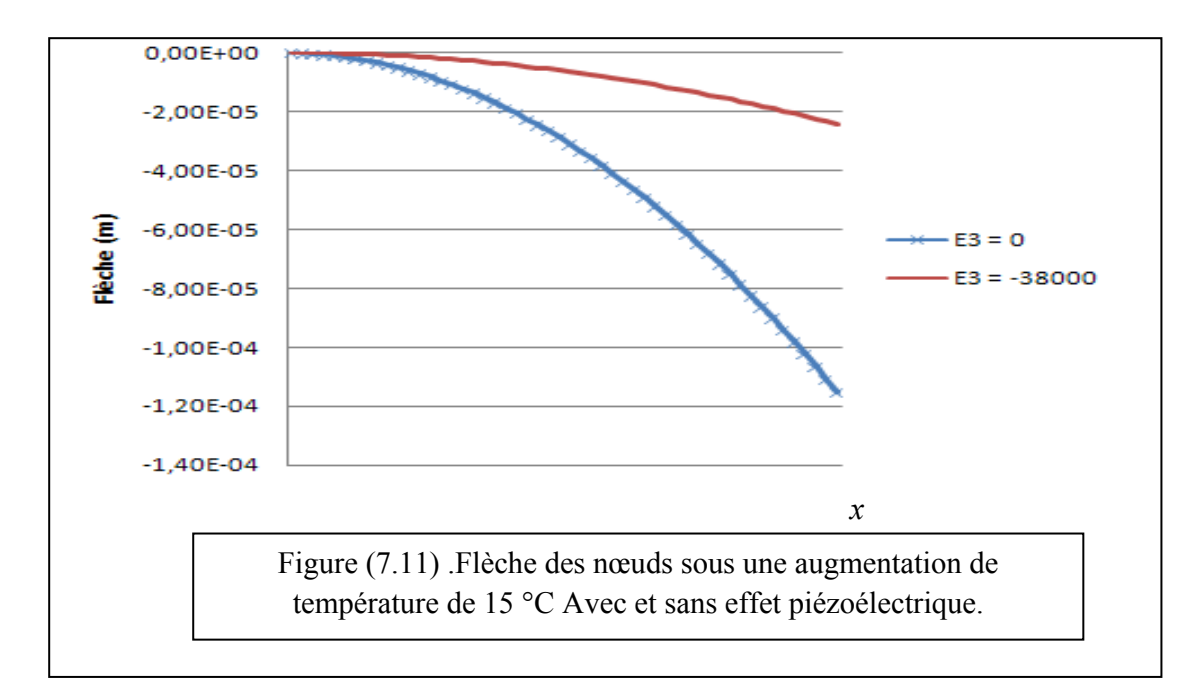

On remarque une atténuation de l'ordre de 80 % de la flèche dans le cas d'une augmentation de 5 à 10 °C. Pour un champ électrique respectif de *V=-19000V/m* et *V=-38000V/m*, ainsi qu'une correction de l'ordre de 75% de la flèche pour la même valeur du champ et une augmentation de température de 15°C.

On remarque l'influence de la température sur la poutre en admettant trois différents coefficients d'amortissement structural.

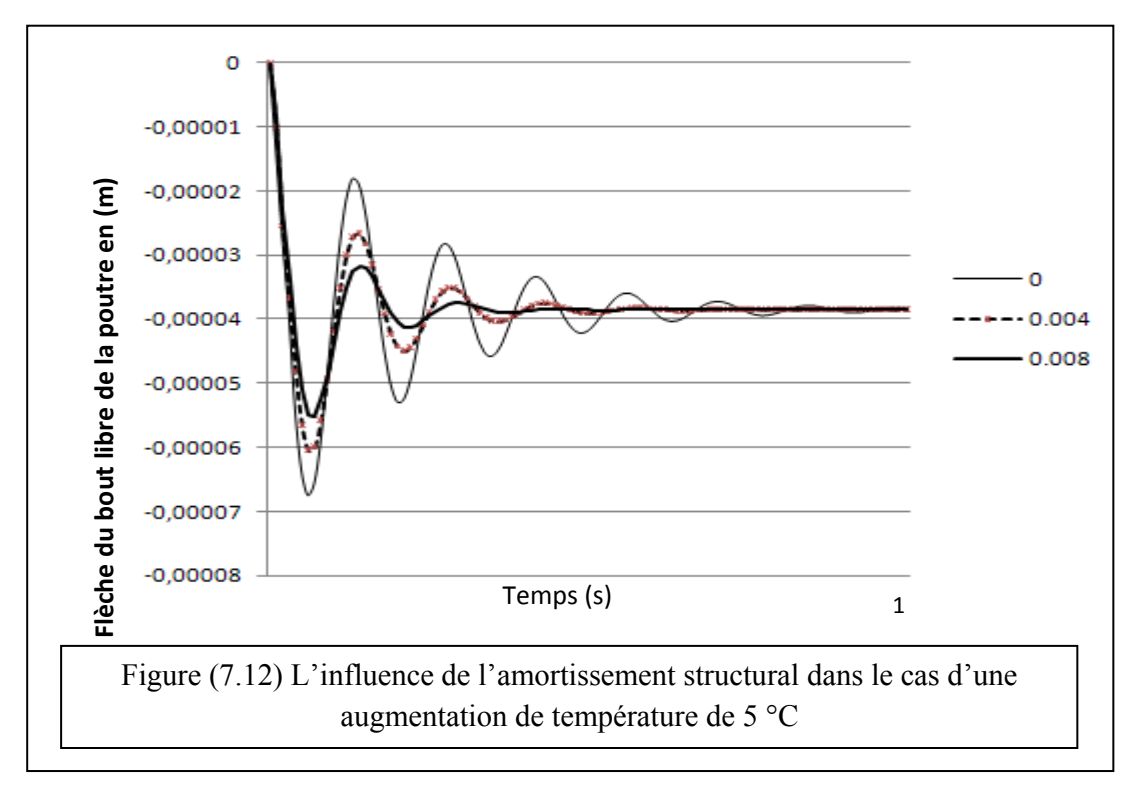

 $\lambda^1 = 0$ ,  $\lambda^2 = 0.004$ ,  $\lambda^3 = 0.008$ .

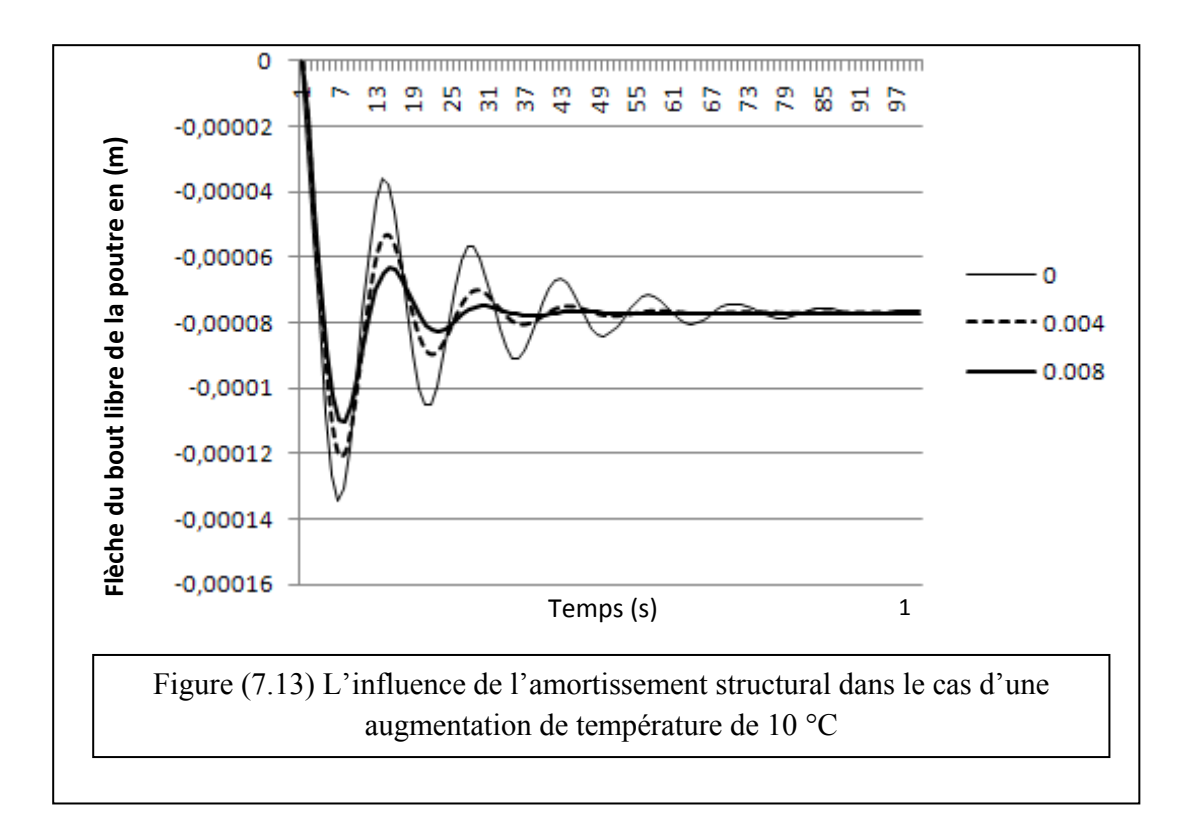

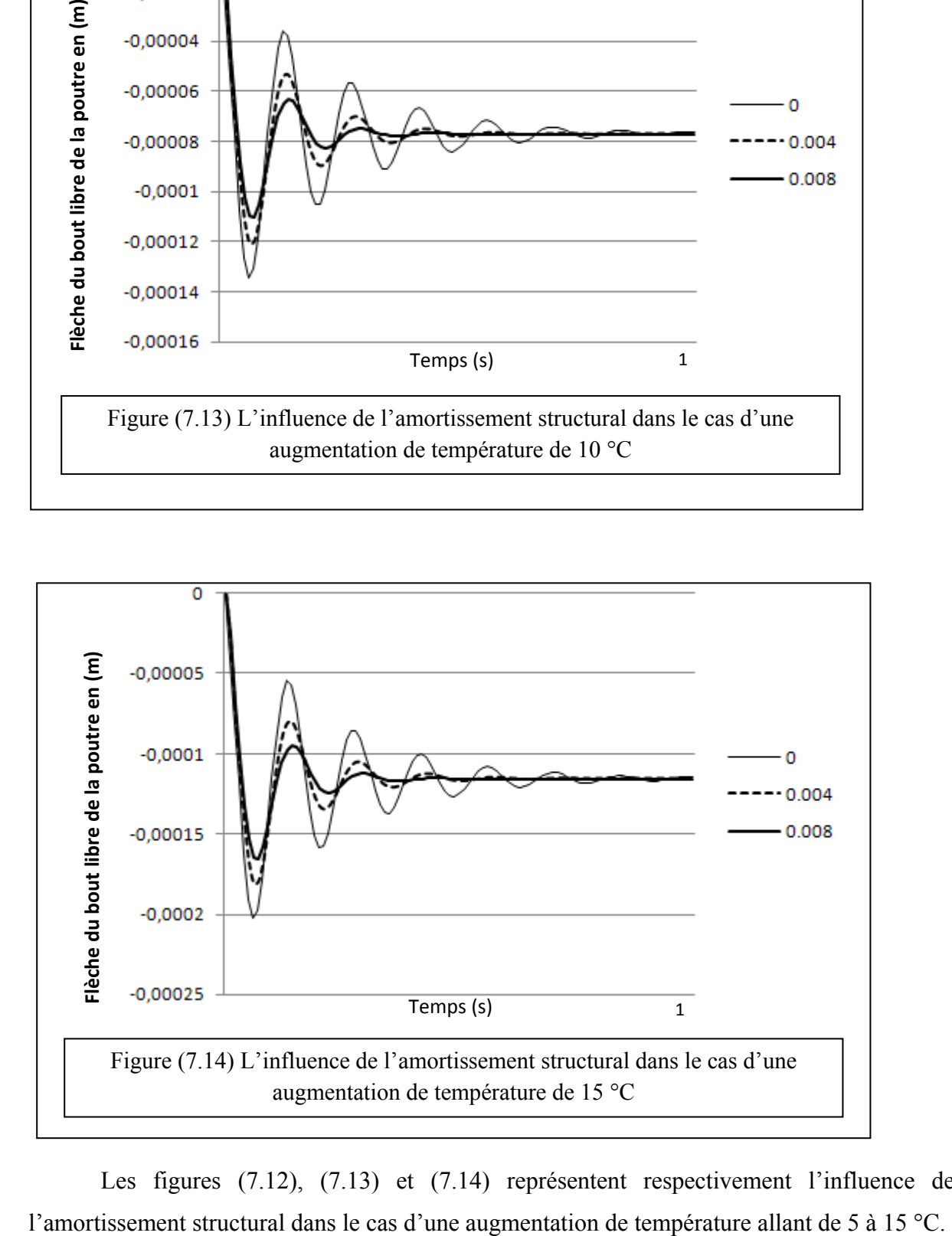

Les figures (7.12), (7.13) et (7.14) représentent respectivement l'influence de

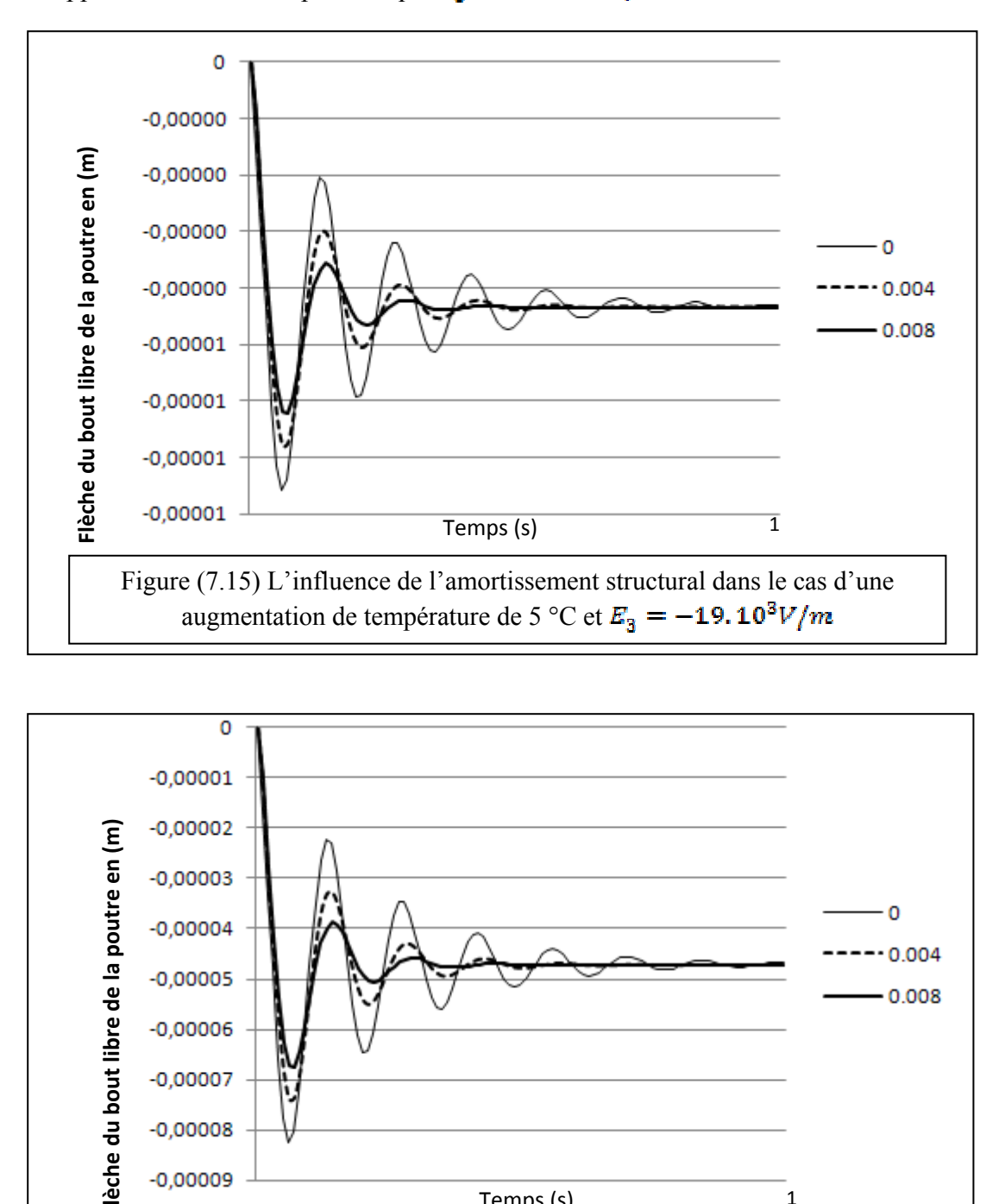

L'application d'un champ électrique  $E_3 = -19000$  V/m on obtient :

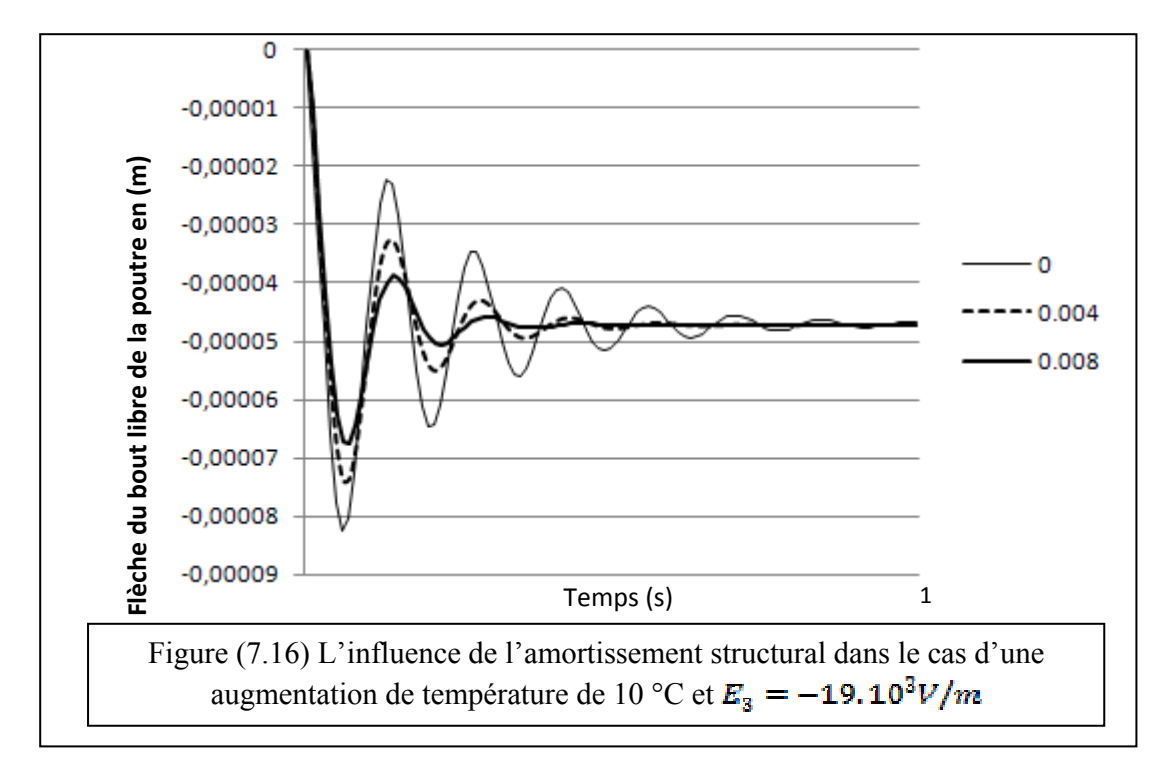

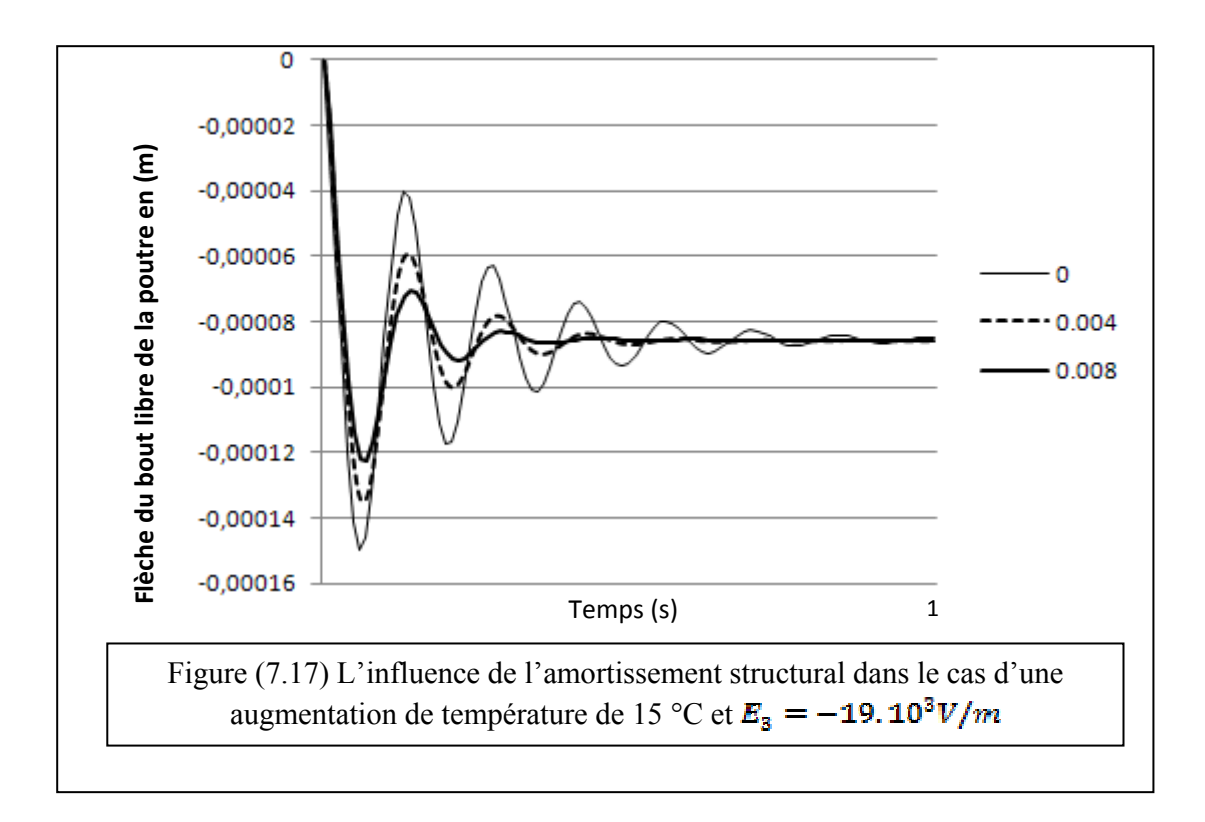

### 7.3.2. Poutre sollicité mécaniquement :

Soit la même poutre dans les mêmes conditions aux limites et soumise à une force concentrée en son extrémité libre comme sur la Figure (7.18) :

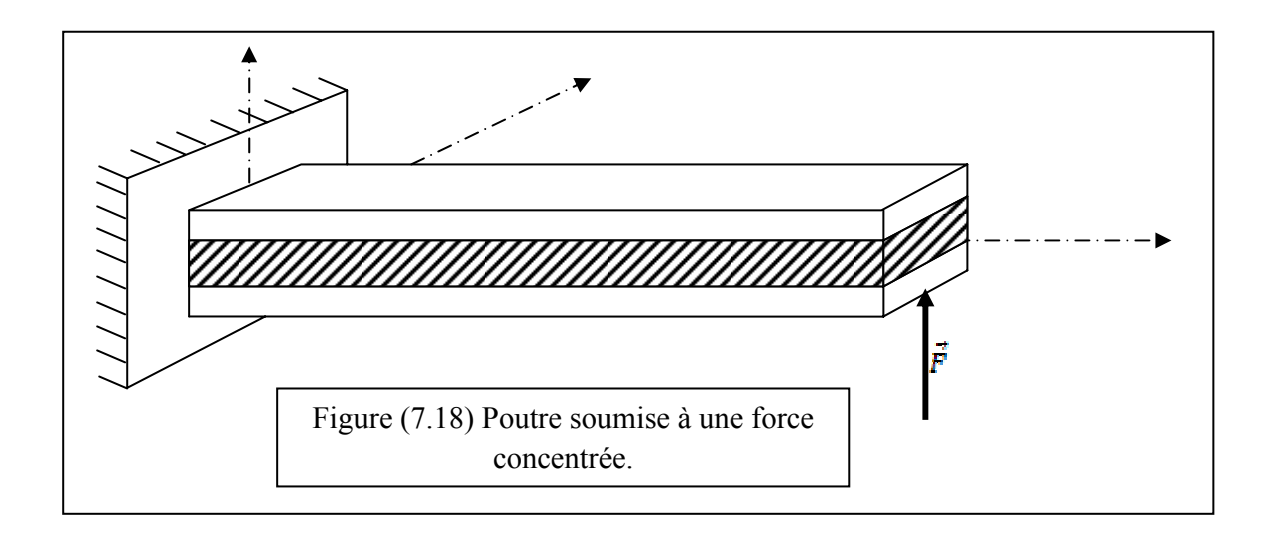

La force appliquée sur la poutre étant de  $\vec{F} = 10 N$ .

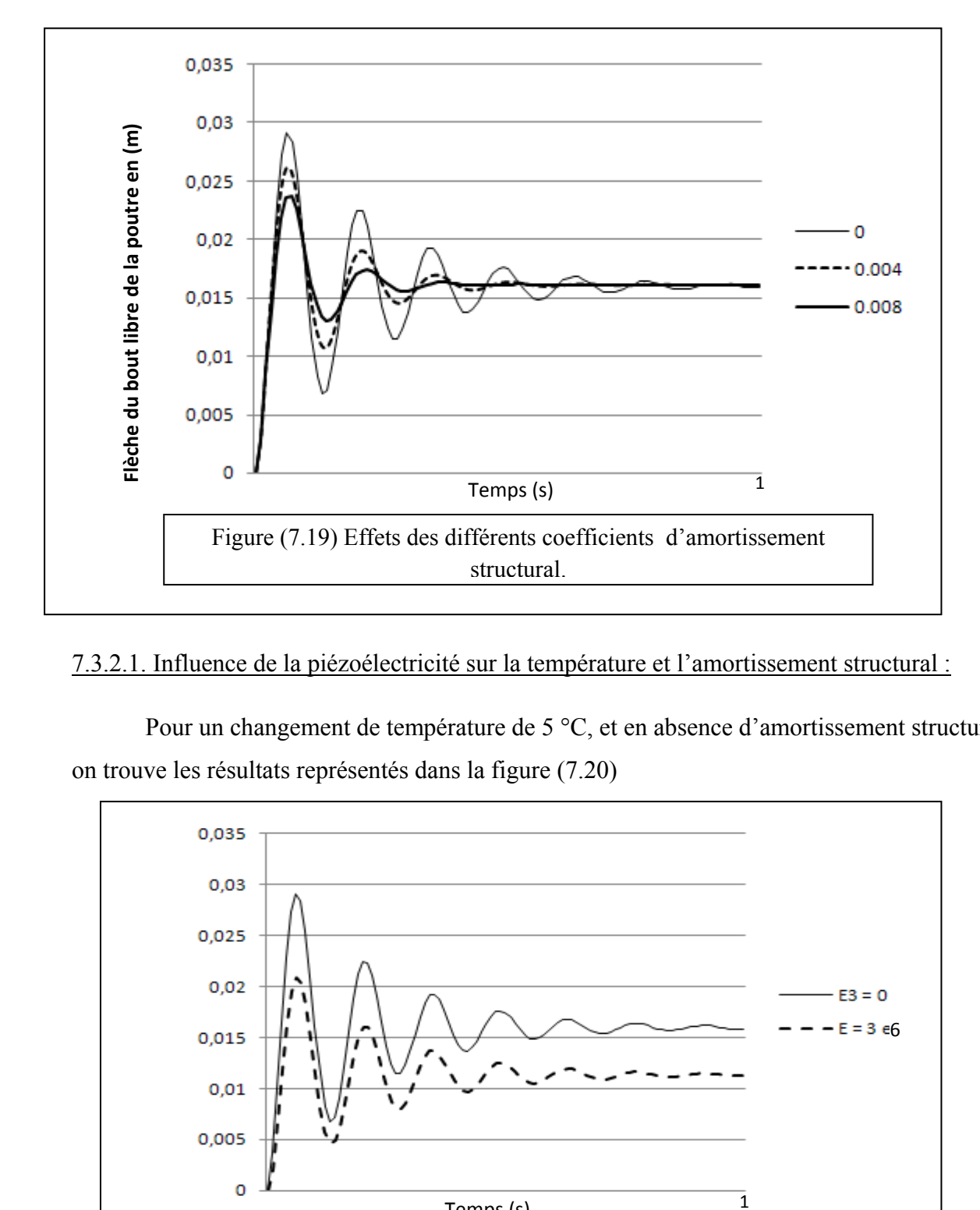

7.3.2.1. Influence de la piézoélectricité sur la température et l'amortissement structural :

Pour un changement de température de 5 °C, et en absence d'amortissement structural on trouve les résultats représentés dans la figure (7.20)

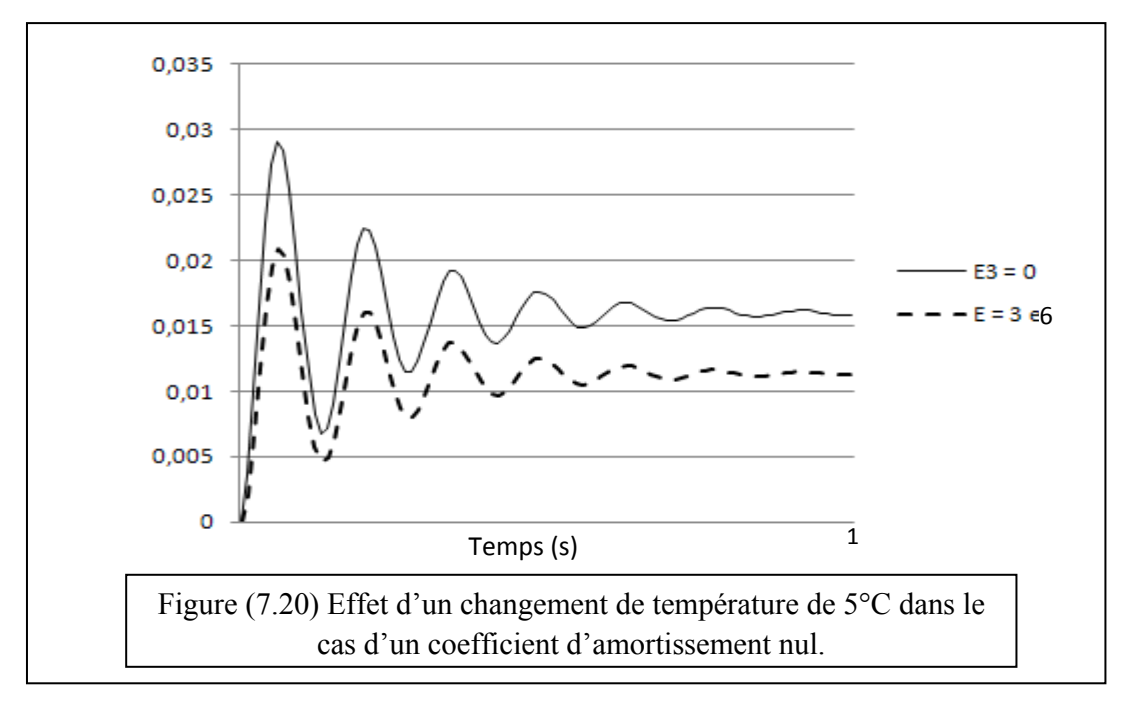

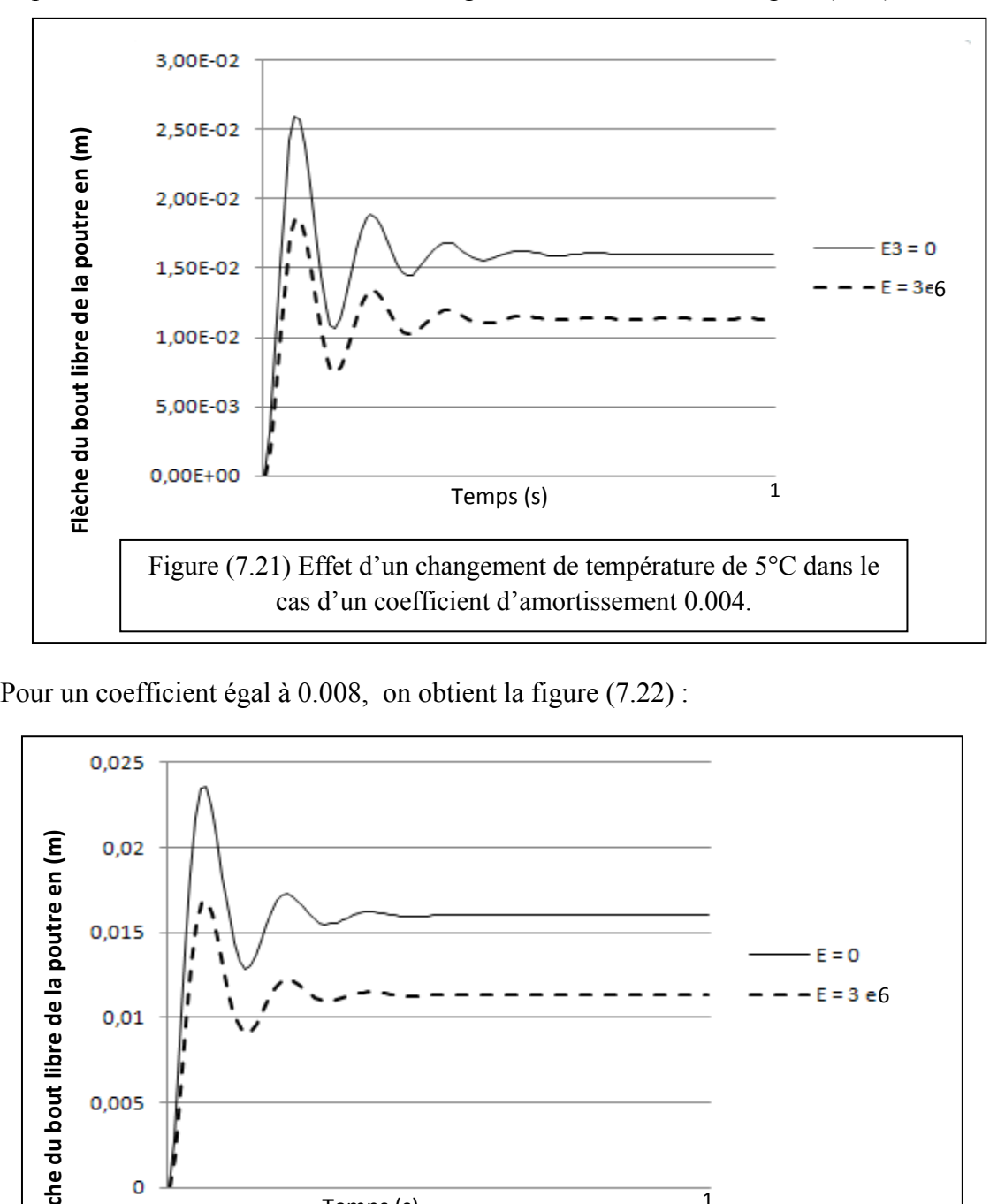

Et pour un coefficient d'amortissement égal à 0.004 on obtient la figure (7.21) :

Pour un coefficient égal à 0.008, on obtient la figure (7.22) :

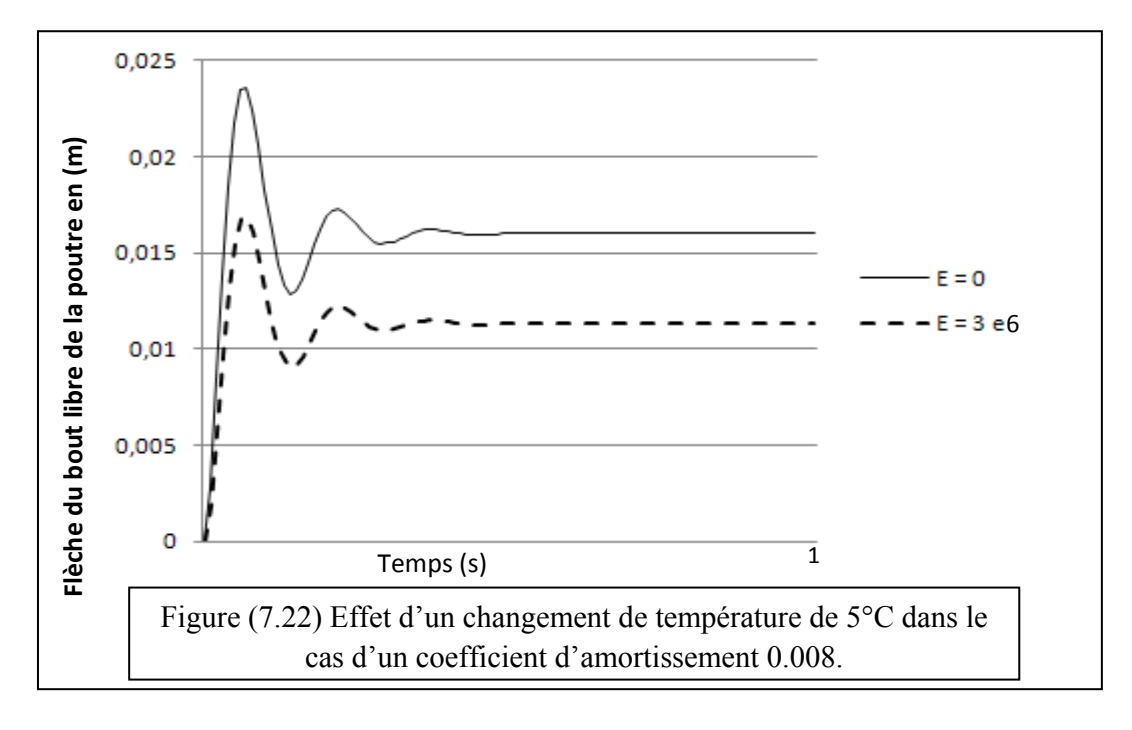

Pour un changement de 10 °C :

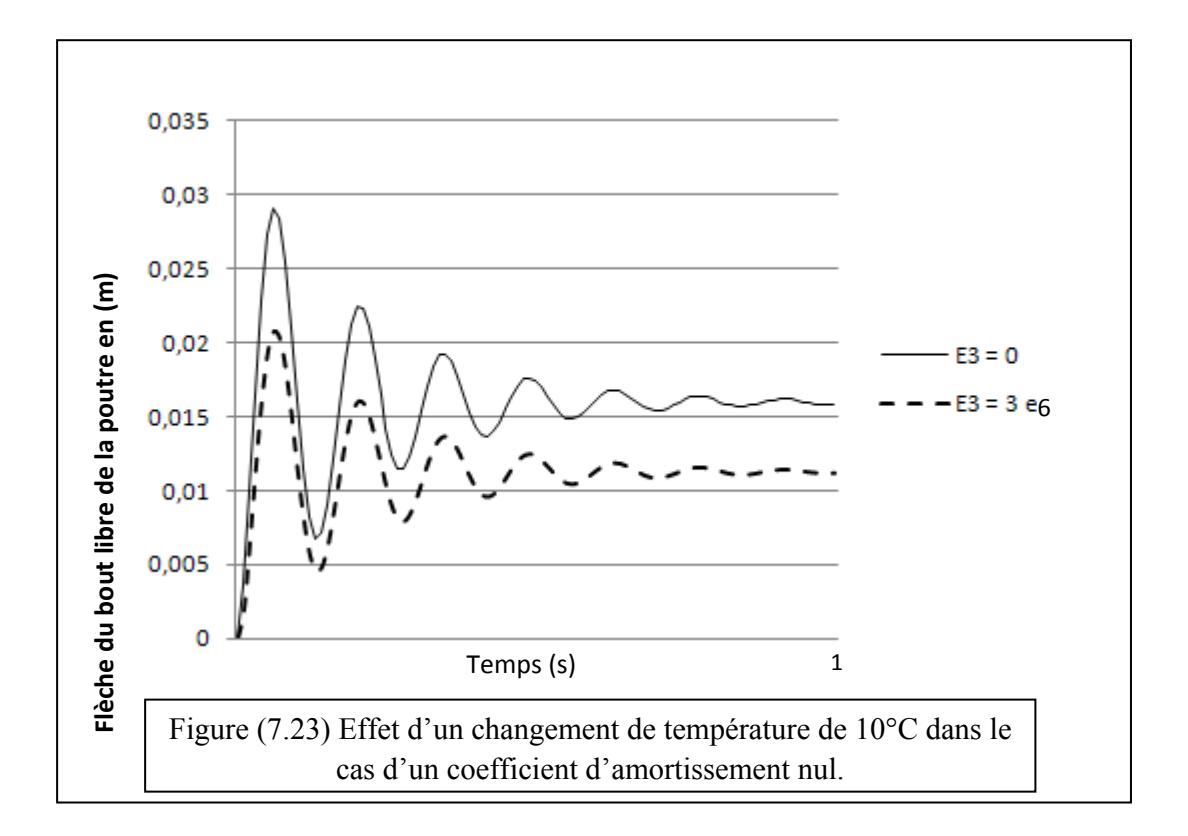

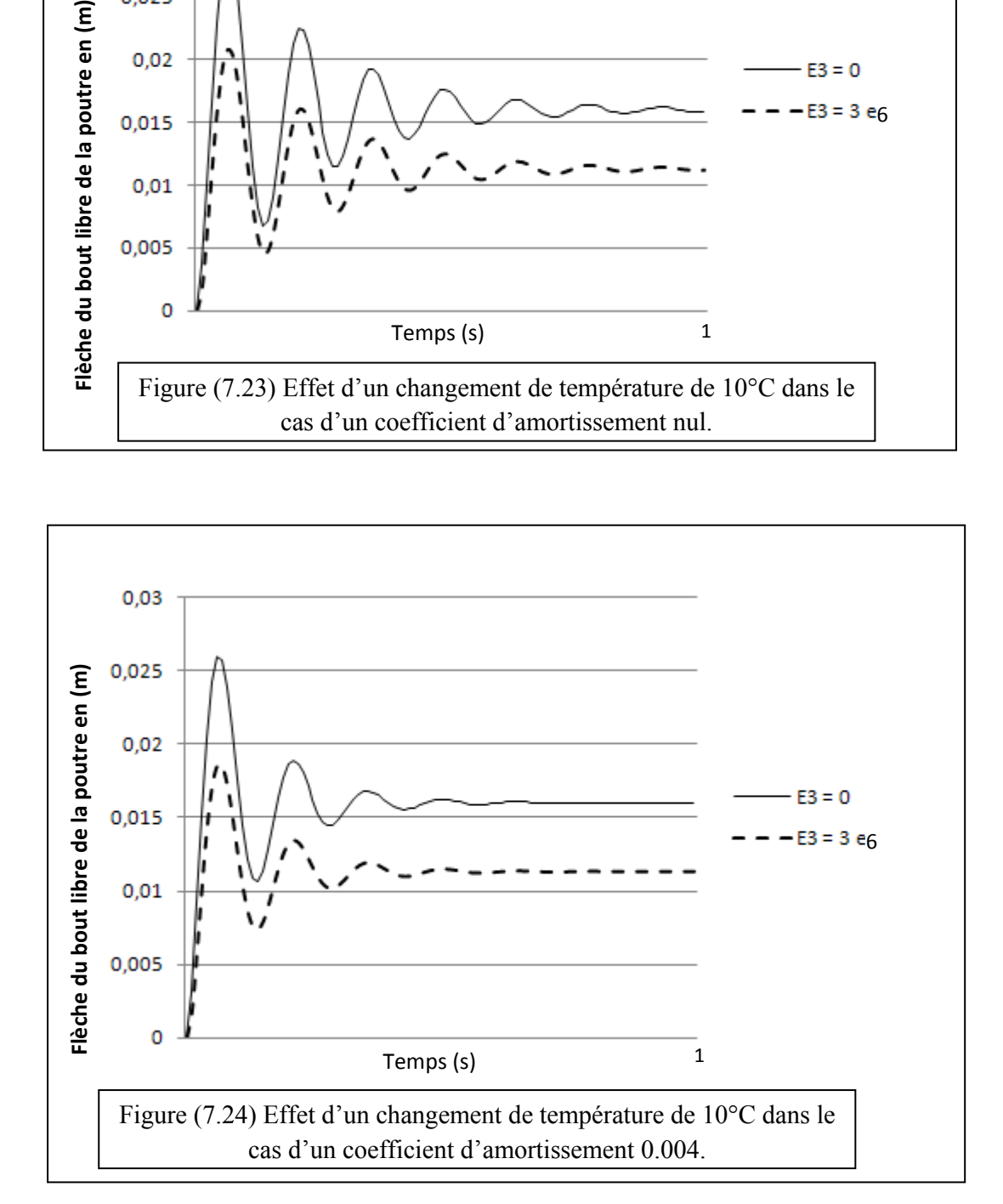

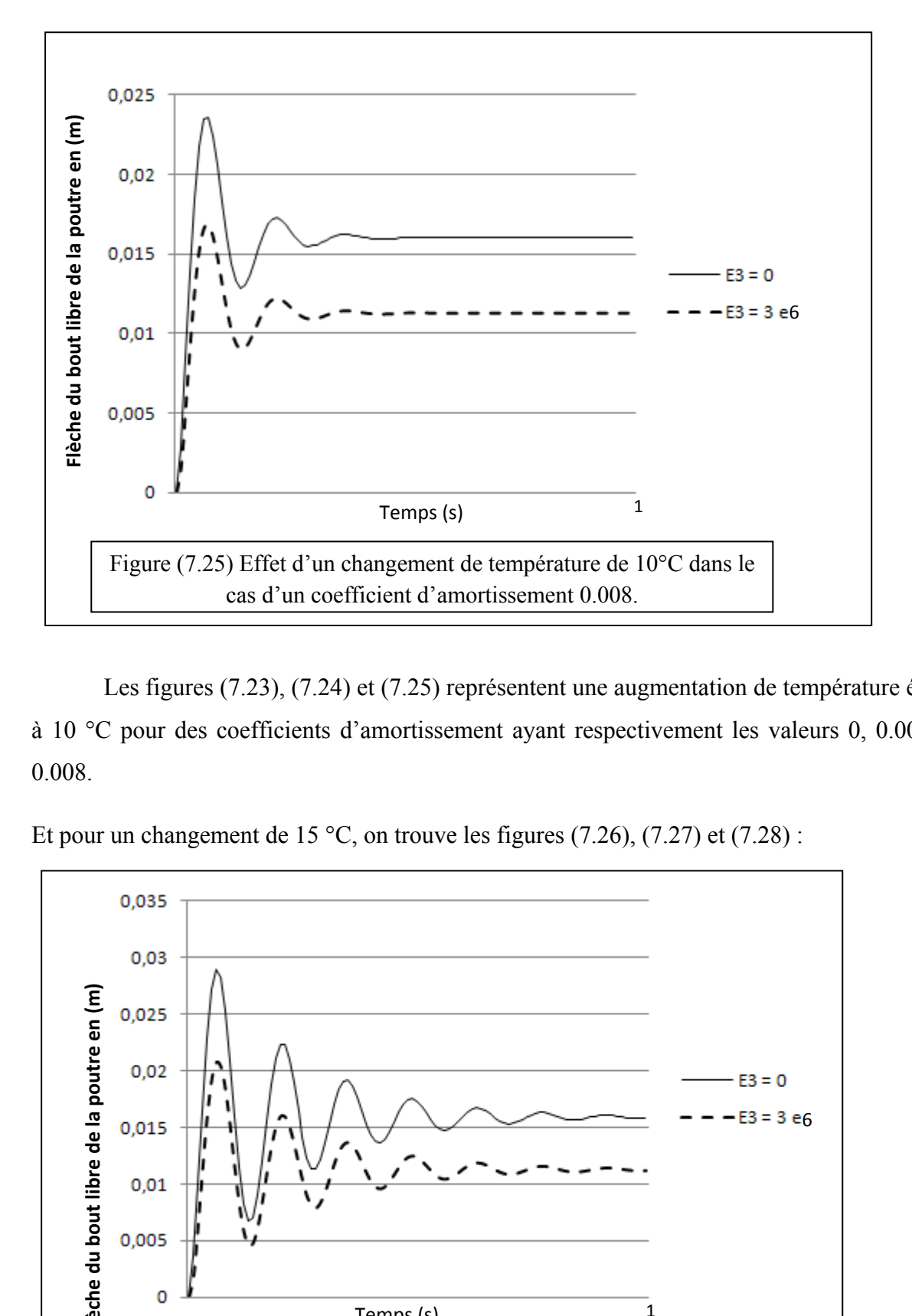

Les figures (7.23), (7.24) et (7.25) représentent une augmentation de température égale à 10 °C pour des coefficients d'amortissement ayant respectivement les valeurs 0, 0.004 et 0.008.

Et pour un changement de 15 °C, on trouve les figures  $(7.26)$ ,  $(7.27)$  et  $(7.28)$ :

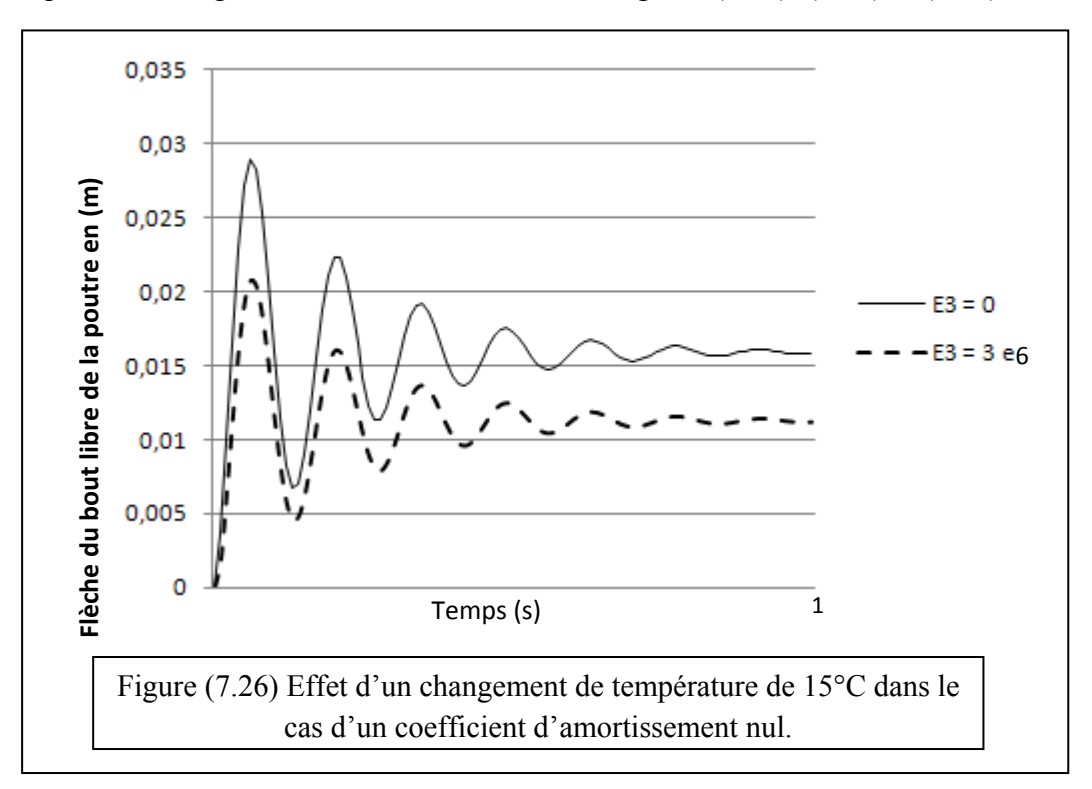

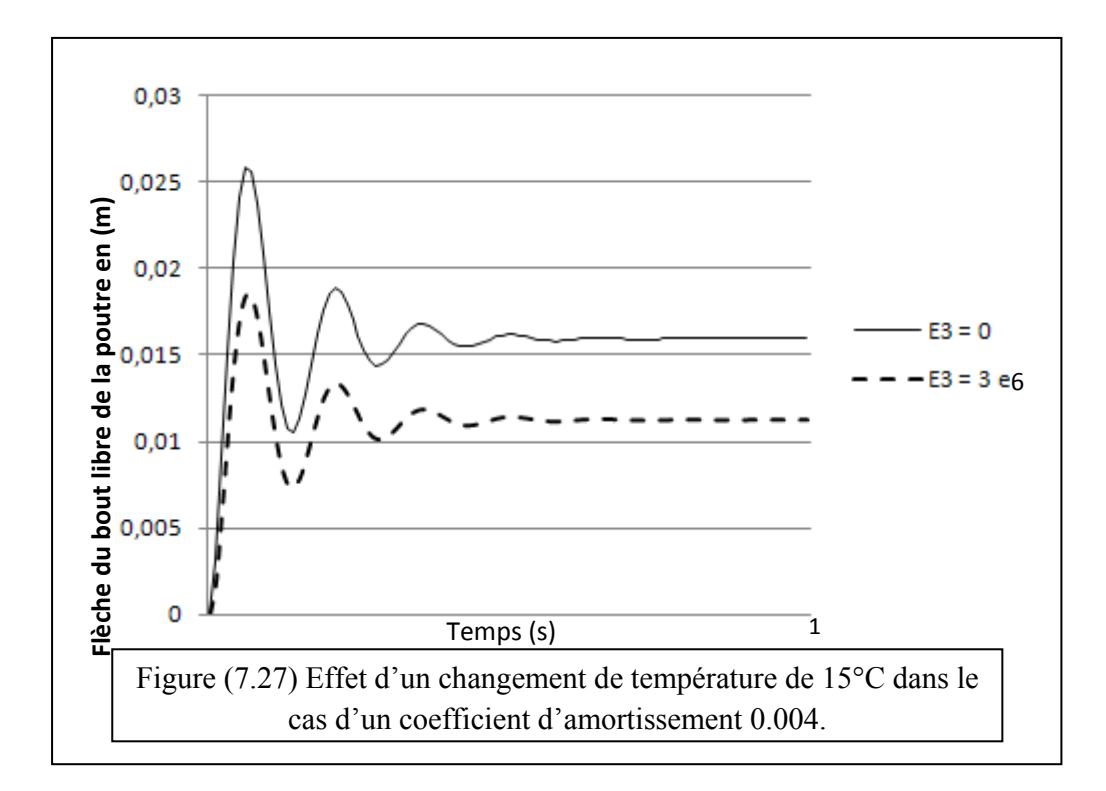

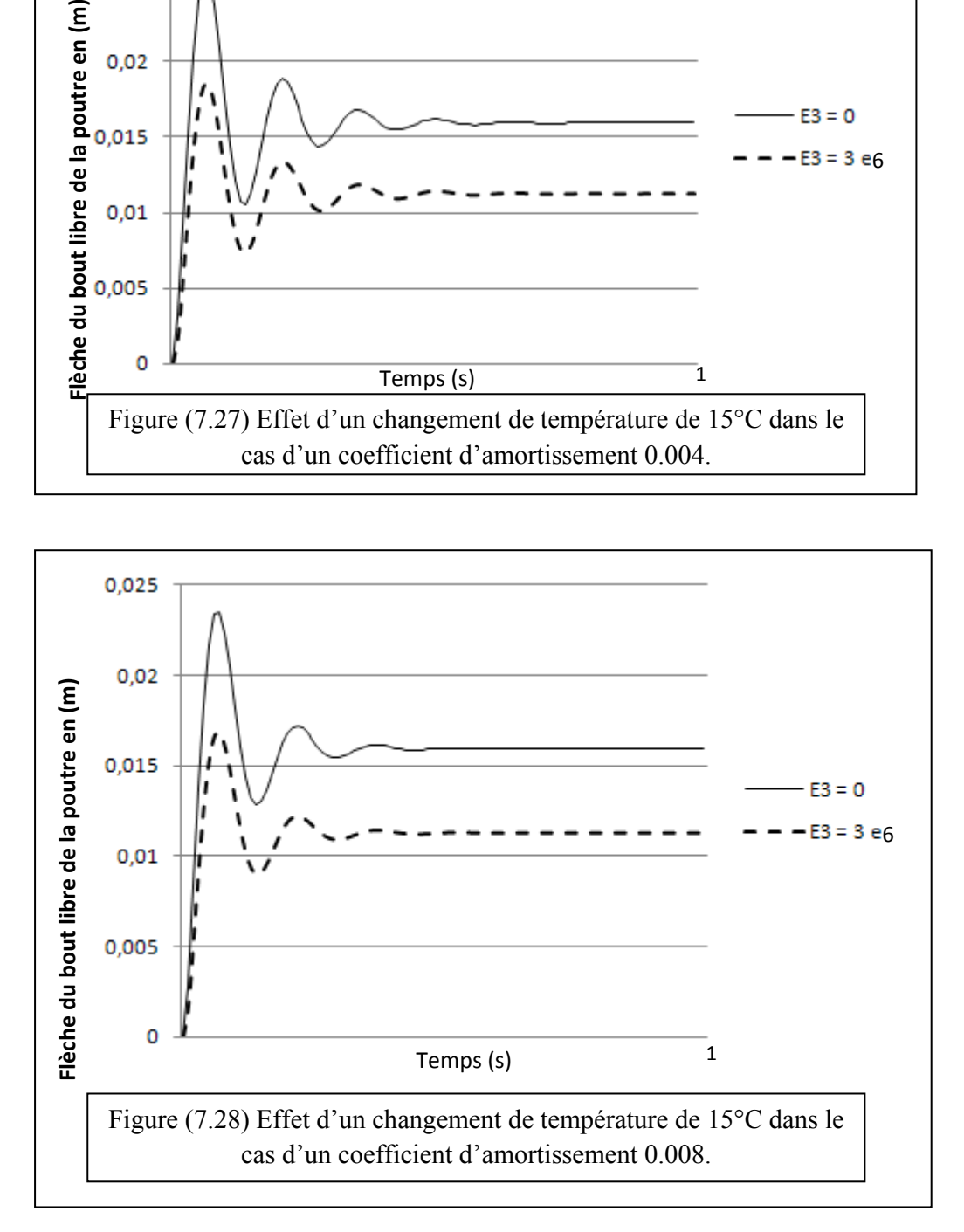

## 7.3.2.2. Influence de l'épaisseur des couches piézoélectriques et la température :

 Pour les trois valeurs de l'épaisseur *hp* : 0.001, 0.002 et 0.003 m et en faisant varier la température entre 5 et 15 °C on a les figures (7.29), (7.30) et (7.31).

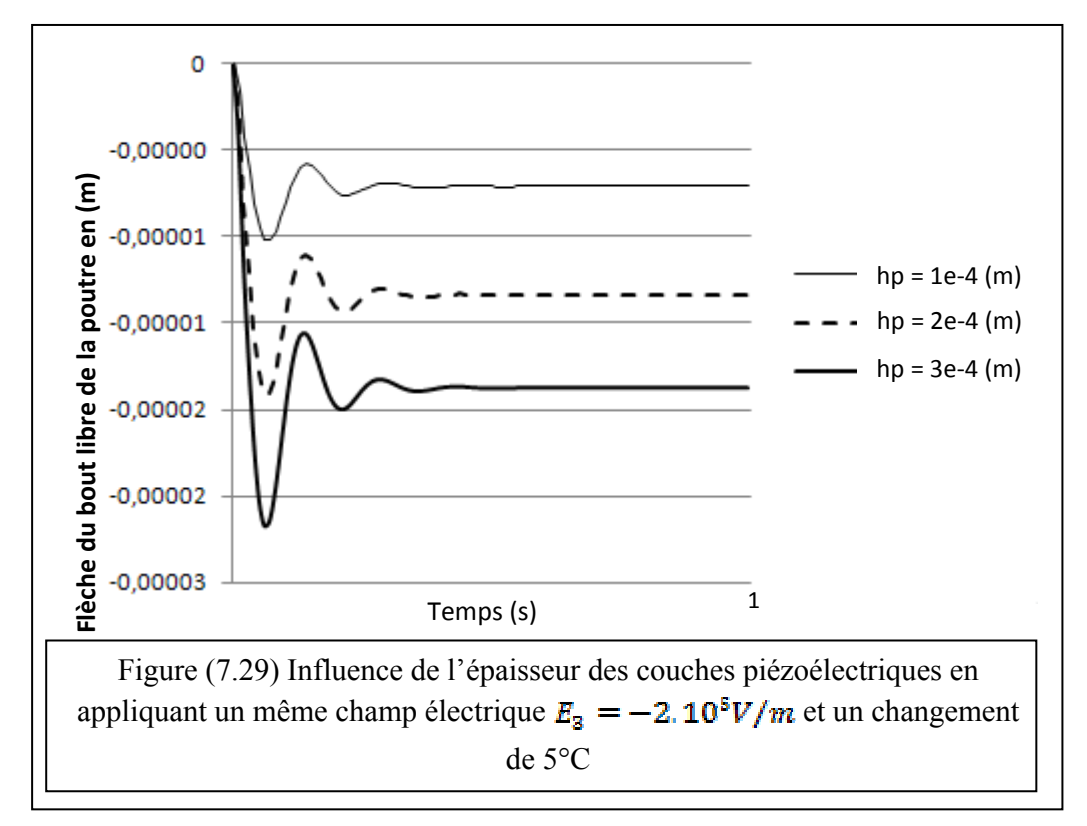

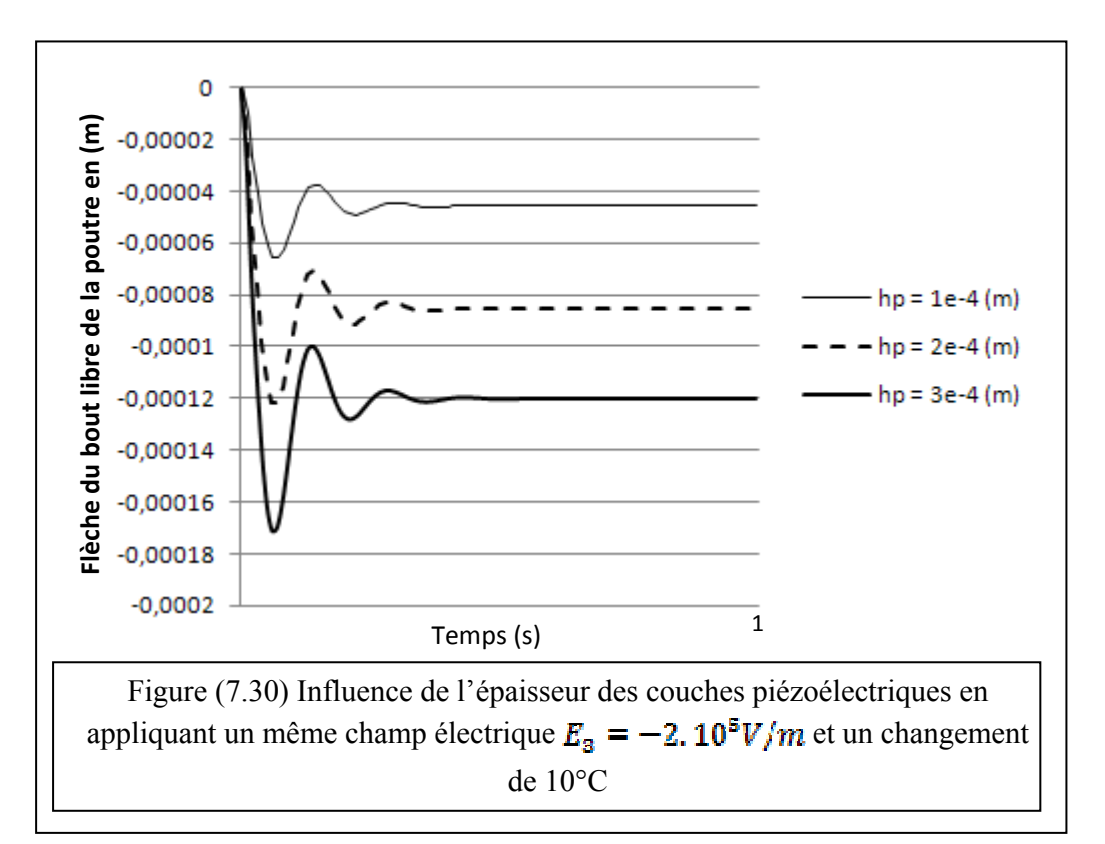

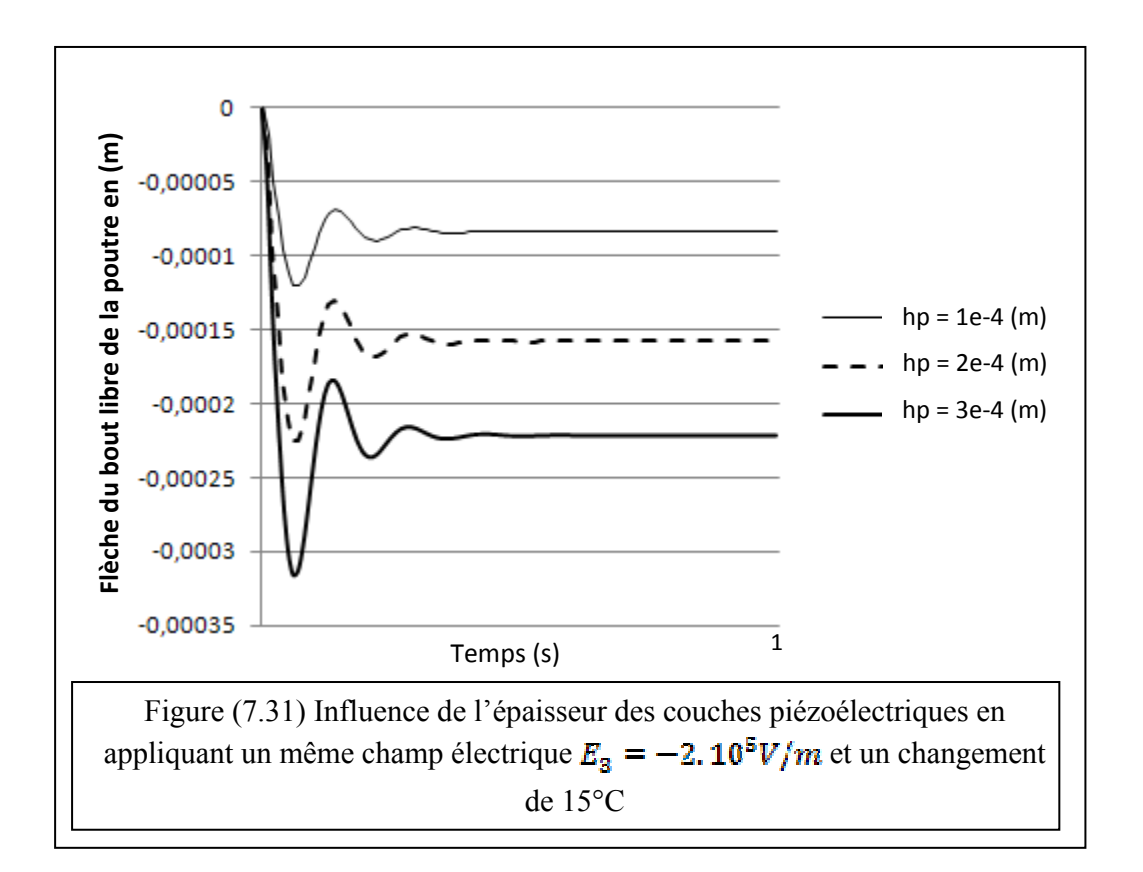

## 7.4. Cas d'une excitation périodique :

Si on applique une force harmonique sur le bout libre de la poutre de la valeur :

$$
\vec{F} = \cos(40. t)
$$

Et pour l'atténuation on appliqué le champ électrique suivant :

$$
E_{3} = 3.10^{5} \cdot \cos(40. t)
$$

On obtient les résultats suivants, avec un changement de température nul.

7.4.1. Cas d'une excitation périodique non-amortie :

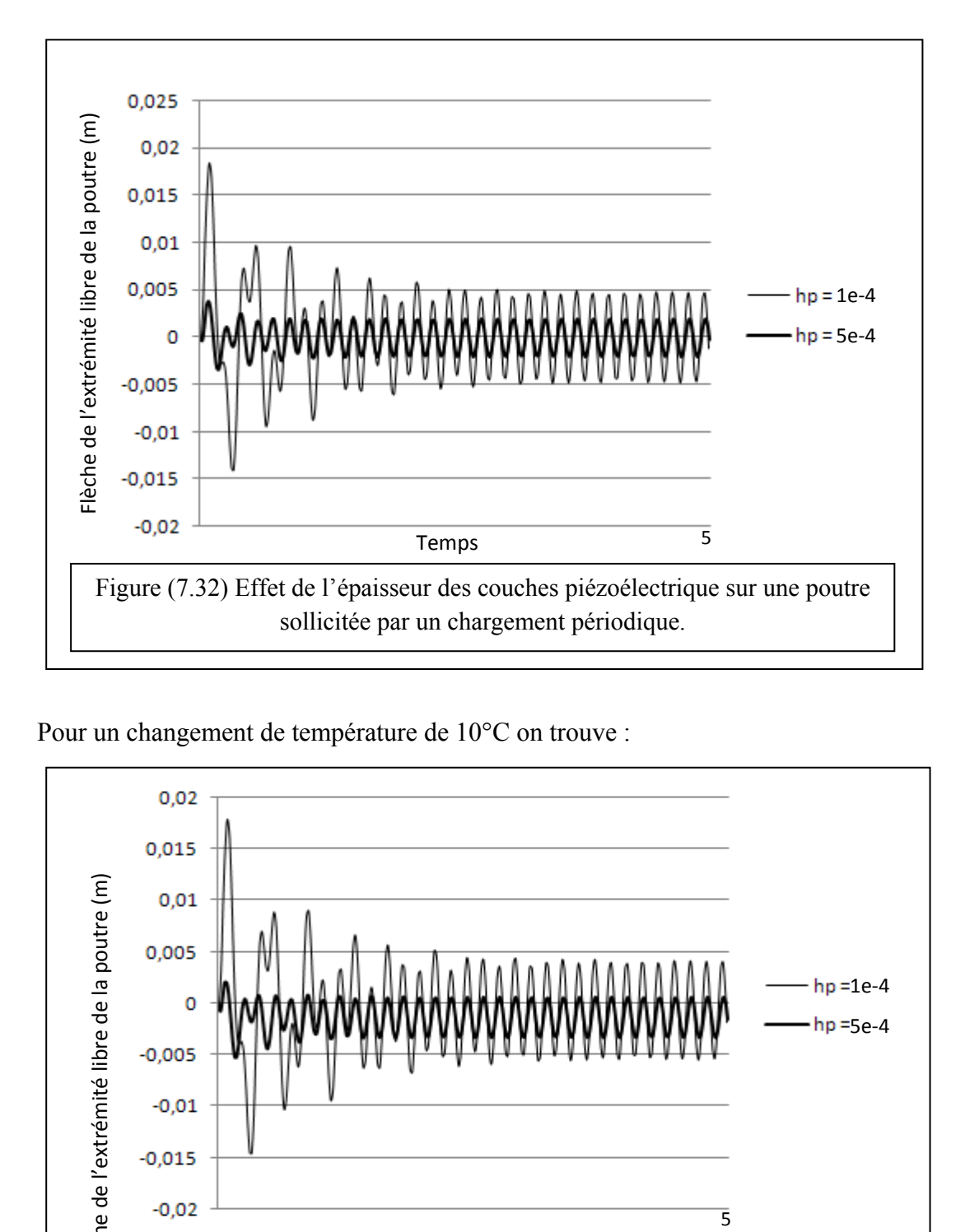

Pour un changement de température de 10°C on trouve :

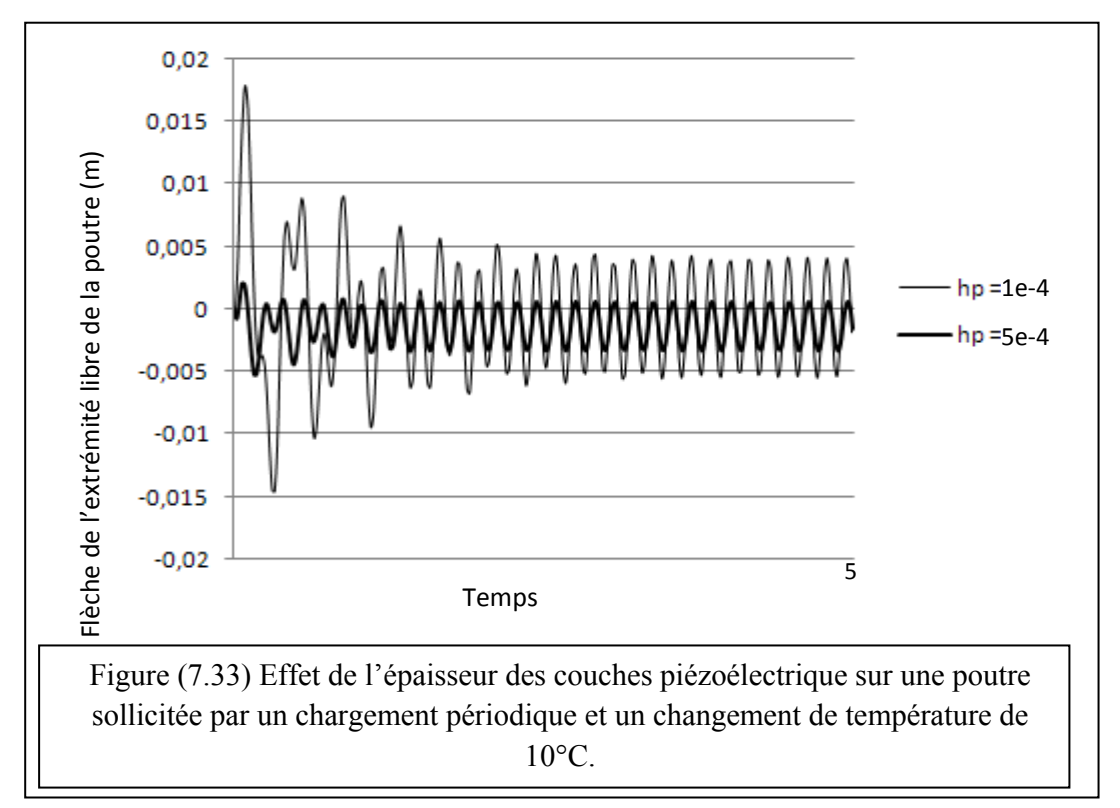

Pour un changement de température de 15°C on trouve :

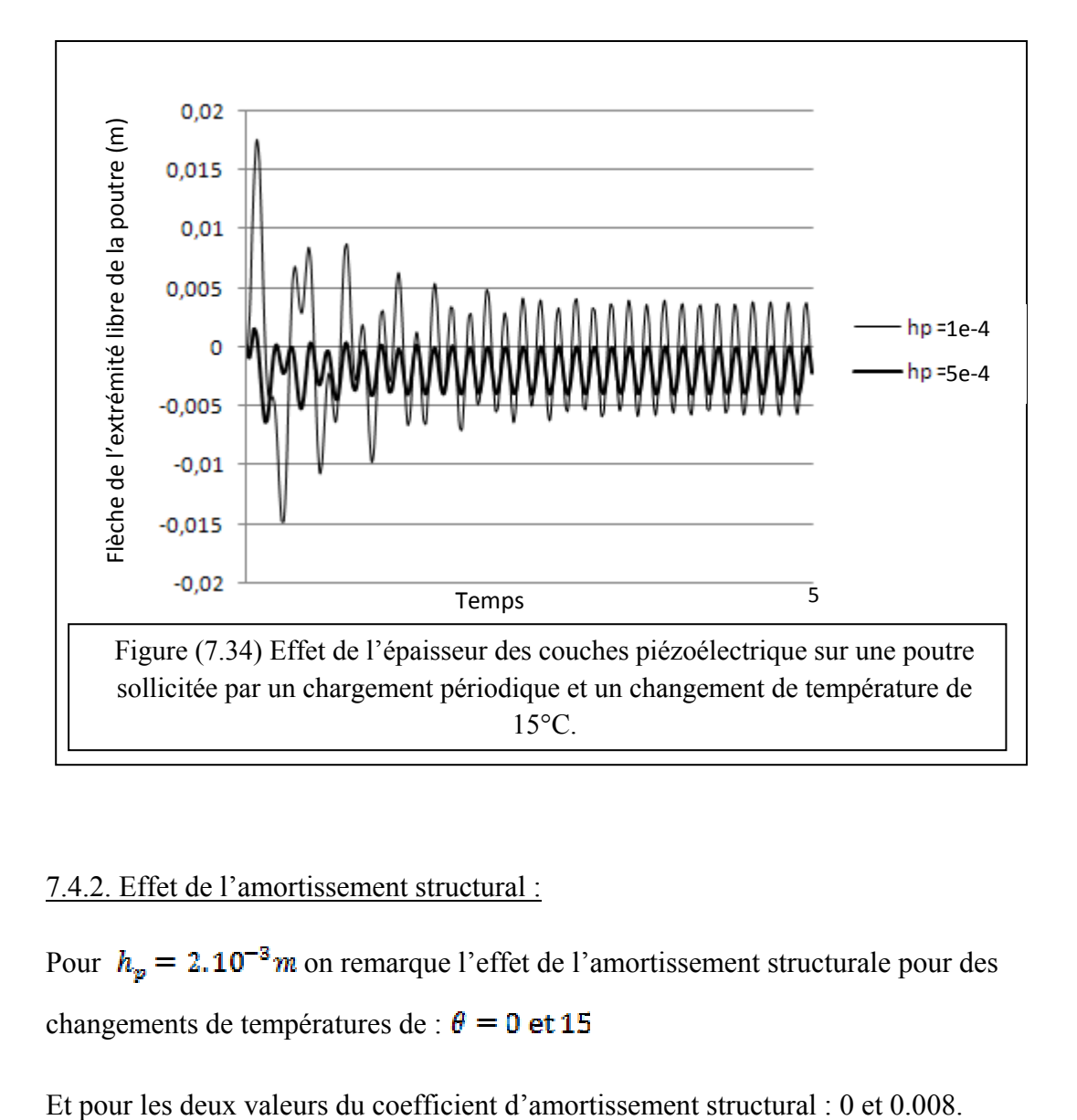

#### 7.4.2. Effet de l'amortissement structural :

Pour  $h_p = 2.10^{-3}$  m on remarque l'effet de l'amortissement structurale pour des changements de températures de :  $\theta = 0$  et 15

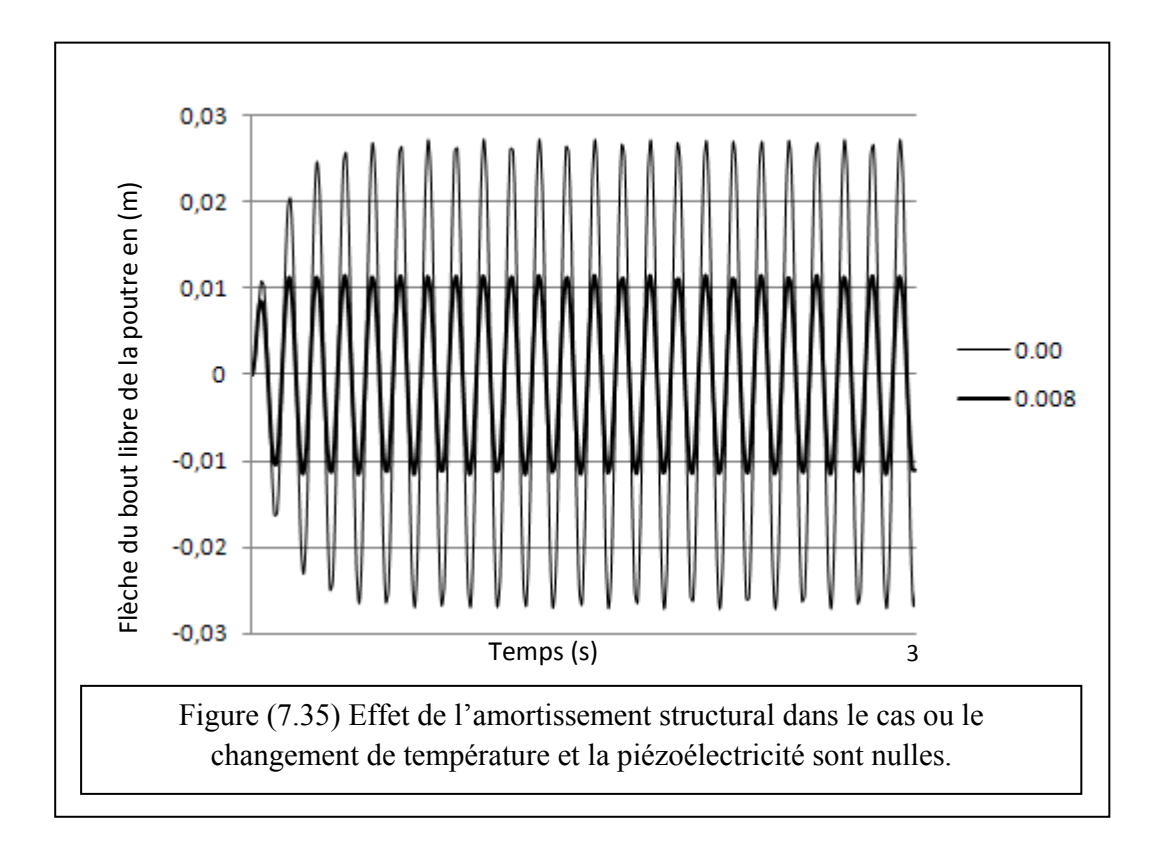

On appliquant le champ électrique *E3* déjà utilisé on trouve :

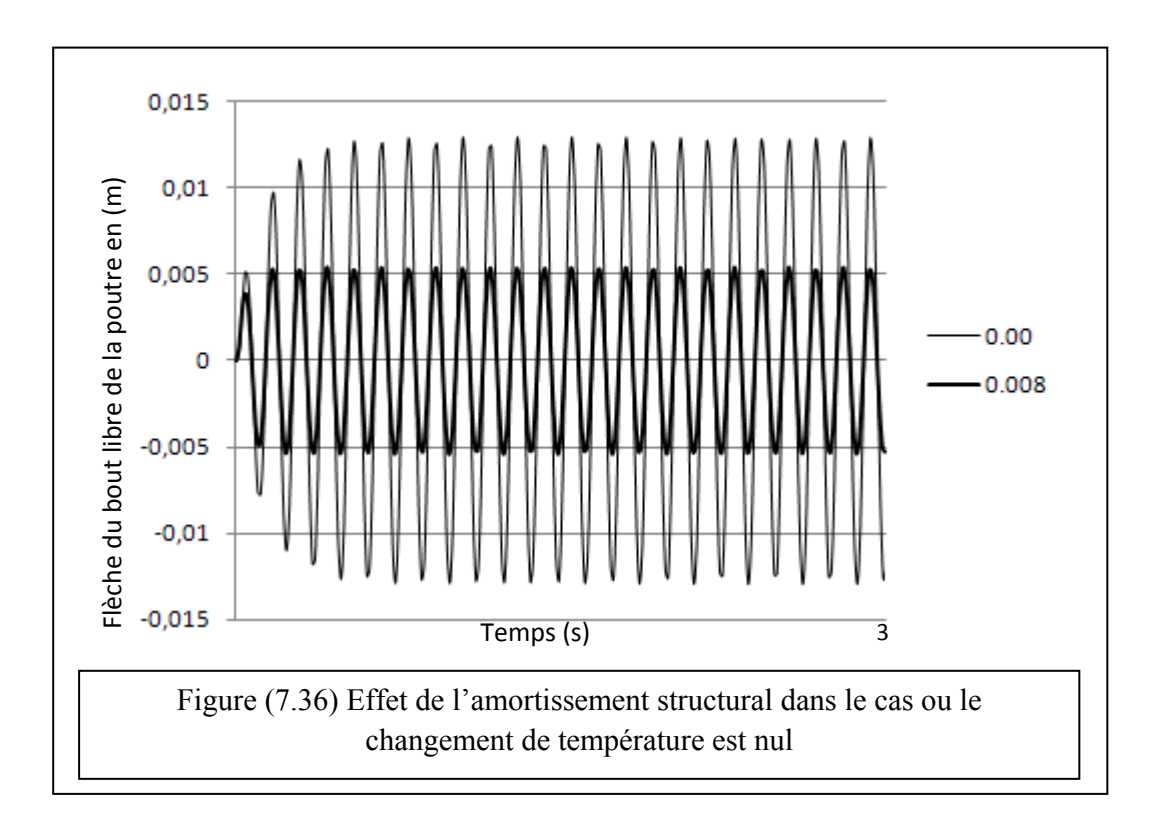

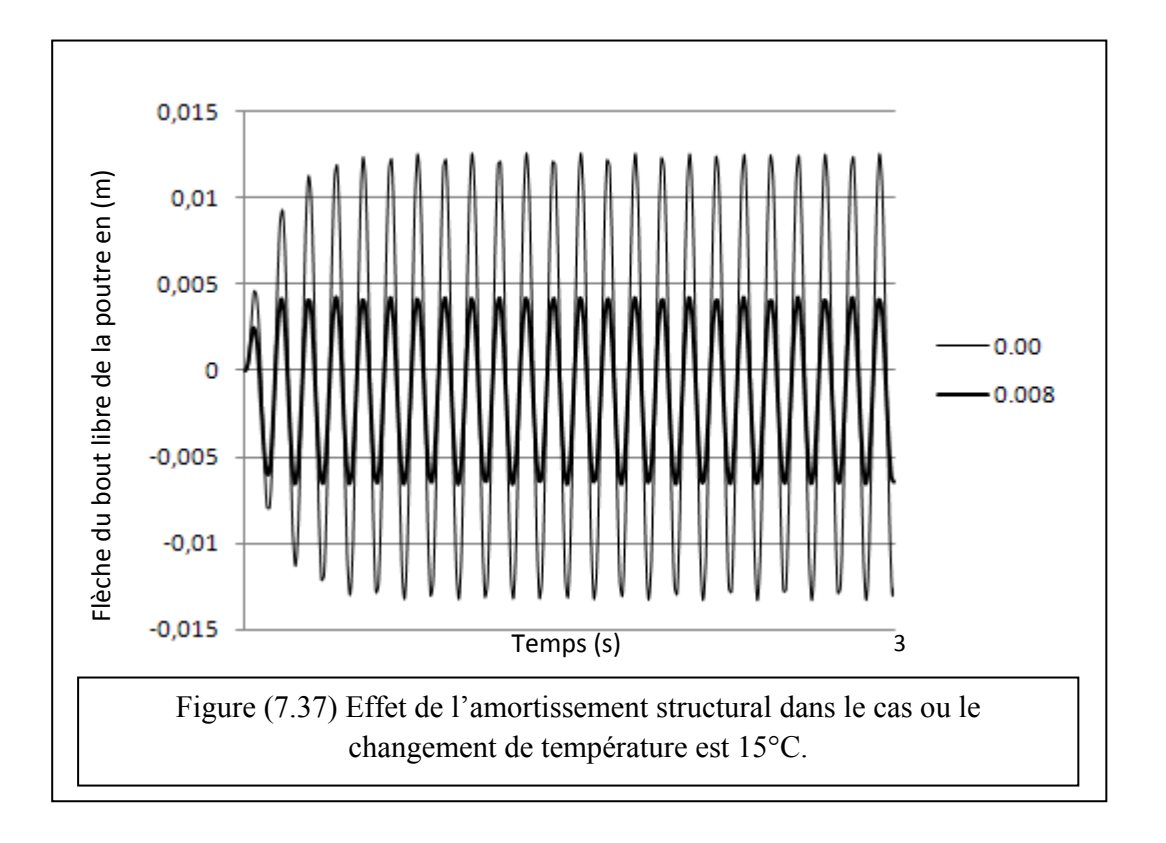

#### **CONCLUSION**

 Tout au long de ce mémoire on a étudié l'application de l'effet piézoélectrique dans l'atténuation des vibrations en considérant l'influence du changement de la température ambiante, et l'amortissement structural sur les poutres et les plaques, d'un coté, et d'un autre, on a simulé numériquement un système formé par une poutre sandwich composé de deux couches piézoélectriques parfaitement collées sur les deux faces supérieure et inférieure de cette poutre.

 On a pris en considération les effets du cisaillement et les déformations latérales sur les structures formés par des poutres et des plaques.

 Ont a utilisé une discrétisation par éléments finis pour maillé et simplifié les structures, des éléments linéaires a deux nœuds pour les poutres et des éléments quadratiques a quatre nœuds pour les plaques.

 Et pour la résolution du système d'équations formant les équations de mouvement on a opté pour l'utilisation de la méthode de NEWMARK, qui d'ailleurs, a été vivement conseillée par des différents auteurs, vu la précision obtenue par l'application de cette méthode et la simplicité qu'elle offre.

 Le calcul a été établi par un programme en langage MATLAB pour aboutir aux résultats présentés.

- $\triangleright$  On a remarqué que l'amortissement structural avait un effet stabilisant sur les structures, et qu'il provoqué une remarquable atténuation des vibrations, et c'est surtout dans le cas des excitations périodiques. Et l'application d'un champ électrique antagoniste au mouvement donnerait un résultat plus sensible et plus concluant.
- ¾ Le changement de la température ambiante n'influe pas sur l'allure de la vibration mais elle donne un décalage par rapport à la position d'équilibre de cette dernière, donc la poutre vibre toute en étant fléchie.
- ¾ En augmentant l'épaisseur des couches piézoélectriques on obtient une bonne atténuation mais l'effet de l'augmentation de la température ambiante sur la structure est plus influant, car la flèche augmente en augmentant l'épaisseur. Ce résultat est plus apparent dans le cas des charges concentrées et des charges uniformément réparties.
- ¾ L'atténuation d'une vibration causée par un changement de température ambiante par application d'un champ électrique est possible, et la contribution positive de l'amortissement structural dans le processus de diminution des excitations est perceptible.
- ¾ L'influence de l'amortissement structural est plus importante chaque fois qu'il y'a de grandes augmentations de températures.

Afin d'ouvrir de nouvelles perspectives, ce modeste travail peut être enrichi en admettant d'autres paramètres qu'on n'a pas pris en considération, comme par exemple la présence d'une source de chaleur, ou un flux, prés de la structure, ou encore l'utilisation d'autre matériaux comme les matériaux composites. Ou encore l'utilisation des théories d'ordre supérieur, aussi l'étude du cas des plaques peut être d'un apport bénéfique à ce travail, comme cette théorie a était bien abordée il sera plus facile de faire quelque simulations numériques.

#### REFERENCES BIBLIOGRAPHIQUES

- 1. Mahieddine " Influence de l'amortissement structural dans le cas des poutres avec des éléments piézoélectriques" mémoire de Magistère. Université de Blida 2001.
- 2. M. Kerguignas, G. Caignaert, " Résistance des matériaux " 4eme édition Dunod 1977.
- 3. A. Bazergui, T. Bui-Quoc, " Résistance des matériaux " 2<sup>eme</sup> édition l'école polytechnique de Montréal. 1993.
- 4. "*Mechanical Engineering Handbook*" Ed. Frank Kreith. Boca Raton: CRC Press LLC, 1999 partie "Mechanics of Materials " *Bela I. Sandor.*
- 5. M. Brousseau « physique du solide, propriétés électriques » Masson 1992
- 6. C. Kittel « physique de l'état solide »  $7^{\text{eme}}$  édition Dunod 1998.
- 7. www.perso.wanadoo.fr/michel.hubin/physique/couche.
- 8. P. Boch « propriétés et applications des céramiques » HERMES science Ltd 2001.
- 9. A. Lachal. M. Levy. « Résistance des matériaux » C. N. F. P.T. 1994.
- 10. J. M. Datas « Précis de résistance des matériaux » CEPADUES. 2001.
- 11. J. Courban « Théorie de l'élasticité » techniques de l'ingénieur, traité science fondamentales. A 305-(1-31).
- 12. Bernard GARNIER « Contrôle actif des vibrations » techniques de l'ingénieur, traité Mesures et Contrôle. R 6200-(1-18).
- 13. "Active control of engine-induced vibrations in automotive vehicles using disturbance observer gain scheduling" C. Bohn, A. Cortabarria, V. H.artel, K. Kowalczyk Control Engineering Practice 12 (2004) 1029–1039.
- 14. Smart control of base excited cantilever beam using active constrained layer damping H.A. Sherif et M.S. Abd Elwahab, Egyptian army.
- 15. "H∞ Control of Active Constrained Layer Damping" John L. Crassidis, Amr Baz, N. Werely *U. S. Army Reserch Office DAAH-04-96-0317.* 1996 .
- 16. "Active-Materials Induced-Strain Actuation for Aeroelastic Vibration Control" Victor Giurgiutiu *The Shock and Vibration Digest.* Vol. 32, No. 5, September 2000, 355-368 Sage Publications, Inc.
- 17. Bertrand NOGAREDE "Moteurs piézoélectriques" Techniques de l'Ingénieur, traité Génie électrique. D 3 765-(1-21).
- 18. "Structure souples et contrôle d'EDP passivité par ondes sortantes" Frédéric Bourquin Laboratoire des Matériaux et des Structures du Génie Civil, UMR113 LCPC/CNRS, hamps-sur-Marne, France.
- 19. "PZN-PZT flextensional actuator by co-extrusion process" Chang-Bun Yoon, Sung-Mi Lee *Sensors and Actuators A* 2004.
- 20. "Development of the boundary element method for 2D piezoelectricity" M. Denda, J. Lua *Composites: Part B* 30 699–707 (1999).
- 21. "Thermopiezoelectric response of a piezoelectric thin film PZT-6B deposited on MgO(100) substrate due to a continuous laser " X.J. Zheng, Y.C. Zhou, M.Z. Nin *International Journal of Solids and Structures* 39 (2002) 3935–3957.
- 22. "modelling coupled dynamics: piezoelectric elements under changing temperature conditions" R.V. N. Melnik *int. comm Mass and Heat Transfer* Vol 30, No 1, (83-92) 2003.
- 23. "The Effect of Temperature Dependent Material Nonlinearities on the Response of Piezoelectric Composite Plates" Ho-Jun Lee, Dimitris A. Saravanos, NASA/TM—97- 206216 National Aeronautics and Space Administration. Lewis Research Center 1997.
- 24. "Propagation et génération des ondes élastiques" E. Dieulesaint, D. Royer. Techniques de l'Ingénieur, traité *Électronique* E 3210 (1-25).
- 25. « Une introduction au contrôle actif du bruit » E. Friot *CNRS Laboratoire de Mécanique et d'Acoustique*. LMA 2003.
- 26. « Modélisation et contrôle actif des instabilités aéroacoustiques en cavité sous écoulement affleurant » L. Chantellier. Thèse pour l'obtention du Grade de Docteur de l'Université de Poitiers. 1992.
- 27. « Modélisation asymptotique de plaques : Contrôlabilité exacte frontière, piézoélectricité » Abdou Sène. Thèse pour obtenir le titre de Docteur de l'Université Joseph Fourier - Grenoble I. 1999.
- 28. "Studies on dynamic behavior of composite and isotropic cylindrical shells with PZT layers under axisymmetric temperature variation" Ravikiran Kadoli, N. Ganesan. *Journal of Sound and Vibration* 271 (2004) 103–130.
- 29. "Active Isolation and Damping of Vibrations via Stewart Platform" Ahmed Abu Hanieh, Thèse pour obtenir le grade de Docteur en sciences appliquées à l'Université Libre de Bruxelles Avril 2003.
- 30. "Finite Element Modeling and Active Control of an Inflated Torus Using Piezoelectric Devices" Jackson A. Lewis, B.S. thèse pour obtenir le grade de Master en science à l'Université de Virginie. Décembre 2000.
- 31. A. Belarouci. "Recalage des models numériques de structures dissipatives" Mémoire de Magister Université de Saad Dahleb. Blida 2002.
- 32. "Generalized Plane Strain Theropiezoelectric Analysis of Multilayered Plates" Senthil S. Vel, R. C. Batra. *Journal of Thermal Stresses*, 26:353–377, 2003.
- 33. "Layerwise Analysis of Thermal Shape Control in Graded Piezoelectric Beams" H.J. Lee NASA Glenn Research Center Cleveland, Ohio 44135-3191 Proceedings of IMECE'03. 2003. ASME International Mechanical Engineering Congress. IMECE2003-41902.
- 34. " Coupled FSDT for piezothermoelectric hybrid rectangular plate" S. Kapuria, P.C. Dumir. *International Journal of Solids and Structures* 37 (2000) 6131-6153.
- 35. ″Postbuckling and vibration characteristics of piezolaminated composite plate subject to thermopiezoelectric loads ″I. K. Oh, J. H. Han et I. Lee. *Journal of Sound and Vibration* (2000) 233(1), 19}40.
- 36. "Design and robust optimal control of smart beams with application on vibrations suppression" G.E. Stavroulakis, G. Foutsitzi, E. Hadjigeorgiou, D. Marinova, C.C. Baniotopoulos, *Advances in Engineering Software* 36 (2005) 806–813.
- 37. "Nonlinear dynamic response of piezolaminated smart beams" A. Mukherjee, A. Saha Chaudhuri. *Computers and Structures* 83 (2005) 1298–1304.
- 38. "Non-linear response of laminated composite plates under thermomechanical loading" S. Lee, J. Reddy *International Journal of Non-Linear Mechanics* 40 (2005) 971 – 985.
- 39. "Deformation and force characteristics of laminated piezoelectric actuators" Sontipee Aimmanee, thèse pour obtenir le grade de Ph. D de l'Université polytechnique de Virginie, soutenu en septembre 2004.
- 40. "Control of thermal stress intensity factor in a piezothermoelastic semi-infinite body with an edge crack" Masayuki Ishihara, Naotake Noda. *European Journal of Mechanics A/Solids* 24 (2005) 417–426.
- 41. "Shape and displacement control of beams with various boundary conditions via photostrictive optical actuators" Hui-Ru Shih, Jonathan Watkin H, et S. Tzou. *Proceedings of IMECE'03 2003 ASME International Mechanical Engineering Congress Washington, D.C*., November 15–21, 2003. IMECE2003-42533.
- 42. "Working Equations for Piezoelectric Actuators and Sensors" Marc S. Weinberg 1999 IEEE. Reprinted with permission from the *ASME/IEEE Journal of MEMS* Vol. 8, No4
- 43. "Generalized thermo-piezoelectric problems with temperature-dependent properties" Moncef Aouadi, *International Journal of Solids and Structures*. 2005 1-12.
- 44. "Méthode des éléments finis en mécaniques des structures" Thomas Gmür. Presse polytechniques et universitaire Romandes.
- 45. « Modélisation des structures par éléments finis : Volume I solides élastiques » Jean-Louis Batos, Gouri Dhatt. Hermes 1995.
- 46. « modélisation des structures calcul par éléments finis » Jean-charles Craveur. 2<sup>eme</sup> édition, Dunod 2001.
- 47. « Modélisation des structures par éléments finis : Volume II poutres et plaques » Jean-Louis Batos, Gouri Dhatt. Hermes 1995.
- 48. « A new two-dimensional model for electro-mechanical response of thick laminated piezoelectric actuator » C.W. Lim, C.W.H. Lau. *International Journal of Solids and Structures* 42 (2005) 5589–5611.
- 49. «A new method for Piezothermoelastic problems of solids of crystal class 6 mm in Cartesian coordinates » X Wang, O, P, Agrawal. *Computers and structures* 79 (2001) 1831-1838.
- 50. « A study on material damping of 0\_ laminated composite sandwich cantilever beams with a viscoelastic layer » J. H. Yim, S. Y. Cho, Y. J. Seo. *Composite Structures* 60 (2003) 367–374.
- 51. « A theoretical analysis of piezoelectric/composite anisotropic laminate with largeramplitude deflection effect, Part I: Fundamental equations » J. Cheng, B. Wang, S-Y Du. *International Journal of Solids and Structures* 42 (2005) 6166–6180*.*
- 52. « ACTIONNEURS PIEZOELECTRIQUES POUR DU POSITIONNEMENT PRECIS ET RAPIDE » F. CLAEYSSEN, R. LE LETTY, N. LHERMET, F.BARILLOT, H.FABBRO, T. MAILLARD *MAGELEC 2001-2ème colloque sur les Matériaux Electro Actifs et leurs applications en GÉnie ELECtrique*.
- 53. « Active control of forced vibrations in adaptive structures using a higher order mode » J. M. Simo, Cristo´va˜o M. M. Soares, C. A. M Soares. *Composite Structures* (2005).
- 54. « Active damping of piezo-composite beams » L. E. Azulay, H. Abramovich. *Composite Structures* (2005).
- 55. « Active robust vibration control of flexible structures » Yan-Ru Hu, Alfred Ng *Journal of Sound and Vibration* 288 (2005) 43–56.
- 56. « Active structural acoustics control of beams usingactive constrained layer dampingthroug h loss factor maximization » J. T. Lee. *Journal of Sound and Vibration* 287 (2005) 481–5.
- 57. « Active vibration control (AVC) of a satellite boom structure using optimally positioned stacked piezoelectric actuators » M. Moshrefi-Torbatia, A.J. Keaneb, *Journal of Sound and Vibration* 2005.
- 58. « Adaptive control of a composite cantilever beam with piezoelectric damping-modal actuators/sensors » J.C. Lin, M.H. Nien *Composite Structures 70 (2005) 170–176*.
- 59. 'An active vibration absorber of smart panel by using a decomposed parallel fuzzy control structure » J. Lin. *Engineering Applications of Artificial Intelligence* 18 (2005) 985–998.
- 60. « Dynamics, Stability, and Control of Multivariable Piezoelectric Shunts » S. O. R. Moheimani, Andrew J. Fleming S. *Behrens IEEE/ASME TRANSACTIONS ON MECHATRONICS*, VOL. 9, NO. 1, MARCH 2004.
- 61. « Exact Analysis of Simply Supported Functionally Graded Piezothermoelectric Plates » Z. ZHONG. E. T. SHANG *JOURNAL OF INTELLIGENT MATERIAL SYSTEMS AND STRUCTURES*, Vol. 16 July/August 2005.
- 62. « Finite element modelling of piezolaminated smart structures for active vibration control with distributed sensors and actuators » S. Narayanan, V. Balamurugan *Journal of Sound and Vibration* 262 (2003) 529–562.
- 63. « Free vibration analysis of piezoelectric coupled thin and thick annular plate »W.H. Duan, S.T. Quek\_, Q. Wang. *Journal of Sound and Vibration* 281 (2005) 119–139.
- 64. « Analytical Modeling and Equivalent Electromechanical Loading Techniques for Adaptive Laminated Piezoelectric Structures » Clayton L. Smith. Mémoire pour obtenir le grade de Master en science en Génie Mécanique à l'université de Virginie USA 2001.

# APPENDICE

La matrice [K] dans le cas des plaques

$$
K_{1.1} = \frac{64H_{max}}{3!^{52}} + \frac{64H_{max}}{3b^{52}}
$$
\n
$$
K_{1.2} = \frac{16H_{max}}{i^6b^6}
$$
\n
$$
K_{1.3} = \frac{-64H_{max}}{34!^{52}} + \frac{32H_{max}}{3b^{52}}
$$
\n
$$
K_{1.4} = \frac{-34H_{max}}{34!^{52}} - \frac{32H_{max}}{3b^{52}}
$$
\n
$$
K_{1.5} = \frac{-16H_{max}}{i^6b^6}
$$
\n
$$
K_{1.6} = \frac{32H_{max}}{i^6b^6}
$$
\n
$$
K_{1.7} = \frac{-16H_{max}}{34!^{52}} - \frac{32H_{max}}{3b^{52}}
$$
\n
$$
K_{1.8} = \frac{32H_{max}}{34!^{52}} - \frac{44H_{max}}{34!^{52}}
$$
\n
$$
K_{1.8} = \frac{32H_{max}}{34!^{52}} - \frac{44H_{max}}{34!^{52}}
$$
\n
$$
K_{1.8} = \frac{32H_{max}}{34!^{52}} - \frac{44H_{max}}{34!^{52}}
$$
\n
$$
K_{1.8} = \frac{32H_{max}}{34!^{52}} - \frac{44H_{max}}{34!^{52}}
$$
\n
$$
K_{1.8} = \frac{44H_{max}}{64!^{52}} - \frac{44H_{max}}{34!^{52}}
$$
\n
$$
K_{2.2} = \frac{64H_{max}}{34!^{52}} + \frac{64H_{max}}{34!^{52}}
$$
\n
$$
K_{2.4} = \frac{16H_{max}}{i^6i^6}
$$
\n
$$
K_{2.5} = \frac{16H_{max}}{i^6i^6}
$$
\n
$$
K_{2.6} = \frac{16H_{max}}{i^6i^6}
$$
\n
$$
K_{2.7} = \frac{32H_{max}}{36!^{52}} - \frac{64H_{max}}{34!^{52}}
$$
\n
$$
K_{2.8
$$

$$
K_{4,13} = \frac{8R_{c14}}{61^{8}}
$$
\n
$$
K_{4,14} = -\frac{32R_{f41}}{31^{82}} - \frac{32R_{f66}}{31^{82}} + \frac{R_{c44}}{9}
$$
\n
$$
K_{4,15} = -\frac{15R_{f64}}{1^{8}1^{8}}
$$
\n
$$
K_{4,18} = -\frac{4R_{c44}}{31^{8}}
$$
\n
$$
K_{4,19} = -\frac{64R_{f64}}{31^{82}}
$$
\n
$$
K_{4,20} = \frac{16R_{f66}}{1^{8}1^{8}} + \frac{32R_{f44}}{31^{82}} + \frac{2R_{c44}}{9}
$$
\n
$$
K_{5,5} = \frac{64R_{f62}}{31^{82}} + \frac{64R_{f66}}{31^{82}} + \frac{4R_{c22}}{9}
$$
\n
$$
K_{5,8} = \frac{4R_{c21}}{31^{82}}
$$
\n
$$
K_{5,9} = \frac{16R_{f66}}{7^{8}1^{8}}
$$
\n
$$
K_{5,10} = \frac{32R_{f66}}{31^{82}}
$$
\n
$$
K_{5,11} = \frac{32R_{f66}}{7^{8}1^{8}}
$$
\n
$$
K_{5,12} = \frac{4R_{c21}}{31^{82}}
$$
\n
$$
K_{5,13} = \frac{4R_{f62}}{31^{82}}
$$
\n
$$
K_{5,14} = -\frac{15R_{f65}}{1^{8}1^{8}}
$$
\n
$$
K_{5,15} = -\frac{32R_{f66}}{31^{82}}
$$
\n
$$
K_{5,16} = \frac{4R_{c22}}{31^{82}}
$$
\n
$$
K_{5,17} = \frac{4R_{c22}}{31^{82}}
$$
\n
$$
K_{5,18} = \frac{4R_{c22}}{31^{82}}
$$
\n
$$
K_{5,19} = -\frac{15R_{f66}}{1^{8}1^{8
$$

$$
K_{6.16} = -\frac{32H_{me6}}{3b^{ex}} - \frac{32H_{m11}}{3b^{ex}}
$$
\n
$$
K_{6.17} = \frac{16H_{me6}}{b^{e}l^{e}}
$$
\n
$$
K_{7.7} = \frac{64H_{me6}}{3b^{ex}} + \frac{64H_{me6}}{3b^{ex}}
$$
\n
$$
K_{7.11} = -\frac{16H_{me6}}{e^{e}b^{e}}
$$
\n
$$
K_{7.12} = -\frac{54H_{me6}}{3b^{ex}} + \frac{32H_{me6}}{3b^{ex}}
$$
\n
$$
K_{7.16} = \frac{16H_{me6}}{l^{e}b^{e}}
$$
\n
$$
K_{7.17} = -\frac{32H_{me2}}{3b^{ex}} - \frac{32H_{me6}}{3b^{ex}}
$$
\n
$$
K_{8.9} = \frac{64H_{ex2}}{3b^{ex}} + \frac{64H_{ex1}}{3b^{ex}}
$$
\n
$$
K_{8.10} = -\frac{3H_{ex1}}{3b^{ex}}
$$
\n
$$
K_{8.13} = -\frac{64H_{ex2}}{3b^{ex}} + \frac{32H_{ex1}}{3b^{ex}}
$$
\n
$$
K_{8.14} = \frac{4H_{ex1}}{3b^{ex}}
$$
\n
$$
K_{8.15} = -\frac{3H_{ex1}}{3b^{ex}}
$$
\n
$$
K_{8.16} = \frac{4H_{ex1}}{3b^{ex}}
$$
\n
$$
K_{8.17} = \frac{4H_{ex1}}{3b^{ex}}
$$
\n
$$
K_{8.18} = -\frac{32H_{ex1}}{3b^{ex}}
$$
\n
$$
K_{8.19} = \frac{4H_{ex1}}{3b^{ex}}
$$
\n
$$
K_{8.10} = \frac{4H_{ex1}}{3b^{ex}}
$$
\n
$$
K_{8.12} = \frac{4H_{ex1}}{3b^{ex}}
$$
\n
$$
K_{8.13} = \frac{4H_{ex1}}{3b^{ex}}
$$
\n
$$
K_{9.14} = -\frac{16H_{fs6}}{5t^{
$$

$$
K_{9.15} = -\frac{13H_{f64}}{b^{e_{1}t}} \t K_{1}
$$
\n
$$
K_{9.19} = -\frac{4H_{c44}}{3b^{e_{1}t}} \t K_{1}
$$
\n
$$
K_{9.19} = -\frac{32H_{f64}}{3b^{e_{1}t}} - \frac{32H_{f44}}{3b^{e_{1}t}} + \frac{H_{c44}}{9} \t K_{1}
$$
\n
$$
K_{10.10} = \frac{4H_{f66}}{b^{e_{1}t}} \t K_{10.10} = \frac{64H_{f64}}{3b^{e_{1}t}} + \frac{64H_{f64}}{3b^{e_{1}t}} + \frac{4H_{c22}}{9} \t K_{1}
$$
\n
$$
K_{10.14} = \frac{16H_{f64}}{t^{e_{1}t}} \t K_{10.13} = \frac{6H_{f64}}{t^{e_{1}t}} \t K_{10.14} = \frac{16H_{f64}}{t^{e_{1}t}} \t K_{10.15} = -\frac{64H_{f64}}{3b^{e_{1}t}} + \frac{32H_{f64}}{3t^{e_{1}t}} + \frac{2H_{c21}}{9} \t K_{1}
$$
\n
$$
K_{10.18} = \frac{4H_{c12}}{3b^{e_{1}t}} \t K_{10.19} = \frac{4H_{f66}}{t^{e_{1}t}} \t K_{10.19} = \frac{16H_{f66}}{t^{e_{1}t}} \t K_{110.11} = \frac{64H_{max}}{3b^{e_{1}t}} - \frac{32H_{f66}}{3t^{e_{1}t}} + \frac{H_{c12}}{9} \t K_{1}
$$
\n
$$
K_{111.11} = \frac{64H_{max}}{3b^{e_{1}t}} \t K_{111.12} = \frac{16H_{max}}{b^{e_{1}t}} \t K_{111.13} = \frac{16H_{max}}{b^{e_{1}t}} \t K_{111.14} = \frac{32H_{max}}{3b^{e_{1}t}} - \frac{64H_{max}}{3t^{e
$$

$$
K_{13,15} = \frac{8R_{c22}}{3b^2}
$$
\n
$$
K_{13,16} = \frac{32R_{c22}}{3b^{22}} - \frac{64R_{c22}}{3b^{22}}
$$
\n
$$
K_{13,19} = \frac{8R_{c21}}{3b^2}
$$
\n
$$
K_{13,20} = \frac{4R_{c22}}{3b^2}
$$
\n
$$
K_{14,14} = \frac{64H_{f64}}{3b^{22}} + \frac{64H_{f24}}{3t^{22}} + \frac{4H_{c24}}{9}
$$
\n
$$
K_{14,16} = \frac{16H_{f64}}{3t^{22}}
$$
\n
$$
K_{14,18} = \frac{8R_{c11}}{3t^{2}}
$$
\n
$$
K_{14,19} = \frac{32H_{f66}}{3t^{22}} - \frac{64H_{f22}}{3t^{22}} + \frac{2H_{c24}}{9}
$$
\n
$$
K_{14,20} = -\frac{16H_{f66}}{b^{2}t^{2}}
$$
\n
$$
K_{15,15} = \frac{64H_{f22}}{3b^{22}} + \frac{64H_{f46}}{3t^{22}} + \frac{4H_{c22}}{9}
$$
\n
$$
K_{15,16} = \frac{4H_{c22}}{3b^{22}}
$$
\n
$$
K_{15,17} = \frac{16H_{f66}}{3b^{22}} - \frac{64H_{f46}}{3t^{22}} + \frac{2H_{c22}}{9}
$$
\n
$$
K_{15,16} = \frac{64H_{m62}}{3b^{22}} + \frac{64H_{m64}}{3t^{22}}
$$
\n
$$
K_{15,17} = -\frac{16H_{m66}}{b^{2}t^{2}}
$$
\n
$$
K_{15,18} = \frac{44R_{c22}}{3b^{22}} + \frac{64H_{c24}}{3t^{22}}
$$
\n
$$
K_{15,19} = -\frac{8H_{c24}}{3t^{22}}
$$
\n $$ 

$$
K_{19,20} = -\frac{16H_{fee}}{b^{e}t^{e}}
$$
  

$$
K_{20,20} = \frac{64H_{f22}}{3b^{e2}} + \frac{64H_{f66}}{3t^{e2}} + \frac{4H_{c22}}{9}
$$

$$
\begin{bmatrix}\nK_{111} & K_{112} & 0 & 0 & 0 & K_{156} & K_{117} & 0 & 0 & 0 & K_{1511} & K_{112} & 0 & 0 & 0 & K_{1516} & K_{1171} & 0 & 0 & 0 \\
K_{222} & 0 & 0 & 0 & K_{226} & K_{227} & 0 & 0 & 0 & K_{2211} & K_{2212} & 0 & 0 & 0 & K_{2216} & K_{2217} & 0 & 0 & 0 \\
K_{333} & K_{334} & K_{335} & 0 & 0 & K_{338} & K_{339} & K_{3310} & 0 & 0 & K_{313} & K_{314} & K_{4315} & 0 & 0 & K_{318} & K_{419} & K_{420} \\
K_{513} & K_{514} & K_{415} & 0 & 0 & K_{518} & K_{519} & 0 & 0 & K_{511} & K_{5112} & 0 & 0 & 0 & K_{511} & K_{511} \\
K_{615} & K_{617} & 0 & 0 & 0 & K_{611} & K_{612} & 0 & 0 & 0 & K_{611} & K_{612} \\
K_{722} & 0 & 0 & 0 & 0 & K_{711} & K_{712} & 0 & 0 & 0 & K_{718} & K_{719} & 0 & 0 & 0 \\
K_{723} & K_{723} & 0 & 0 & 0 & K_{711} & K_{712} & 0 & 0 & 0 & K_{711} & K_{712} & 0 & 0 & 0 & K_{716} \\
K_{813} & K_{813} & K_{810} & 0 & 0 & K_{811} & K_{8112} & 0 & 0 & 0 & K_{811} & K_{8112} \\
K_{910} & 0 & 0 & K_{911} & K_{1122} & 0 & 0 & 0 & K_{911} & K_{1015} & 0 & 0 & K_{918} & K_{919} & K_{920} \\
K_{1010} & 0 & 0 & K_{111} & K_{1112} & 0 & 0
$$

Comme K est symétrique alors :

 $K_{i},_{j} = K_{j},_{i}$ 

Définition des coefficients piézoélectrique :

La constante de charge "*d*" :

C'est la proportionnalité entre la contrainte et l'induction électrique à champ nul ou constant en (C/N ou m/V).

La constante de tension "*g*" :

C'est la proportionnalité entre la contrainte mécanique te le champ électrique à induction nulle ou constante en (Vm/N ou m²/C).

La constante piézoélectrique "*e*" :

C'est la proportionnalité entre la déformation et l'induction électrique à champ nul ou constant en (C/m² ou N/Vm).

La constante piézoélectrique "*h*" :

C'est la proportionnalité entre la déformation et le champ électrique à induction nulle ou constante en (V/m ou N/C).

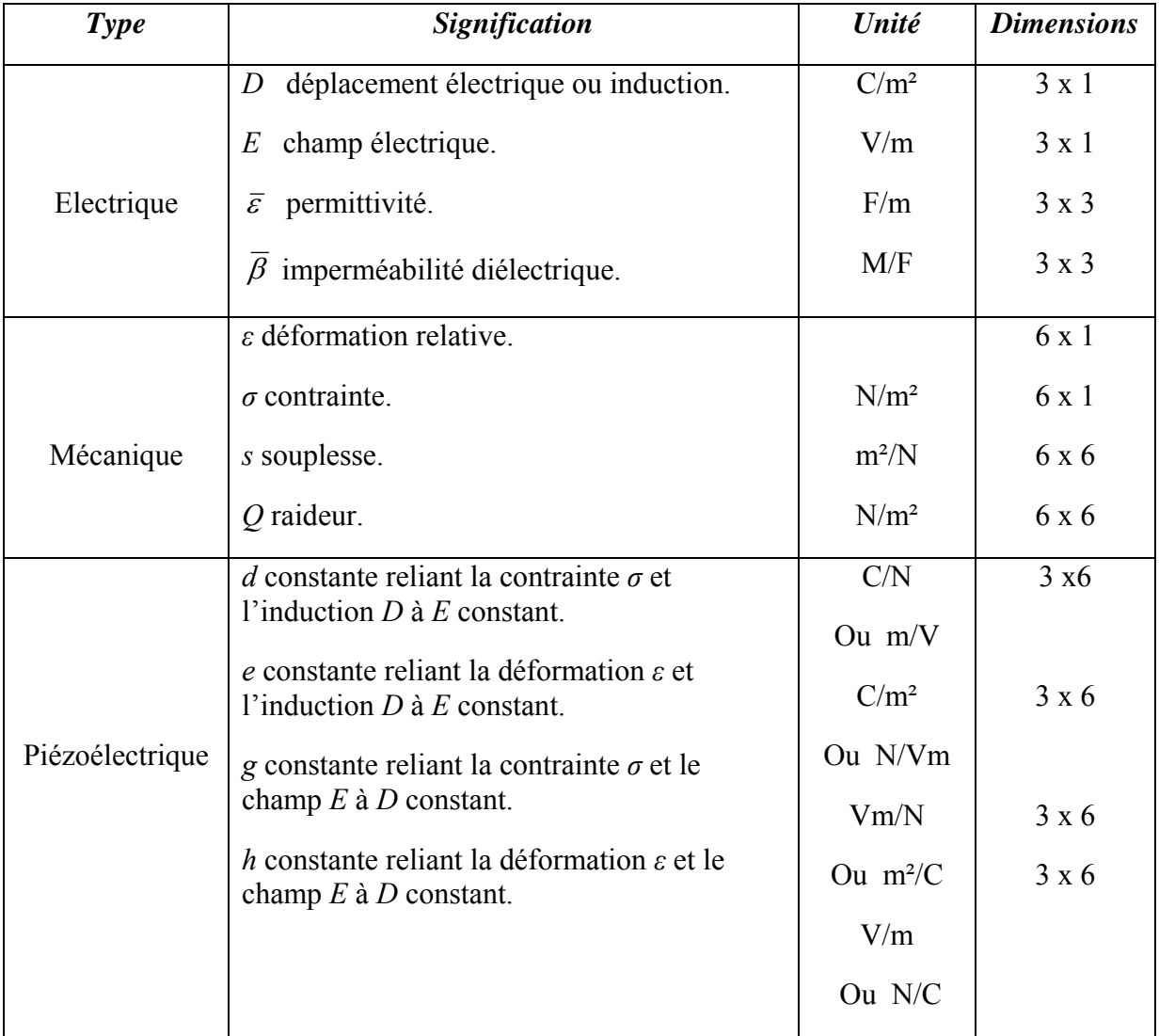

Tableau (1.17) : Définitions et dimensions des termes

#### NOMENCLATURE :

- $\{\sigma\}$ : Contrainte normale.
- $\{\tau\}$ : Contrainte tangentielle (cisaillement).
- $\{s\}$ : Déformation relative.
- : Déformation de cisaillement.
- *E* : Module d'*Young*.
- <sup>ν</sup> : Coefficient de *Poisson*.
- *G* : Module d'élasticité en cisaillement.
- *u* : Déplacement suivant la direction " *x*".
- *v* : Déplacement suivant la direction "*y*".
- *w* : Déplacement suivant la direction "*z*".
- $\alpha$ : Le coefficient de dilatation thermique.
- *T°* : La température.
- *T* : L'énergie cinétique.
- *U* : L'énergie de déformation.
- *β* : L'angle de cisaillement.
- *A* : Section de la poutre.

*L*, *b*, *h*, *hp* : Longueur, largeur, épaisseur (du cœur et des couches piézoélectriques).

- $\psi_x \psi_x$ ,  $\psi_y$  et  $\psi_z$ : Rotation, suivant *x*, suivant *y* et suivant *z*.
- $\vec{K}$ : Coefficient de correction.

 $[M], [C]$  et  $[K]$ : Matrices (inertie, amortissement et rigidité) élémentaires.

 $\left[ M_c \right]$ ,  $\left[ C_a \right]$  et  $\left[ K_a \right]$ : Matrices (inertie, amortissement et rigidité) globales.

 $\{\ddot{q}\}, \{\dot{q}\}$  et  $\{q\}$ : Vecteurs (accélération, vitesse et déplacements).

- $\tilde{\lambda}$ : Coefficient des contraintes thermiques.
- : Changement de température.
- $\Delta L$ : L'allongement.
- $\vec{U}$ ,  $\vec{V}$  et  $\vec{W}$  : Les coordonnées de la nouvelle position du point considéré.
- $\vec{N}, \vec{M}$  et  $\vec{T}$ : La force de traction, le moment de flexion et l'effort tranchant.
- : Coefficient d'amortissement structural.
- [*j*] : Jacobéen.
- $\xi, \eta$ : Coordonnées de référence.
- [Q] : Matrice des élasticités.
- $\hat{\varepsilon}$ : Temps infinitésimal appartenant à l'intervalle  $[t_m, t_{n+1}]$ .
- $\widetilde{\mathcal{V}}$  .  $\widetilde{\beta}$  : Paramètres spécifiques à la méthode de Newmark.